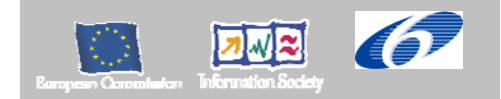

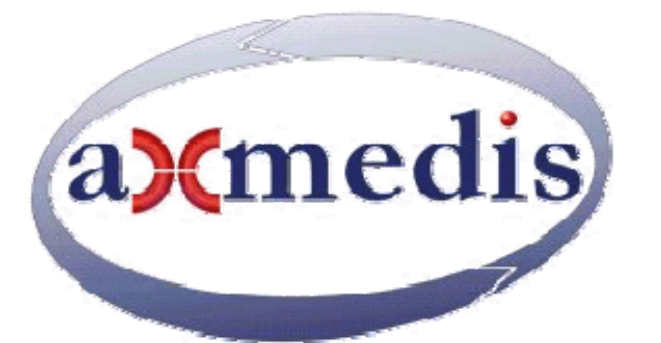

# **Automating Production of Cross Media Content for Multi-channel Distribution**

**www.AXMEDIS.org** 

# DE3.1.2.3.3 Specification of AXMEDIS Object Manager and Protection Processor update of DE3.1.2.2.3

**Version:** 2.5

**Date:** 22-07-2007 **Responsible:** DSI (revised and approved by coordinator) Project Number: IST-2-511299 Project Title: AXMEDIS Deliverable Type: report Visible to User Groups: yes Visible to Affiliated: yes Visible to the Public: yes Deliverable Number: DE3.1.2.3.3 Contractual Date of Delivery: M36 Actual Date of Delivery: 24/09/2007 Title of Deliverable: Specification of AXMEDIS Object Manager and Protection Processor Work-Package contributing to the Deliverable: WP3.1 Task contributing to the Deliverable: WP3, WP2 Nature of the Deliverable: report Author(s): DSI, EPFL, UPC

**Abstract:** this part includes the specification of components, formats, databases and protocol related to the AXMEDIS Framework area including AXOM, loading and saving MPEG-21 objects, formats, protection processor.

**Keyword List:** AXOM, Object Model, MPEG-21, BIM, IPMP, Protection Information

# *AXMEDIS Copyright Notice*

The following terms (including future possible amendments) set out the rights and obligations licensee will be requested to accept on entering into possession of any official AXMEDIS document either by downloading it from the web site or by any other means.

Any relevant AXMEDIS document includes this license. PLEASE READ THE FOLLOWING TERMS CAREFULLY AS THEY HAVE TO BE ACCEPTED PRIOR TO READING/USE OF THE DOCUMENT.

#### 1. **DEFINITIONS**

- i. "**Acceptance Date**" is the date on which these terms and conditions for entering into possession of the document have been accepted.
- ii. "**Copyright**" stands for any content, document or portion of it that is covered by the copyright disclaimer in a Document.
- iii. "**Licensor**" is AXMEDIS Consortium as a de-facto consortium of the EC project and any of its derivations in terms of companies and/or associations, see www.axmedis.org
- iv. "**Document**" means the information contained in any electronic file, which has been published by the Licensor's as AXMEDIS official document and listed in the web site mentioned above or available by any other means.
- v. "**Works**" means any works created by the licensee, which reproduce a Document or any of its part.

#### 2. **LICENCE**

- 1. The Licensor grants a non-exclusive royalty free licence to reproduce and use the Documents subject to present terms and conditions (the **Licence**) for the parts that are own and proprietary property the of AXMEDIS consortium or its members.
- 2. In consideration of the Licensor granting the Licence, licensee agrees to adhere to the following terms and conditions.

#### 3. **TERM AND TERMINATION**

- 1. Granted Licence shall commence on Acceptance Date.
- 2. Granted Licence will terminate automatically if licensee fails to comply with any of the terms and conditions of this Licence.
- 3. Termination of this Licence does not affect either party's accrued rights and obligations as at the date of termination.
- 4. Upon termination of this Licence for whatever reason, licensee shall cease to make any use of the accessed Copyright.
- 5. All provisions of this Licence, which are necessary for the interpretation or enforcement of a party's rights or obligations, shall survive termination of this Licence and shall continue in full force and effect.
- 6. Notwithstanding License termination, confidentiality clauses related to any content, document or part of it as stated in the document itself will remain in force for a period of 5 years after license issue date or the period stated in the document whichever is the longer.

#### 4. **USE**

- 1. Licensee shall not breach or denigrate the integrity of the Copyright Notice and in particular shall not:
	- i. remove this Copyright Notice on a Document or any of its reproduction in any form in which those may be achieved;
	- ii. change or remove the title of a Document;
	- iii. use all or any part of a Document as part of a specification or standard not emanating from the Licensor without the prior written consent of the Licensor; or
	- iv. do or permit others to do any act or omission in relation to a Document which is contrary to the rights and obligations as stated in the present license and agreed with the Licensor

#### 5. **COPYRIGHT NOTICES**

1. All Works shall bear a clear notice asserting the Licensor's Copyright. The notice shall use the wording employed by the Licensor in its own copyright notice unless the Licensor otherwise instructs licensees.

#### 6. **WARRANTY**

- 1. The Licensor warrants the licensee that the present licence is issued on the basis of full Copyright ownership or re-licensing agreements granting the Licensor full licensing and enforcement power.
- 2. For the avoidance of doubt the licensee should be aware that although the Copyright in the documents is given under warranty this warranty does not extend to the content of any document which may contain references or specifications or technologies that are covered by patents (also of third parties) or that refer to other standards. AXMEDIS is not responsible and does not guarantee that the information contained in the document is fully proprietary of AXMEDIS consortium and/or partners.
- 3. Licensee hereby undertakes to the Licensor that he will, without prejudice to any other right of action which the Licensor may have, at all times keep the Licensor fully and effectively indemnified against all and any liability (which liability shall include, without limitation, all losses, costs, claims, expenses, demands, actions, damages, legal and other professional fees and expenses on a full indemnity basis) which the Licensor may suffer or incur as a result of, or by reason of, any breach or non-fulfillment of any of his obligations in respect of this License.

#### 7. **INFRINGEMENT**

1. Licensee undertakes to notify promptly the Licensor of any threatened or actual infringement of the Copyright which comes to licensee notice and shall, at the Licensor's request and expense, do all such things as are reasonably necessary to defend and enforce the Licensor's rights in the Copyright.

#### 8. **GOVERNING LAW AND JURISDICTION**

- 1. This Licence shall be subject to, and construed and interpreted in accordance with Italian law.
- 2. The parties irrevocably submit to the exclusive jurisdiction of the Italian Courts.

## **Please note that:**

- You can become affiliated with AXMEDIS. This will give you the access to a huge amount of knowledge, information and source code related to the AXMEDIS Framework. If you are interested please contact P. Nesi at nesi@dsi.unifi.it. Once affiliated with AXMEDIS you will have the possibility of using the AXMEDIS specification and technology for your business.
- You can contribute to the improvement of AXMEDIS documents and specification by sending the contribution to P. Nesi at nesi@dsi.unifi.it
- You can attend AXMEDIS meetings that are open to public, for additional information see WWW.axmedis.org or contact P. Nesi at nesi@dsi.unifi.it

# **Table of Content**

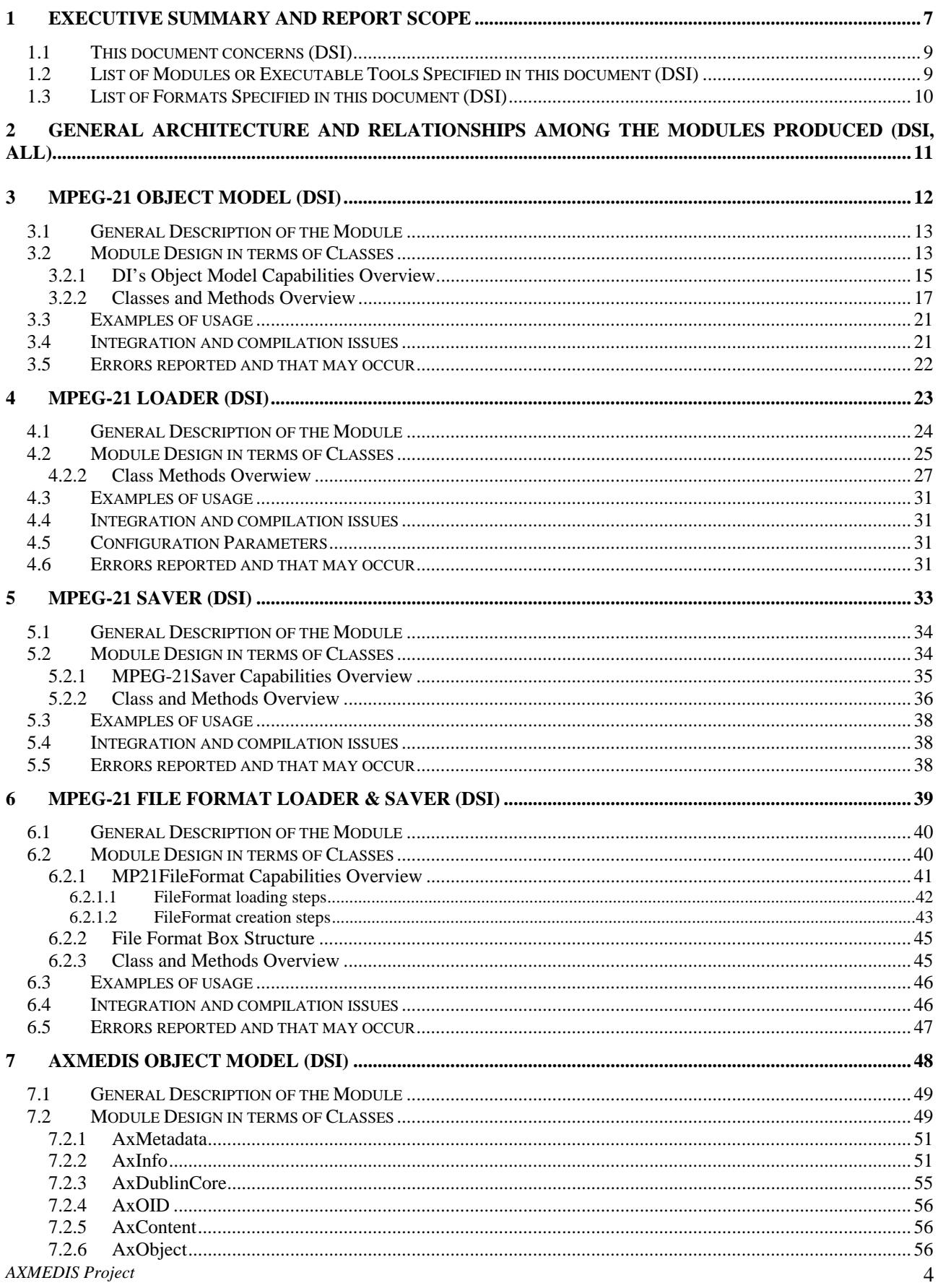

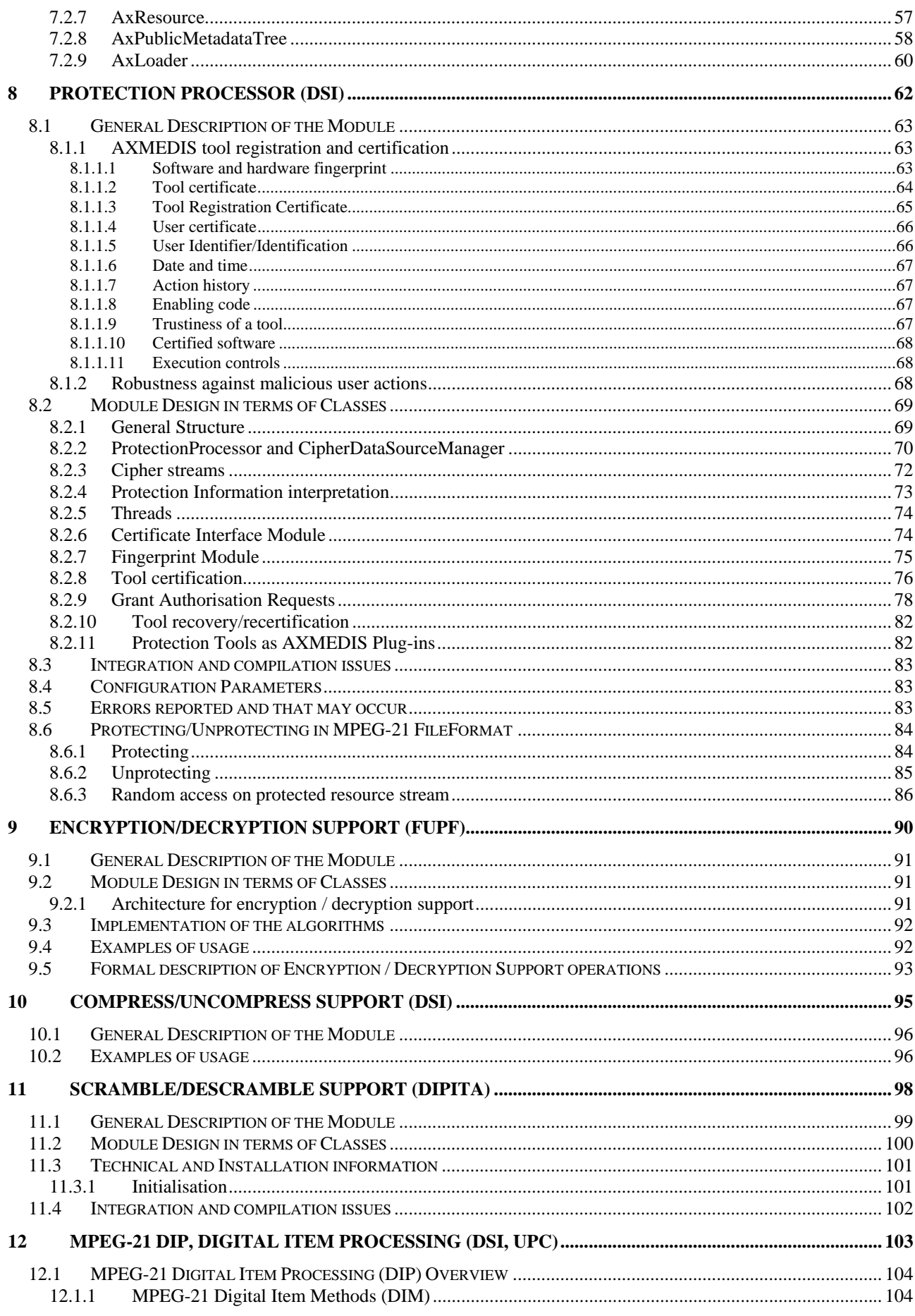

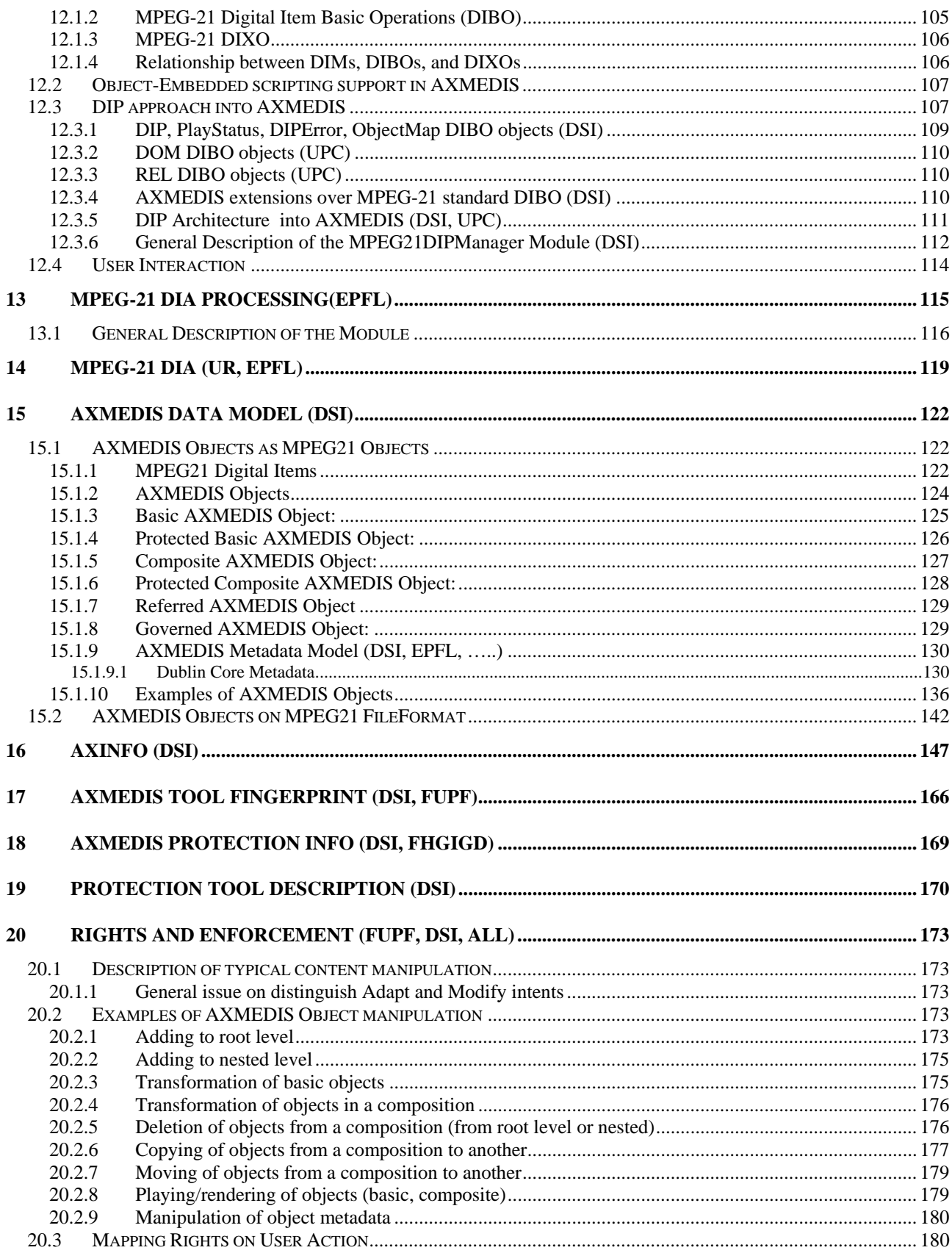

# **1 Executive Summary and Report Scope**

This document includes the specification and technical document of the AXMEDIS Object Management, AXOM, and related aspects and tools. The AXOM is the software model and library that can be used to enforce the AXMEDIS model in other applications. All the activities of loading and object, saving it, unprotecting is, etc have to be requested to the AXOM. The AXOM has internally the capabilities of enforcing the rights, requesting the grant authorisation, unprotecting the content, etc. These capabilities are provided by suitable software components included into the AXOM itself and hidden to the external interface of the AXOM itself.

This version of the document presents some improvements with respect to the version of the 2006 and in particular:

- File forma loaded and saver, a new binary file format version, that is core part of the CMIP MAF proposed at MPEG ISO, Section 6
- Elimination of the pre-processor and postprocessor of the previous version. The above mentioned File format substitute that solution.
- Improvement of the protection processore section 8, also in relationships to the the File format discussed above.
- Review of the DIP/DIM aspects for MPEG-21/AXMEDIS player and model, see section 12.
- Examples of AXMEDIS objects in fikle format in Section 15.2

The full AXMEDIS specification document has been decomposed in the following parts:

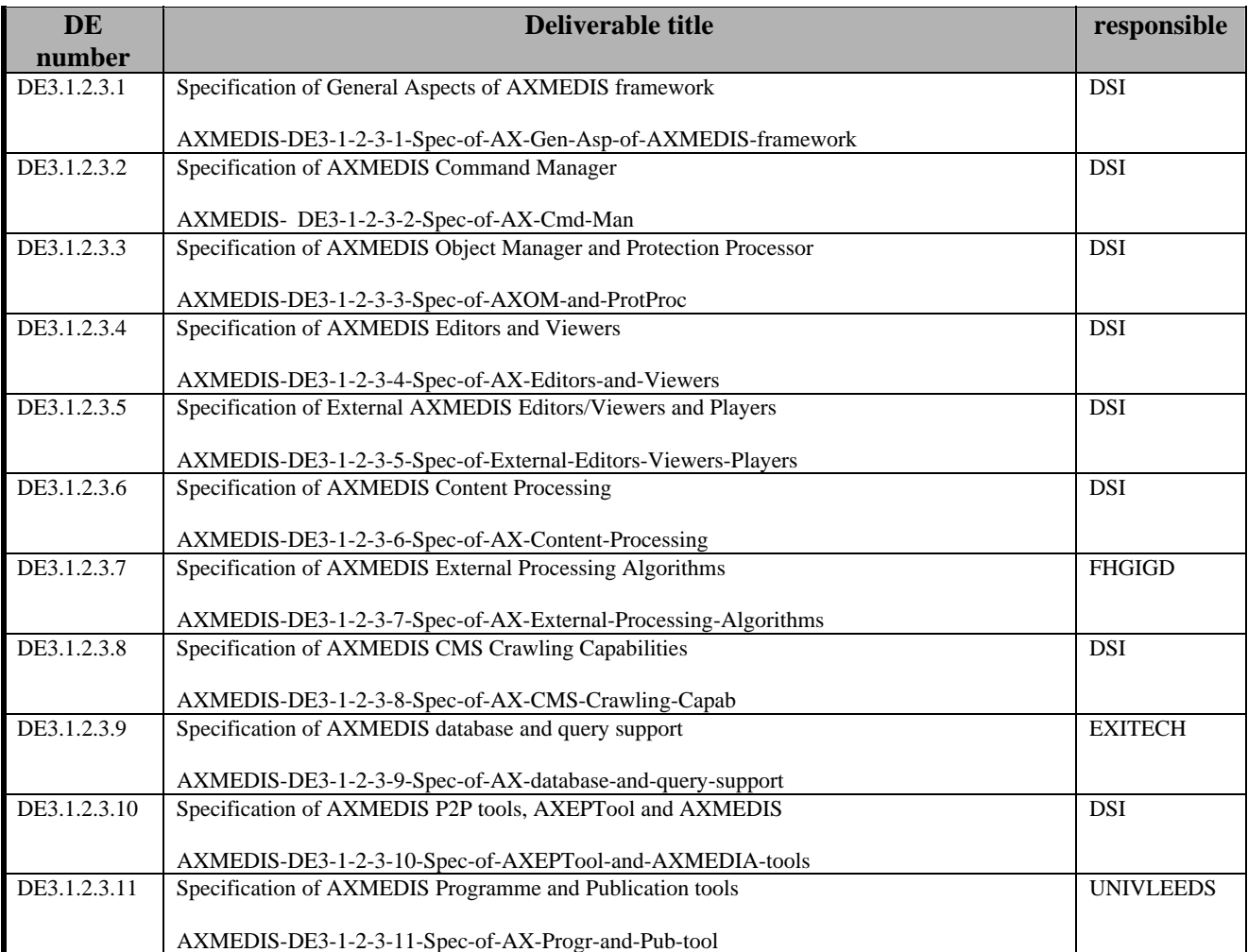

# DE3.1.2.3.3 – Specification of AXMEDIS Object Manager and Protection Processor

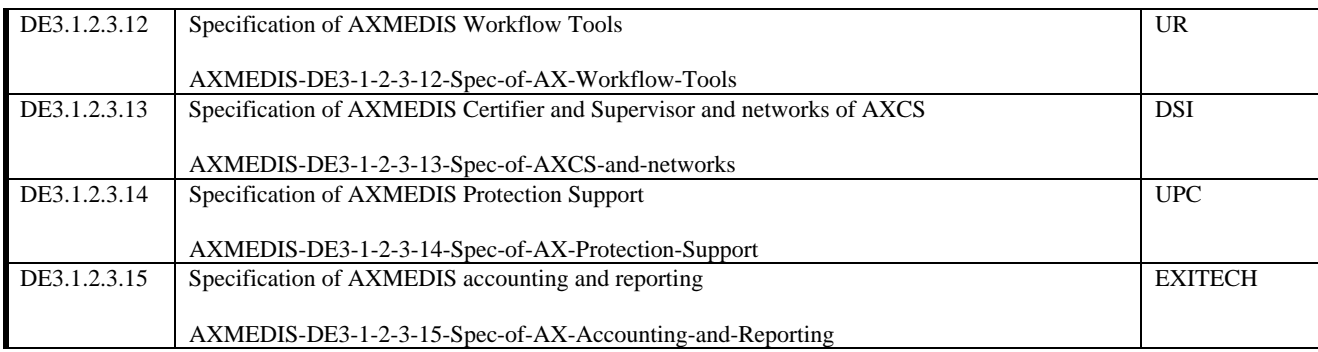

## **1.1 This document concerns (DSI)**

AXMEDIS Object Manager and Protection Processor.

AXMEDIS Object Manager, so called AXOM, is the coordinator of all other modules used by or built in AXMEDIS Editor. Coordination activities it is important to permit development of others AXMEDIS Editor modules almost independently each other. AXMEDIS Object Manager guarantees DRM rules respect on AXMEDIS object manipulations.

AXMEDIS Object Manager works in respect of AXMEDIS Data Model Support and it fundamentally is composed by three modules:

- **AXMEDIS Command Manager** which is the real interface for processing content models as the AXMEDIS Data Model and protected according to the tools of the AXMEDIS Protection processor
- **AXMEDIS Data Model Support** to model the AXMEDIS objects according to MPEG-21 and additional requirements identified
- **AXMEDIS Protection Processor** to protect and processing registration, certification, and to protected and unprotect digital resources according to a dynamic mechanism similar to that of IPMP of MPEG21.
- In particular, AXMEDIS Data Model Support can be decomposed in four modules and two formats:
- **MPEG-21 Object Model** allows to represent a MPEG-21 document as software object model
- **MPEG-21 Loader** allows to load an MPEG-21 document
- **MPEG-21 Saver** allows to save a software object model to a MPEG-21 document
- **AXMEDIS Object Model** allows to represent an AXMEDIS document as a software object model on the basis of the MPEG-21 Object Model
- **AXMEDIS Data Model** defines the structure and the information of an AXMEDIS Object
- **AXInfo** defines the structure of the AXMEDIS B2B information

Protection Processor has mainly four tasks:

- 1. To register and certify an AXMEDIS tool containing the AXOM, e.g. editor, player, engine, etc.
- 2. To control software which uses sensible content and does not contain AXOM, e.g. plug-ins for fingerprint
- 3. To reveal attacks during tool execution, e.g. code debugging
- 4. To protect and un-protect elements of AXMEDIS object

In the following those aspects will be described and solutions are proposed for them. After that, class implementation and interaction will be described.

### **1.2 List of Modules or Executable Tools Specified in this document (DSI)**

A module is a component that can be or it is reused in other cases or points of the AXMEDIS framework or of other AXMEDIS based solutions.

The modules/tools have to include effective components and/or tools and also testing components and tools.

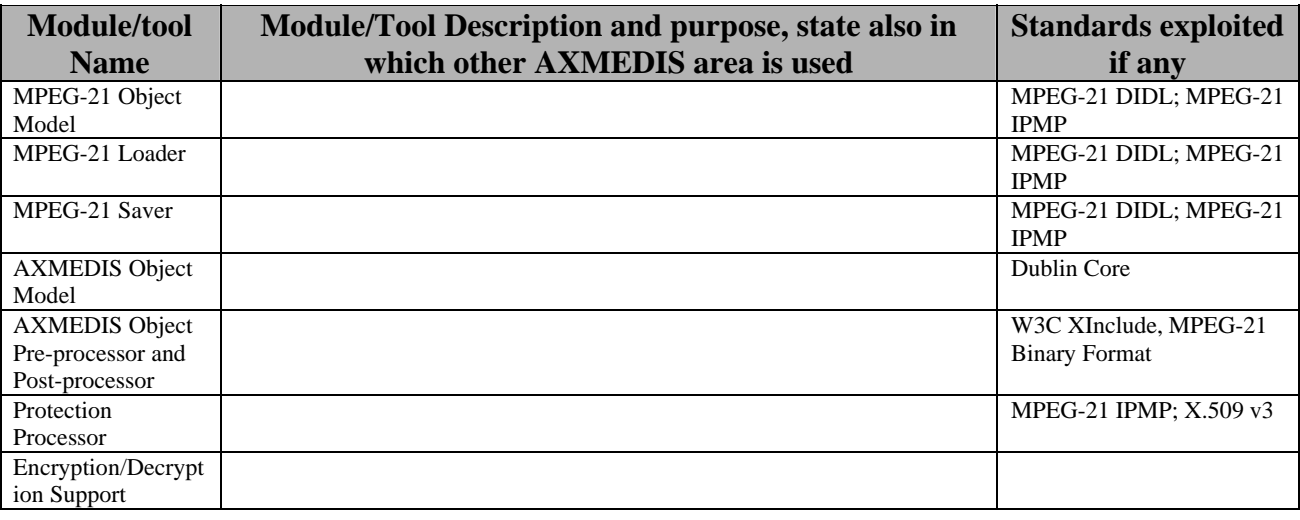

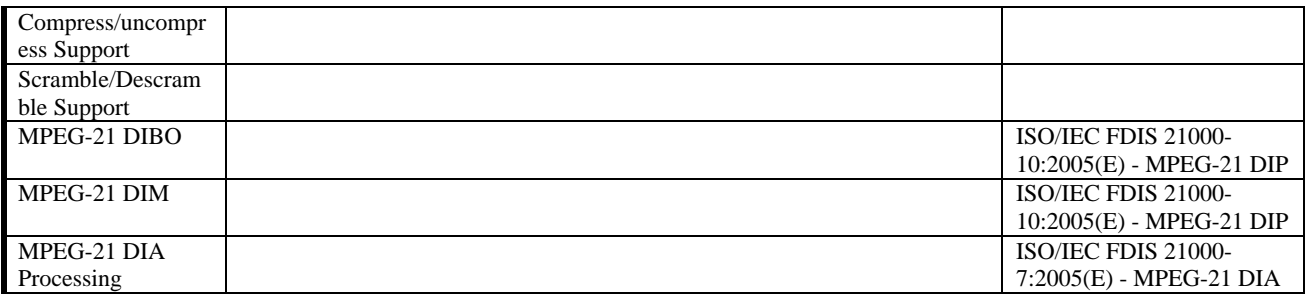

# **1.3 List of Formats Specified in this document (DSI)**

A format can be (i) an XML content file for modelling some information, (ii) a file format for storing information, (iii) a format that is manipulated by the tools described in this document, etc...

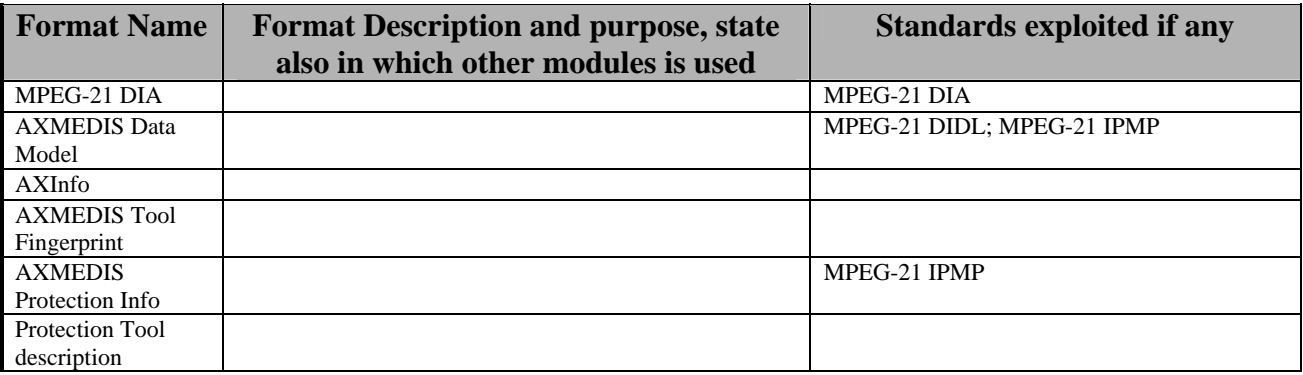

# **2 General architecture and relationships among the modules produced (DSI, All)**

The following figure sketch out the general architecture of the AXMEDIS Object Manager and Protection Processor togethers

«uses»

# **AXMEDIS Object Manager**

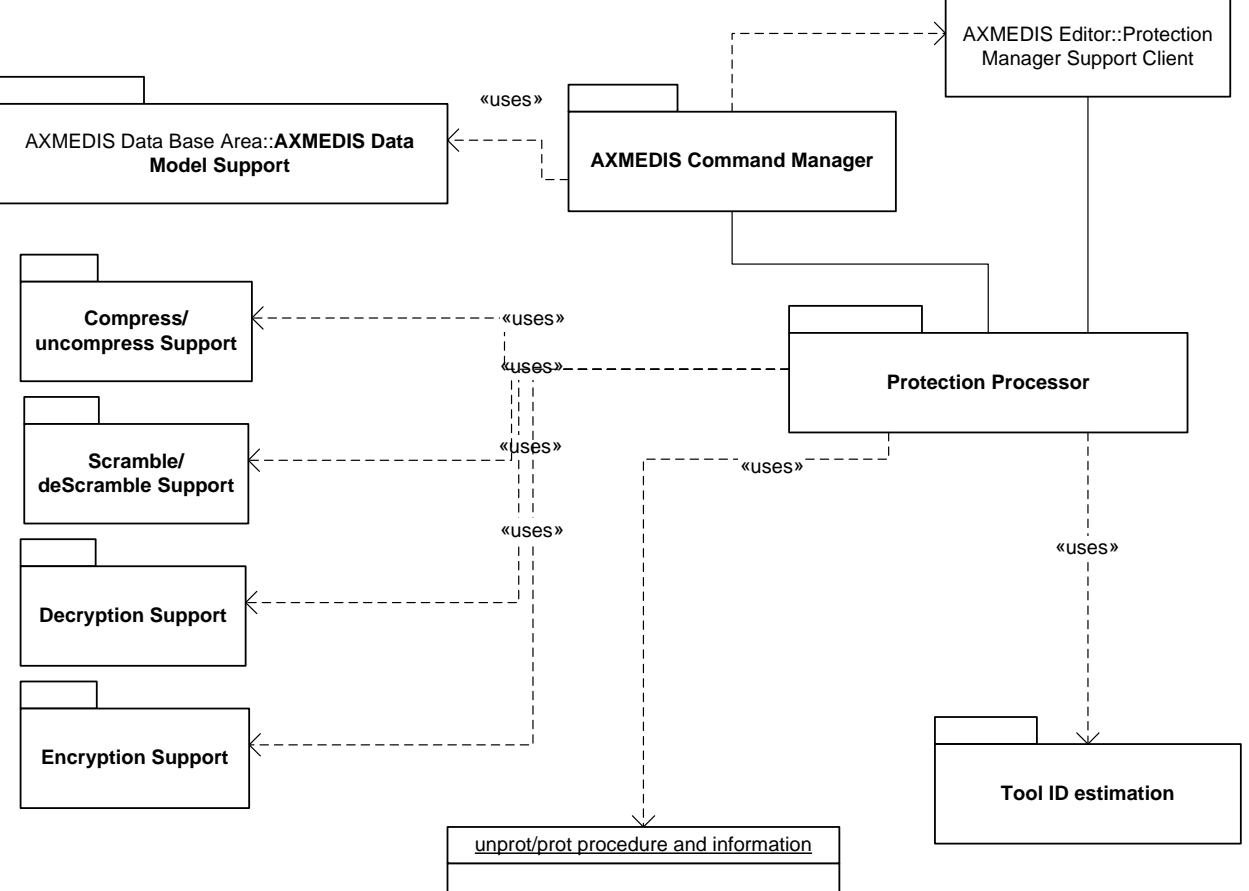

# **3 MPEG-21 Object Model (DSI)**

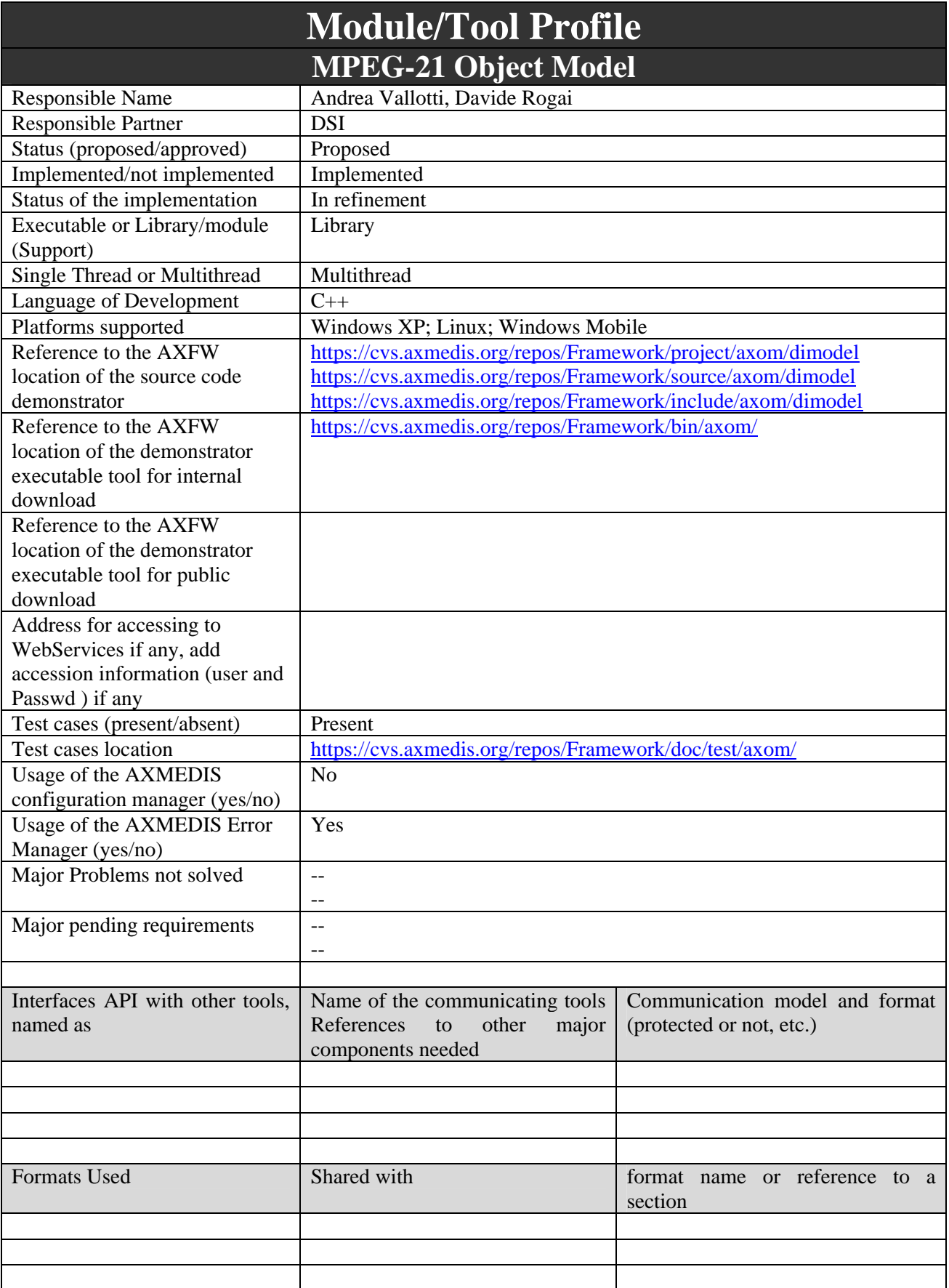

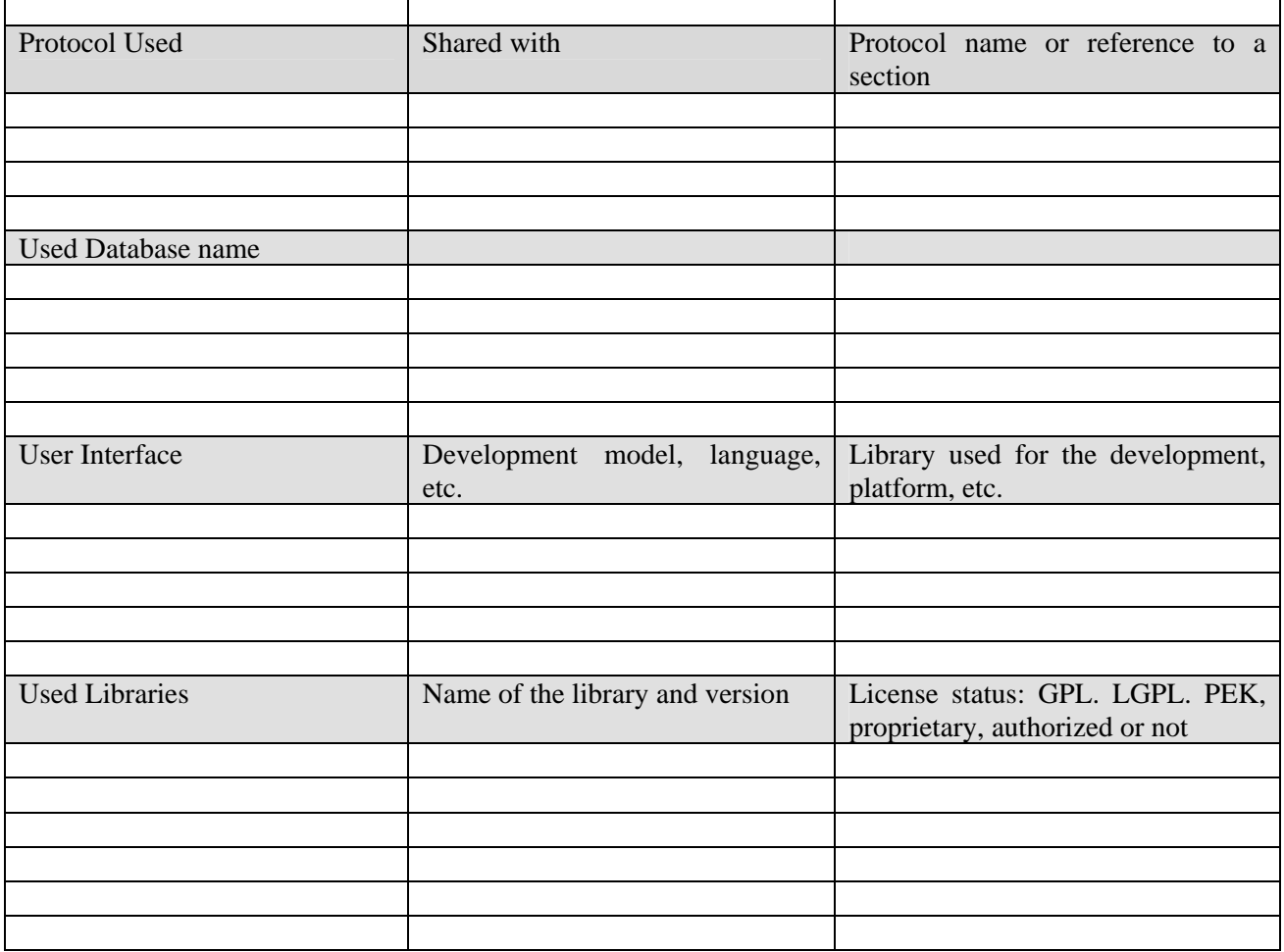

### **3.1 General Description of the Module**

The MPEG-21 Object Model provides the means to represent an MPEG-21 Digital Item as a software object model. That is, a DI is represented as a tree of class instances. Each class represent one of the elements defined in the MPEG-21 standard. In particular, the elements of MPEG-21 DID and IPMP has been modelled since these parts of the standard are fundamental in order to represent protected and clear-text DIs. This module provides all those features needed in order to completely handling and managing the DI model, including:

- Insertion, deletion and modification of model, model elements, and model element's attributes
- Modularity and expandability of model representation.
- Managing of inclusion functionalities and post parsing inclusions resolving and loading.
- Validation of model representation.

Items representation doesn't stop to DI hierarchy but includes even DII hierarchy modelling.

# **3.2 Module Design in terms of Classes**

The class diagram below gives an overview of the MPEG-21 Object Model. IPMP elements are fully integrated in the representation tree of DI. This structure also allow insertion and managing of new hierarchies, like DII hierarchy.

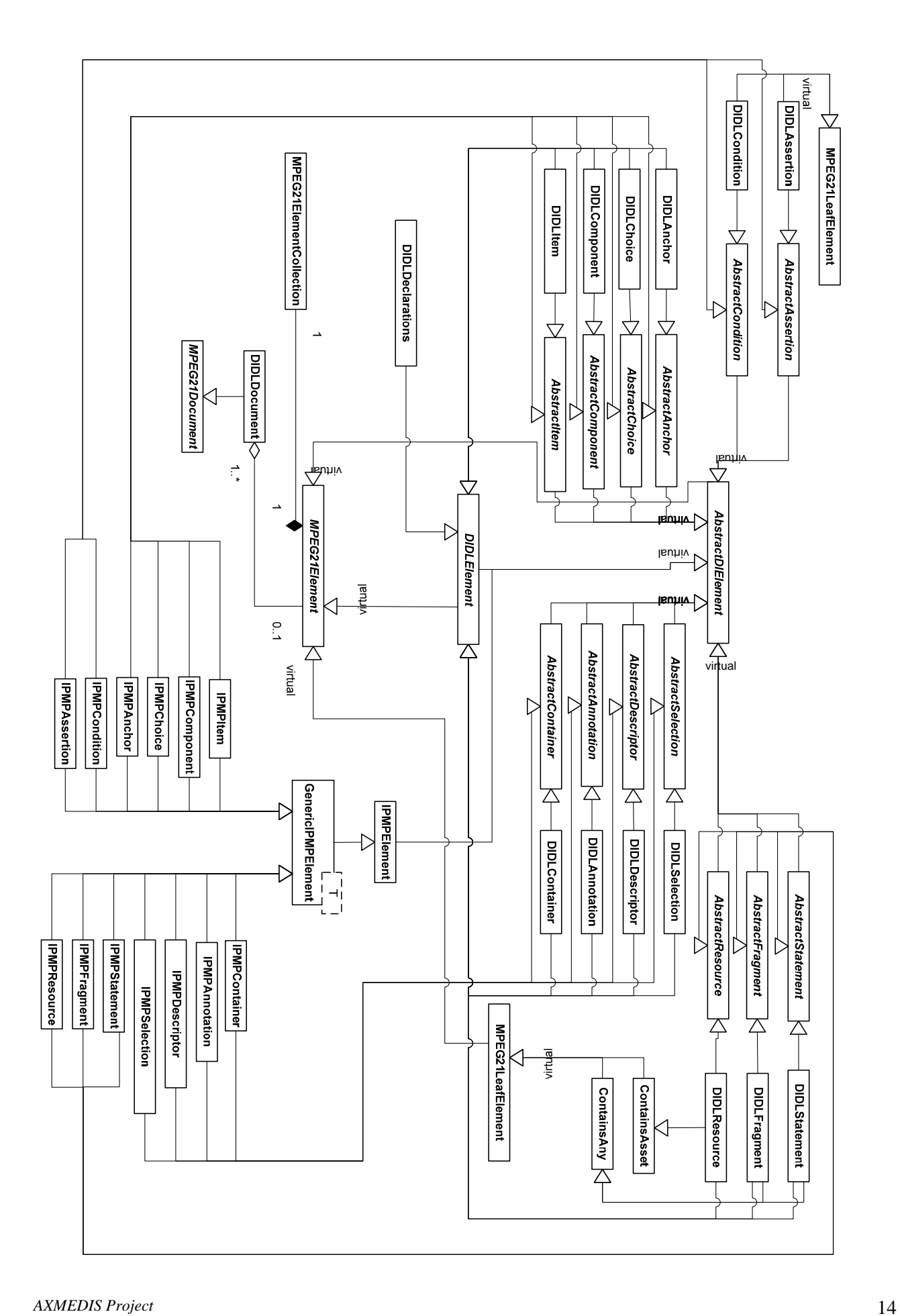

### **3.2.1 DI's Object Model Capabilities Overview**

A fundamental role in module architecture is carried out by MPEG21ElementCollection. This class manages representation tree structure of DI, it implements type checking on elements, element ordered insertion, deletion, retrieving and representation visit.

Next diagram shows a deepest look to type checking implementation. All element classes in the model contains a static instance of Class element to specify their types. This instance provide type checking methods needed by MPEG21ElementCollection to allow or deny insertion in a particular position of representation tree, and then enabling it to find the right place in the tree for an incoming new element.

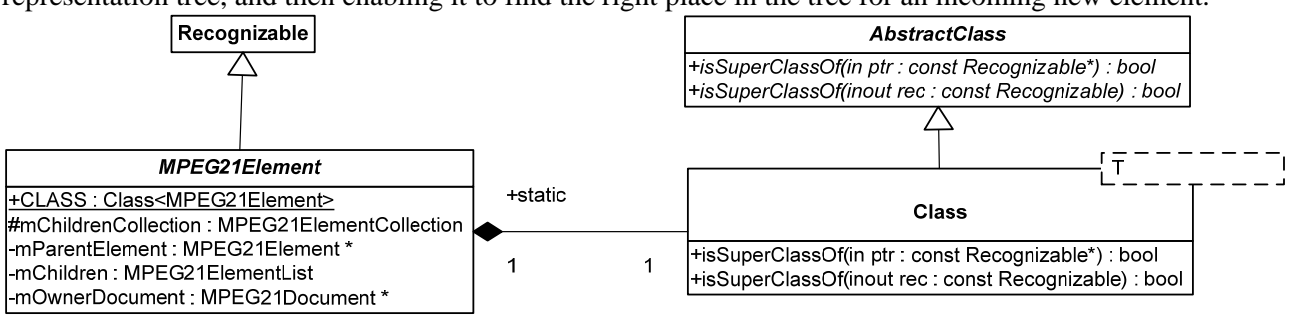

MPEG21ElementCollection could, using functionalities introduced by Class static element, determine if and where a new element is inserted in the representation of DI as next figure shows.

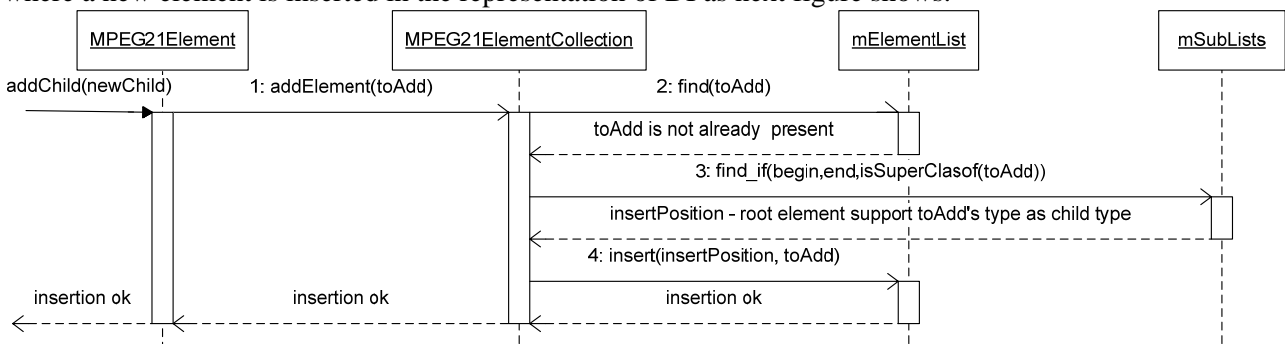

If insertion is not allowed, e.g. in case where the given element is not allowed to be inserted as a child of the target element, type checking allow rejection of insertion operation, granting consistency between representation of DI and XML Schema defined in MPEG-21 specification.

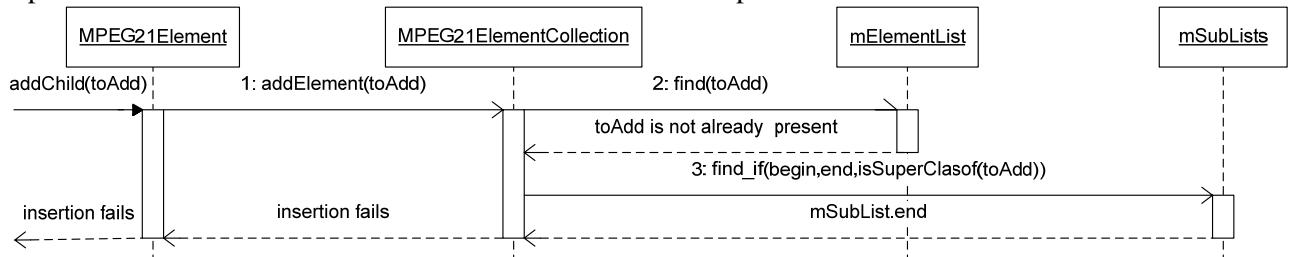

MPEG21Element collection provide a flexible management of representation tree. A IPMPItem could easily substitute a DIDLItem in a representation, e.g. by means of a protection operation. This is allowed since IPMPItem and DIDLItem has the same AbstractItem static member inside.

To manage those crititcal elements which carries the content for the representation a special behaviour is needed. We have to point out that those element are leaf elements for the representation, so we can easly group them with a common class MPEG21LeafElement. Another distinction we could do is about content these element carries: this may be text or metadata or may be some kind of multimedia content. Object model has to separate managing of these two cases .Classes ContainsAny for metadata and ContainsAsset for multimedia contents solve those problems and offers functionalities to maintain content information or references multimedia data. The latter indeed has not to be loaded in memory in many use cases.

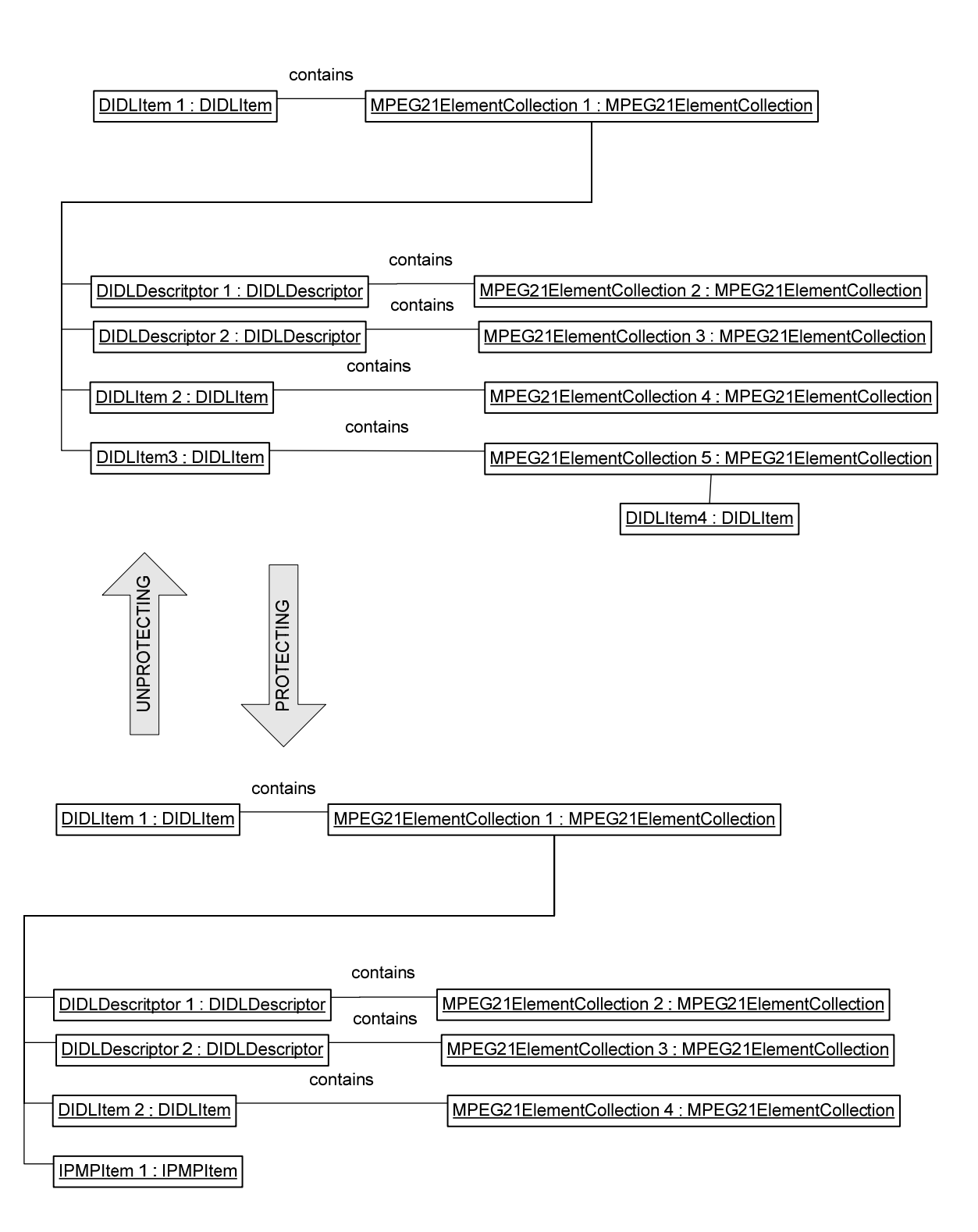

#### DE3.1.2.3.3 – Specification of AXMEDIS Object Manager and Protection Processor

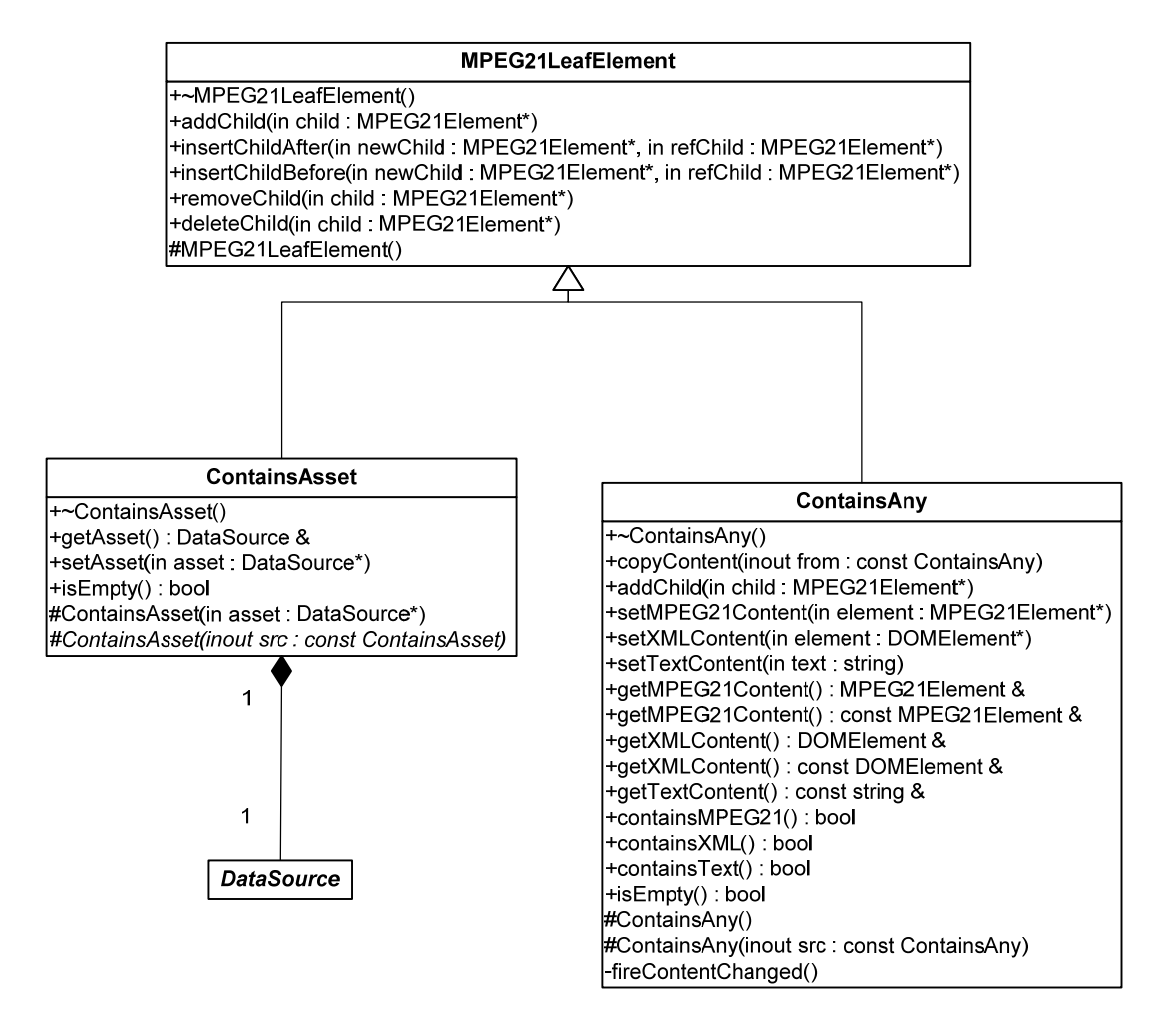

#### **3.2.2 Classes and Methods Overview**

#### *MPEG21Element*

This class acts as interface for all hierarchy elements. All methods defined and implemented by this class are virtual and could be overridden by inheriting elements.

#### **MPEG21Element – class methods**

addCild – insertChildBefore – insertChildAfter – removeChild – deleteChild

These methods are used to manage structure. All these methods match an appropriate method in MPEG21ElementCollection and acts as an interface for functionalities implemented by this class.

getChildren – get ChildrenByClass getChildAfter – getChildBefore

These methods are used to retrive children elements linked in MPEG21ElementCollection. All these methods uses MPEG21ElementCollection functionalities to retrive elements or groups of elements from representation tree

clone , copyData, copyChildren

These virtual methods are implemented to provide element copy functionalities. These methods are specialized by local elements implementation

#### MPEG21Element - ~MPEG21Element – MPEG21Element(MPEG21Element)

Constructor, destructor and copy constructor.

getNamespace

Retruns a string containing the element's namespace.

getElementName

Returns a string containing the name of the element.

getParentElement setParentElement

Returns a pointer to element's parent or set a parent for the elment

getNextSibiling – getPreviousSibiling

Returns a pointer to next or previous parent's child element

getOwnerDocument – setOwnerDocument – protSetOwnerDocument Returns or set a link to the document that contains the element. getAllowedChildren This method returns a vector containing the allowed children types for the element. getTextDescription Returns a textual description of the element makeThisParentOf

Makes this element parent of the target element

#### +MPEG21Element(in ownerDocument : MPEG21Document\* = 0) +MPEG21Element(inout src : const MPEG21Element, in deep : bool = 0) +~MPEG21Element() +addChild(in newChild : MPEG21Element\*) +insertChildBefore(in newChild : MPEG21Element\*, in refChild : MPEG21Element\*) +insertChildAfter(in newChild : MPEG21Element\*, in refChild : MPEG21Element\*) +removeChild(in child : MPEG21Element\*) +deleteChild(in child : MPEG21Element\*) *+clone(in deep : bool = false) : MPEG21Element \* +copyData(inout src : const MPEG21Element) +getNamespace() : const string & +getElementName() : const string &* +getOwnerDocument() : MPEG21Document \* +setOwnerDocument(in newOwnerDocument : MPEG21Document\*) +getChildren() : const MPEG21ElementList & +getChildrenByClass(inout elementClass : AbstractClass) : MPEG21ElementList +getChildAfter(in after : const MPEG21Element\*) : MPEG21Element \* +getChildBefore(in before : const MPEG21Element\*) : MPEG21Element \* *+getAllowedChildren() : const vector<AbstractClass \*> &* +getParentElement() : MPEG21Element \* +getPreviousSibling() : MPEG21Element \* +getNextSibling() : MPEG21Element \* +getTextDescription() : const string & #setParentElement(in newParentElement : MPEG21Element\*) #makeThisParentOf(in newChild : MPEG21Element\*) #copyChildren(inout src : const MPEG21Element, in deep : bool = false) #protSetOwnerDocument(in newOwnerDocument : MPEG21Document\*) +CLASS : Class<MPEG21Element> #mChildrenCollection : MPEG21ElementCollection -mParentElement : MPEG21Element \* -mChildren : MPEG21ElementList -mOwnerDocument : MPEG21Document \* *MPEG21Element*

#### *MPEG21ElementCollection*

This class defines methods to manage Object Model representation tree Any MPEG21Element include an instance of this class.

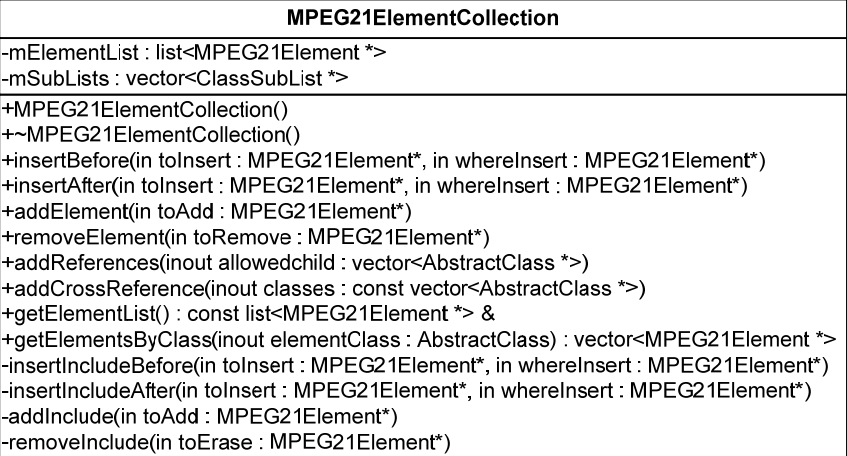

#### **MPEG21ElementCollection – class methods**

#### MPEG21ElementCollection - ~MPEG21ElementCollection

Class constructor and destructor

#### insertBefore – insertAfter

Insert an element in the element list in a position specified by the whereInsert element.. Throws an exception if input position is not in accordance with inserted element or if input element is not allowed or already present in the list

#### addElement

Retrive the right insertion position for input element and insert it as last element of his own type in the elementList

#### removeElement

Removes target element from the elementList. Throws an exception if the element is not present in the collection

addReferences – addCrossReferences

Initialize the collection adding allowed childrens entries to mSubLists and setting list pointers to represent a children placement that satisfies Digital Item Schema definition of the element

getElementList – getElementListByClass

Returns entries contained in the elementList.

insertIncludeBefore – insertIncludeAfter – addInclude – removeInclude

Manages XInclude elements allowing insertion and removal from the collection

#### *MPEG21Document* and *DIDLDocument*

These classes acts as interface between object model and upper level applications. Methods implemented by these classes allow communication about document structure or element modifications. These class acts even as wrappers for object representation, providing access point to DI.

### **MPEG21Document** +createMPEG21Element(inout ns : const string, inout elementName : const string) : MPEG21Element \* +createMPEG21Element(inout ns : const string, inout elementName : const string, inout attrs : const Attributes) : MPEG21Element \* +elementChanged(inout event: const MPEG21ElementEvent) +structureChanged(inout event : const MPEG21StructureEvent) +changingOwnerDocument(in element: MPEG21Element\*) **DIDLDocument** +DIDLDocument() +~DIDLDocument() +getRootElement(): MPEG21Element & +setRootElement(in rootElement : MPEG21Element\*) +getDeclarations(): DIDLDeclarations \* +setDeclarations(in declarations : DIDLDeclarations\*) +addStructureListener(in listener: MPEG21StructureListener\*) +removeStructureListener(in listener: MPEG21StructureListener\*) +addElementListener(in listener: MPEG21ElementListener\*) +removeElementListener(in listener: MPEG21ElementListener\*) **DIDLDocument – class methods**  DIDLDocument - ~DIDLDocument Class constructor and destructor getRootElement – setRootElement Get or set root representation element pointer in the document representation addStructureListener – removeStructureListener Set or remove the class Listener who has to manage structure changes events in the model for upper

communication

addElementListener – removElementListener

Set or remove the class Listener who has to manage elements changes events in the model for upper communication

#### createMPEG21Element

Provide interface about element creation for upper level application – See factory classes in MPEG-21 Loader module in this document for further information elementChanged – structureChanged – changingOwnerDocument Communicate changes from model to MPEG21Document

#### *MPEG21LeafElement*

Offer a different interface for those classes who represents representation tree leafs. Children managing methods are overridden and throws an exception if invoked.<br>  $\overline{I}$ +MPEG21LeafElement()

+addChild(in child: MPEG21Element\*) |<br>|+insertChildAfter(in newChild : MPEG21Element\*, in refChild : MPEG21Element\*) <sup>|</sup>+insertChildBefore(in newChild : MPEG21Element\*, in refChild : MPEG21Element\*) +removeChild(in child : MPEG21Element\*)  $+$ deleteChild(in child : MPEG21Element\*) #MPEG21LeafElement()

**MPEG21LeafElement – class methods** 

MPEG21LeafElement - ~MPEG21LeafElement

Class constructor and destructor

addChild – insertChildAfter – insertChildBefore – removeChild – deleteChild

Overrides MPEG21ElementCollection methods. These methods throws an exception when a child operation is tried on a leaf element

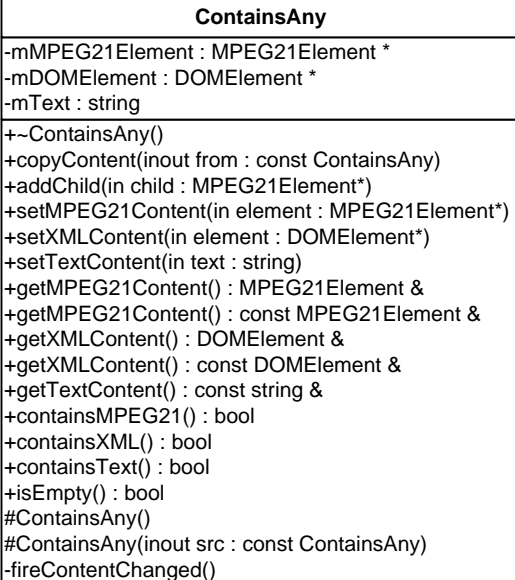

#### **ContainsAny – class methods**

ContainsAny - ~ContainsAny

Class constructor copy constructor and destructor

addChild

Overrides MPEG21LeafElement::addChild.Check the content to be added. If is MPEG21Content and the element contains no element of such type it calls setMPEG21Content method

getMPEG21Content – setMPEG21Content

Set or get the MPEG-21 content of this element pointed by mMPEG21Element

getXMLContent – setXMLContent

Set or get the generic XML content of this element pointed by mDOMElement

getTextContent – setTextContent

Set or get the generic Text content of this element pointed by mText

containsMPEG21 – containsText – containsXML

Returns true if the specified element is present.

copyContent

Copy the content of this element.

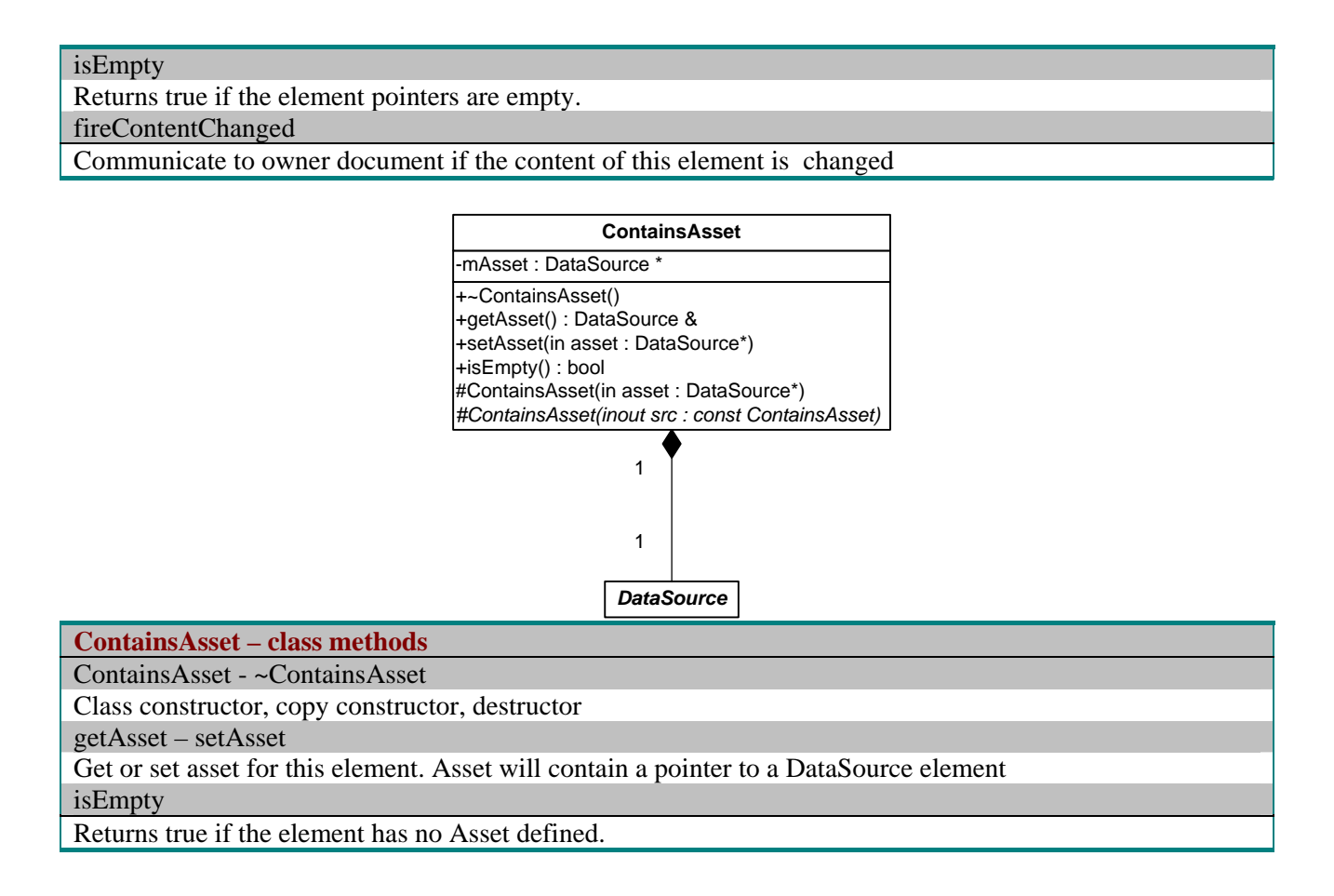

# **3.3 Examples of usage**

Following code shows how the elements of the model are used. In the example an item is created and a descriptor child is added. Then the item is set as root MPEG-21 Element of the new created document.

```
DIDLDocument doc:
DIDLItem* item=new DIDLItem;
DIDLDescriptor* desc=new DIDLDescriptor;
item->setID("ax1");
item->addChild(desc);
item->getChildren()[0];
                           //return desc
doc.setRootElement(item); //set item as root element of doc
```
# **3.4 Integration and compilation issues**

MPEG-21 Module itself depends from Xerces C++ in some data structure definitions used in MPEG-21 elements

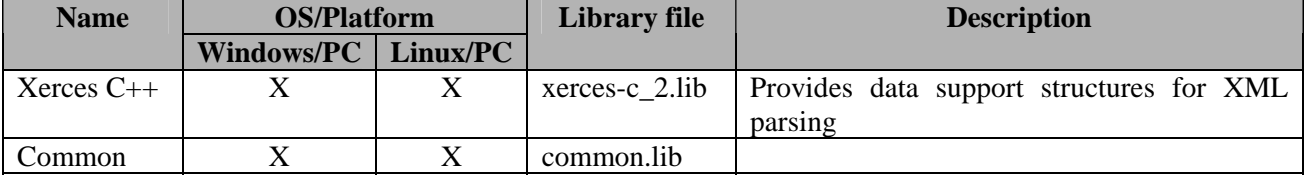

The following table summarizes the needed library in order to use MPEG-21 module

# **3.5 Errors reported and that may occur**

Error signals through exceptions throwing.

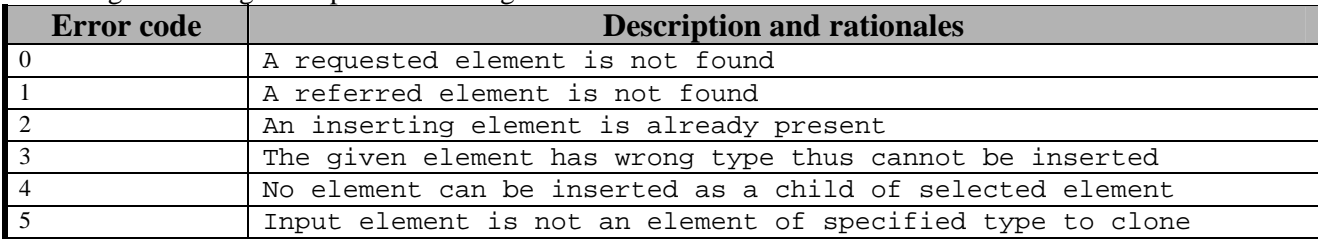

# **4 MPEG-21 Loader (DSI)**

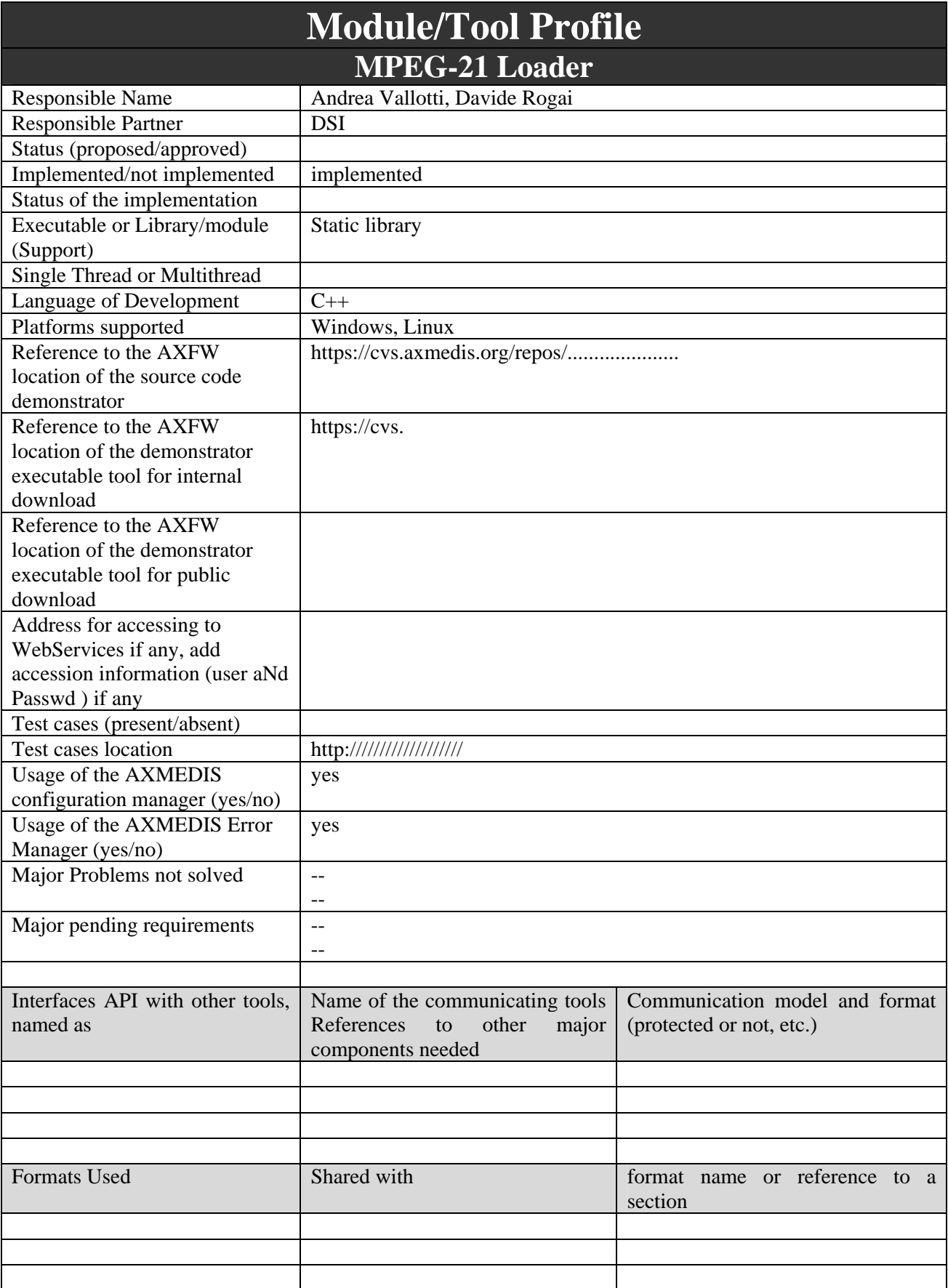

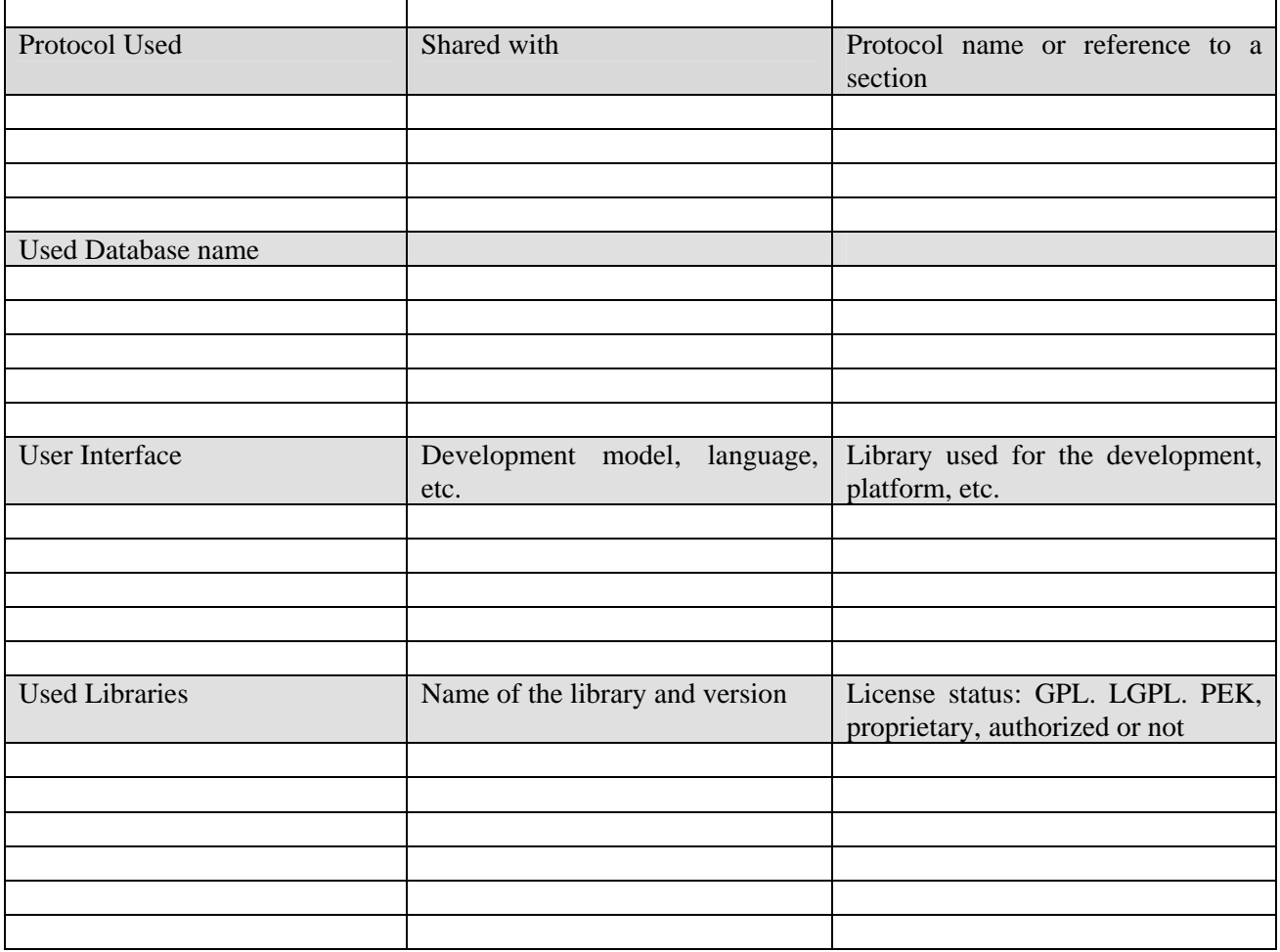

# **4.1 General Description of the Module**

The MPEG-21 Loader allows to load in memory an MPEG-21 DI. In particular, the Loader reads data from a stream of bytes and it creates a software model of the DI (see MPEG-21 Object Model). In order to load a DI, the first step is processing the XML or BIN format. The resources of the object could be too big in order to be allocated as a whole in memory. A driven loading is the only useful mean in order to get the benefits of a memory representation of the DI, without the occupation of (potentially) giga bytes of data (e.g. a MPEG2 video resource of a movie).

The DOM implementation expose a node filtering feature that can reject a node after the DOM builder has loaded it; this is unacceptable for the loader purpose, because the resource could be only removed after it has occupied the whole memory and the loader has caused a fatal error on the system.

The solution is to intercept the "resource" tags occurrences before they are loaded in memory; something that the SAX2 interface can manage. In the object model the resource includes a way to retrieve the content stream still located on the file system. The new resource element must redirect access to the effective content location (stream to the file/storage position) during access functions (play, adapting, copying…).

It is even important to understand that, for the same reason of memory saving, an XInclude element, introduced in MPEG-21 specification as a hook to insert references in a DI XML Document, must not be loaded as a whole, but it has to be inserted in the object model structure as an equivalent entity. Since MPEG-21 awaits the use of a pre-processor to resolve XInclude references and expand target content in the document before parsing, MPEG-21 Loader has to skip these operations and provide a different behaviour to manage this case.

*AXMEDIS Project* 24 The IPMP Content of an IPMPItem (it is used to protect content inside DIs) is treated in the same way; it could be a big amount of data and it will be not loaded in the object model. The part in the object model that refer to a stream on the file will be integrated if requested by the user actions.

All these issues drives to a design that takes into account different implementations for different parsed elements. The concept of factory is useful to work out all troubles.

#### **4.2 Module Design in terms of Classes**

Next picture shows design of loader module. *DIDLDocumentLoader* represents the interface through which a user of the model (or a upper level application) may create an MPEG-21Object Model from an XML representation of the same. Whether *DIDLDocumentLoader* attends initialization and coordination in parsing activity and creation of a new *DIDLDocument* element to wrap information obtained, *MPEG21Loader* implements parsing methods. The latter has been implemented as a content handler for a SAX2 parser, as defined by the W3C. In order to create new elements, *MPEG21Loader* uses *MPEG21ElementFactory* architecture. This group of classes implements the pattern Factory for each hierarchy foreseen by Object Model, MPEG21ElementFactory coordinates creation calling the right factory instance on the base of information received from MPEG21Loader. New elements are added as components of the tree and wrapped in *DIDLDocument*..

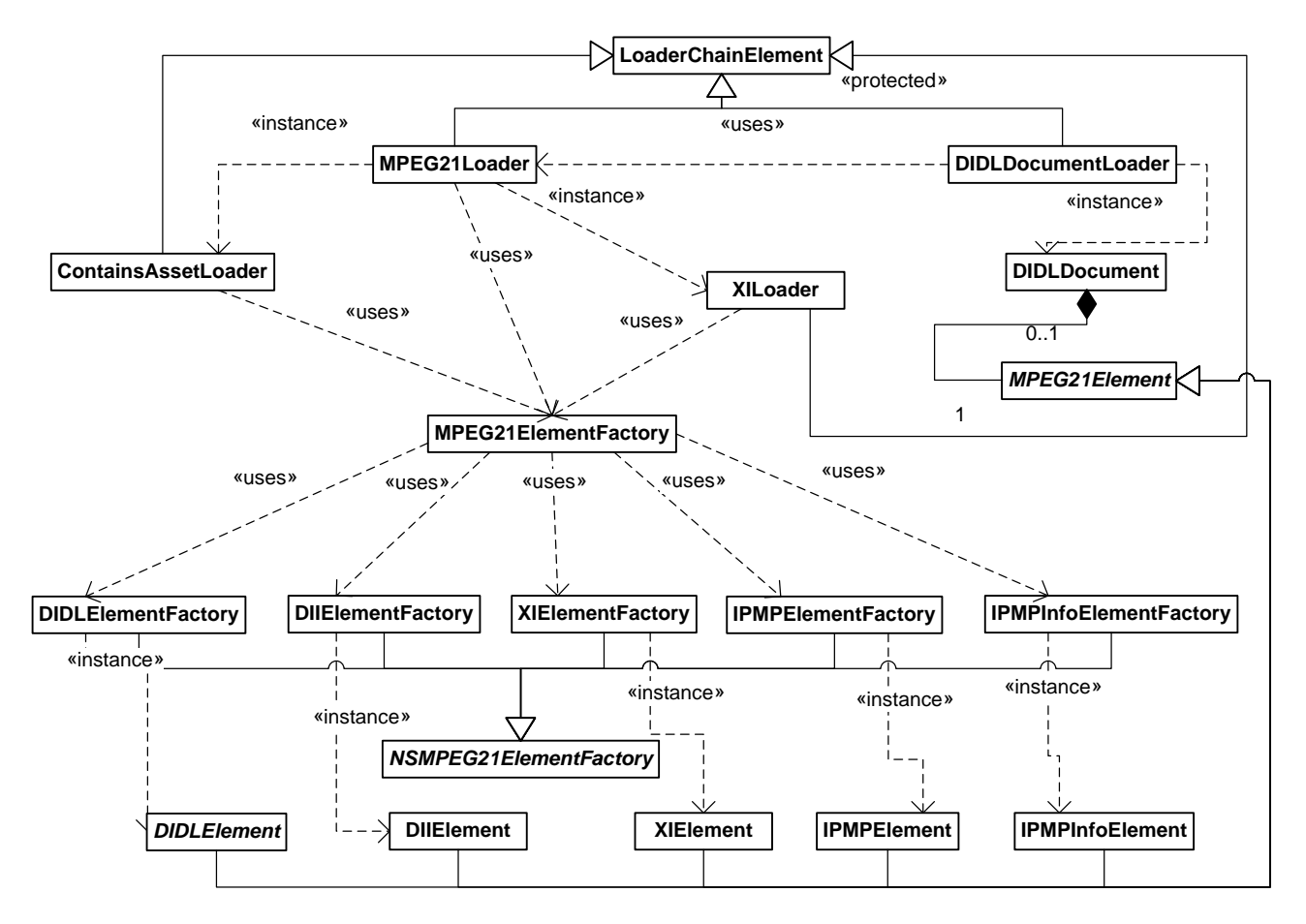

#### **4.2.1 MPEG-21 Loader Capabilities Overview**

Next sequence diagram shows deeply loading chain operations and how the module will come to a complete object representation from an input XML document. file. *SAX2XMLReader* is a SAX2 parser complaining with W3C directives.

#### DE3.1.2.3.3 – Specification of AXMEDIS Object Manager and Protection Processor

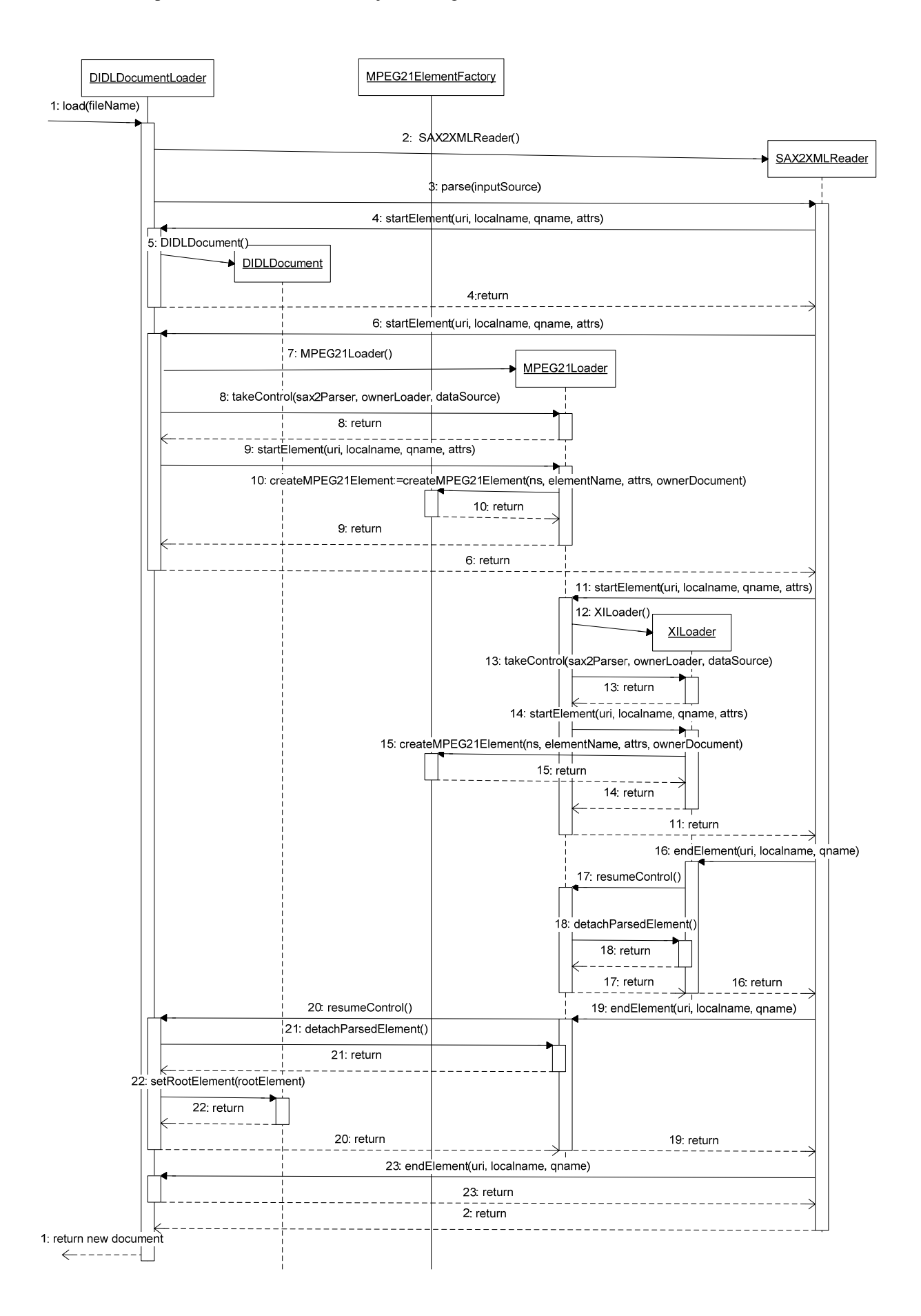

Loading operations follow a recursive pattern. All loading classes are supposed to be proficient in a specific namespace or element managing. Transitions through different loaders and factories are established by a root coordinating element (*MPEG21ElementFactory* for the factories and *MPEG21Loader* for the loaders) that implements capabilities to select the proper class on the base of the inputs that comes from XML parser. In the case of factories classes the architecture is composed by static elements, any loader will refer to static *MPEG21ElementFactory* class to create a new element, this implementation issue is possible because factories are stateless elements. Loader instead are not static, a proper loader instance is created when required by loading flows. When a loader end his task is deleted freeing memory. Loader indeed needs a inner state to work.

## **4.2.2 Class Methods Overwiew**

#### *LoaderChainElement:*

This class represents loaders common interface. Methods defined here are virtual and could be overridden by local implementations of the loader classes.

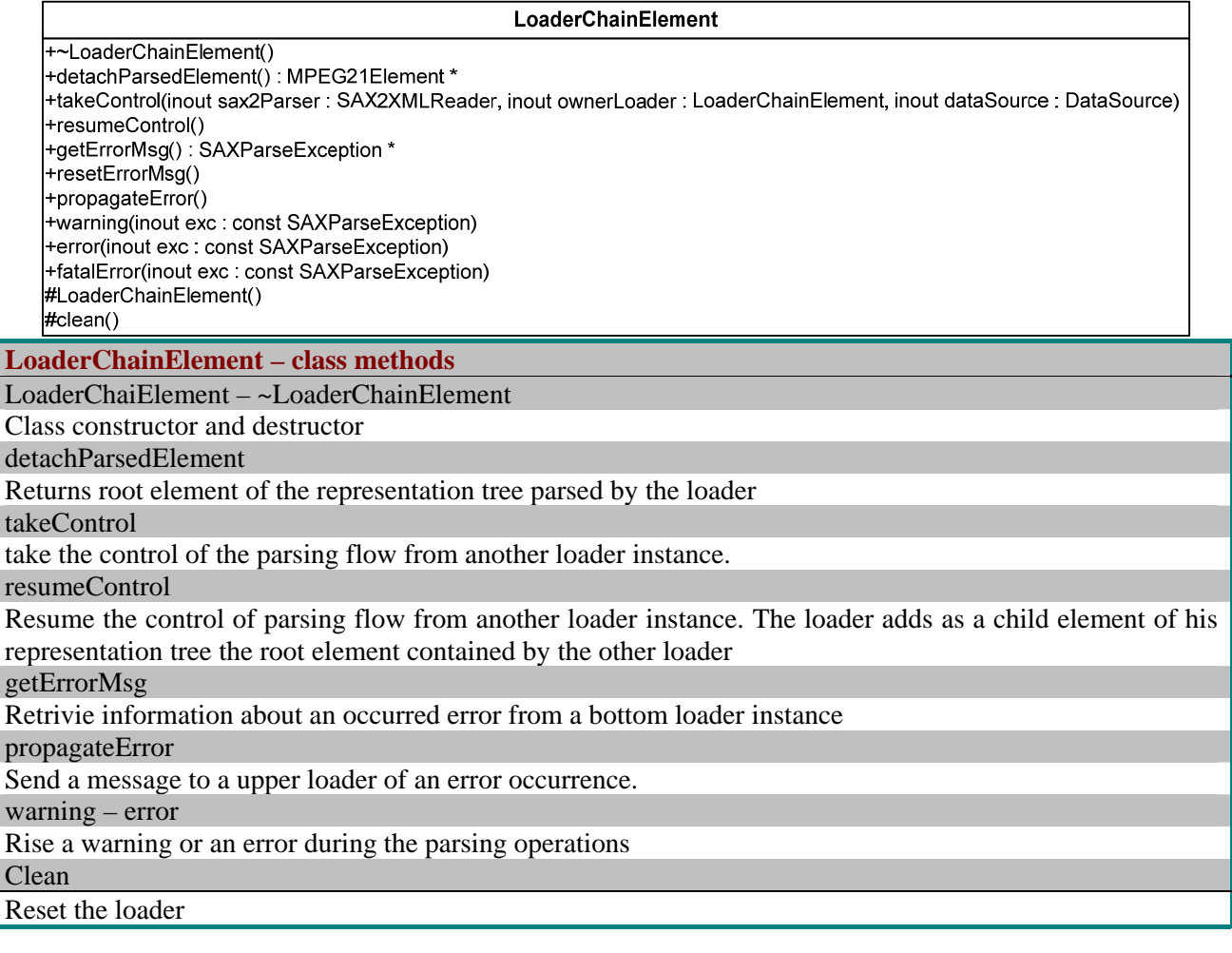

#### *DIDLDocumentLoader*

This class acts as access point and root element for all loading activities. It is responsible to create a new *DIDLDocument* representation in memory and to instance a new *MPEG21Loader* that will be the real engine of loading. At the end of his work *DIDLDocumentLoader* will collect parsed DI representation and will be able to add the representation to the newly created *DIDLDocument*

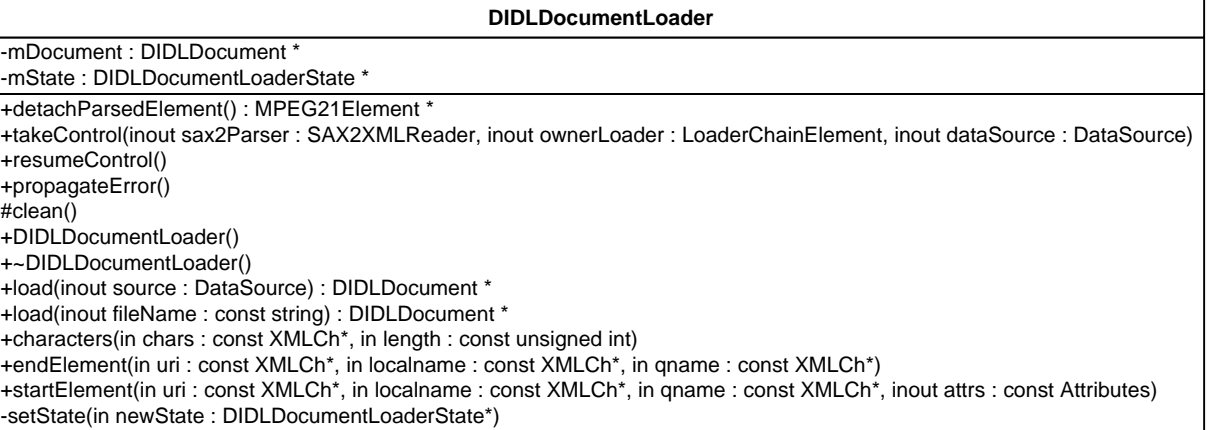

*DIDLDocumentLoader* derives from the abstract class *LoaderChainElement*, therefore the former implements all the functions defined in the latter. These functions are not replicated in the table below.

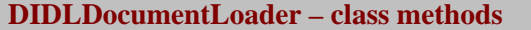

DIDLDocumentLoader – ~DIDLDocumentLoader

Class constructor and destructor

detachParsedElement

Returns root element of the representation tree parsed by the loader

load

Load a representation from a data source or a file entry

characters

Skip useless characters in document

startElement

Called by the XML parser when a start element event occurs. Changes from state to state. It could lead to state change, MPEG21Loader instantiation or exception rising. Depending from the state is even the creation of a new document or a new element to be added to representation tree

endElement

Called by the XML parser when an end element event occurs. Add current parsed element to the representation tree

#### *MPEG21Loader*

The real engine of loading, through an instance of this class the loading of target document is accomplished. Loading operations are worked out in a recursive way, going down in pre-order visit . When the loader finds an unmanageable element it instances a proper loader chosen between available loader factories and gives it the loading control. Control will be returned ,along with the loading output, when unmanageable namespace or elements ends.

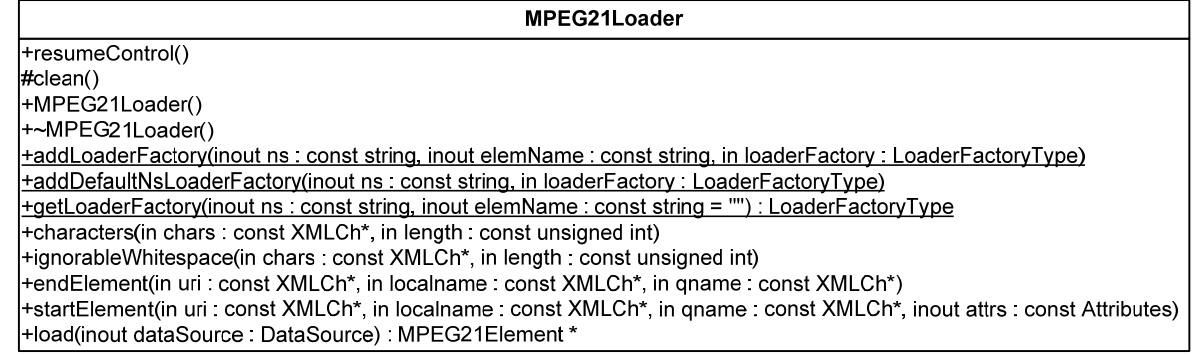

*MPEG21Loader* derives from the abstract class *LoaderChainElement*, therefore the former implements all the functions defined in the latter. These functions are not replicated in the table below.

**MPEG21Loader – class methods** 

MPEG21Loader – *~* MPEG21Loader

Class constructor and destructor

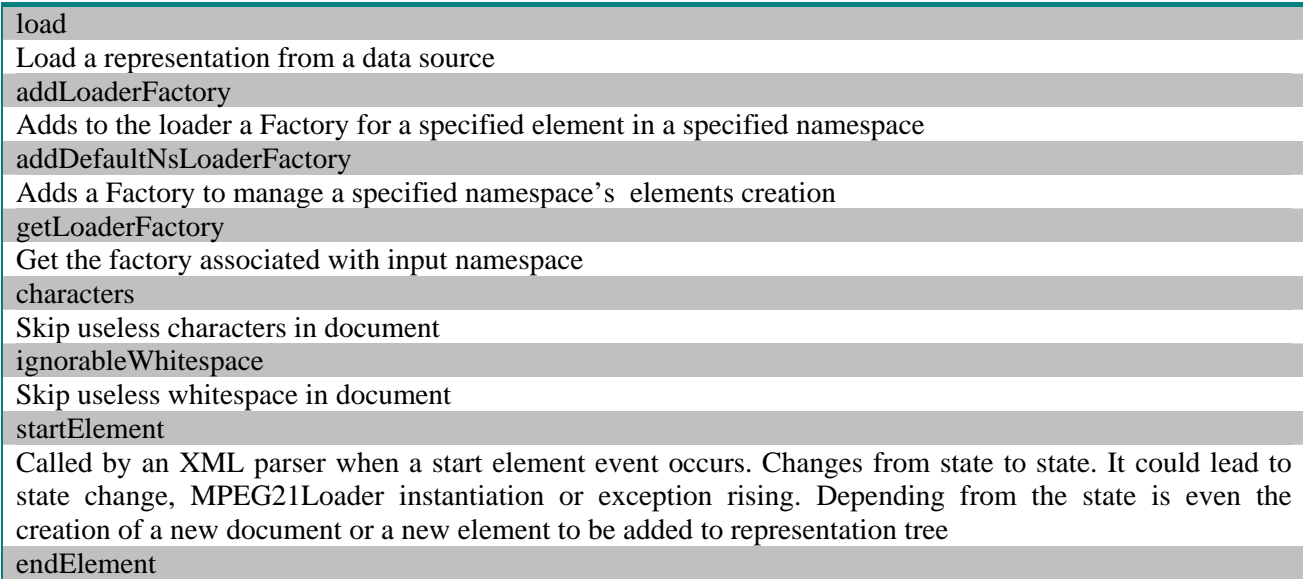

Called by an XML parser when an end element event occurs. Add current parsed element to the representation tree

#### *XILoader*

This is a class for XI hierarchy elements loading . This class provides the needed functionalities to manage the difference between XInclude and other elements. However the implementation is transparent and the class provides the same methods of a common loader

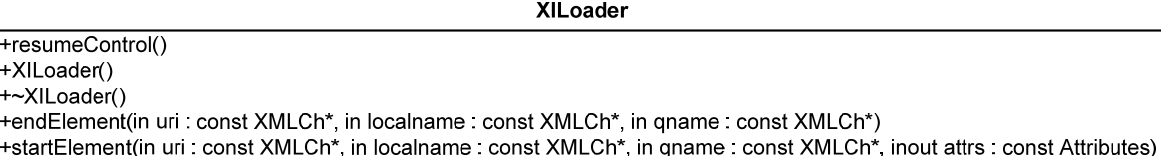

#### *MPEG21ElementFactory*

This class coordinate automatic creation of elements on the base of element namespace and element name inputs. Selecting the proper factories and maintains a ns/factory reference map are first tasks of this class.

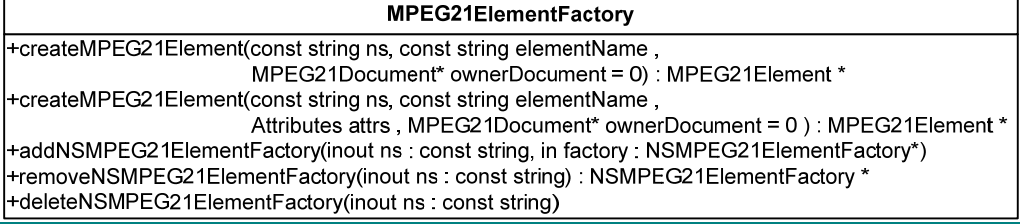

**MPEG21ElementFactory – class methods** 

#### createMPEG21Element

Call and delegate the proper namespace factory to instance a new element of the input element type . Alternative method also pass attrs content to fills element's proper attributes fields.

addNSMPEG12ElementFactory – removeNSMPEG21ElementFactory – deleteNSMPEG21ElementFactory Adds removes or deletes named factory from the collection available in MPEG21ElementFactory

#### *DIDLElementFactory*

This class and the classes below are examples of specific NS factory classes. Main task of these classes is selection of the right element to instance on the base of element name. A secondary task of this classes is filling the new element with provided attributes value.

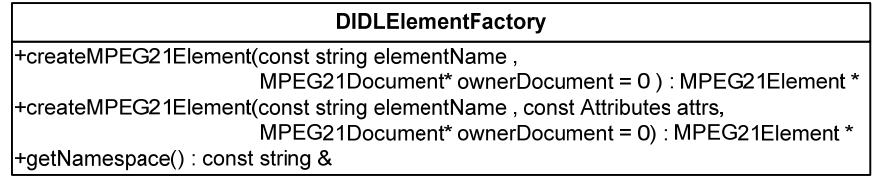

#### **DIDLElementFactory – class methods**  createMPEG21Element

Create a new IPMPElement of the input element type . Alternative method also fills element's proper attributes fields in the created element

getNamespace

Returns the factory target namespace

**IPMPElementFactory** +createMPEG21Element(const string elementName, MPEG21Document\* ownerDocument = 0): MPEG21Element \* +createMPEG21Element(const string elementName, const Attributes attrs, MPEG21Document\* ownerDocument = 0) : MPEG21Element \* +getNamespace() : const string &

**IPMPElementFactory – class methods** 

createMPEG21Element

Create a new IPMPElement of the input element type . Alternative method also fills element's proper attributes fields in the created element

getNamespace

Returns the factory target namespace

#### **DIIElementFactory**

+createMPEG21Element(const string elementName,

MPEG21Document\* ownerDocument = 0): MPEG21Element \* +createMPEG21Element(const string elementName, const Attributes attrs, MPEG21Document\* ownerDocument = 0): MPEG21Element \*

l+getNamespace() : const string &

**DIIElementFactory – class methods** 

#### createMPEG21Element

Create a new IPMPElement of the input element type . Alternative method also fills element's proper attributes fields in the created element

getNamespace

Returns the factory target namespace

**IPMPInfoElementFactory** +createMPEG21Element(const string elementName, MPEG21Document\* ownerDocument = 0): MPEG21Element \* +createMPEG21Element(const string elementName, const Attributes attrs, MPEG21Document\* ownerDocument = 0): MPEG21Element \* +getNamespace(): const string &

**IPMPInfoElementFactory – class methods** 

#### createMPEG21Element

Create a new IPMPElement of the input element type . Alternative method also fills element's proper attributes fields in the created element

#### getNamespace

Returns the factory target namespace

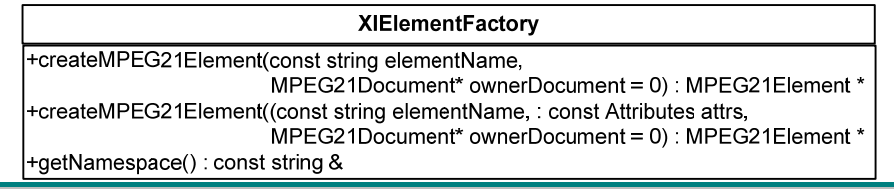

**XIElementFactory – class methods** 

createMPEG21Element

Create a new IPMPElement of the input element type . Alternative method also fills element's proper attributes fields in the created element

getNamespace

Returns the factory target namespace

### **4.3 Examples of usage**

In the following code example use of DIDLDocumentLoader interface is showed. To point out the ease of use of this interface. Only target input xml file is needed to completely parse an XML MPEG-21 Document

```
DIDLDocumentLoader loader;
DIDLDocumentWriter documentwri;
DIDLDocument*doc=loader.load("MPEG21XMLREPRESENTATION.xml");
std::ofstream filestr("MPEG21XMLOUTPUT.xml");
documentwri.writeDocument(*doc,&filestr);
filestr.close();
```
## **4.4 Integration and compilation issues**

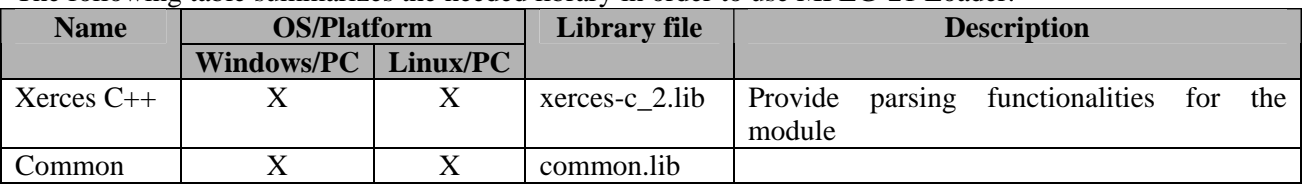

The following table summarizes the needed library in order to use MPEG-21 Loader.

#### **4.5 Configuration Parameters**

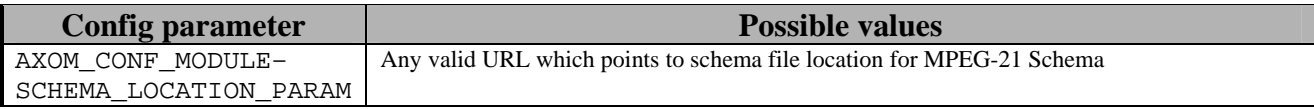

#### **4.6 Errors reported and that may occur**

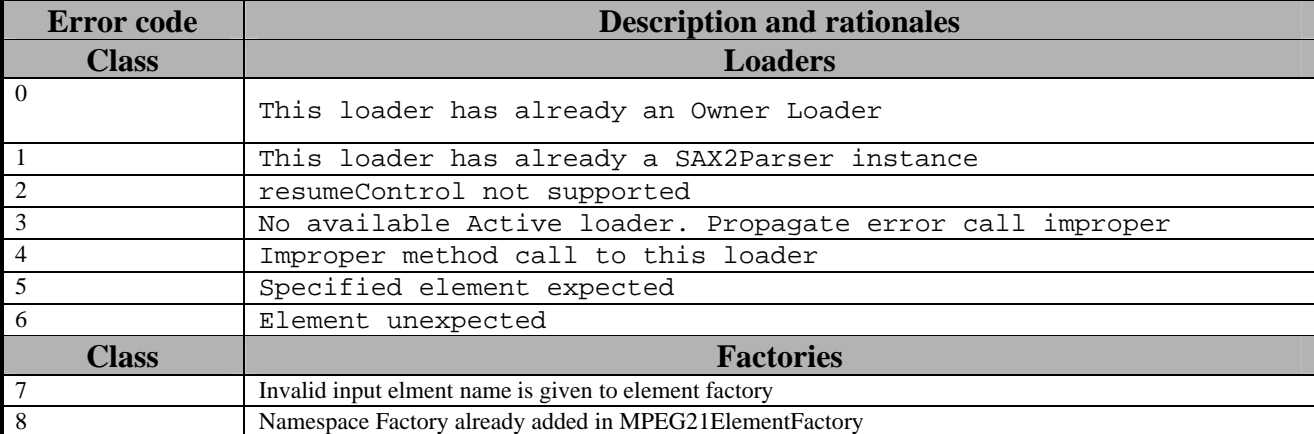

`

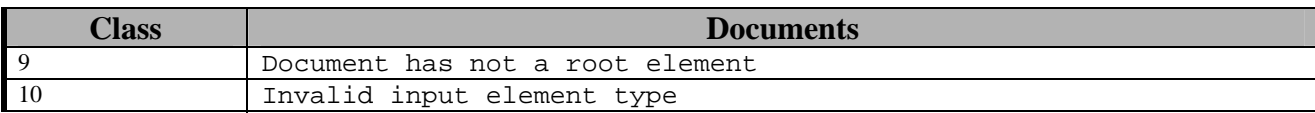

# **5 MPEG-21 Saver (DSI)**

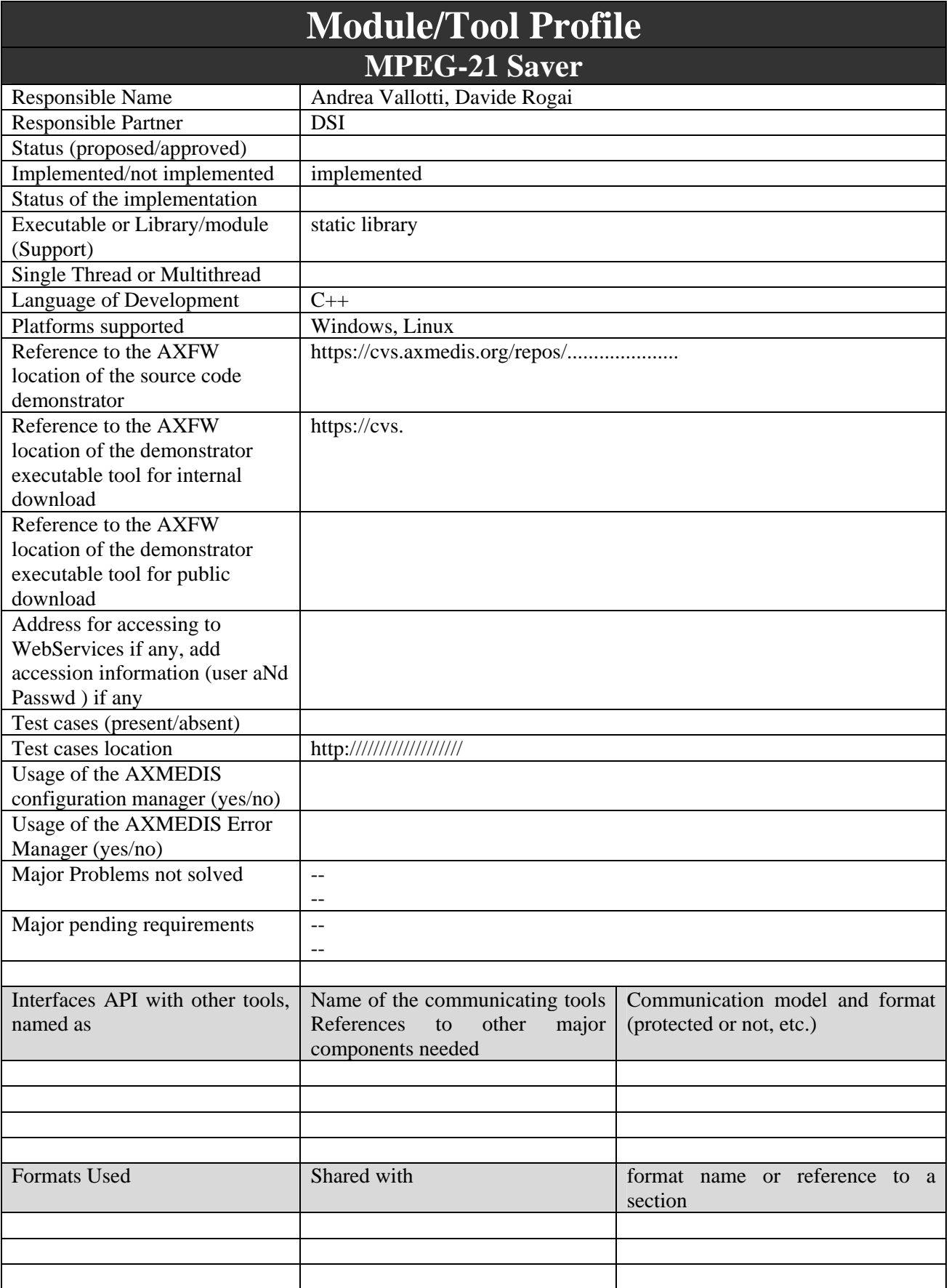

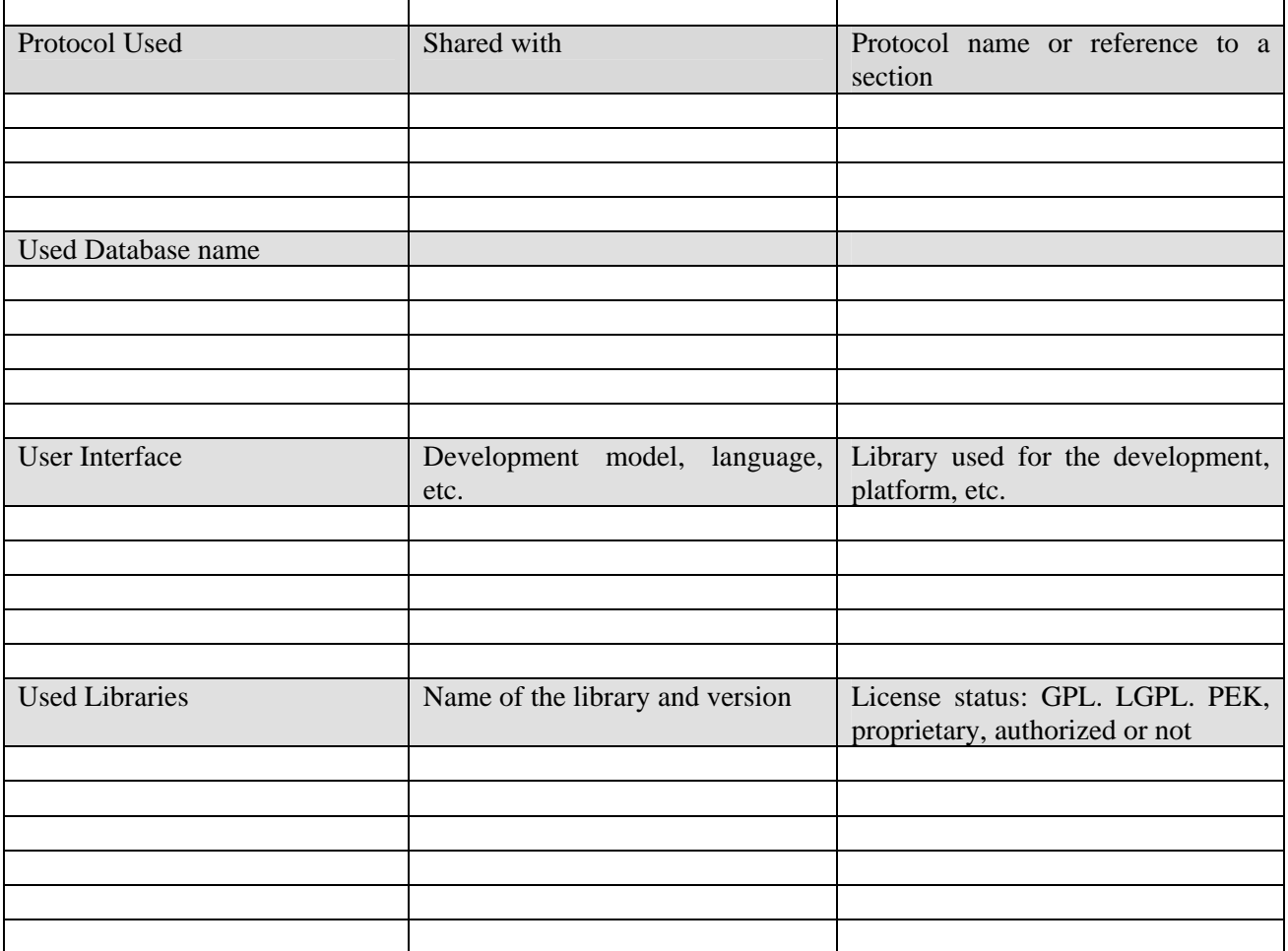

# **5.1 General Description of the Module**

The MPEG-21 Saver allows to obtain the XML representation of a software representation of a DI. In particular, the Saver browses the object model of DI and writes the XML representation of the latter to a stream of byte. In order to exploit this task, the Saver makes use of an XML writer which is in charge of managing the issues related to the XML syntax.

# **5.2 Module Design in terms of Classes**

As shown in next picture MPEG-21 writer top element is *DIDLDocumentWriter*. Through this element an application or user could use module to write a *DIDLDocument* as DI XML representation. All elements in the module uses an instance of *XMLWriter* class. This class is responsible for XML syntax of the produced document. All issues that derives from data writing, data format, and data syntax from an XML point of view (including namespaces, prefixes rules and XML Schema compliance) are resolved by means of this class. Last elements included in this module *MPEG21ElementWriter* and related namespace writers (i.e. NSWriters) navigates representation tree providing input data for XMLWriter, in the right order to allow a correct output XML document.

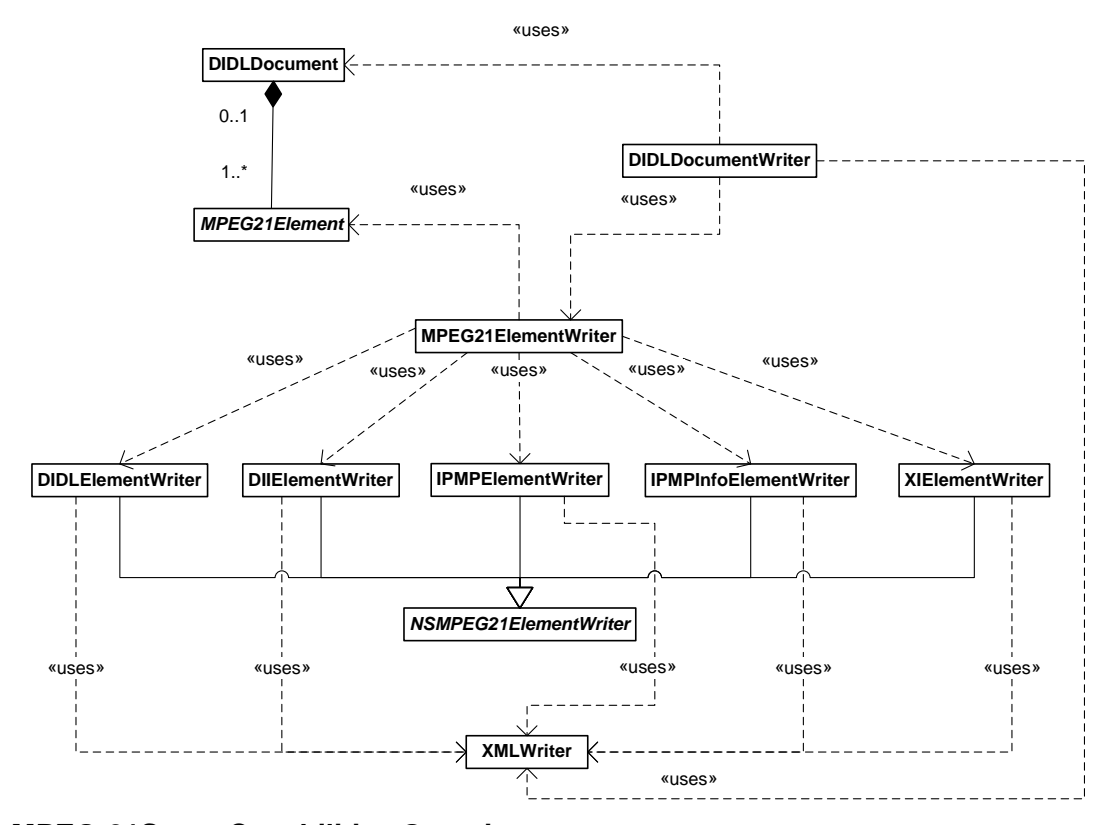

**5.2.1 MPEG-21Saver Capabilities Overview** 

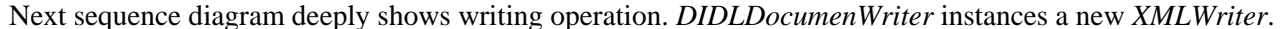

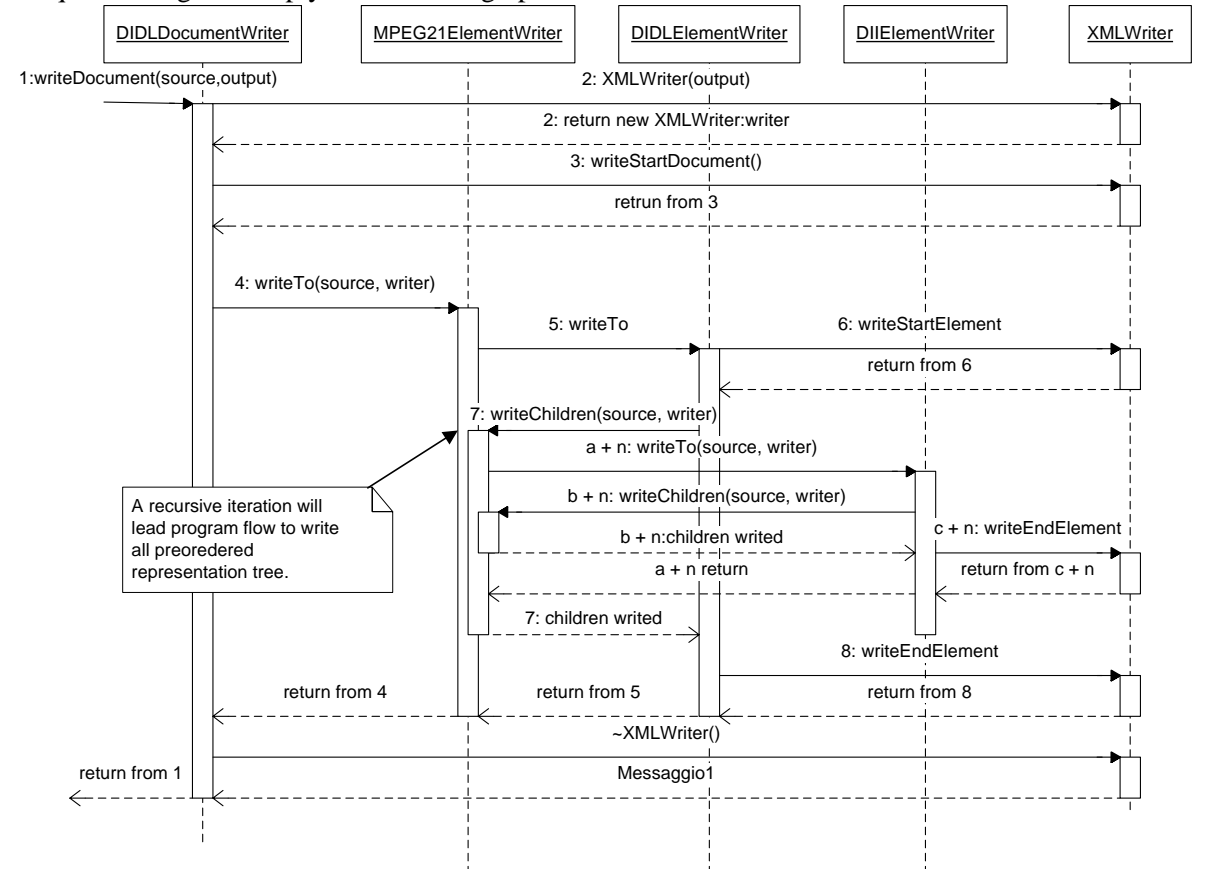

Once the new *XMLWriter* is available *DIDLDocumentWriter* starts writing operations, asking *XMLWriter* to write XML document header. Writing operations flow is given to *MPEG21ElementWriter*, this class will decide the writer which will take control of writing for next element of representation tree. The chosen writer

(*DIDLElementWriter* in the picture) will send a startElement command to *XMLWriter* in order to write element start tag and then, depending on the current element, ask *MPEG21ElementWriter* to check and write children of current element. Here begins a recursive iteration that will lead to a complete pre-ordered visit of representation tree, performing writing of any single element. In order to point out the role of *XMLWriter*, this element maintains the state information useful for writing operations (open element tags, current namespace domains and namespace/prefix parallelism).

#### **5.2.2 Class and Methods Overview**

*DIDLDocumentWriter* 

Interface for writing operations.

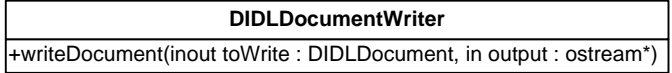

#### **DIDLDocumentWriter – class methods**

writeDocument

This method starts starts writing operations . In this method a new XMLWriter is created and is used to write input document in output stream

#### *MPEG21ElementWriter*

This static class manage all writing flow choosing wich namespace writer is able to write current element

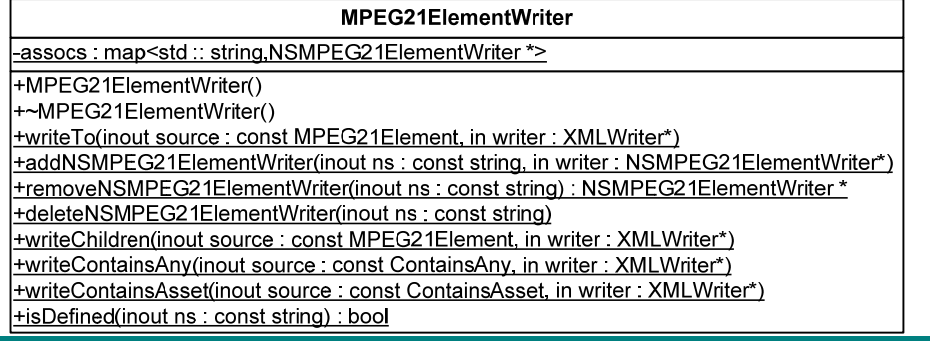

**MPEG21ElementWriter – class methods** 

MPEG21ElementWriter - ~MPEG21ElementWriter

Contstructor and destructor

writeTo

Choose wich NSwriter will save current element. Namespace is taken from input element.

addNSMPEG21ElementWriter – removeNSMPEG21ElementWriter – deleteNSMPEG21ElementWriter

Add remove or delete from assoc a pair ns/writer

writeChildren

Write children of input element. Children are selected in preorder visit and for each child method writeTo is called

writeContainsAny – writeContainsAsset

Special implementation for two element types of representation tree.

isDefined

Check if a pair ns/writer is defined in MPEG21ElementWriter

Namespace Writers

These classes implements methods to manage writng of elements related to a specific namespace.
#### **DIDLEIementWriter**

+writeTo(inout source: const MPEG21Element, in writer: XMLWriter\*) +anchorWriter(inout source: const MPEG21Element, in writer: XMLWriter\*) +annotationWriter(inout source: const MPEG21Element. in writer: XMLWriter\*) +assertionWriter(inout source : const MPEG21Element, in writer : XMLWriter\*) +choiceWriter(inout source : const MPEG21Element, in writer : XMLWriter\*) +componentWriter(inout source : const MPEG21Element, in writer : XMLWriter\*) +containerWriter(inout source : const MPEG21Element, in writer : XMLWriter\*) +conditionWriter(inout source : const MPEG21Element, in writer : XMLWriter\*) +declarationsWriter(inout source : const MPEG21Element, in writer : XMLWriter\*) +descriptorWriter(inout source : const MPEG21Element, in writer : XMLWriter\*) +fragmentWriter(inout source : const MPEG21Element, in writer : XMLWriter\*) +itemWriter(inout source : const MPEG21Element, in writer : XMLWriter\*) +resourceWriter(inout source : const MPEG21Element, in writer : XMLWriter\*) +selectionWriter(inout source : const MPEG21Element, in writer : XMLWriter\*) +statementWriter(inout source : const MPEG21Element, in writer : XMLWriter\*)

#### **DIDLElementWriter – class methods**

#### writeTo

Choose wich element writer will save current element. Element name is taken from input element. anchorWriter – annotationWriter – assertionWriter – choiceWriter – componentWriter – containerWriter – conditionWriter – declarationsWriter – descriptorWriter – fragmentWriter – itemWriter – resourceWriter – selectionWriter – statementWriter

These methods manage writing of specific DIDL elements

#### **DIIElementWriter**

+writeTo(inout source: const MPEG21Element, in writer: XMLWriter\*) +writeIdentifier(inout source : const MPEG21Element, in writer : XMLWriter\*) +writeRelIdent(inout source : const MPEG21Element, in writer : XMLWriter\*) +writeType(inout source : const MPEG21Element, in writer : XMLWriter\*)

### **DIIElementWriter – class methods**

writeTo

Choose wich element writer will save current element. Element name is taken from input element. writeIdentifier – writeRelIdentifier – writeType

These methods manage writing of specific DII elements

#### **XIElementWriter**

+writeTo(inout source : const MPEG21Element, in writer : XMLWriter\*) +writeXInclude(inout source : const MPEG21Element, in writer : XMLWriter\*) +writeXIFallback(inout source : const MPEG21Element, in writer : XMLWriter\*)

**XIElementWriter – class methods** 

writeTo

Choose wich element writer will save current element. Element name is taken from input element. writeXInclude – writeXIFallback

These methods manage writing of specific DII elements

**IPMPElementWriter** +writeTo(inout source : const MPEG21Element, in writer : XMLWriter\*)

#### **IPMPElementWriter – class methods**

writeTo

Writes IPMP element to output stream

#### **IPMPInfoElementWriter**

+writeTo(inout source : const MPEG21Element, in writer : XMLWriter\*) +licenseReferenceWriter(inout source : const IPMPInfoLicenseReference, in writer : XMLWriter\*) +remoteWriter(inout source : const IPMPInfoRemote, in writer : XMLWriter\*) +toolWriter(inout source : const IPMPInfoTool, in writer : XMLWriter\*) +toolRefWriter(inout source : const IPMPInfoToolRef, in writer : XMLWriter\*) -genericWriter(inout source : const IPMPInfoElement, in writer : XMLWriter\*)

# **IPMPInfoElementWriter – class methods**  writeTo Choose wich element writer will save current element. Element name is taken from input element. licenseReferenceWriter – toolWriter – remotWriter – toolRefWriter - These methods manage writing of specific DII elements genericWriter Writes a generic IPMPInfoElement

# **5.3 Examples of usage**

The following example code shows how is used DIDLDocumentWriter interface to write a DIDLDocument formerly loaded by DIDLDocumentLoader. To point out the use of a std::ofstream as target output stream. All output streams are valid target of writeDocument method.

```
DIDLDocumentLoader loader;
DIDLDocumentWriter documentwri;
DIDLDocument*doc=loader.load("MPEG21XMLREPRESENTATION.xml");
std::ofstream filestr("MPEG21XMLOUTPUT.xml");
documentwri.writeDocument(*doc,&filestr);
filestr.close();
```
# **5.4 Integration and compilation issues**

The following table summarizes the needed library in order to use MPEG-21 Loader.

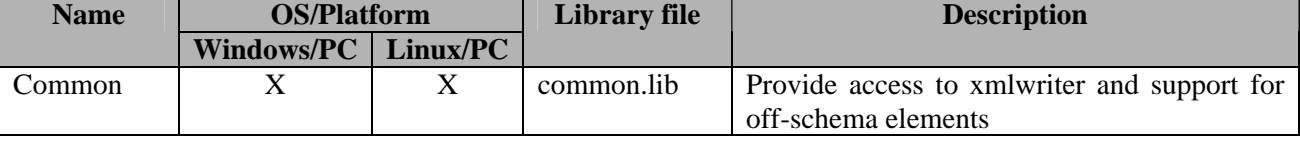

# **5.5 Errors reported and that may occur**

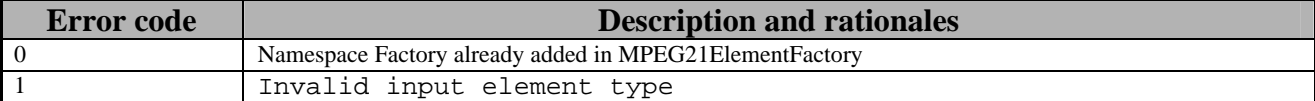

# **6 MPEG-21 File Format Loader & Saver (DSI)**

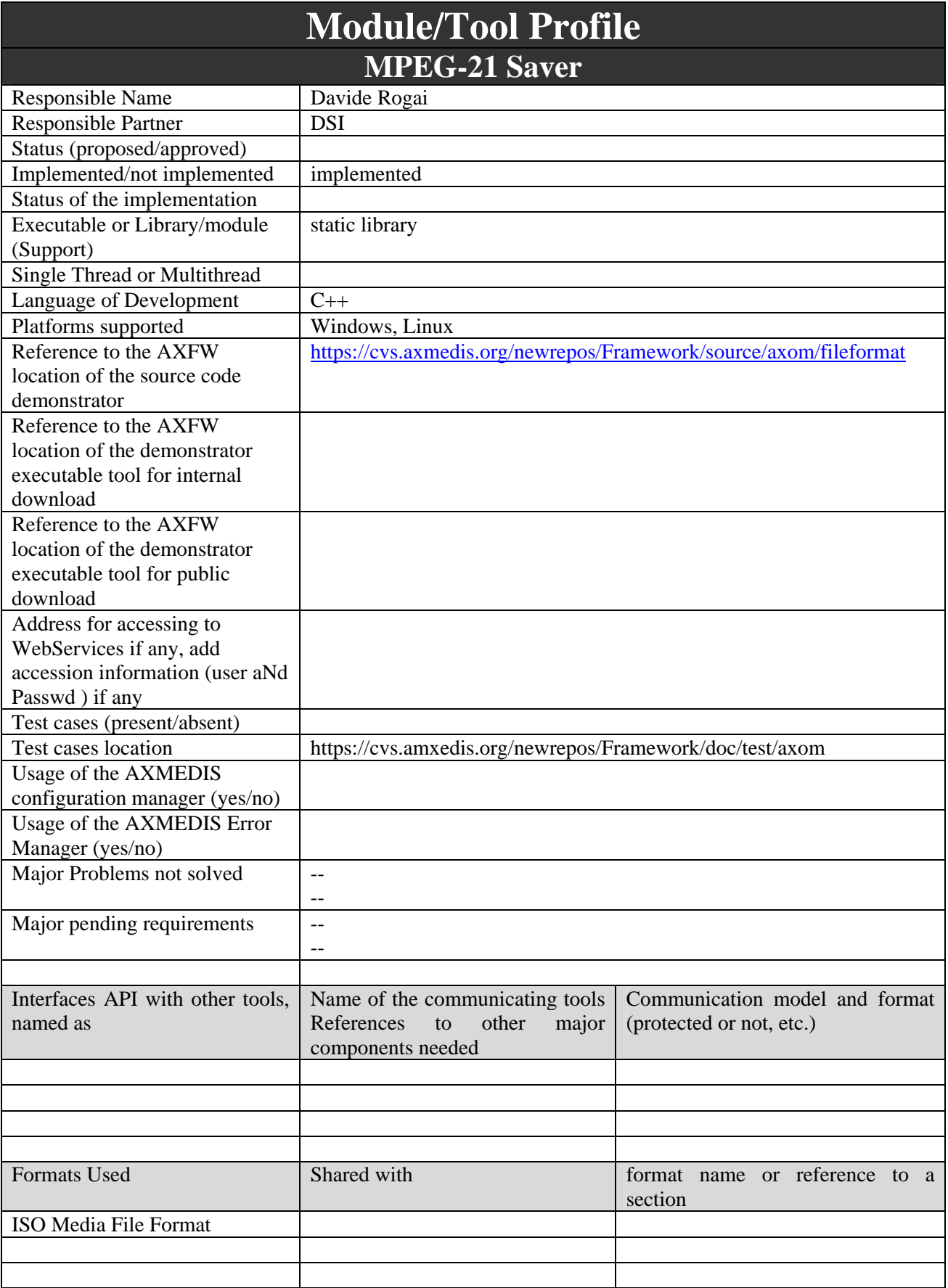

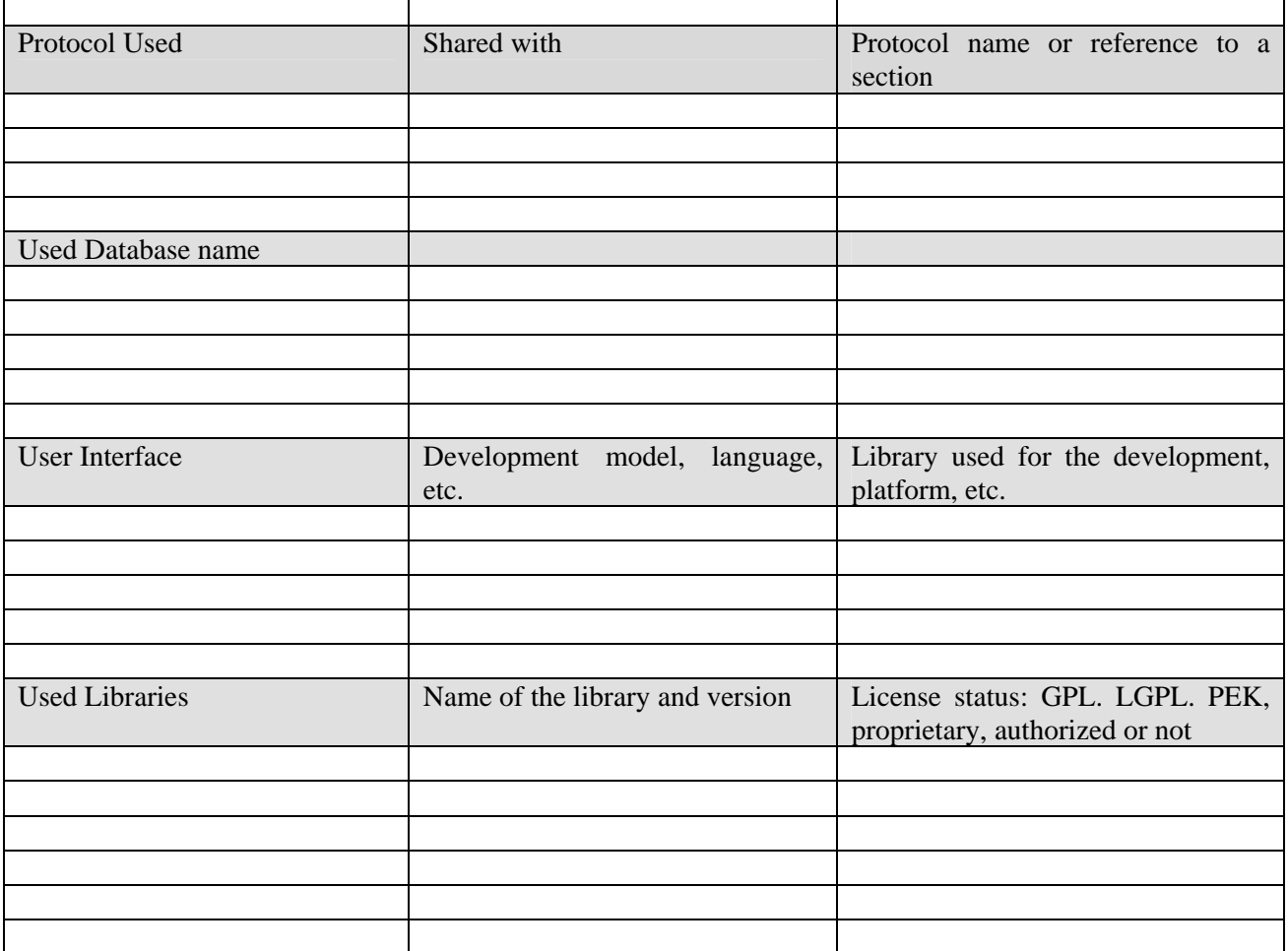

# **6.1 General Description of the Module**

This module is responsible for handling MPEG-21 FileFormat (ISO Media Format) compliant files. It cover both loading and saving operation. It is used by AxObjectManager when it is managing a file which is endoded as defined in MPEG-21 File Format (part 9). It models the entities that are defined by ISO standard. It exposes loading functionalities in terms of "box" parsing: when processing a File Format compliant file, it retrieve all the present boxes allowing to access them randomly. In this way it is possible to locate all the information inside the File Format including the DIDLdocument inside the "xmlbox" and to determine the offsets of all the included media assets.

A specific class, MPEG21FileFormatWriter will coordinate the DI writing by using MP21FileFormat class. The AxCommandSave can be initialized to produce a FileFormat compliant output.

## **6.2 Module Design in terms of Classes**

The main purpouse of this module is to handle ISO File Format specification in a readable manner and to be able to read/write compliant file with a few simple steps.

The class MP21FileFormat is the entry-point For this module, since exposes method to

- − load an ISO Media File Format file to a corresponding object model that represents the included boxes;
- save an object model that represent a set of boxes to a given file output.

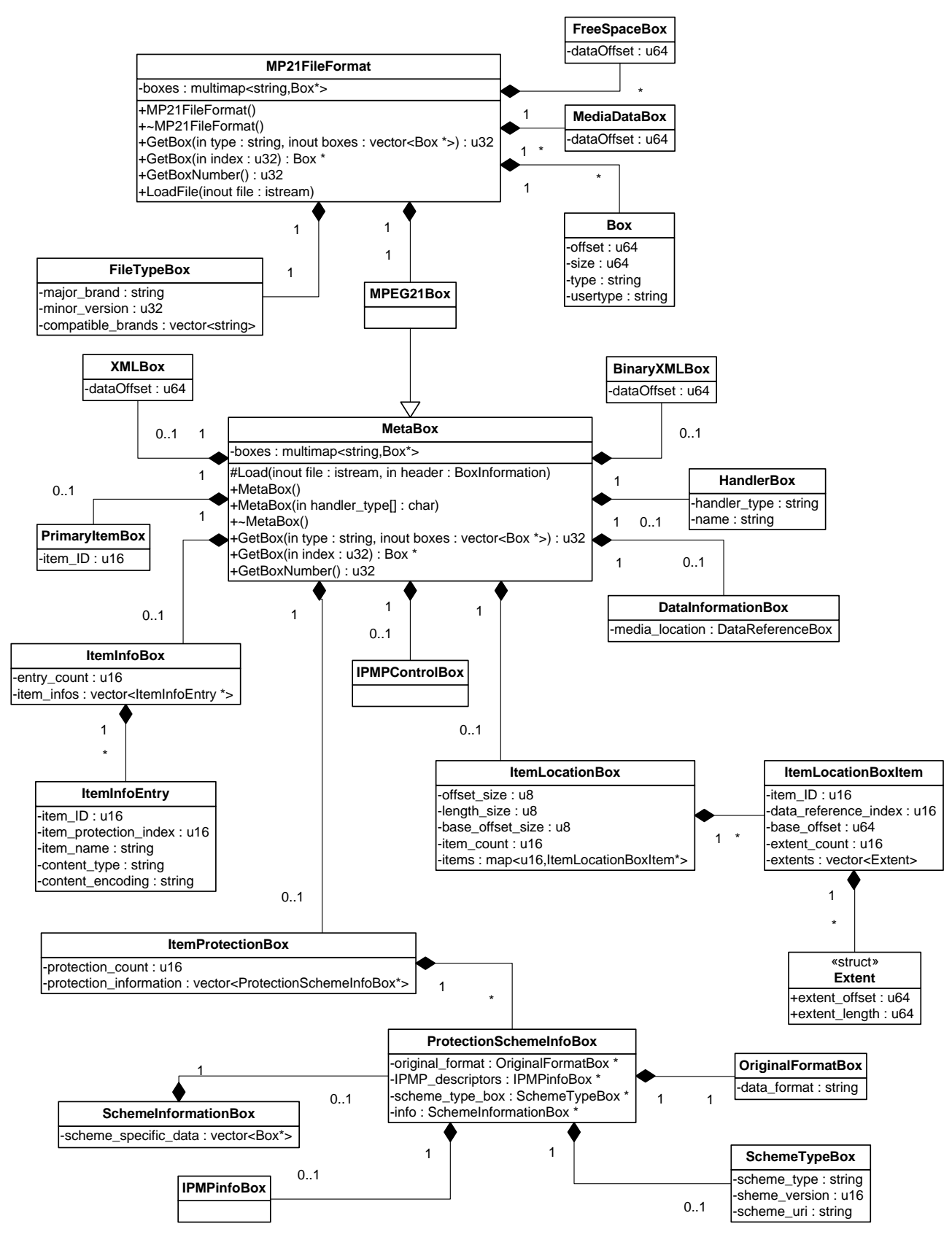

#### **6.2.1 MP21FileFormat Capabilities Overview**

The MP21FileFormat is able to read/write from/to a file that include an MPEG-21 FileFormat Digital Item (ISOMedia File). It is possible to load from a given input stream, thus having the possibility of browsing how many boxes are stored in the loaded file. It is possible to read Box content with a hierarchy of Box types. Any specific box increase accessibility of the relevant attributes. A box can contain other boxes, some mandatory, some optional and the object model perfectly match with this flexible hierarchy. For example, it is possible to load a file and browse the content of the "meta" box. In the MetaBox class is accessible the XMLBox (one of its children) and the latter can be used to read the XML content inside the FileFormat.

In the opposite sense, a tree of boxes can be programmatically built and afterwards it could be written on a given output stream. Furthermore there are functionalities of MP21FileFormat that allow the developer treating digital resource in a high-level manner, simply defining how many item will be embedded and their size. After this declaration it is needed to write the resources' bytes in the proper output stream, that are provided by the object model, and all the offsets will be calculated by the MP21Loader.

### *6.2.1.1 FileFormat loading steps*

To load an MPEG-21 DID Document from a FileFormat compliant file, some post-processing steps are required in order to obtain the Digital Item encoded in the file, as specified by MPEG-21 FileFormat (Part 9). As specified in the following sequence diaram, MP21FileFormat is used to load the boxes inside the file format.

- − Once loaded, the Item table, included in a suitable box, has to be processed and the Item offset has to be used in order to locate the media resources of the Item.
- − The XMLBox has to be accessed and the XML document is parsed in order to create the MPEG21Document for the DID structure.
- − After the MPEG-21 DID Object Model is loaded, it has to be visited and the media resource references inside this model has to be resolved and linked with the list of media resources obtained before with the Item table.

After this steps, the usual AXMEDIS loading and processing, in order to create the AXMEDIS structure, idfneeded, can be performed.

DE3.1.2.3.3 – Specification of AXMEDIS Object Manager and Protection Processor

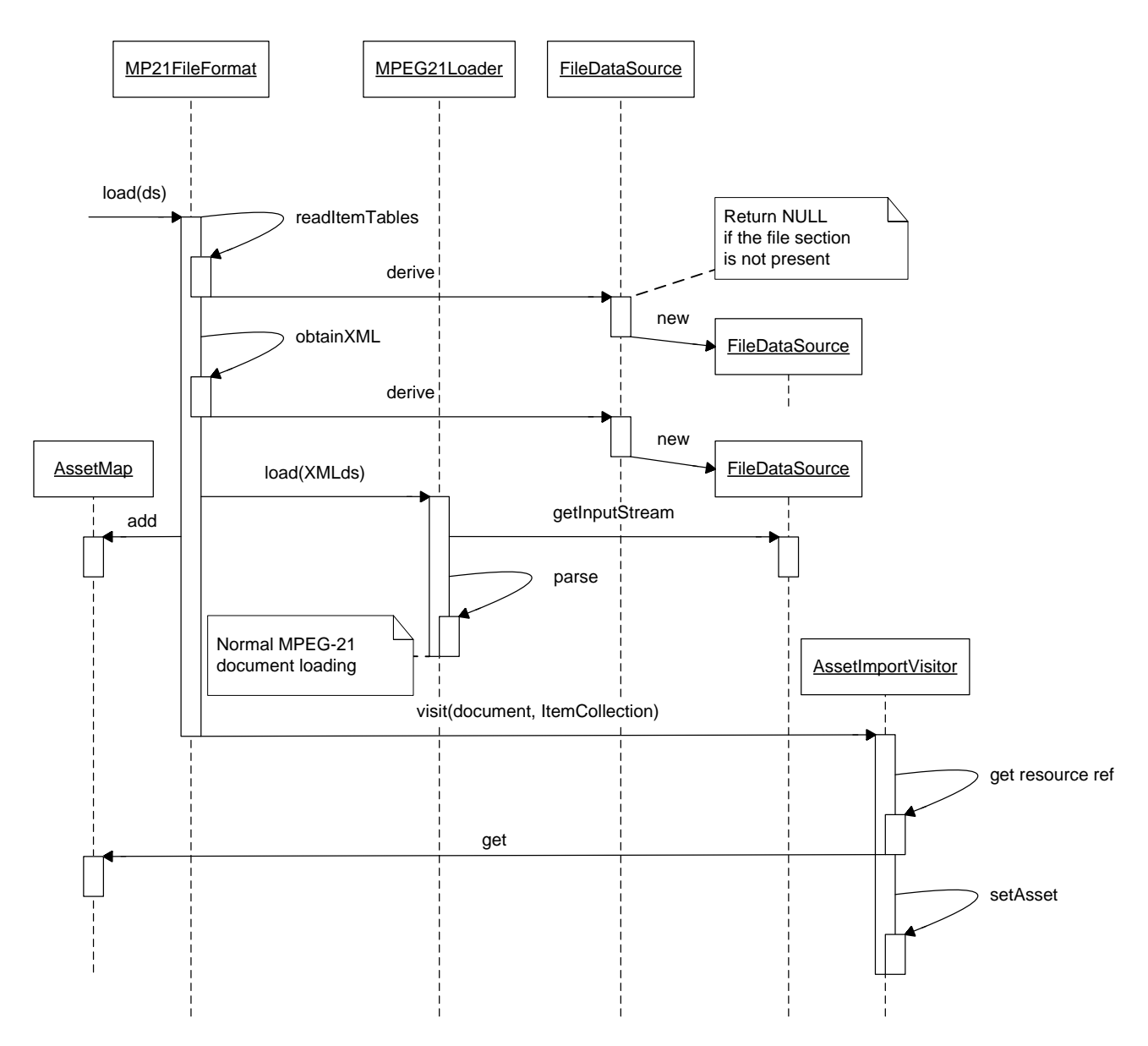

#### *6.2.1.2 FileFormat creation steps*

When a DIDLDocument has to be saved to a MPEG-21 FileFormat compliant file the above mentioned steps regarding loading has to be performed in the opposite sense. The MPEG-21 Box structure has to be prepared by handling a new instance of MP21FileFormat class.

- − Some configuration ar applied in the FileTypeBox and in the MetaBox n order to signal the type of ISOMedia file it is going to be created (m21).
- − The list of media as to be declared by using AddItem method, specifying size and media type. It is possible to define the segmentation of the media resource by setting the extents' offset.
- − Then, the xml part of the document has to be written in the XMLBox that exposes a output stream.
- Item by item the raw content of the media resources has to be copied inside MediaBox.

Please note that before writing XML and resources of the MPEG-21 Object Model has to be processed in order to detach all the media resources from the Object Model, substituting them with references.

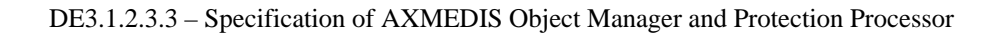

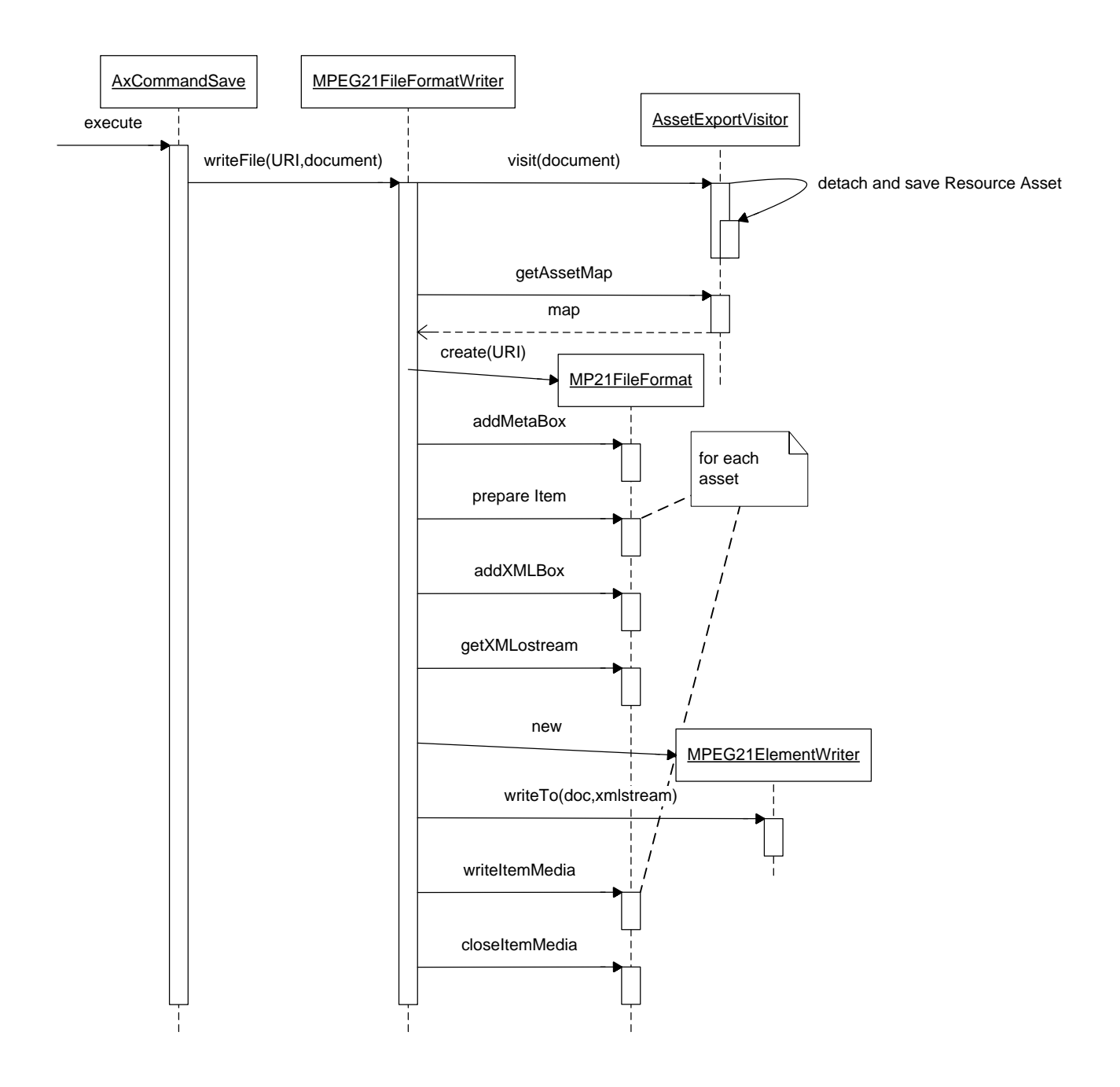

## **6.2.2 File Format Box Structure**

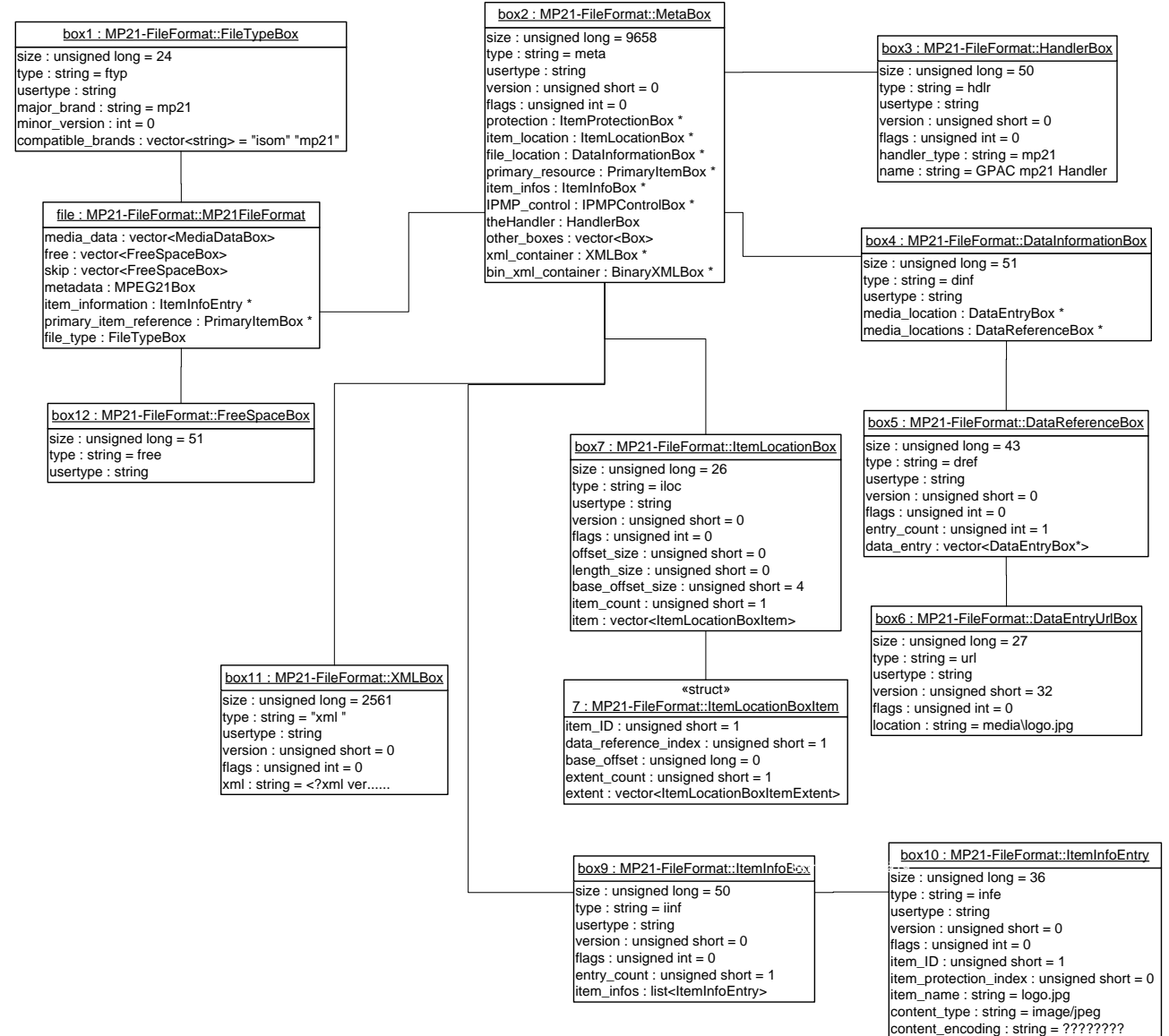

#### **6.2.3 Class and Methods Overview**

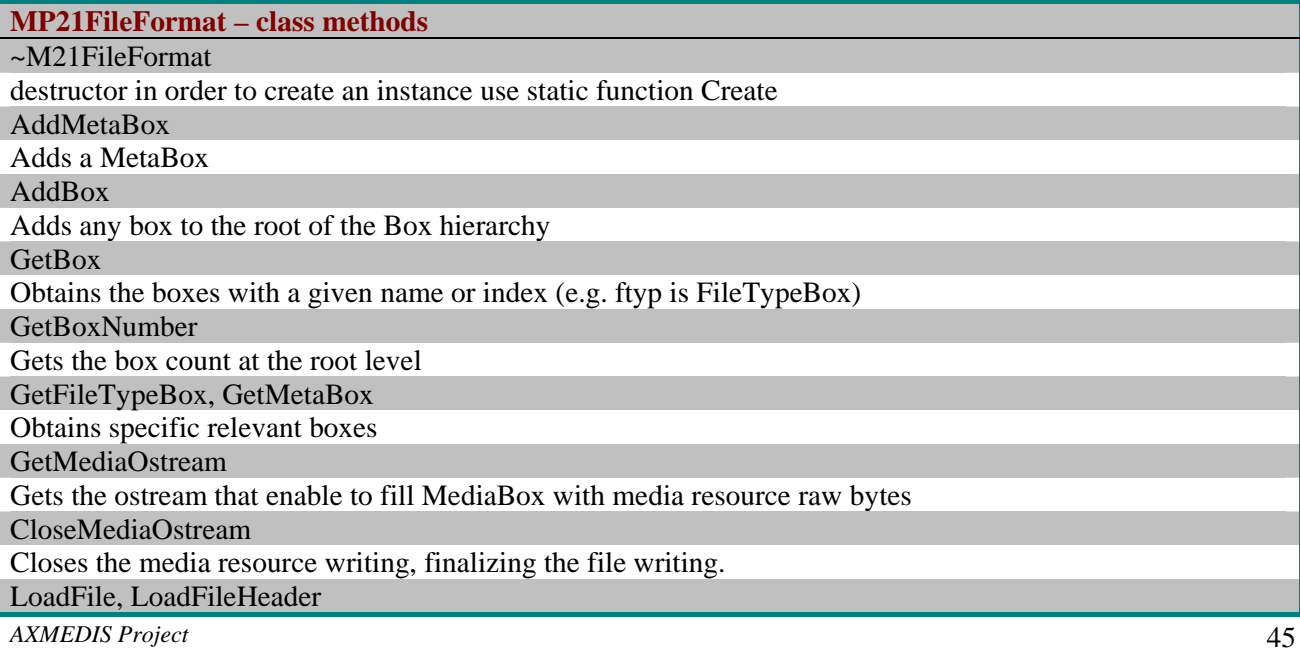

Loads the Box structure from file (with or without MediaBox) Create

Create a Box structure to be written to a given file

**MPEG21FileFormatWriter – class methods** 

MPEG21FileFormatWriter, ~MPEG21FileFormatWriter

Constructor and destructor, the constructor takes as input a map of media resources to be added to the MPEG21 FileFormat additional to the media resources found in the DIDLdocument. writeFile

Writes to a given file the DIDLDocument by following MPEG-21 File Format specification.

# **6.3 Examples of usage**

Loading of an MPEG-21 FileFormat compliant file "sample.m21";

```
 try 
       { 
             ifstream sourceFile; 
             sourceFile.open("sample1.m21" , ios_base::in|ios_base::binary); 
             ISOMediaFile =MP21FileFormat::LoadFile((istream &)sourceFile); 
             cout << " Number of Box:" << ISOMediaFile->GetBoxNumber() << endl; 
             MetaBox * meta_box; 
            meta box = ISOMediaFile->GetMetABox();
             cout<<"MetaBox contains"<<meta_box->GetBoxNumber()<<"Boxes"<< endl; 
            HandlerBox *handlerBox = meta box->GetHandlerBox();
             cout << "HandlerBox name: " <<handlerBox->GetHandelerName()<< endl; 
             ISOMediaFile->Delete(); 
       } 
       catch(exception & ex) 
      \{ cout << ex.what(); 
             delete ISOMediaFile; 
 }
```
Writing an MPEG-21 FileFormat compliant file "writetest.m21" with MetaBox including XML and a media resource;

```
 try 
       { 
             ISOMediaFile = MP21FileFormat::Create("writetest.m21"); 
             MetaBox * meta = ISOMediaFile->AddMetaBox("axff"); 
             XMLBox* xmlbox=meta->AddXmlBox(); 
             meta->AddItem(name, type, size, extents); 
             XMLWriter writer(xmlbox->GetXMLOstream(),false); 
             DIDLDocumentWriter docwriter; 
            docwriter.writeDocument(doc, &writer);
             std::ostream* output=destFile->GetMediaOstream(0); 
             (*output) << myresourcestream.rdbuf(); 
             destFile->CloseMediaOstream(); 
       } 
       catch(exception & ex) 
       { 
             cout << ex.what(); 
             delete ISOMediaFile; 
 }
```
# **6.4 Integration and compilation issues**

The following table summarizes the needed library in order to use MPEG-21 FileFormat

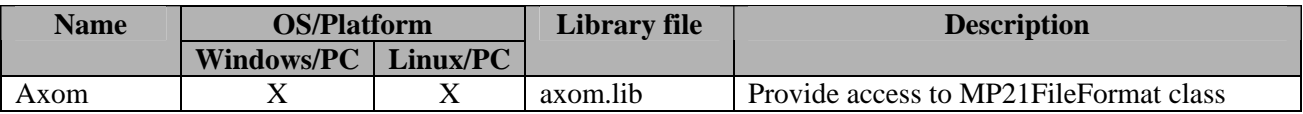

# **6.5 Errors reported and that may occur**

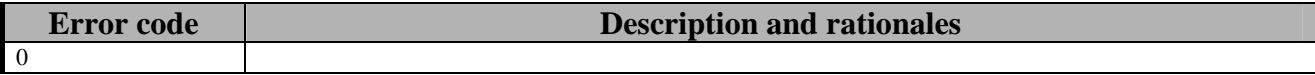

# **7 AXMEDIS Object Model (DSI)**

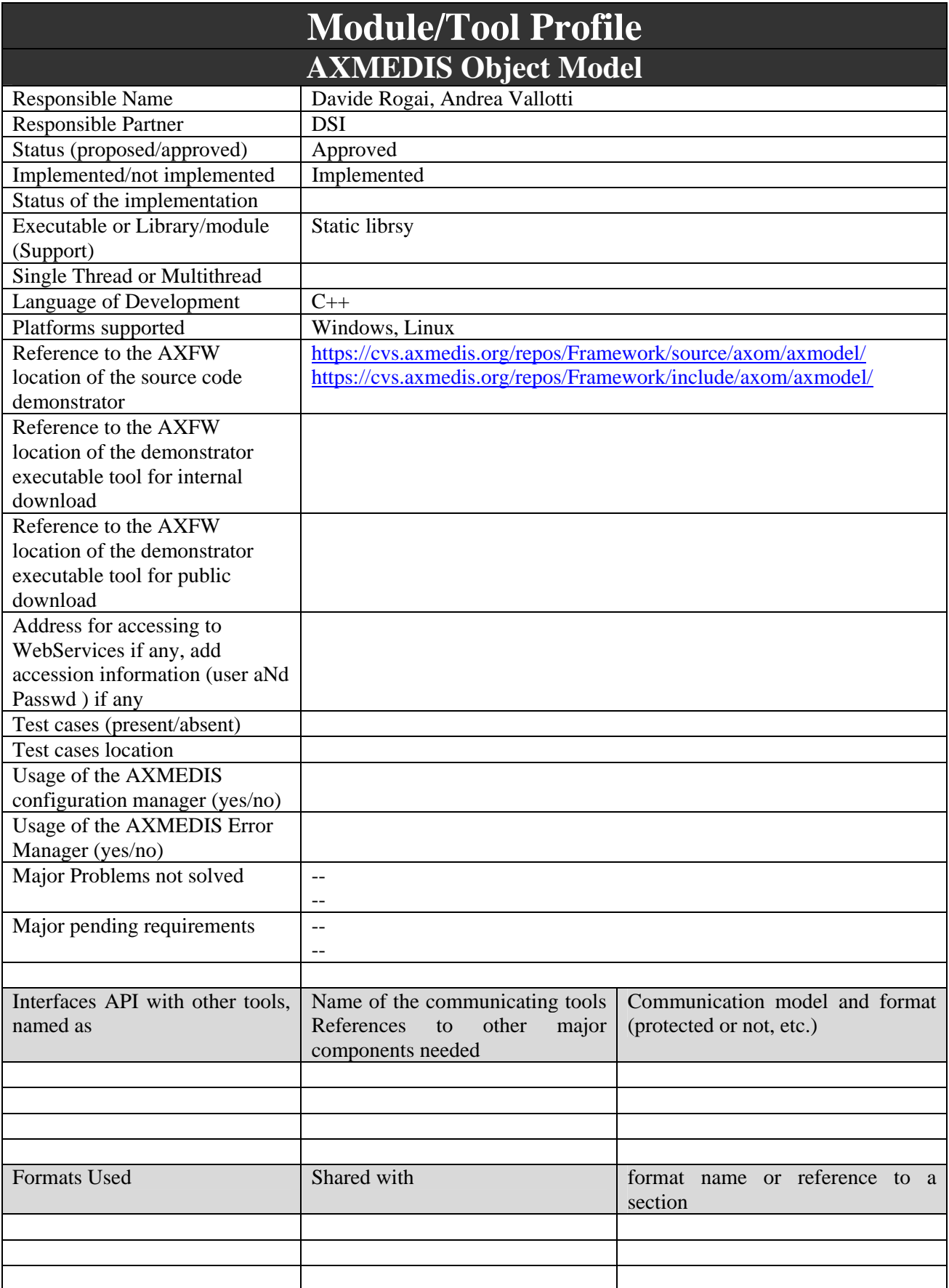

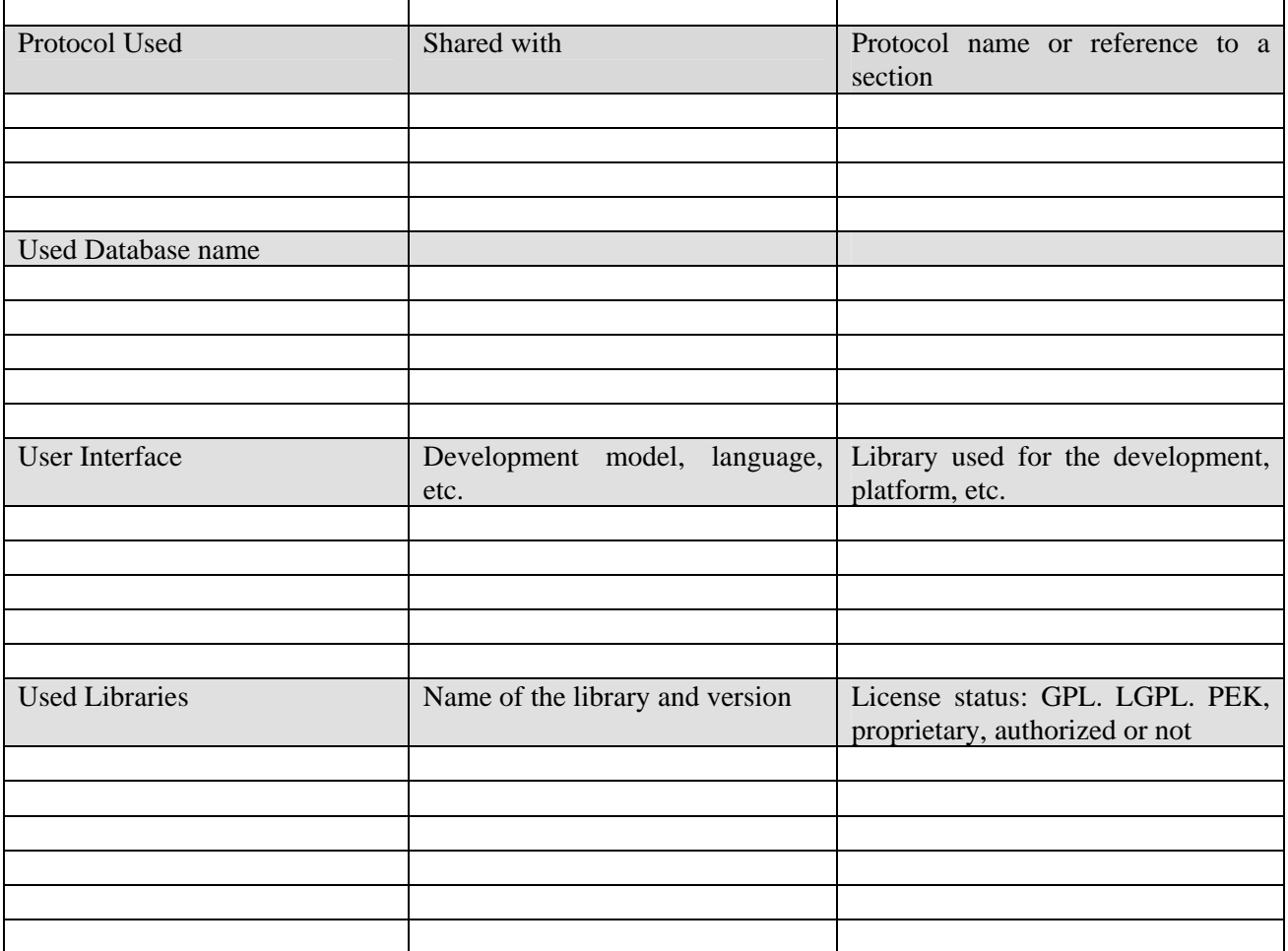

# **7.1 General Description of the Module**

The AXMEDIS Object Model provides the means to represent an AXMEDIS Object as a software object model on the basis of the MPEG-21 Object Model. In fact, an AXMEDIS Object is a particular kind of DI. That is, an AXMEDIS Object is a DI with a given structure and providing mandatory information such as the AXOID and AxInfo as explained in the following sections. Therefore, the object model of an AXMEDIS object is a tree of class instances each of which refers to the corresponding class instance in the MPEG-21 Object Model.

Moreover, the AXMEDIS Object Model provides the means to create an object model on the basis of a MPEG-21 object model and to synchronize the two models.

# **7.2 Module Design in terms of Classes**

In this section the classes modelling AXMEDIS objects are reported.

Abstract class *AxObjectElement* represents any element that can be stored in an AXMEDIS Object. It refers to an *MPEG21Element* that represents it in the corresponding MPEG21 Digital Item.

Class *AxMetadata* represents any XML metadata associated with content, it is further specialised in *AxInfo*, *xDublinCore* and *AxOID*. The mPublic attribute indicates if the metadata has to visible even if the object is protected.

Abstract class *AxContent* represents content to be stored in AXMEDIS objects, it can be *AxObject* or *AxResource.* An *AxResource* represents any digital resource identified with a mime type, it can be an image, a document, an audio. An *AxObject* can contain any number of metadata and of content.

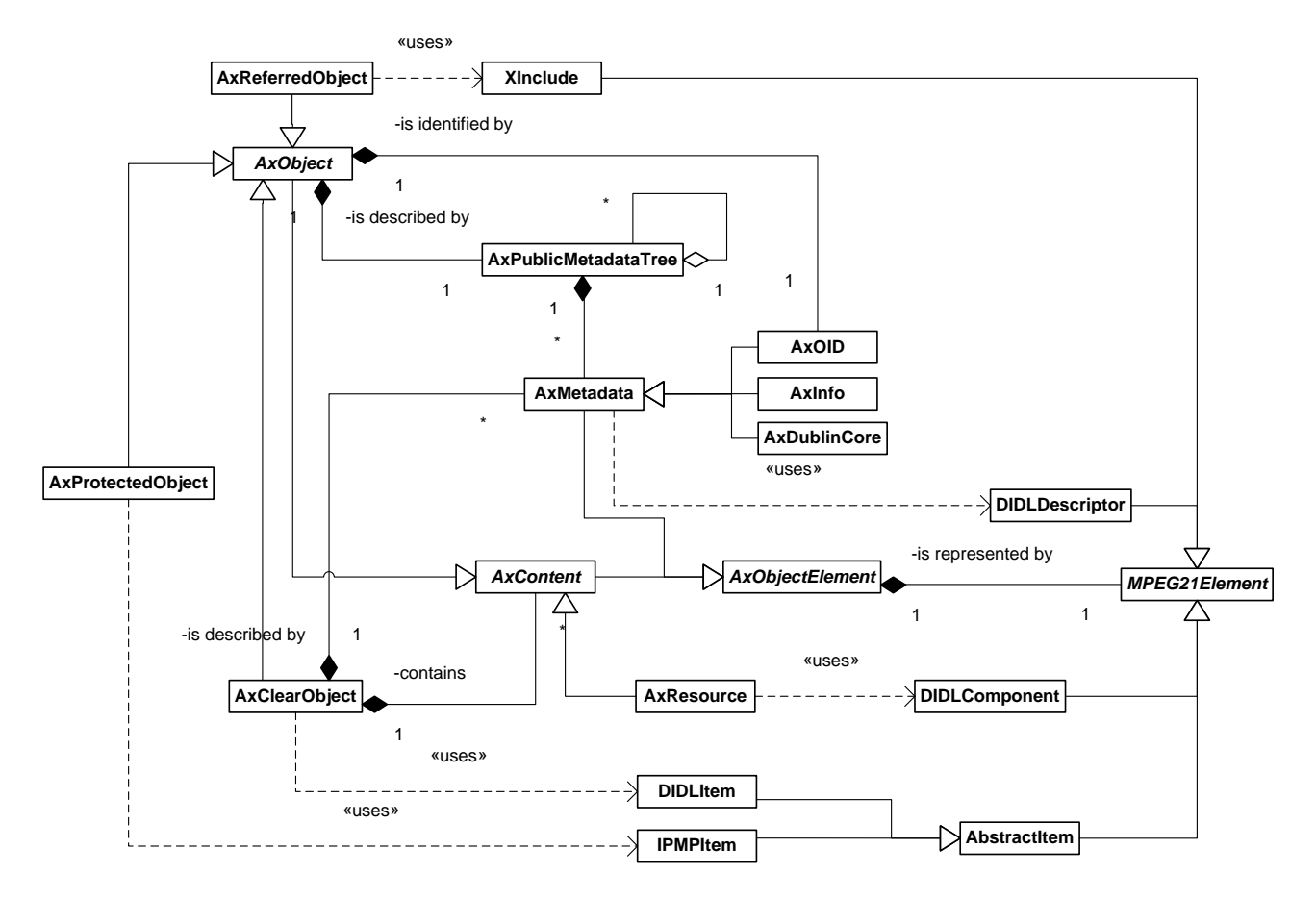

The following is the object diagram of a basic object:

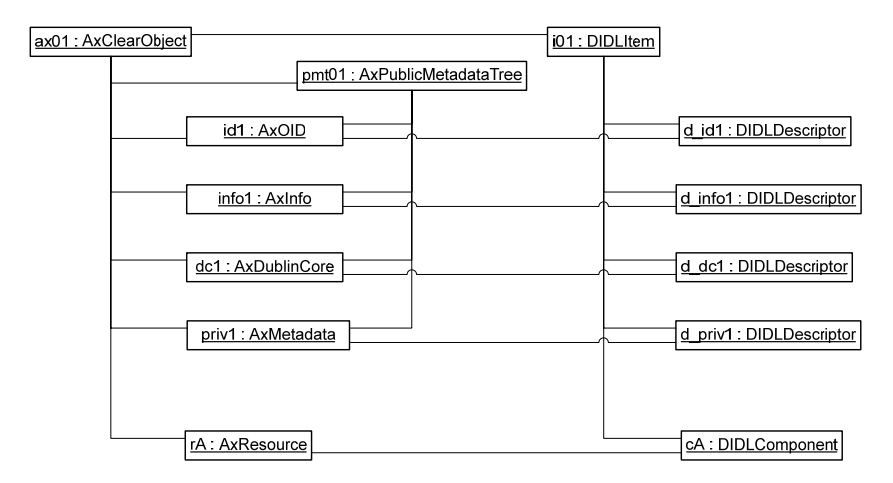

While the following is the object diagram of a composite AXMEDIS object:

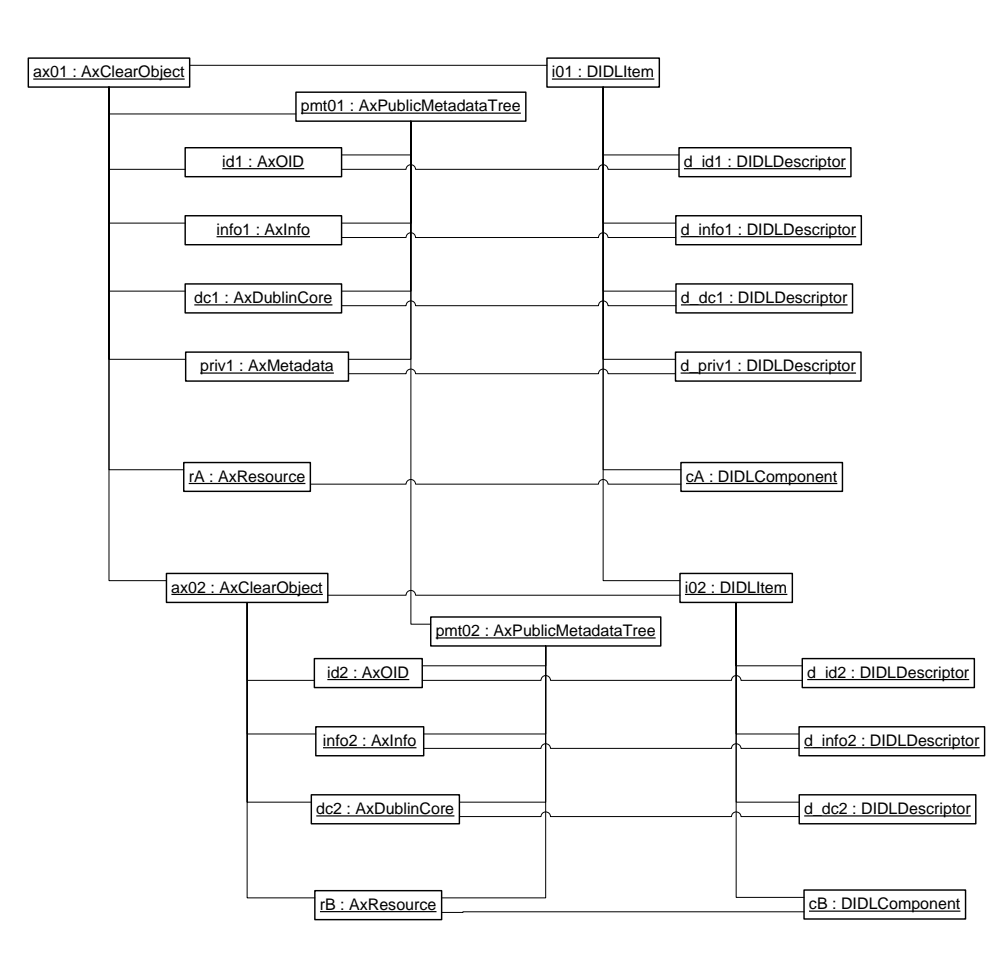

#### **7.2.1 AxMetadata**

Class *AxMetadata* is a class to store any XML metadata.

The *MPEG21Element* it refers to should be a *DIDLDescriptor*, containing a *DIDLStatement* with the XML content. XML content can be accessed trought a *DOMNode* object.

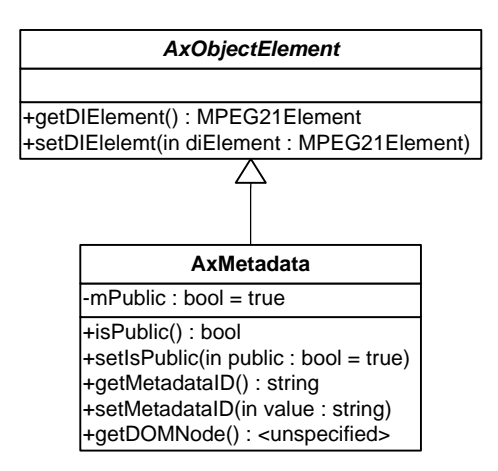

## **7.2.2 AxInfo**

Class *AxInfo,* derived from *AxMetadata*, provides access to the information related to the AXMEDIS object. Methods available for this class are:

#### *ObjectCreator Management*

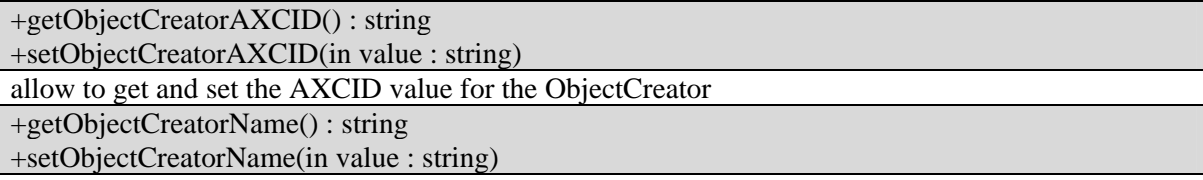

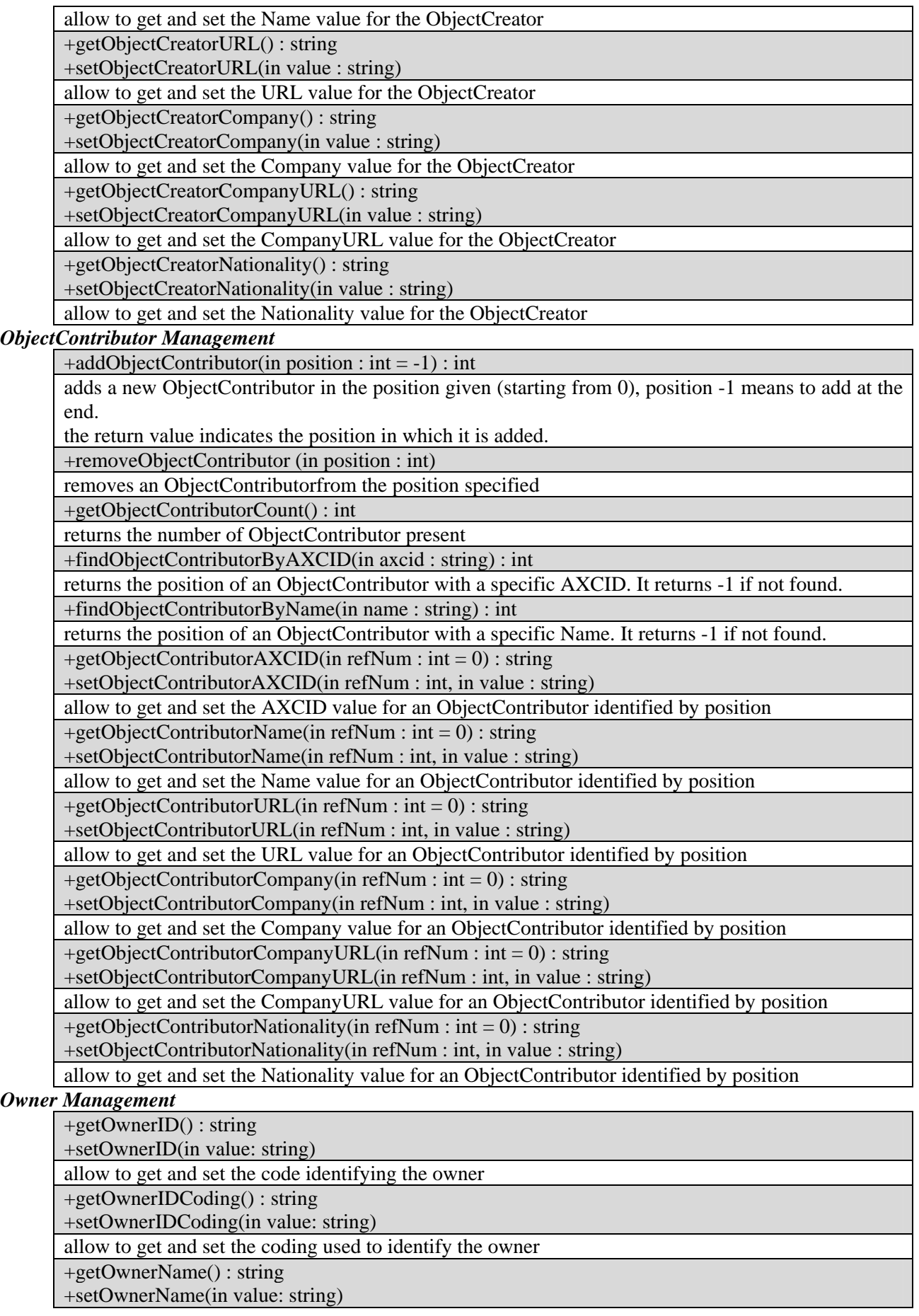

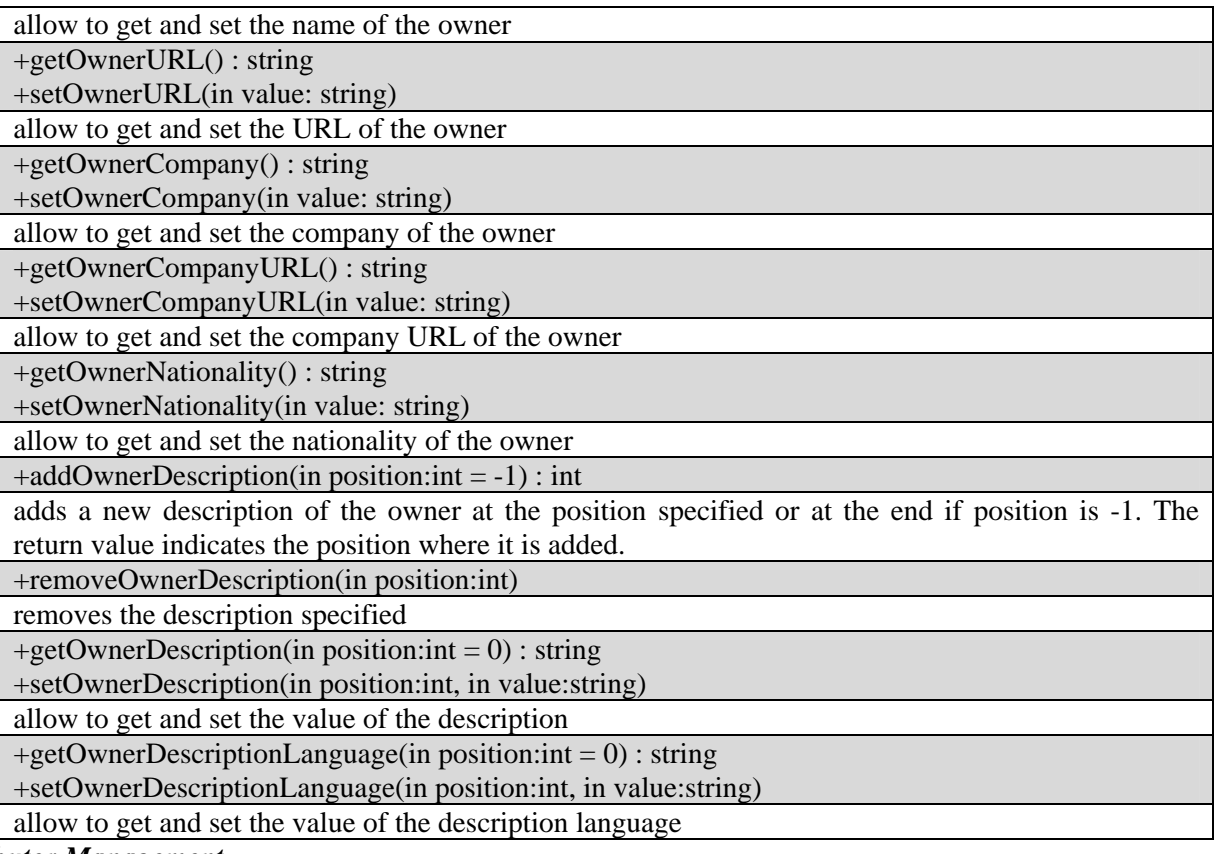

#### *Distributor Management*

+addDistributor()

adds a Distributor if not present.

+removeDistributor() removes the Distributor

+getDistributorCount() : int

returns the number of Distributors present

+getDistributorAXDID() : string

+setDistributorAXDID(in value : string)

allow to get and set the AXDID value for the Distributor

+getDistributorName() : string

+setDistributorName(in value : string)

allow to get and set the Name value for the Distributor

+getDistributorURL() : string

+setDistributorURL(in value : string)

allow to get and set the URL value for the Distributor

+getDistributorNationality() : string

+setDistributorNationality(in value : string)

allow to get and set the Nationality value for the Distributor

#### *Object Status*

+getAccessMode() : string

+setAccessMode(in value : string)

allow to get and set the Access the the object "READ\_ONLY" or "READ\_WRITE". These strings have been used instead of C++ *enum* in order to simply the interface with JavaScript applications (e.g. AXMEDIS Content Processing)

+getCreationDate() : DateTime

get the local date and time of object creation

+getLastModificationDate() : DateTime

get the local date and time of object modification

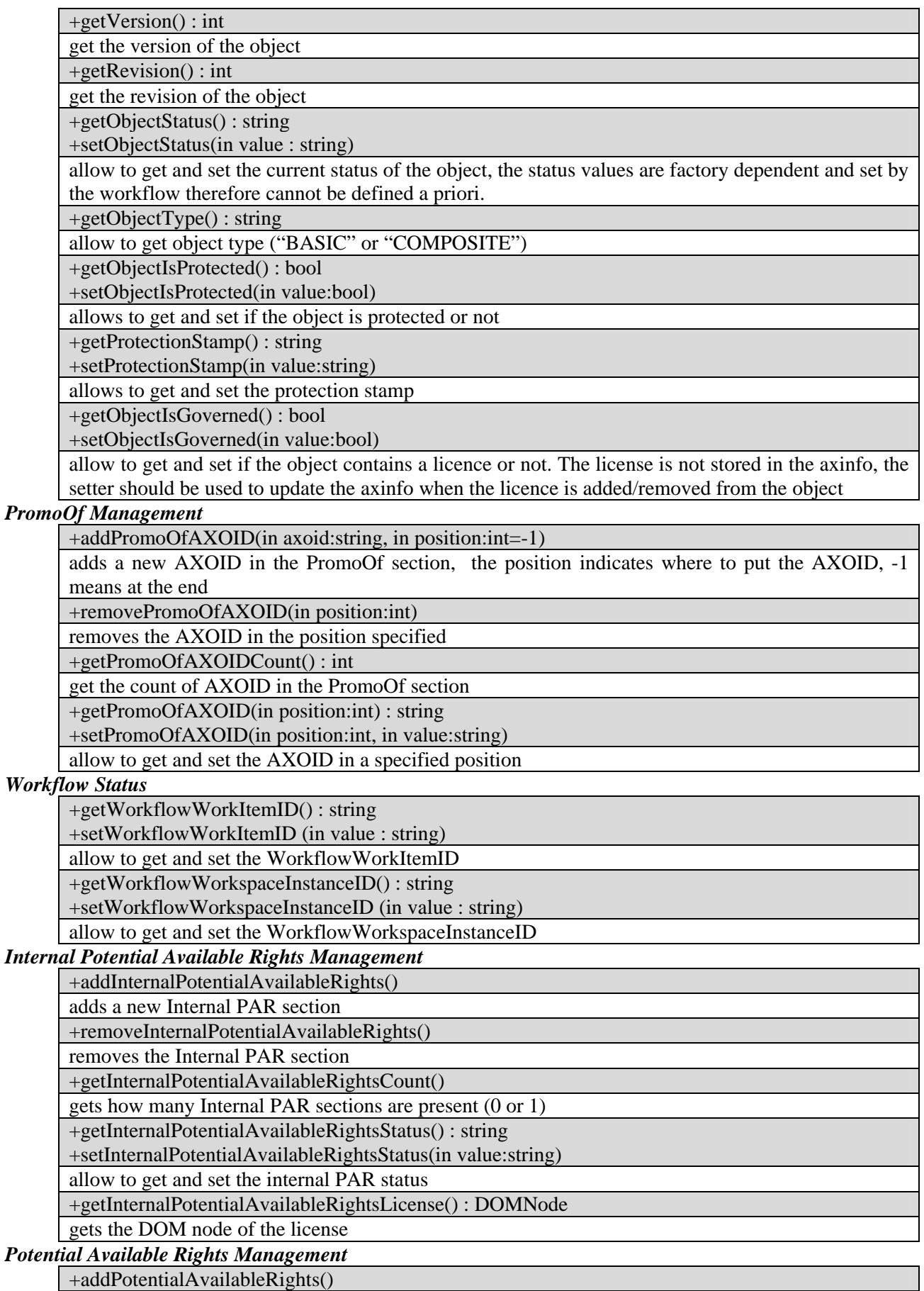

adds a new PAR section if not present

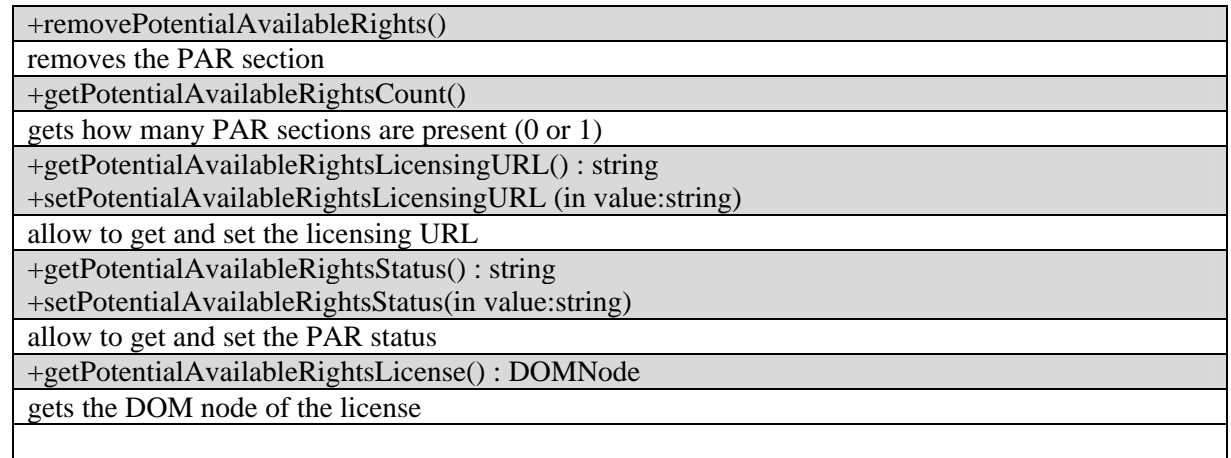

### *Object History Management*

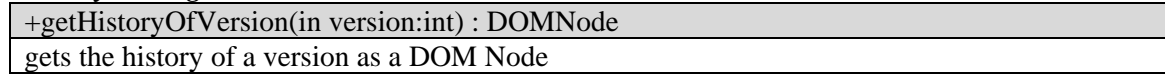

## **7.2.3 AxDublinCore**

Class AxDublinCore allows to manage a Dublin Core descriptor:

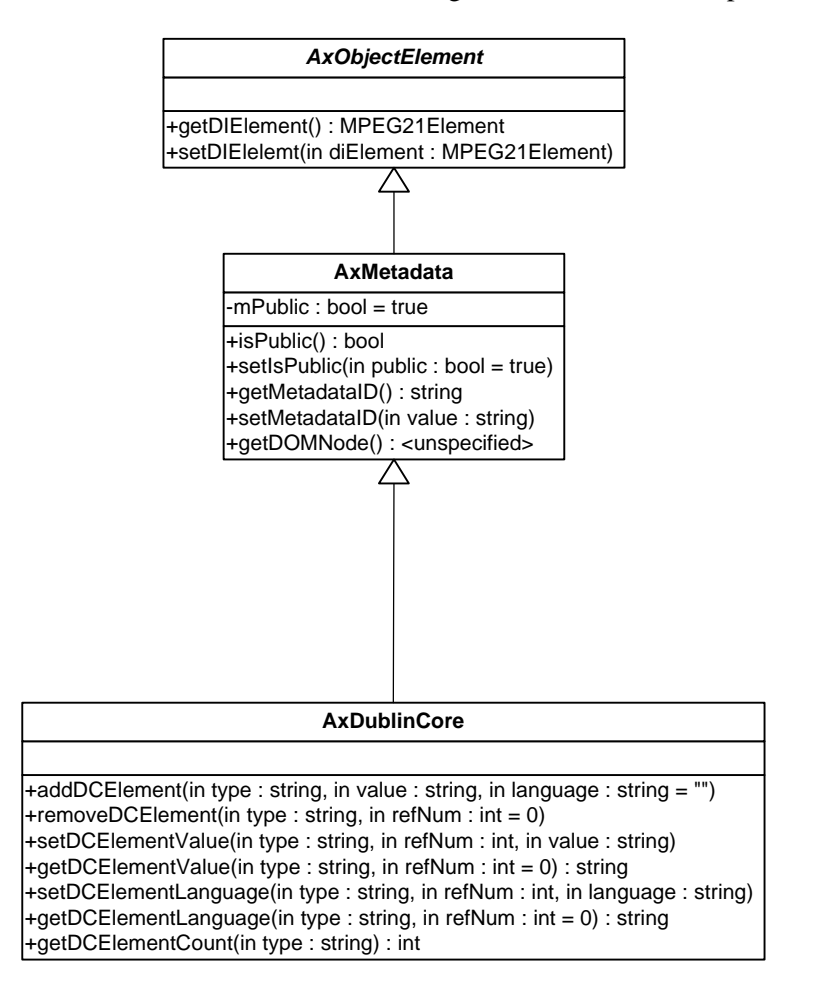

Example of use:

AxDublinCore aDC;

 if(aDC.getDCElementCount("creator")==0) aDC.addDCElement("creator", "Mozart"); else

aDC.setDCElement("creator", 0, "Mozart");

string creator=aDC.getDCElementValue("creator");

## **7.2.4 AxOID**

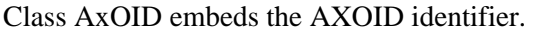

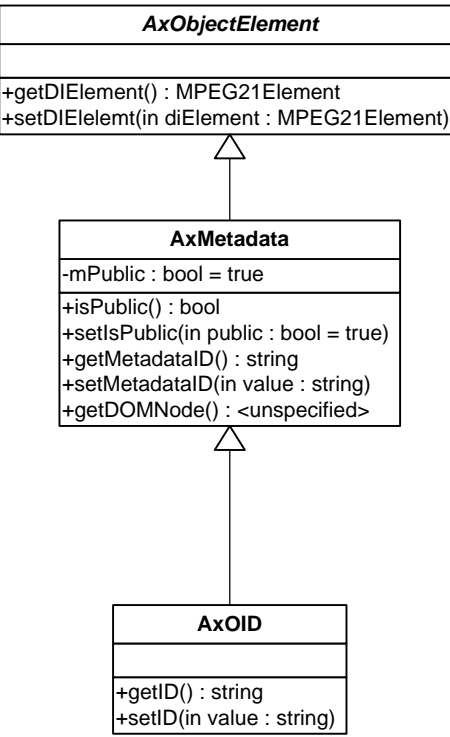

#### **7.2.5 AxContent**

Abstract class *AxContent* represents content to be stored in AXMEDIS objects, it is specialized in *AxObject* or *AxResource.*

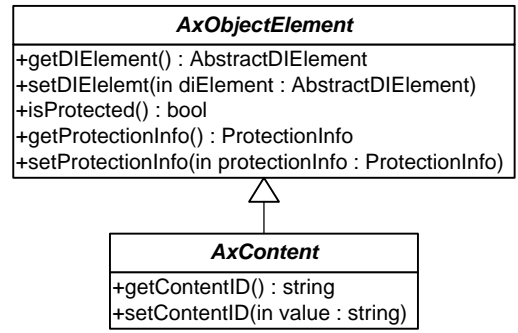

#### **7.2.6 AxObject**

Class *AxObject* represents an AXMEDIS Object, in its different forms. Generally, it models the basic relations of an AXMEDIS object like identification (refers to an AXOID) and classification with metadata that has to be always accessible (in any form) the so called "Public Metadata".

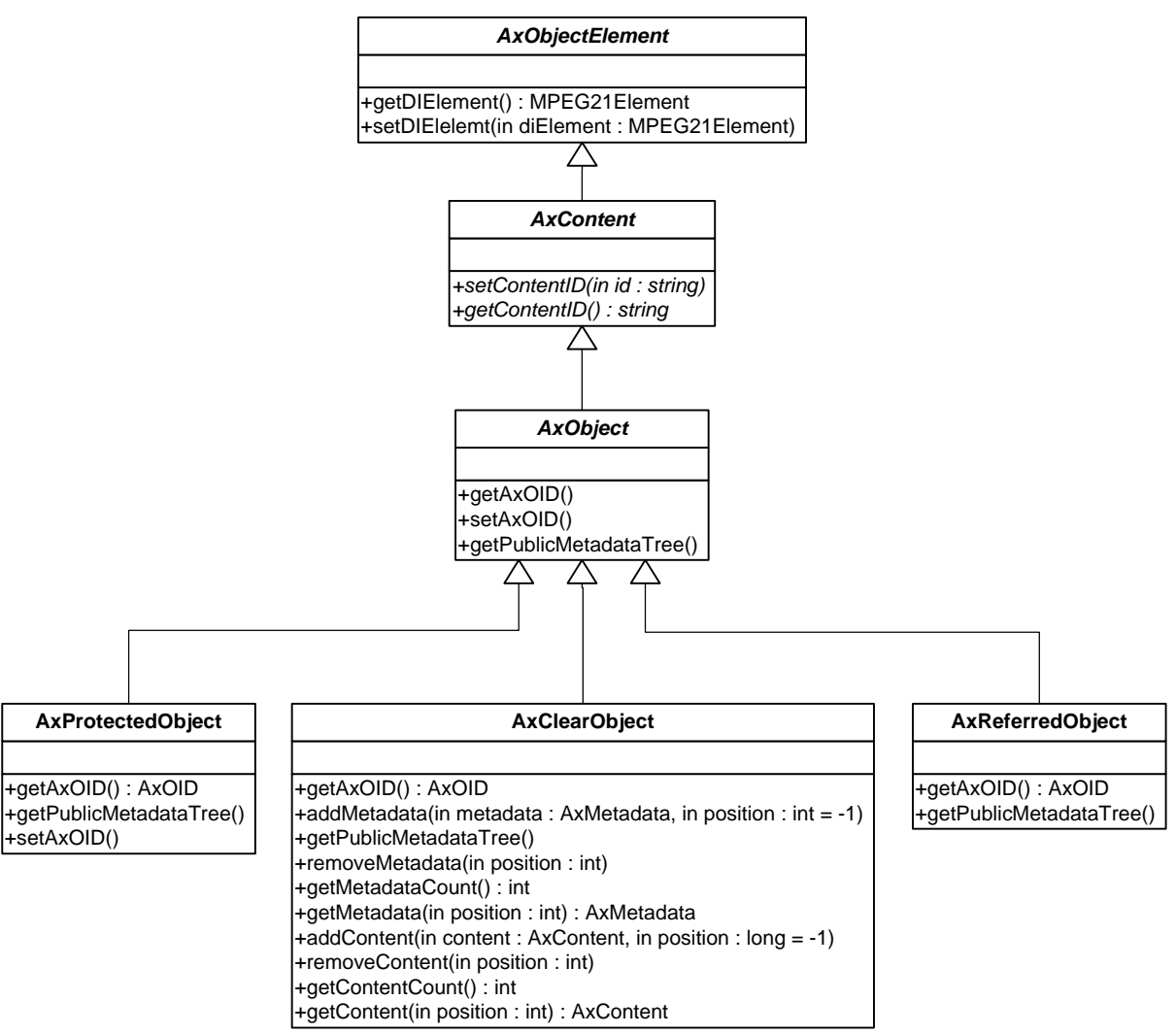

 Class *AxClearObject* represent a "clear-text" aggregation of content and metadata. It can contain any number of metadata and any number of content. It exposes all the needed methods in order to manipulate the content structure it represents.

Class *AxProtectedObject* represent a "protected" (i.e. not accessible without permission) AXMEDIS Object. Since the classification have to be always possible methods to access Public metadata of the pretected object are available. The AXOM it is in charge of obtaining the corresponding AxClearObject when an authorized action has to be performed.

Class *AxReferredObject* models reference to external AXMEDIS Objects. In order to immediately perceive which kind of object is referred public metadata are retrievable.

## **7.2.7 AxResource**

Class *AxResource* represents any digital resource identified with a mime type, it can be an image, a document, an audio etc.

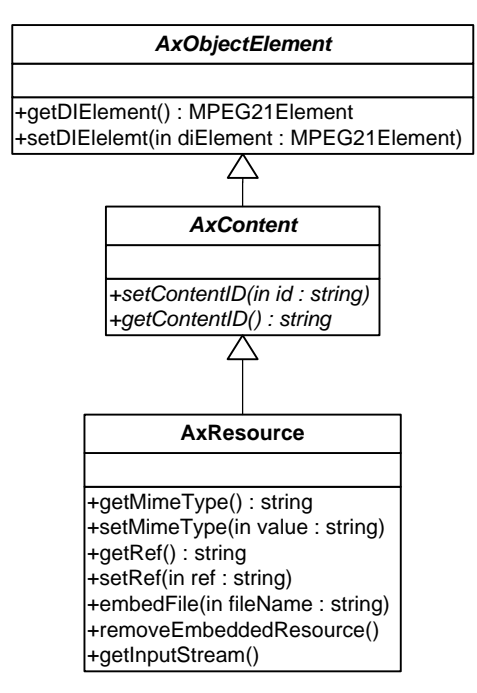

#### **7.2.8 AxPublicMetadataTree**

Class *AxPublicMetadataTree* represents a hierarchy of metadata associated to an AXMEDIS Object. This class allows accessing public metadata of the owner AXMEDIS object and the public metadata tree of the child objects. The *AxPublicMetadataTree* is designed to be a read-only information for the AxObject consumer, since only AxClearObject, AxProtectedObject and AxReferredObject are entitled to update a consistent metadata structure on the basis of the underlying content.

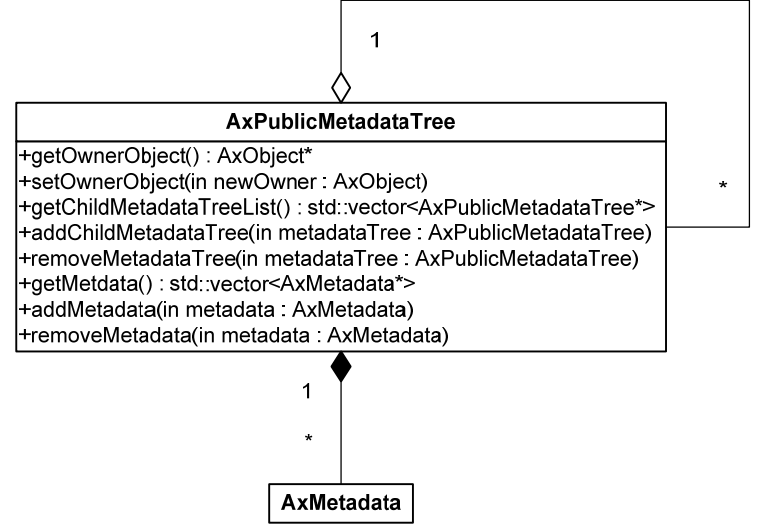

Please note that such a hierarchy does not duplicate the existing metadata elements, while it is simply a shortcut to reach them in an uniform manner with respect to object forms (e.g. protected).

In the following diagram an object configuration has been depicted in order to understand the direct link in order to access the metadata structure that describe the protected content.

Please note that the corresponding MPEG-21 element configuration has been depicted.

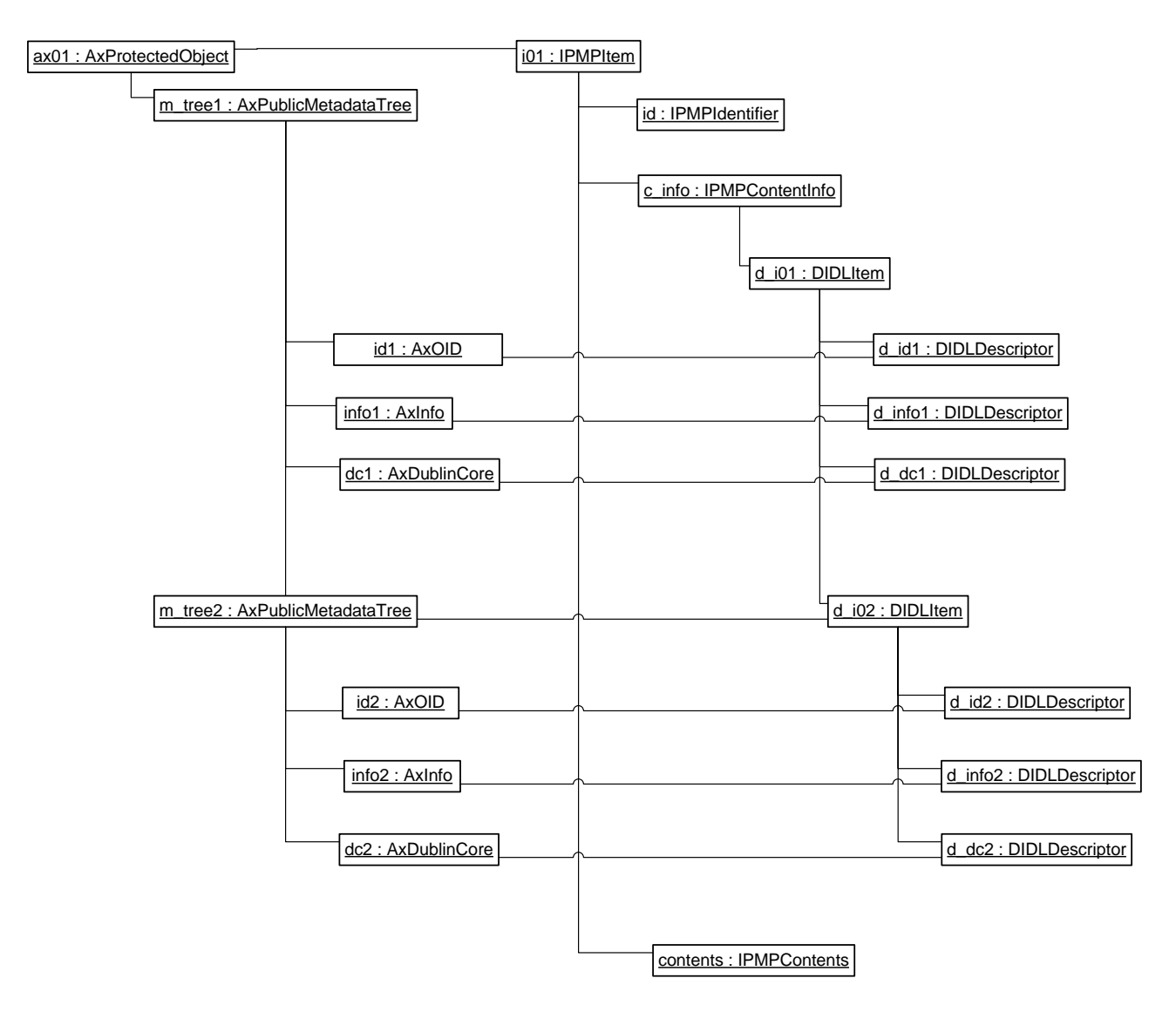

In the following diagram a clear-text object which contains a resource and referred object is presented. Please note how transparently the PublicMetadataTree is able to access to the whole metadata hierarchy without doubling the existing metadata elements of the clear-text object.

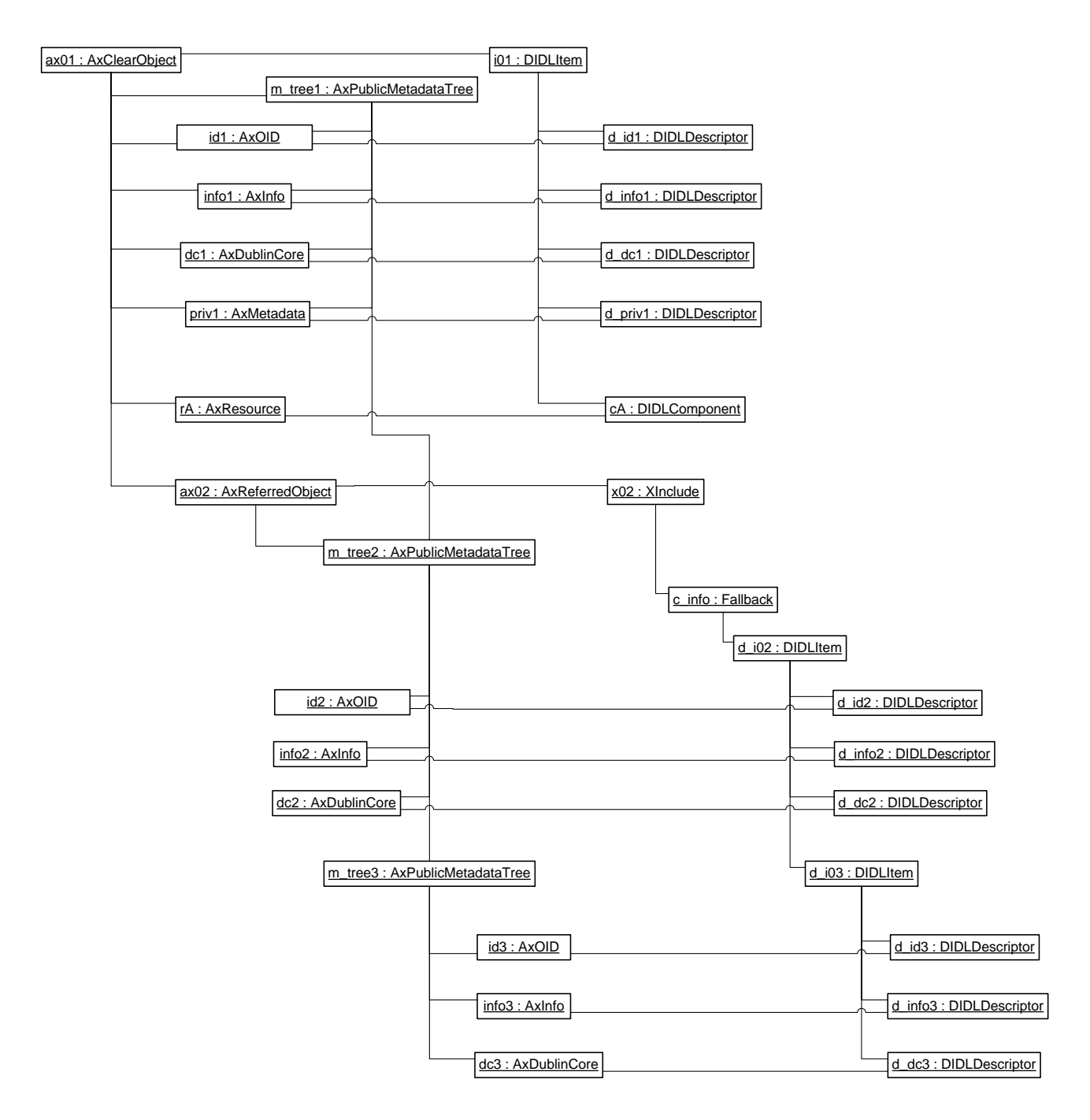

#### **7.2.9 AxLoader**

Class *AxLoader* has been designed in order to obtain an AXMEDIS Object Model once the MPEG-21 Model has been loaded by the suitable loader. In fact it is able to build AxObjectElement instances against corresponding MPEG21Element instances.

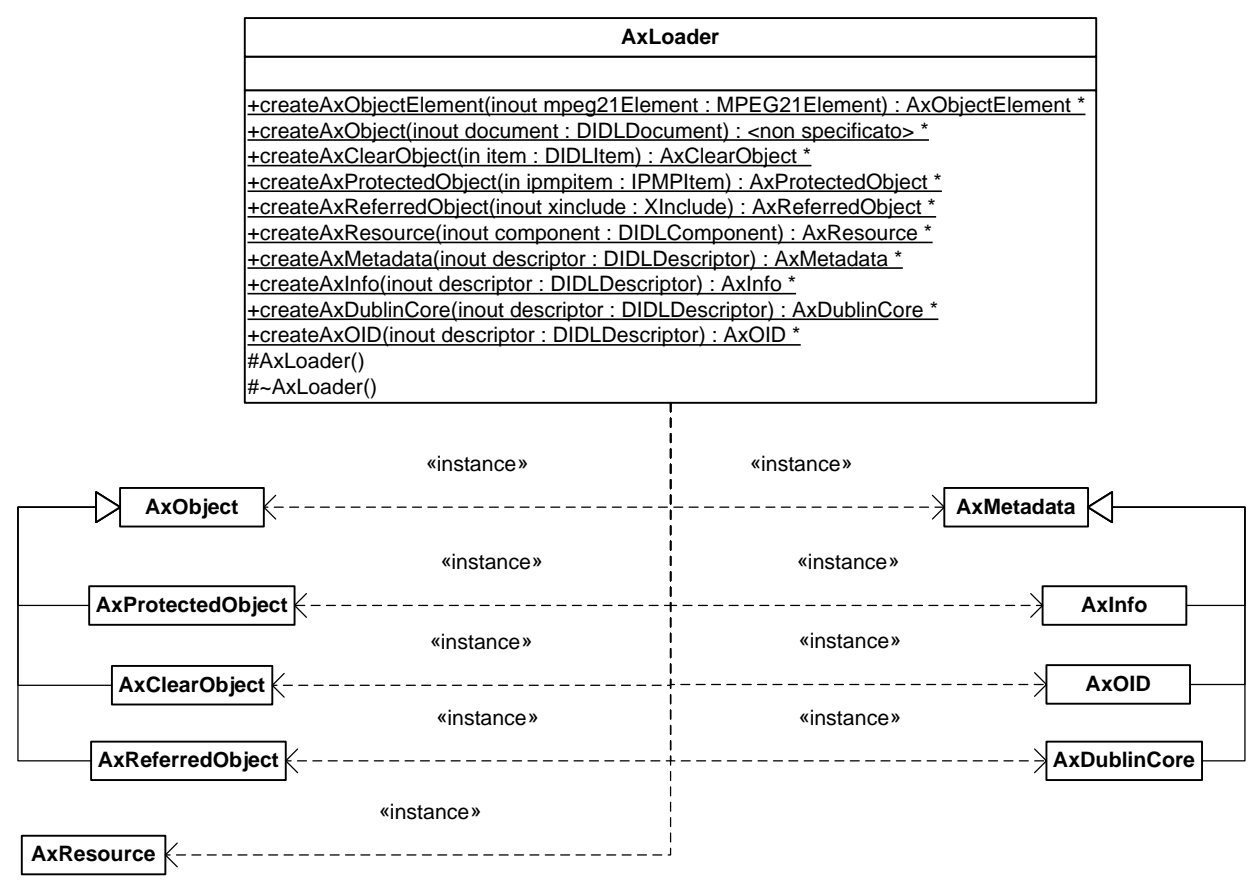

It is a full static clas exposing all static functions to build any type of AxObjectElement. Any function is responsible of containing the knowledge about how the AXMEDIS Model is mapped onto the MPEG-21 DI (e.g. a AxClearTextObject expects an Item with a certain number of mandatory descriptors and some components or items).

Please note that the main entry point for loading AXMEDIS Object is *createAxObject* that is able to examine a whole DIDL Document representing the object. This function will use all the specific loading functions for clear-text, protected or referred objects and for loading metadata and resources.

# **8 Protection Processor (DSI)**

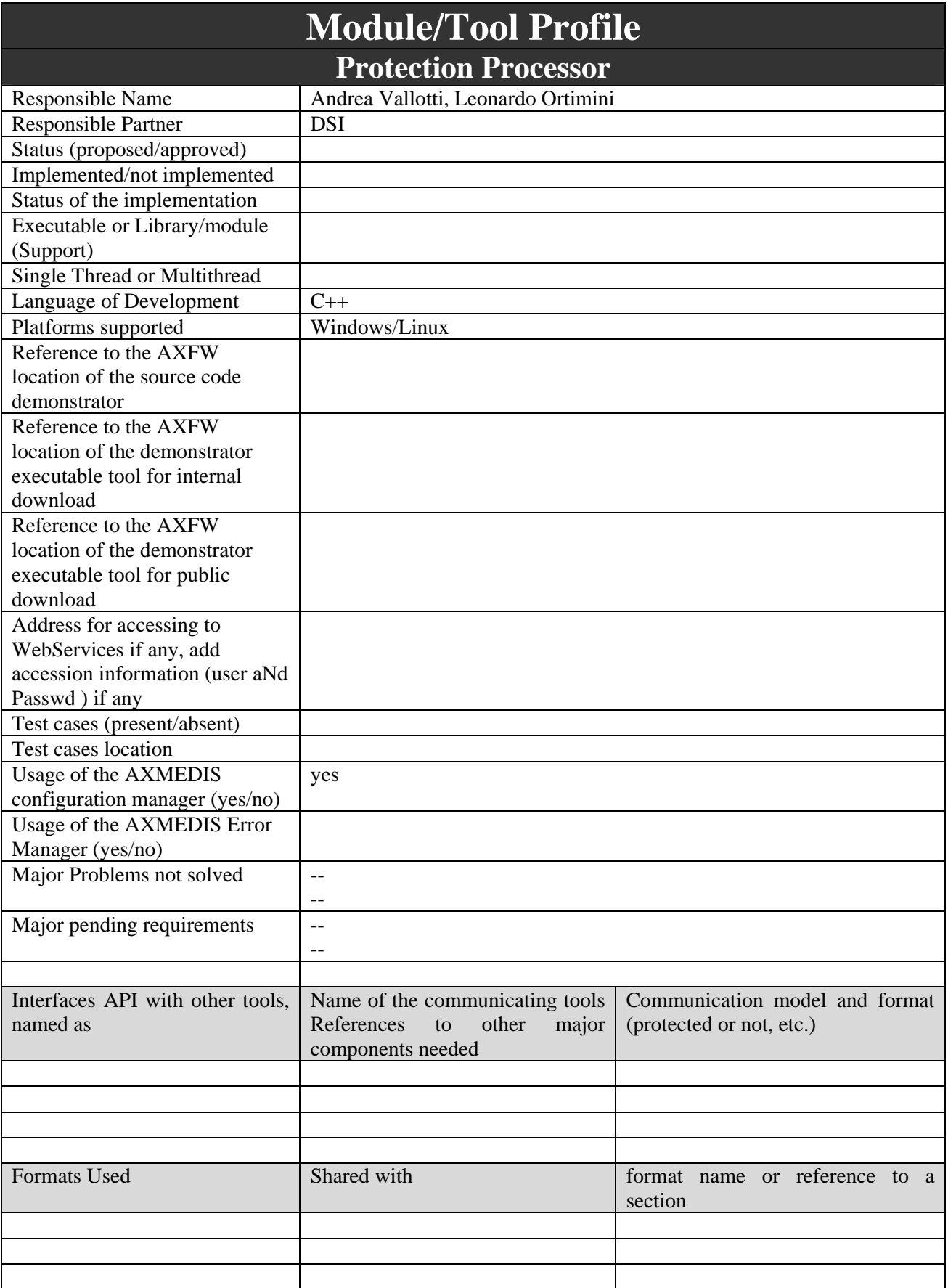

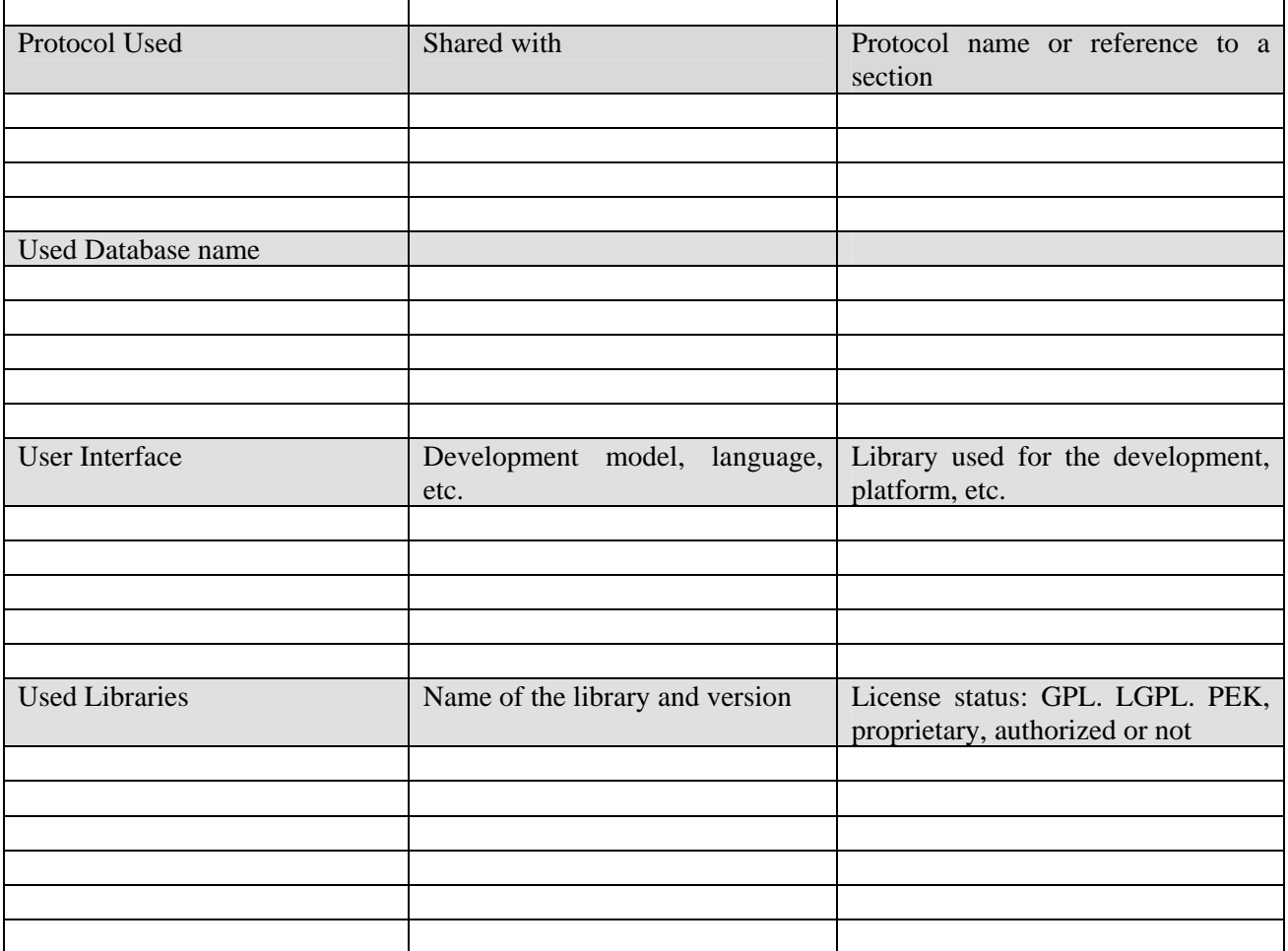

## **8.1 General Description of the Module**

Protection Processor has mainly four tasks:

- 1. To register and certify an AXMEDIS tool containing the AXOM, e.g. editor, player, engine, etc…
- 2. To control software which uses sensible content and does not contain AXOM, e.g. plug-ins for fingerprint
- 3. To reveal attacks during tool execution, e.g. code debugging
- 4. To protect and un-protect elements of AXMEDIS object

In the following those aspects will be described and solutions are proposed for them. After that, class implementation and interaction will be described.

## **8.1.1 AXMEDIS tool registration and certification**

In the following the needed information to reach an adequate level of protection will be identified and described. For each identified information, the responsible component is found out and the relationship to the other is depicted. At the end, the interactions and operations among all involved components to guarantee trustiness of a tool are described.

## *8.1.1.1 Software and hardware fingerprint*

Given a device and an installation of an AXMEDIS compliant software on it, a fingerprint estimation of the whole tool (software/installation and hardware/device together) is possible. In particular, this section refers to software which embed an AXOM (and thus a Protection Processor), e.g. AXMEDIS editor, compositional/formatting engine, plug-ins for external viewer/editor, etc. The certification of plug-ins for AXOM (i.e. which do not contain an AXOM) is discussed later. By fingerprint estimation is intended an extraction of relevant information regarding the device and the most important files of the application (i.e. those files which are fundamental for the trustiness of the environment). The proposed fingerprint is composed by the following data:

- 1. for each hard-disk in the device: serial, controller revision number
- 2. for each processor in the device: name (i.e. the standard description of its features), serial (if reachable)
- 3. BIOS: name (comprehensive of the version), serial
- 4. optionally, for each network device: MAC address
- 5. operative system: name, version, installed upgrade (e.g. SP1), serial (e.g. product id)
- 6. manufacturer-defined name of all available components e.g. video device, audio device, motherboard, etc…
- 7. For each of the following files:
	- a. executable file or library containing the AXOM
	- b. main file of each plug-ins
	- c. configuration files
	- d. secure cache files

the following features have to be collected:

- i. full name (path and file name)
- ii. physical position (e.g. if mass storage is an hard-disk it is the cluster index)
- iii. digest (e.g. MD5)
- iv. creation date and time
- v. last modification date and time
- vi. size
- 8. AXMEDIS Tool Type ID (AXTTID)

9. AXMEDIS Registration Tool ID (AXRTID) which is the digest of the main program executable file Please, see "AXMEDIS Tool Fingerprint" section for fingerprint XML format details. All this information is estimated by the Protection Processor. It is responsible of their estimation, they are stored on the AXMEDIS Certifier and Supervisor and transmitted to it by means of the PMS Client. It is to point out that last modification date and time (previous point 7-v) and size (previous point 7-vi) should not be considered as parts of the fingerprint for those file which change during the lifetime of a tool, e.g. configuration file and secure cache, otherwise information stored on the AXCS and those estimated at runtime will hardly correspond.

The fingerprint is estimated and used for the following operation:

- 1. Tool certification the tool has to transmit its complete fingerprint to the AXCS.
- 2. Tool re-certification the tool has to transmit complete fingerprint to the AXCS in order to allow a deep fingerprint verification and support decision about tool re-certification of a disabled tool.
- 3. Tool re-verification the tool has to transmit complete fingerprint to the AXCS in order to allow a deep fingerprint verification.

A digest of the fingerprint is used in other operations. Digests are generated by different algorithms in different cases

- 1. Tool Verification the tool has to re-estimate the fingerprint and to transmit a digest of it to the AXCS. Calculation method: SHA1
- 2. Grant Authorisation tool fingerprints digest is included in the new generated action log describing the requesting action. Calculation method: SHA1
- 3. Offline Tool Verification tool fingerprints digest is created to compare with the enabling code received as a return of Tool Certification operation. The digest is created by means of SHA512 algorithm

## *8.1.1.2 Tool certificate*

Tool certificate is issued by an AXCS to the tool itself when the latter certifies itself at the first activation. The certificate is formatted in the X.509v3 format. It contains the following information:

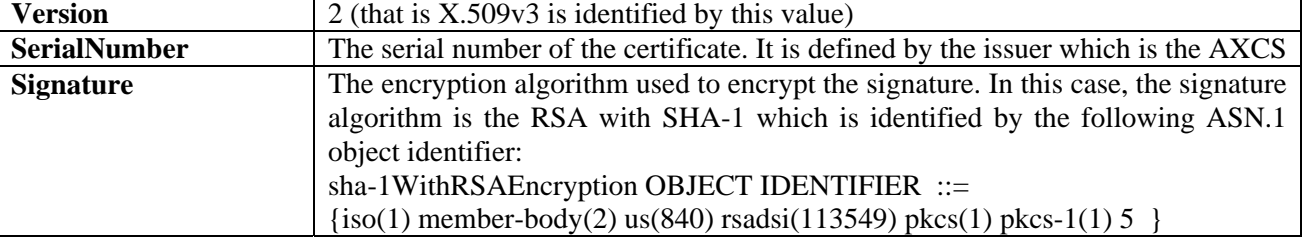

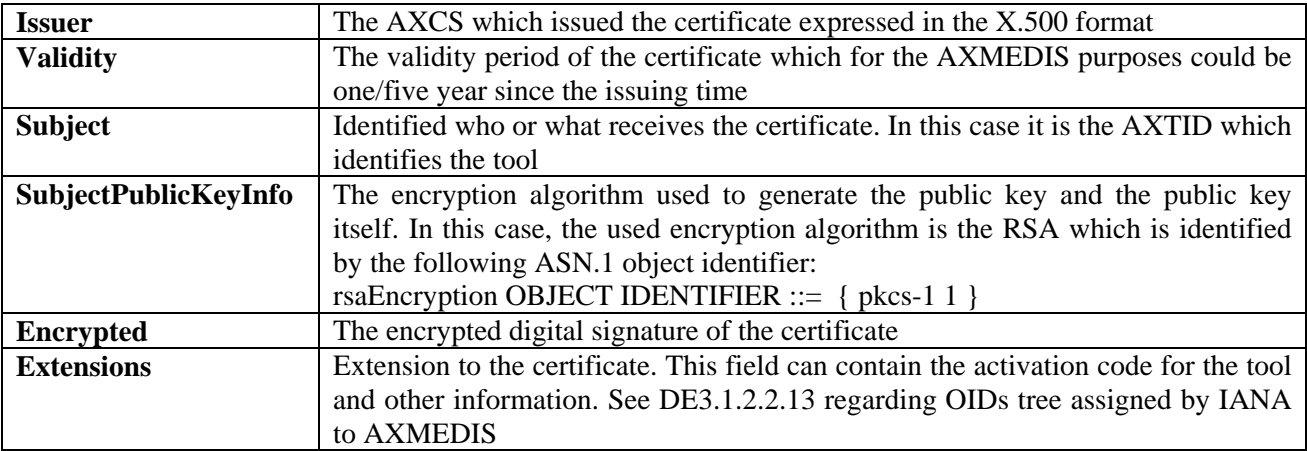

Before generating the certificate, the AXCS requests to the Key Generator (component of the PMS Server) to generate a key pair (public/private keys). As said above, the AXCS inserts the public key into the tool certificate and sends certificate and private key to the tool. They are packed together as stated in PKCS #12. The integrity of transmitted information is guaranteed by a signature using the private key of the AXCS (see PKCS #12 – Public-key integrity mode). The privacy of that information is guaranteed because it is encrypted using the public key of the user who is registering the tool (see PKCS  $#12 -$  Public-key privacy mode).

The certificate and the private key are stored in the specific device certificate repository and in the PMS Client secure cache. In that way, their consistence can be tested every time the tool is used, the Protection Processor is in charge of doing that check.

The private key corresponding to the tool certificate is marked as un-extractable (see PKCS #11), i.e. it can be used on the device where it have been stored on the first time but it cannot be exported on other devices, not even by the device administrator. The tool certificate has to be accessible from all the user of a device to avoid multiple registration of the same tool by different users.

# *8.1.1.3 Tool Registration Certificate*

Tool Registration Certificate is issued by Tool Creator and included in tool installation. This certificate provide evidence of tool authenticity and is used in certification operation of the tool

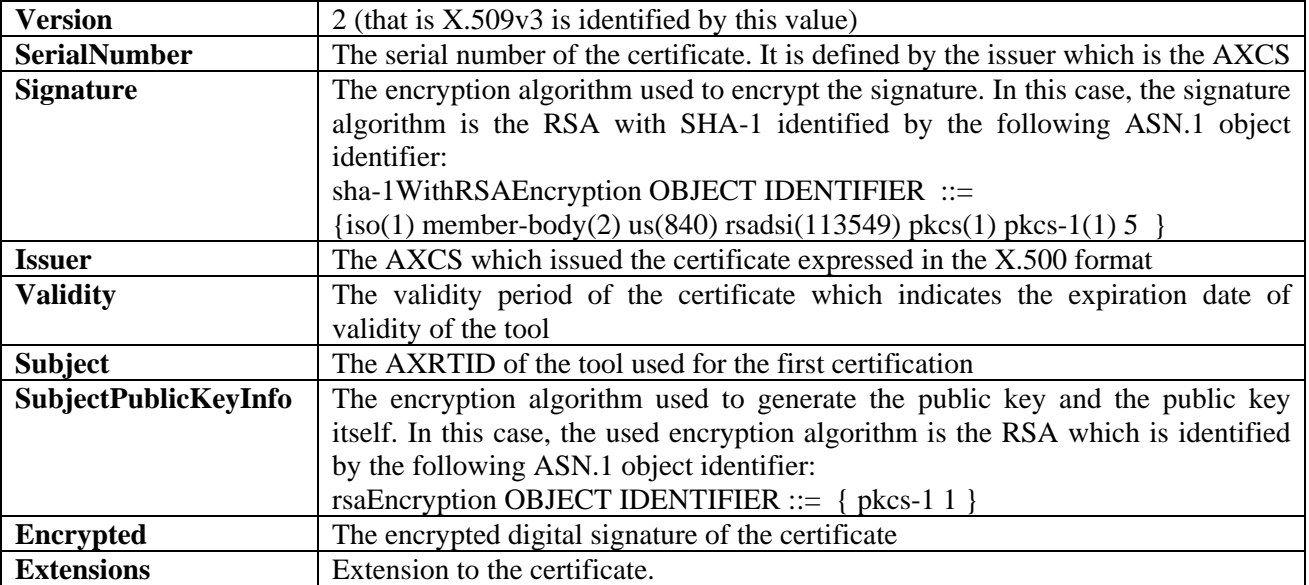

This certificate is included in tool installation and contains tool information needed to certify the tool. It is not stored in the system certificate repository nor in the secure cache. Its presence is bounded to a predefined path in the installation folder. Removal of this certificate from the right path will be treated as a tampering action, thus disabling the tool until a recovery action is performed. Security about replacement of this certificate is granted by his signature validated through public key cryptography .

# *8.1.1.4 User certificate*

User certificate is issued by an AXCS to the user at the registration time. It is useful to recognize who is using a tool or is making action on an object. The certificate is formatted in the X.509v3 format. It contains the following information:

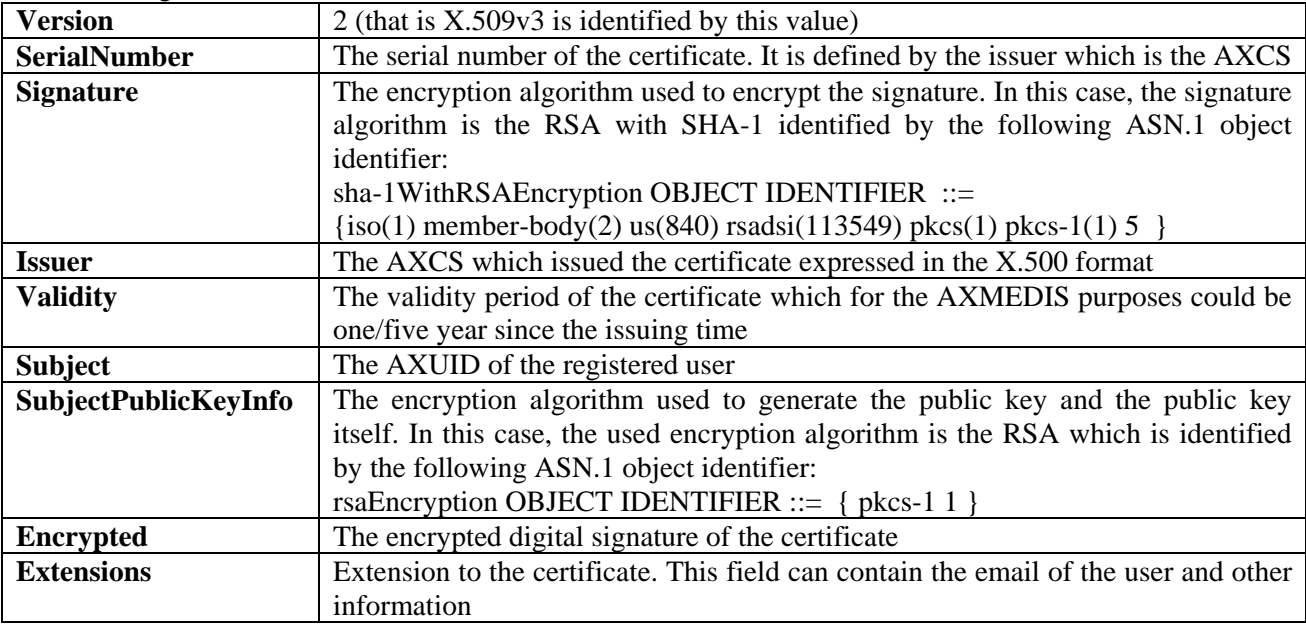

Before generating the certificate, the AXCS requests to the Key Generator (component of the PMS Server) to generate a key pair (public/private keys). As said above, the AXCS inserts the public key into the user certificate and sends certificate and private key to the user. They are packed together as stated in PKCS #12. The integrity of transmitted information is guaranteed by a signature using the private key of the AXCS (see PKCS #12 – Public-key integrity mode). The privacy of that information is guaranteed because it is encrypted using something the user knows, e.g. a password given by the user during the registration (see PKCS #12 – Password privacy mode).

The certificate can be delivered to the user using the email address he gave as reference during the registration.

Another suitable solution is to send certificate and private key (possibly packed together) to the user at the end of the registration through a secure channel, e.g. using secure protocol https (http on SSL) instead of the un-secure http.

The certificate and the private key are stored in the specific device certificate repository and in the PMS Client secure cache. In that way, their consistence can be tested every time the tool is used, the Protection Processor is in charge of doing this check.

User certificate import and export have to be someway controlled, i.e. if a user tries to export a certificate the system have to check if he/she is the subject the certificate was issued to. For example, the PKCS #12 formatted packet the user receives at registration time is protected by the password he/she gave at that time. The main issue is to be sure that an user cannot extract a certificate installed on a device without proving he/she is really the certificate owner.

# *8.1.1.5 User Identifier/Identification*

As stated in the previous sub-section, the AXUID (AXMEDIS User Identifier) of a user is contained in his/her certificate. On a multi-user device (e.g. a personal computer with MS Windows), several certificates for different users can be stored. In that scenario, the main issue is how an AXMEDIS tool can get the right certificate (thus the right AXUID) for the current user.

Usually a multi-user device manages one certificate repository for each system users. In that case, the AXMEDIS tool can look for a certificate issued by the AXCS in the current user certificate repository and use that certificate, if exists, as reference certificate for the current system user. Note that each user should have only one personal certificate issued by the AXCS.

The Protection Processor is in charge of looking for the certificate in the system repository and to get the contained AXUID which univocally identified the AXMEDIS user.

# *8.1.1.6 Date and time*

Since licenses can be based on date/time condition, date and time control is a fundamental issue to be addressed.

Date and time have to be measured at the registration and every time an action is made. These measures (or at least the last one) should be stored in a trusted place which can be suitably the AXCS.

In that way, during certification and authentication, the AXCS can verify if the nominal sequence of the actions (i.e. the sequence according to which actions were stored) matches the timeline sequence (obtainable using the measured date and time).

Each record of the history of actions (see below) have to be labelled with the date and time of execution.

## *8.1.1.7 Action history*

Action history permits to control if the user made some not-allowed actions during off-line working. That is, when the tool is used on-line (i.e. it can freely communicate with the PMS Server) every time the user request to do an action on an object the request is processed and, if it is authorized, an action log (containing the action type, the user id, the tool id, date and time, etc…) is sent to the AXCS. On the other hand, if for a while the tool has been used off-line (i.e. without communication to and from the PMS Server), each authorized action generates an action log which is cached on the device (within the a secure cache). As soon as a connection to the PMS Server is available, the set of cached action logs is sent to it.

The information involved in this kind of control is:

- 1. the action logs which are stored on the device
- 2. a hash (e.g. MD5) of the past history of actions which is stored on the AXCS and on the device.

Every time the tool can communicate with the PMS Server, the former sends to the latter the cached action logs (or a single action log if it is working on-line) and the updated hash of the history, i.e. a hash which is function of the old hash and the cached action logs. Managing of action history and its verification is complete responsibility of PMS (client and server) that implements internal methods used to store action logs and calculate history. Protection processor is in charge of providing to the PMS all data PMS cannot recover itself in order to fill action logs (see below). Data needed to create an action log are provided to the PMS Client by the Protection Processor every time the latter receives a Grant Authorisation Request.

## *8.1.1.8 Enabling code*

Enabling code is issued by the AXCS to the tool during the registration (it is stored in the tool certificate). The code is function of the fingerprint of the device, and is used to compare current tool fingerprint vs fingerprint registered at verification time. This check is done offline while enabling code is calculated at certification time. The calculation is made using a one way hash function, SHA512, applied on the fingerprints XML representation. With this method any changes in current tool fingerprint is detected, enabling protection processor to perform further verify and recovery actions.

# *8.1.1.9 Trustiness of a tool*

In this sub-section, a feasible mechanism to test the trustiness of a tool (the pair application/device) is depicted. The information described above is involved in that check.

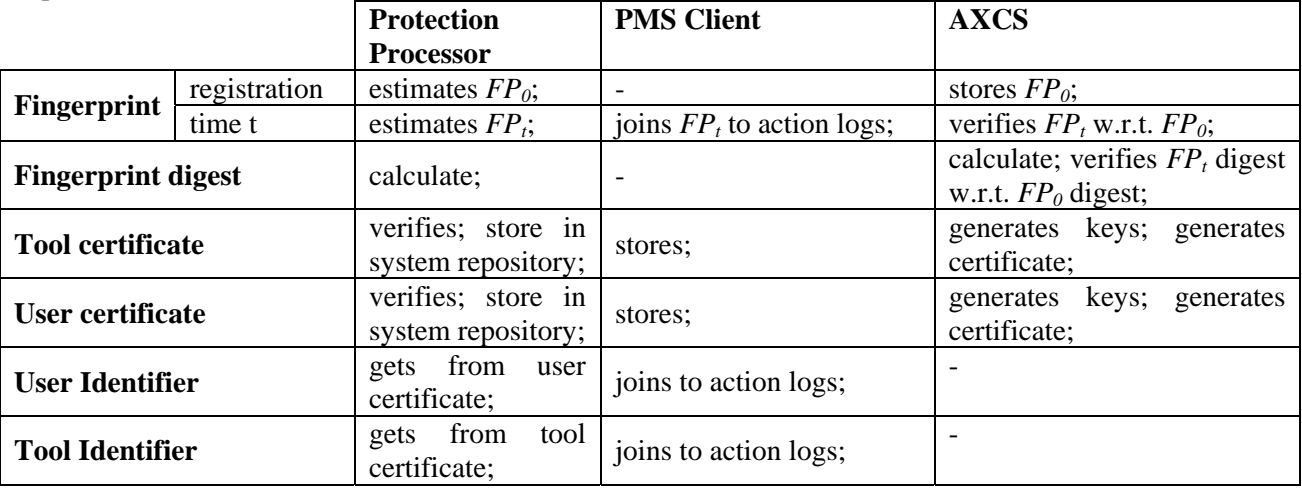

*AXMEDIS Project* 67

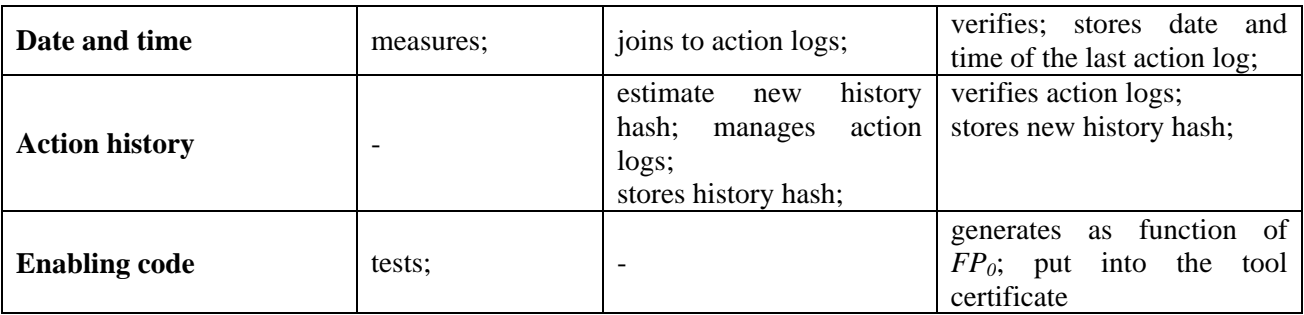

In the above table, all task of each involved component are reported with respect to the needed information, i.e. which component generates/estimates an information and which other uses/verifies it.

If a tool have been successful registered by an user, at runtime the tool is considered trusted if, and only if, all the following tests succeed:

- 1. The user certificate is valid, i.e. it is digitally signed by the certification authority (which is an AXCS). Control performed by the Protection Processor;
- 2. The tool certificate is valid. Control performed by the Protection Processor;
- 3. The enabling code contained in the tool certificate and the re-estimated fingerprint are compatible according to the test described above. Control performed by the Protection Processor;
- 4. The re-estimated fingerprint digest matches the registration-time fingerprint digest which is stored on the AXCS. Control performed by the AXCS;
- 5. The history hash calculated by the PMS Client, using the old one and the action logs (both securely stored by the PMS Client into the Secure Cache), coincides with the same hash estimated by the AXCS using its own copy of the old history hash and the action logs received;
- 6. The execution date and time of all the action listed in the action logs are consistent each other (i.e. the nominal order matches the timeline order) and with respect to the last action execution date and time stored on the AXCS;

# *8.1.1.10 Certified software*

AXMEDIS tool features can be enriched by means of plug-ins. Usually plug-ins are pieces of software exposing functions for specific purposes. Thus it is not suitable to equip a (likely) simple piece of software (as a plug-in can be) with the AXOM to ensure DRM respect. Nevertheless, a plug-in can be used to manipulate DRM-liable data, e.g. a fingerprint extractor plug-in.

To tackle this lack of security, each pieces of software created to enrich AXOM functionalities via plug-in and to manage content have to be previously registered by the AXCS (see DE3.1.2.2.13, AXCS Tool-Offline Registration Web Application). Registration process results in the creation of a signed description of the plug-in, from now on let call it "manifest". For more details about the manifest see Plug-in description format in DE3.1.2.2.4.

Every time a piece of protected content have to be passed to an external software, the Protection Processor controls if the binary file containing the software corresponds to the signature contained in the manifest. The latter has to be placed in the same directory where the plug-in is placed.

# *8.1.1.11 Execution controls*

Protection Processor should inhibit AXMEDIS tool functioning as soon as it reveals that tool execution is under tracking. That is, Protection Processor should test if execution is under debug. That control is useful to avoid malicious user to disclose all security mechanism used within AXOM to guarantee trustiness of the environment.

This feature is system-dependant and it will be specifically developed for each platform AXMEDIS Tool should be capable to run on.

## **8.1.2 Robustness against malicious user actions**

In the following table are listed several feasible actions which a malicious user can carry out to illegally use DRM-controlled content. Each attack is shortly described and

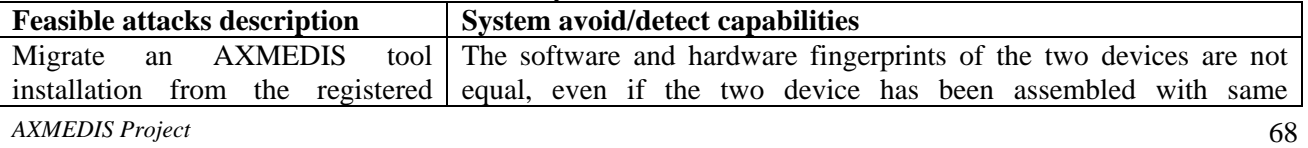

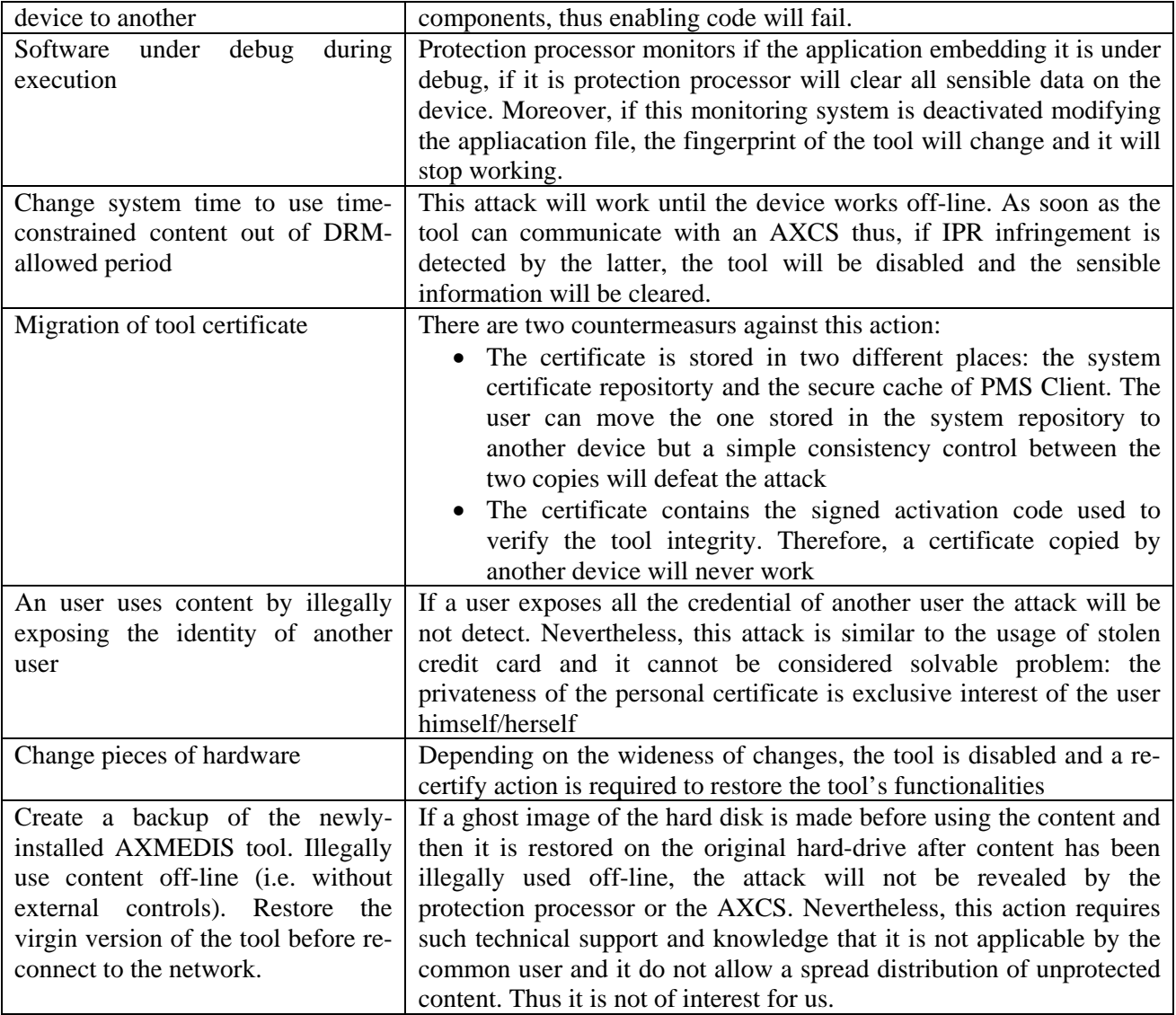

# **8.2 Module Design in terms of Classes**

## **8.2.1 General Structure**

The following figure sketch the general architecture of Protection Processor.

*ProtectionProcessor* is the main class of the Protection Processor package. It provides protection services to the Data Model Support, the Command Manager and the PMS Client. As described in the previous subsections, it is in charge of:

- 1. certifying and verifying an AXMEDIS tool
- 2. controlling software which uses sensible content and does not contain AXOM
- 3. revealing attacks during tool execution
- 4. protecting and un-protecting AXMEDIS elements

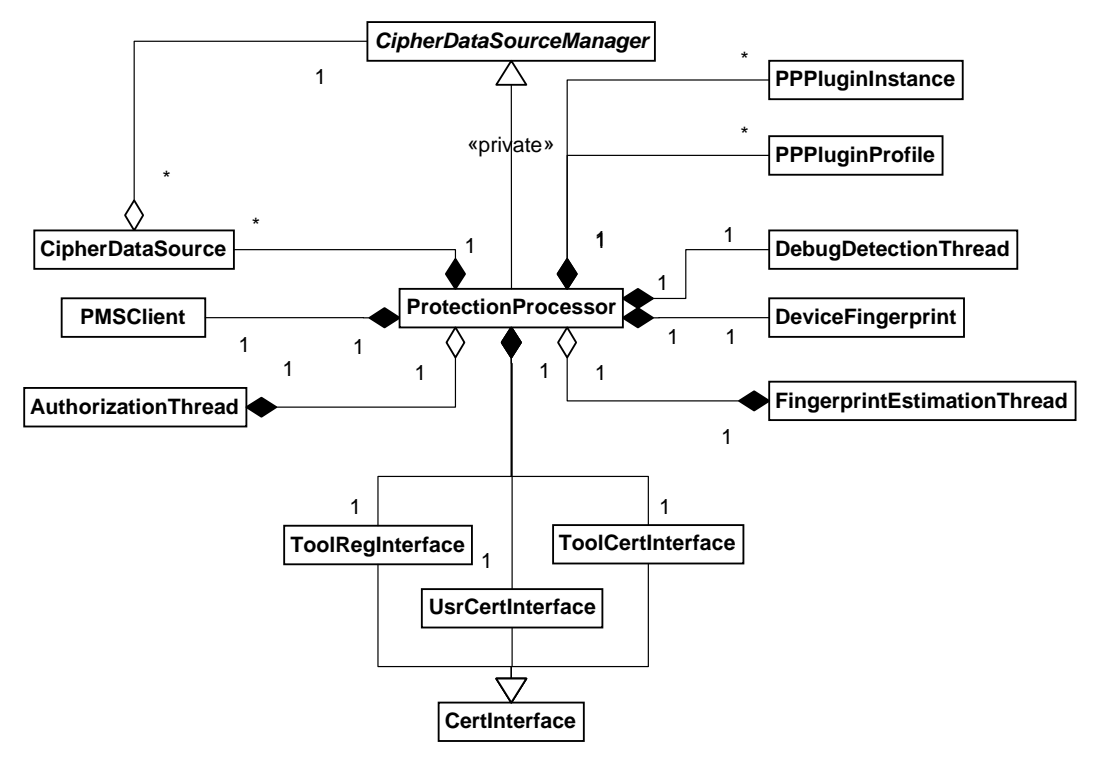

The above figure shows the general architecture of Protection Processor module. As depicted there, ProtectionProcessor is the coordinator of all other classes. Moreover, it is the direct interface trough which AXOM and AXMEDIS Tools can exploit all security features.

In the following subsections, each classes (or set of classes) will be described and their methods will be explained.

#### **8.2.2 ProtectionProcessor and CipherDataSourceManager**

As depicted in the picture above, *ProtectionProcessor* class is the core of this package. It is the connection point among all other utilities (fingerprint estimator, control thread, protection tools, etc…). It also implements a private interface (*CipherDataSourceManager*) which is needed for an easy and transparent use of *CipherDataSource*. Please notice that Protection Processor is a singleton, i.e. only one instance of *ProtectionProcessor* can be instantiated for each tool.

In the following the relevant methods of *ProtectionProcessor* are described:

- *initialize* it is a static function which initializes the unique *ProtectionProcessor* instance and part of its related classes. An AXMEDIS compliant tool has to call this function after the initialization of Configuration Manager and before any other action.
- *initializeTools* it is a static function which initializes the list of available protection tools. It has to be called after Protection Processor and Plug-in Manager initializations and before any other action.
- *getInstance* it is a static function which allows retrieving the unique instance of *ProtectionProcessor* (Singleton design pattern). If the method is invoked before Protection Processor has been initialized, it throws an exeception.
- *isInitialized* it test whether te Protection Processor has been already initialized or not.
- *terminate* it is a static function which terminates the Protection Processor. It has to be called when no more security features are needed.

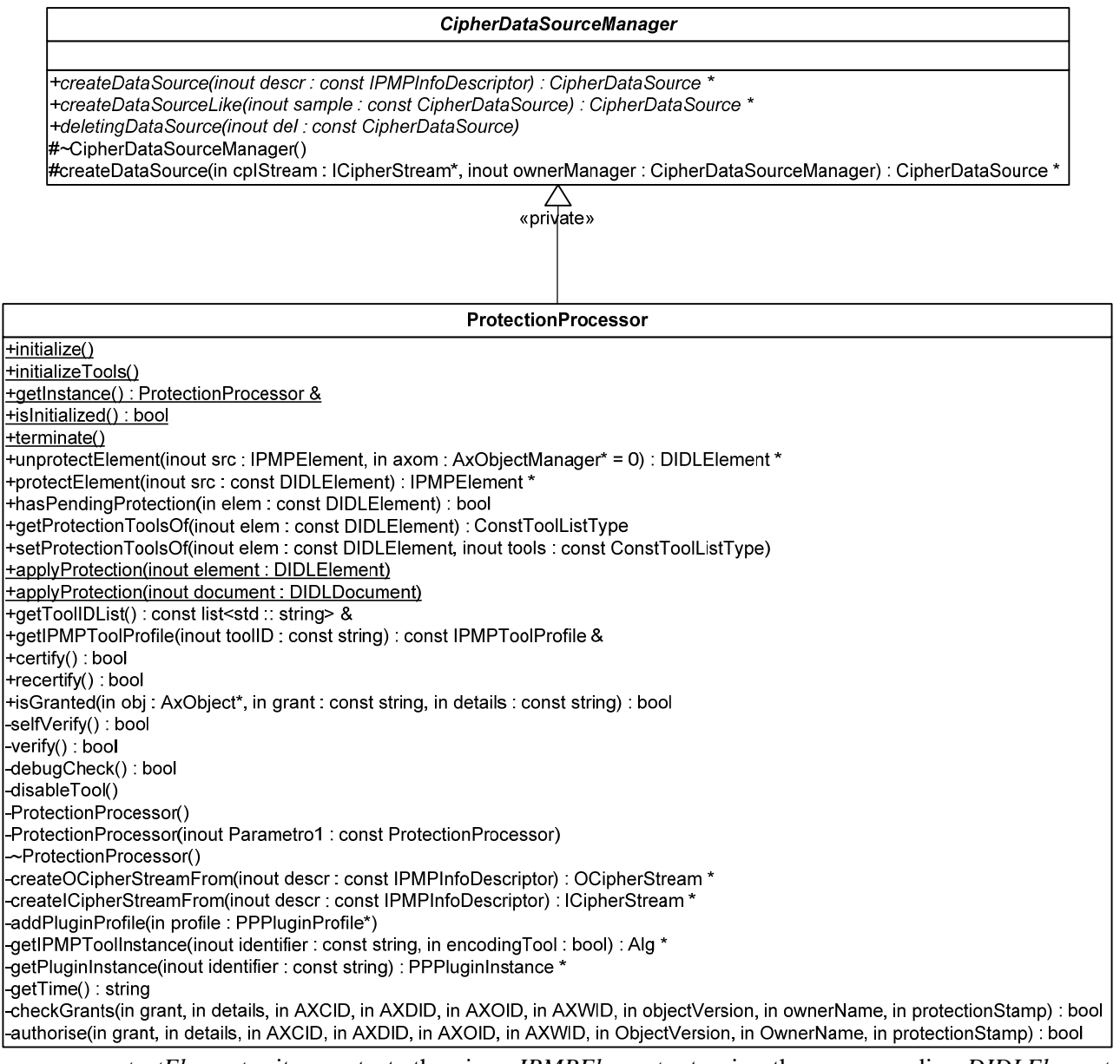

- *unprotectElement* it unprotects the given *IPMPElement* returning the corresponding *DIDLElement*. Needed Protection Information is retrieved from the protected element itself or from the Secure Cache (on the base of AXOID, version and Protection Stamp).
- *protectElement* it protects the given *DIDLElement* returning the corresponding *IPMPElement*. In order to protect the clear-text element, Protection Processor uses:
	- o Protection Information previously set by the User (e.g. through the AXMEDIS Editor);
	- o the Protection Information previously used to unprotect the original *IPMPElement*, only if the given *DIDLElement* derives from a previously unprotected *IPMPElement*
- *hasPendingProtection* it test whether there is a list of Protection Tools associated with the given DIDLElement
- *getProtectionToolsOf* it returns the list of Protection Tools associated with a given DIDLElement. This list is returned if and only if Protection Information has been set by the User or it was contained in the original *IPMPElement*.
- *setProtectionToolsOf* it allows associating a list of Protection Tools to a given *DIDLElement*. This method overrides the old Protection Tool list.
- *applyProtection* these two static functions recursively protect all those elements which have pending Protection Information starting from the given root element (which can be a *DIDLDocument* or a generic *DIDLElement*). These functions visit the model tree in a post-ordered way.
- *getToolIDList* it returns the list of all available Protection Tool identifiers.
- *getIPMPToolProfile* if the required profile exists, this method retrieves the profile of the Protection Tool given its identifier.
- *certify* this function is called at first tool activation to certify it, sending the required information to the AXCS.
- *recertify* this function is called whenever a user needs to recover a disabled tool. The method try to recertify the tool through a call to PMS, and if this operation give positive result, the tool is enabled once again. Elsewhere the tool remains disabled (no other operation is possible)
- *isGranted* this function has to be called before the execution of any action on an AXMEDIS object. This function is called by the AXMEDIS Object Manager (see related section). This method receives from upper levels information needed to check, through PMS Client interface, if the requested action is performable in accordance with the licenses that user/tool pair owns. Calling this method starts a chain of operations, leading to a complete tool, user and environment verification. Direct verification functionalities are hidden by this public method.

The above methods are the public interface of ProtectionProcessor. It also implement the following functions which are used internally:

- *selfVerify* check tool fingerprint vs. enabling code comparing the SHA-512 of xml tool fingerprint with the enabling code. If the test fails, the tool is blocked, all sensible data are removed and the tool needs to be recertified.
- *verify* interface between PMS Client verify method and Protection Processor. In this context the tool fingerprint digest , used for verification, is calculated using SHA-1 on extracted tool fingerprint
- *debugCheck* This method reveals if some debug application is active on the tool. If a positive result happens, the tool is disabled.
- *disableTool* Through a call at this method protection processor block the tool, deleting all sensible data contained in secure cache of PMS Client and denies all further operations on the tool. The only means to recover a disabled tool is to *recertify* it.
- *Constructor* and *Destructor* they are private since *ProtectionProcessor* can be instantiated and deleted only by static functions *initialize* and *terminate* respectively.
- *createOCipherStream* this private functions creates an output cipher stream given an *IPMPInfoDescriptor*. See next subsections for details.
- *createICipherStream* this private functions creates an input de-cipher stream given an *IPMPInfoDescriptor*. See next subsections for details.

Moreover, as stated before, *ProtectionProcessor* implements the interface *CipherDataSourceManager* in order to be able to manage *CipherDataSource* obtained by protected elements. *CipherDataSourceManager* declares the following methods:

- *createDataSource* it creates a *CipherDataSource* given the Protection Information.
- *createDataSourceLike* it creates a *CipherDataSource* starting from a given one. This method does not make an exact copy of the passed data source. Instead it creates a cipher data source which conforms to the Protection Information of the given one.
- *deletingDataSource* this function is called in the destructor of *CipherDataSource* in order to warn the related *CipherDataSourceManager* that it has been deleted.

The other private functions are simply utilities which are not explained here.

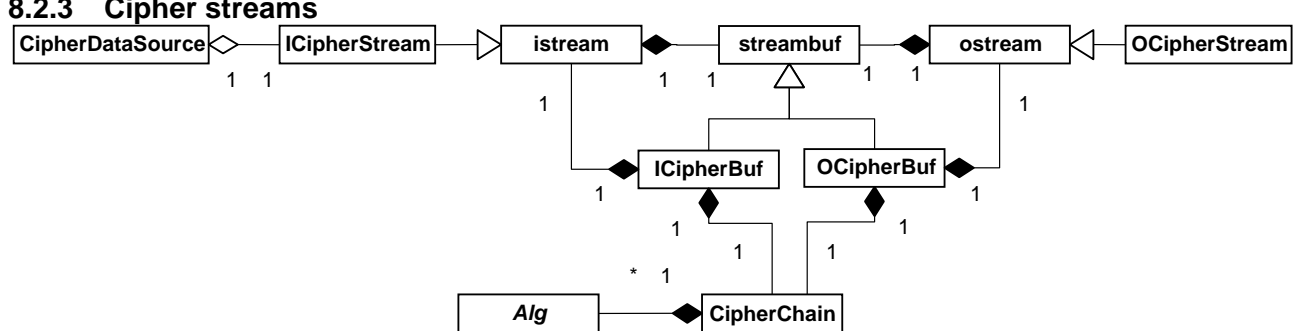

*AXMEDIS Project* 72 In order to easily integrate the ciphering and de-ciphering mechanisms with the other modules (such as MPEG-21 Loader and Saver, etc…), a stream-based approach has been adopted. That is, given a blob of

## **8.2.3 Cipher streams**
bytes representing a protected DIDL element, and the related Protection Information, *ProtectionProcessor* is able to create an instance of *ICipherStream* class. As show in the figure above, *ICipherStream* is derived from *std::istream* class of the STL thus exposing the same interface. An instance of this class allows reading, using the common  $C_{++}$  stream functions, the clear-text version of the blob of bytes.

On the other hand, an instance of *OcipherStream*, which derives from *std::ostream*, protects data written through it on the basis of given Protection Information. Therefore, an instance of *OCipherStream* could be used as normal C++ stream but it also performs protection actions on the written data.

Both ciphering streams act as Decorator (see Design Pattern) for other C++ streams. For example, a standard C++ file input stream (i.e. *std::ifstream*) is opened on a file containing protected blob of bytes. This stream is wrapped by an instance of *ICipherStream*. Every time the user request some data, the cipher stream reads (protected) data using the wrapped file stream and, on the basis of its settings, unprotect them thus returning clear-text data to the user.

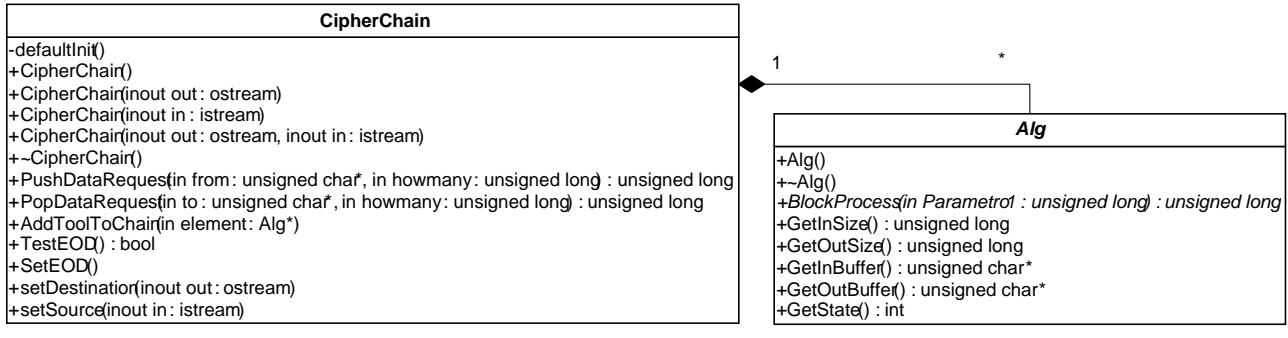

The main classes for the realization of cipher streams are *Alg* and *CipherChain*. *Alg* is an abstract class which is the base class of all Protection Tools. That is, each Protection Tool has to expose the interface provided by *Alg*. In particular, a given Protection Tool has to implement its own specific *BlockProcess* function which, given a block of bytes, has to produce the clear-text version of this block w.r.t. the implemented algorithm. In this way, different Protection Tools can be treated in a common manner.

*CipherChain* is the coordinator of a set of Protection Tools, i.e. it is in charge of providing to each tools the appropriate amount of data and applying to each block of bytes the required tools in the correct order. *CipherChain* can work in two different modalities: push and pop. The push mode is used by the *OCipherStream* class since usually the user pushes the data to be protected into the stream. On the other hand, the pop mode is used by the *ICipherStream*.

For the sake of completeness, it is worth to point out that *ICipherBuf* and *OCipherBuf* are the real owners of *CipherChain* instances. In fact, due to the STL architecture, these are the classes which customize the behaviour of streams.

### **8.2.4 Protection Information interpretation**

In the AXMEDIS project, Protection Information is represented using the MPEG-21 IPMP standard as explained in the section "AXMEDIS Protection Info". This format can be easily interpreted using the MPEG-21 Loader (see related section) since the MPEG-21 IPMP XML Schema has been integrated in the *MPEG21Element* hierarchy. Once created the object model of a given piece of Protection Information, the *ProtectionProcessor* can create cipher streams. In particular, it is able to retrieve Protection Tool instances from loaded Plug-ins on the basis of their profiles, and to combine them together (see section 8.2.11). After that, this list of tool instances will be used by the cipher streams in order to protect (or unprotect) content. Protection Information may include:

- How each element of an AXMEDIS object has been protected, i.e. encrypted, encoded, compressed and scrambled
- How each chunk of a resource has been protected, e.g. specifying that a given set of protection tools has to be applied from byte X to byte Y of a given resource (and not to the whole resource). In that way, different protection can be applied to a resource along its consumption.

It is based on an XML schema which allows to describe sort of protection procedures

Different tools can be selected by means unique identifiers defined in the framework. The tools can on the device, downloaded from some server or directly contained within the protection info.

The decomposition and the application of the dynamic IPMP can be performed at level of data segments and blocks and may change over time if different coding protection models are enforced into the same resource. This is quite different with respect to dynamically change the IPMP rules when the resource is streamed. Note that the single resource may have different tools, different keys, different combination of tools, etc…

# **8.2.5 Threads**

Protection Processor module contains three thread classes. These have been designed in order to do specific functions in an asynchronous way w.r.t. the execution of the program. That is:

- *DebugDetectionThread* at random time instants, it tests whether the application is under debug or not. It simply calls the *debugCheck* method provided by *ProtectionProcessor*.
- *FingerprintEstimationThread* at random time instants, it estimates the fingerprint and its hashes which are needed for the control during program execution. This has been designed since fingerprint estimation is a time consuming task which cannot be done every time an action is done
- *AuthorizationThread* at random time instants, it calls the verify function provided by *ProtectionProcessor*. In that way the tool is verified even when any action is done.

### **8.2.6 Certificate Interface Module**

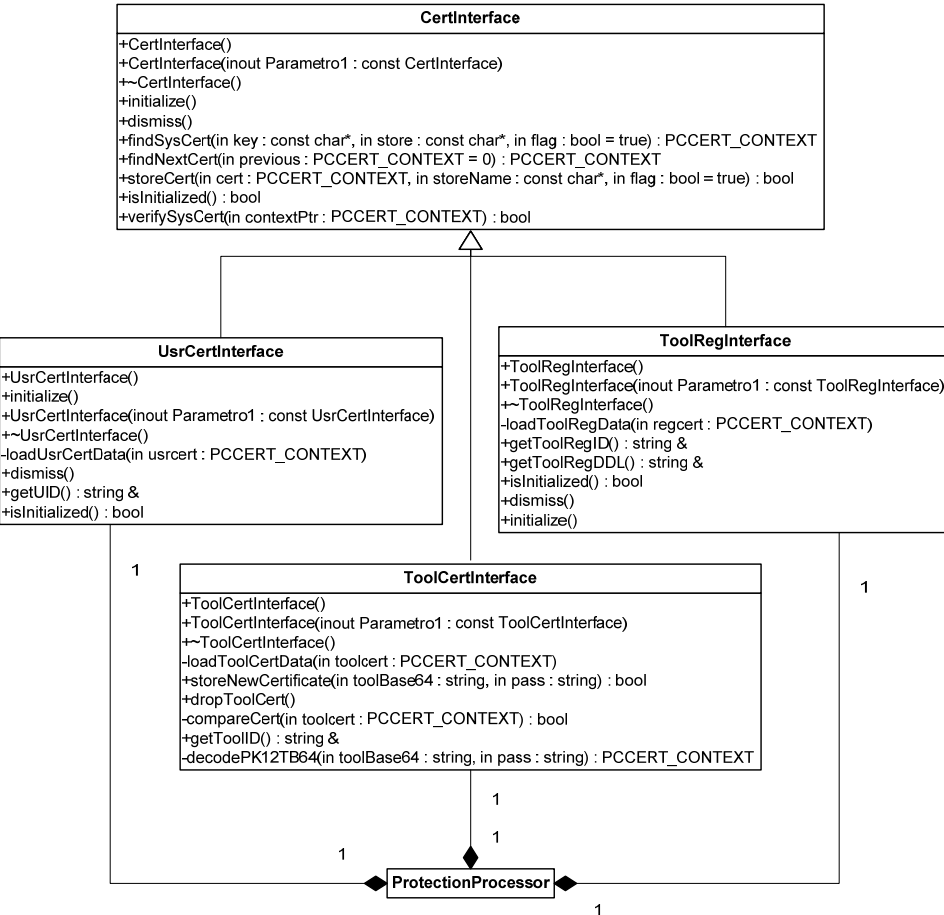

This module has the task to coordinate access to certificate data, meanwhile providing trustness, verification and management of those structures. Methods for this module are described below.

*initialize* – This method provide loading data to the proper certificate interface. Meanwhile certificate verification, management and validation checks are performed.

*dismiss* – This method delete all information stored in calling interface, resetting to a starting state. This operation is useful to prevent tampering user to read and maybe change memory values for certificates data.

*storeNewCertificate* – is used in certify operation when the tool receives its certificate. This method automatically store certificate instance in the proper system repository for future use.

*AXMEDIS Project* 74

*dropToolCertificate* – is used in a recertify operation when the tool receives a new certificate. The old and invalid certificate is dropped.

*getUID getToolID getToolRegID…* – those methods provide access to data loaded from the certificates. If the certificate is not initialized the content is an empty string.

*verifySysCert* – Implements a validity check for certificate and certificate validation chain. If the verification fails (due to expiration date reaching or for un-trusted certification chain or error in some certificate signature) the certificate interface cannot be initialized. Used as private method for the specific certificate interfaces.

### **8.2.7 Fingerprint Module**

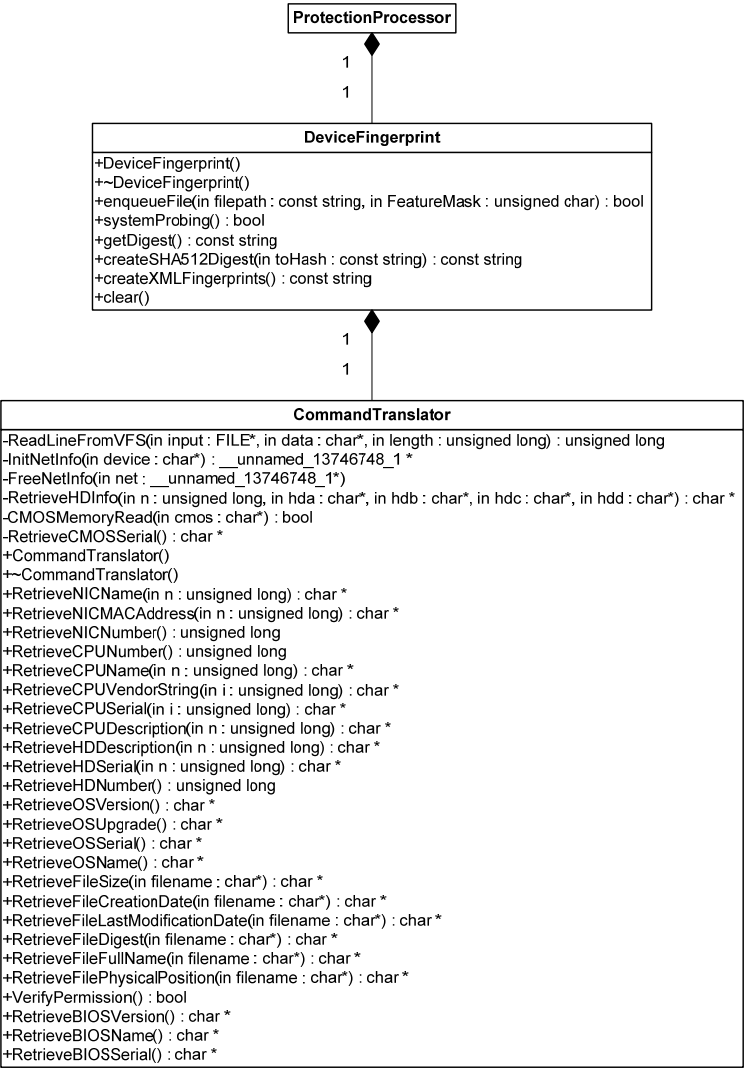

This module is in charge for tool fingerprint extraction and fingerprint hash calculation. The architecture of the module is simple, a class DeviceFingerprint, provide coordination and interface to Protection Processor. Instead, in CommandTranslator, methods to access system information are implemented.

*systemProbing* – This method recover system information and installation information from the local machine using CommandTranslator functionalities. A call to this method is requested whenever a digest or fingerprint creation operations are needed.

*getDigest* – Returns SHA1 digest of the ToolFingerprint retrived by means of systemProbing. The hash is calculated on the chained fingerprint text.with no added xml tags.

*getXMLFingerprints* – Returns XML Representation of ToolFingerprints stored in a std::string field. A call to systemProbing is needed before this operation.

*createSHA512Digest* – this method implements SHA512 interface. It returns a 64 byte string that contains the argument hash.

*clear* – Clear the device class deleting all stored contents. Needed to prevent fingerprint screening by malicious user.

### **8.2.8 Tool certification**

During tool certification, the protection processor checks:

- If some process is debugging the application. In that case operations ends.
- Certificate status. For each user and tool registration certificates ProtectionProcessor checks existence, validity and authenticity. If checks fails operations ends
- Existence of a tool certificate. If this certificate exists this operation ends because only a certification for each tool is permitted. To restore disabled tool and recover a new tool certificate the operation recertify has to be exploited.

ProtectionProcessor call tool fingerprint module for fingerprint extraction and send obtained XML fingerprint representation, along with tool registration id, deadline and user id to PMS client calling certify method. PMS Client have to send those information to AXCV to evaluate certification request.

If certification succeeds a certificate for the tool containing tool id (TID), enabling code and the public key is issued, along with the private key for the tool, in PKCS#12 format.

ProtectionProcessor store the new certificate through the ToolCertInterface module, completing certify operation.

All sensible data is cleaned from memory, as soon as it is no more useful for method workflow.

The next sequence diagram depict a complete certification scenario.

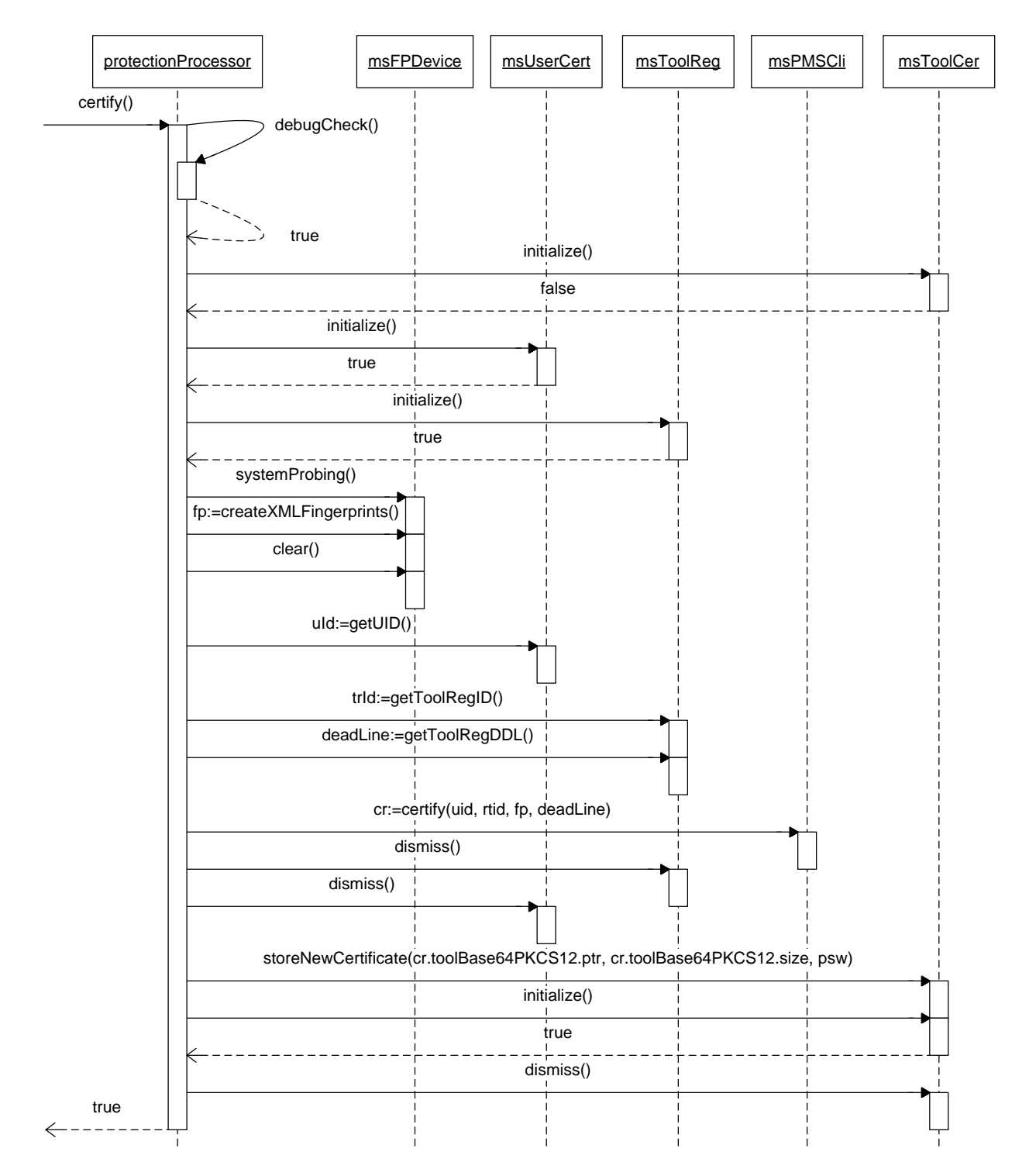

The figure above shows the case of successful certification. This can fail in several points. If this happens the method ends in several ways (summarized below) and it returns *false*. The possible failure points are:

- *debugCheck()* return *false* someone is debugging the tool. The latter is disabled by calling disableTool() method;
- first *initialize()* called on *msToolCert* return *true* this means the tool has been already certified;
- *initialize()* called on *msUserCert* or *msToolReg* return *false* the tool misses user or tool registration certificate. The already initialized certificate data are deleted calling *dismiss()*;
- *cr.certificationResult* is *false* the certification failed;
- last *initialize()* called on *msToolCert* return *false* this means the tool certificate has not been correctly stored;

#### **8.2.9 Grant Authorisation Requests**

The figures below depict the interaction among protection processor and PMS client during content consumption and handling.

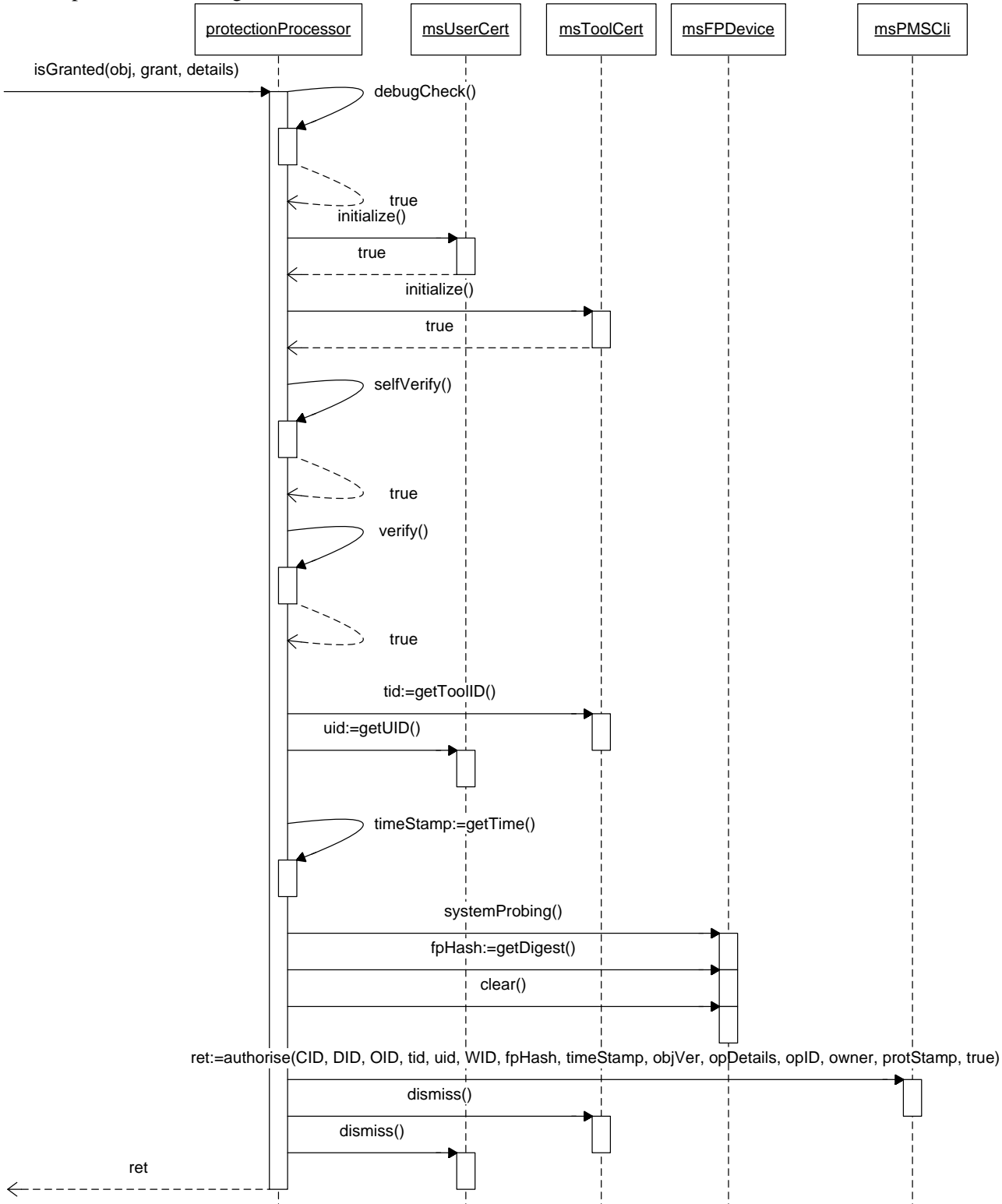

The figure above shows interactions among objects involved in an authorization request. In particular, Protection Processor makes some controls in order to ensure the trustiness of the tool and, if these controls succeed, invoke the *authorise* method of the PMS Client. In the above sequence diagram all the controls succeed however, the are several point of failure. In all the following cases, the tool is disabled and the method returns *false*:

*AXMEDIS Project* 78 • *debugCheck()* returns *false* – someone is debugging the tool;

- *initialize()* called on *msUserCert* or *msToolCert* return *false* the tool misses user or tool certificate. The already initialized certificate data are deleted calling *dismiss()*;
- *selfVerify* returns *false* the activation code has not been verified;
- *verify* returns *false* the verification against data on the AXCS fails;

Once the tool has been disabled, recovering is allowed through recertify method.

As stated above and depicted in the figures, Protection Processor uses PMS Client to communicate the verification information to the AXCS. That data consist of:

- TID the tool identifier assigned to the tool at certification time by the AXCS
- Tool fingerprint hash to make the communication lighter, the whole tool fingerprint is transmitted only if its hash do not match the one stored on the AXCS. This operation is performed through reverify method.

Communication between Protection Processor and AXCS works on a secure channel provided by the PMS Client. It has to be pointed out that even if communication is established by the PMS client certificates for communication are managed by the protection processor (as all the other security information) thus PMS client has to request the communication certificates to the protection processor every time it has to open a secure channel.

Disabling a tool include removal of all sensible information about tool/user from the device. All data stored in the secure of PMS Client cache has to be removed in this context. In the sequence diagrams below some key operation in certifying and verifying are explained and analyzed.

Next diagrams deeply explain tool verification in order to point out case where tool verification fails. In this case, the tool is disabled since it means that the user has performed something which could be considered as a tampering action. Reverify method is used in all the cases where fingerprint digest does not match the server side counterpart. This situation occurs whenever some change on the device has been made. However, minor changes are allowed by the system that can use recertify inputs to deeply analyze tool fingerprint and decide to block or not the tool.

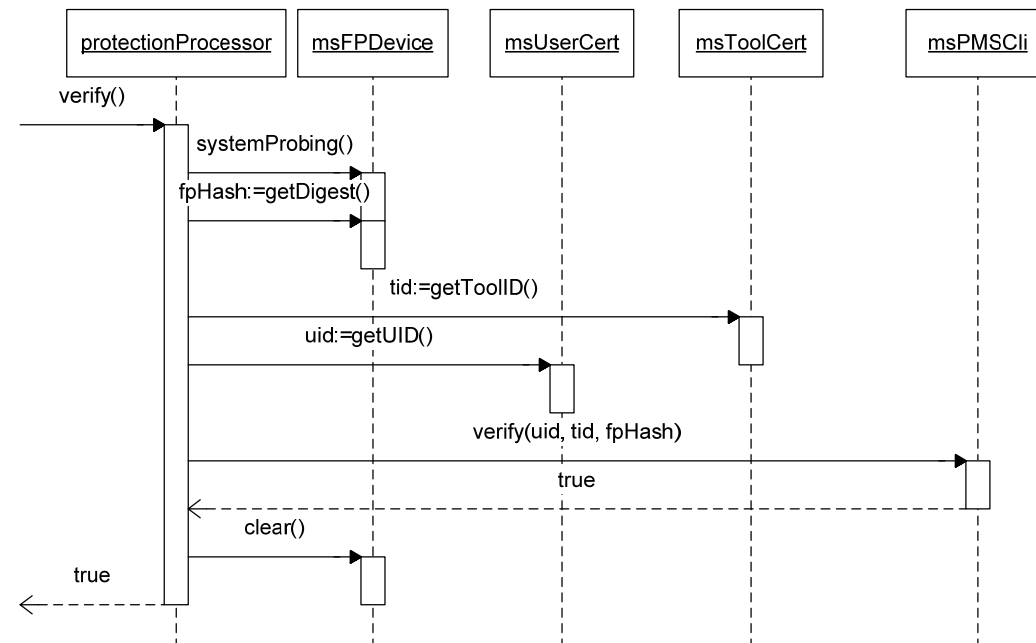

Please notice that the return value of *reverify* method is also the return value of the *verify* method. In fact, in the case *reverify* returns true, the tool can be considered verified. On the other hand, if the former does not, the tool will be considered tampered and therefore disabled.

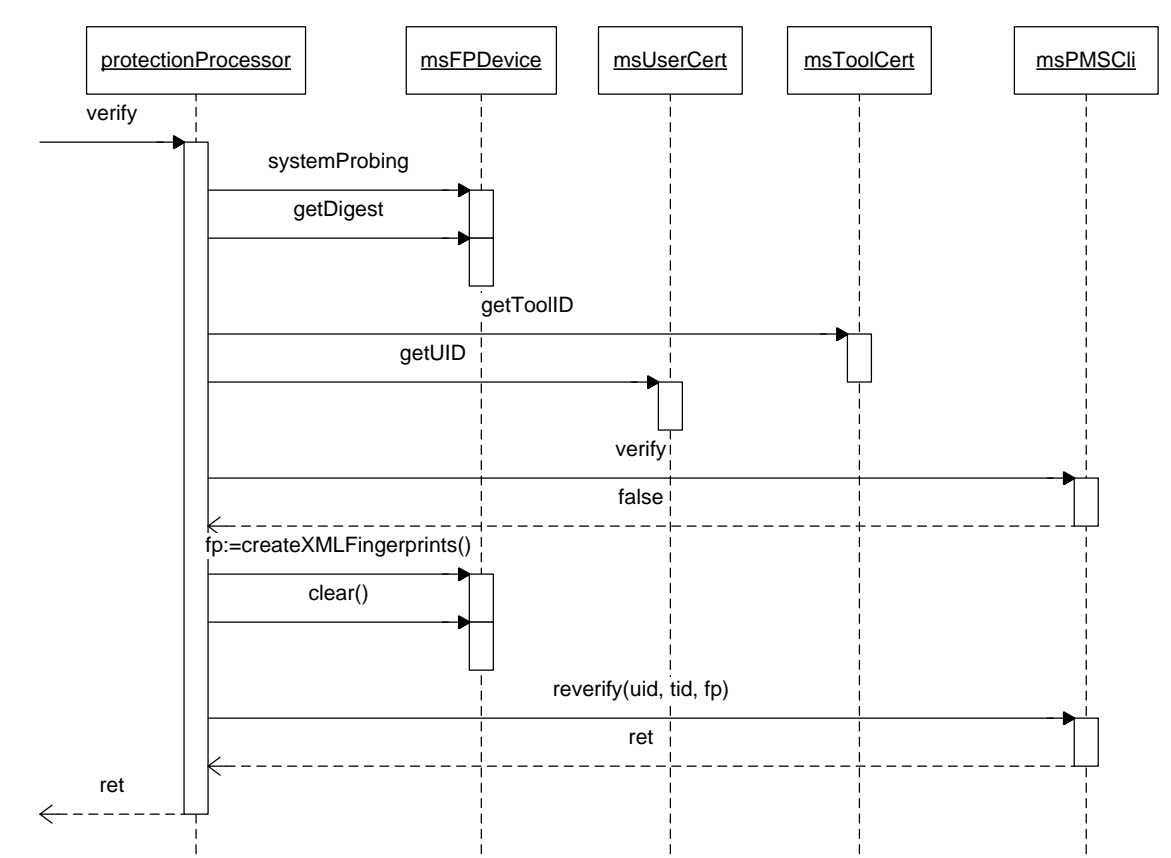

Next diagrams explain self verification and actions taken to manage detection of changing in the fingerprints of the module.

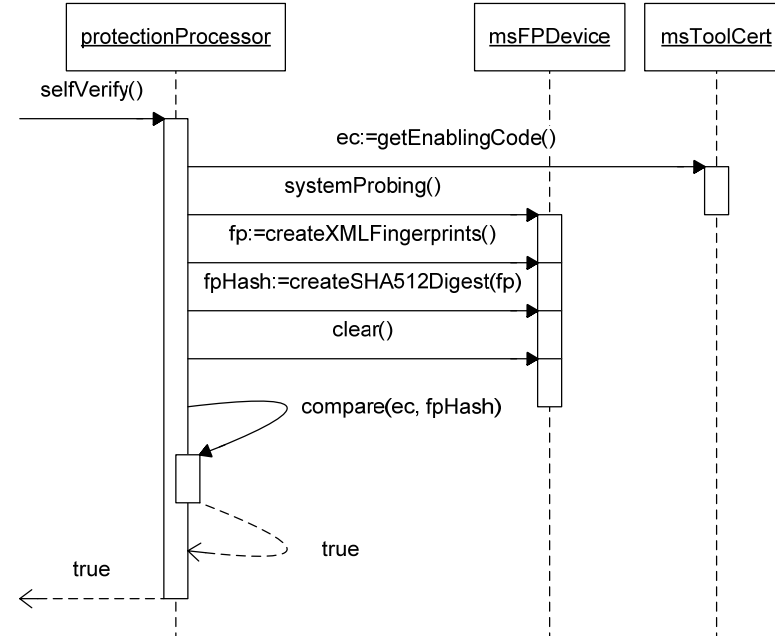

In an offline environment there are no chances to further verifications and the tool is automatically disabled. Instead, in an online scenario, some actions are taken to recover the situation through calling reverify. If the checks give positive result a new tool certificate along with a new enabling code is issued restoring a consistent status of the tool. Otherwise, the tool is disabled and it has to be explicitly recertified.

### DE3.1.2.3.3 – Specification of AXMEDIS Object Manager and Protection Processor

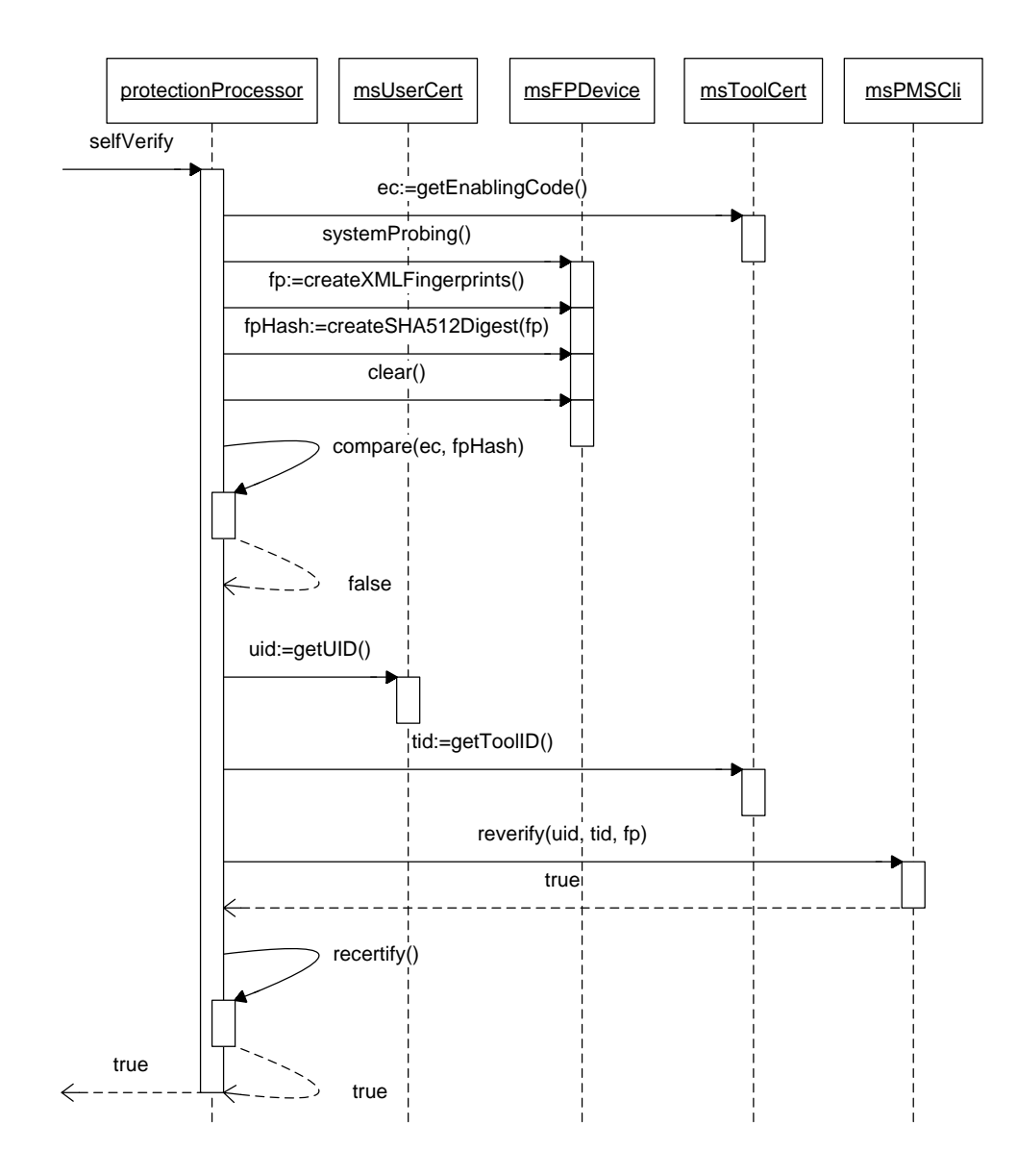

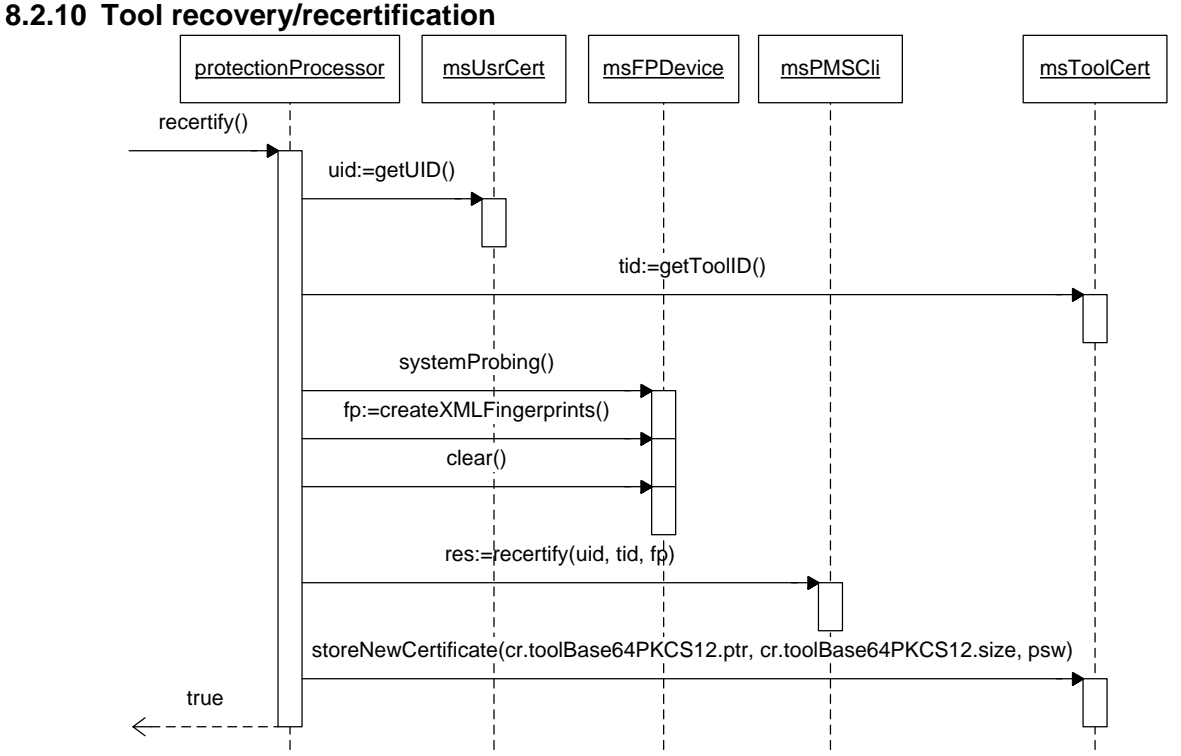

In order to recover a disabled tool recertify operation is provided. Protection Processor request a verification of tool fingerprint at AXCV through PMS Client. If the operation succeeds a new tool certificate and a new enabling code for the tool are issued by AXCV.

### **8.2.11 Protection Tools as AXMEDIS Plug-ins**

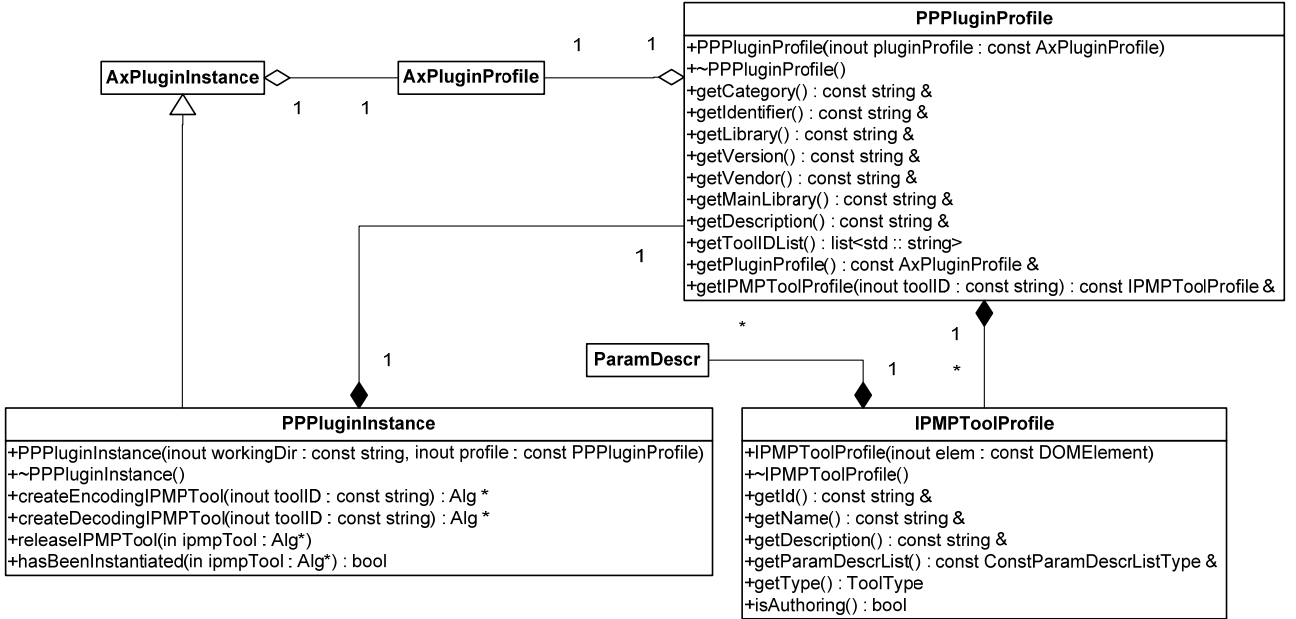

Protection Tools used by the Protection Processor are distributed as AXMEDIS Plug-ins (see section "Module - AXMEDIS Editor Plug-in Manager" in DE3.1.2.2.4). Each plug-ins contains a set of Protection Tools. Moreover, the manifest of the plug-in contains a specific description which reports the identifiers of the provided tools and their main features.

In particular, an AXMEDIS Plug-in containing some protection tools has to export the following functions:

extern "C" Alg\* createIPMPTool(const std::string& toolID, bool encoding) extern "C" void releaseIPMPTool(Alg\* tool)

createIPMPTool allows creating Protection Tool instances by providing the tool identifier (toolID). When the encoding parameter is true, the function has to return the encoding version of the tool itself. Otherwise, the function has to return the decoding part of the required tool. That is, a tool identifier identifies the couple of encoding and decoding algorithms.

realeaseIPMPTool releases the given tool instance. This function has been introduced for the tool instances are created by the dynamic library and they have to be deleted by it.

The above figure shows the main classes involved in the management of protection plug-ins (i.e. AXMEDIS Plug-ins containing Protection Tools). In particular:

- PPPluginInstance is an extension of AxPluginInstance. An instance of this class represents a loaded protection plug-in. This class allows exploiting specific functions of this kind of plug-ins (e.g. create and release Protection Tools).
- PPPluginProfile wraps AxPluginProfile in order to allow access to generic and specific data in the plug-in description. In particular, it provides methods to get the identifiers of contained Protection Tools and to get the description of any of them (given the related identifier).
- IPMPToolProfile allows accessing the data contained in the description of a Protection Tools (see section 19).

Please refer to "Module - AXMEDIS Editor Plug-in Manager" in DE3.1.2.2.4 for more details about AxPluginInstance and AxPluginProfile.

During ProtectionProcessor::initializeTools execution, Protection Processor gets all the plug-in profiles belonging to "IPMPTool" category. For each profile, it creates a new PPPluginProfile instance which wraps the generic profile and parses the specific descriptor contained in the latter.

When a Protection Plug-in is needed, a new instance of PPPluginInstance is allocated passing it the related profile. In this way, the plug-in instance is able to retrieve all the data it needs directly from the profile. Once created, the plug-in instance is registered to the Plug-in Manager.

# **8.3 Integration and compilation issues**

Protection Processor relays on the PMS Client.

The following table summarizes the needed library in order to use the Protection Processor.

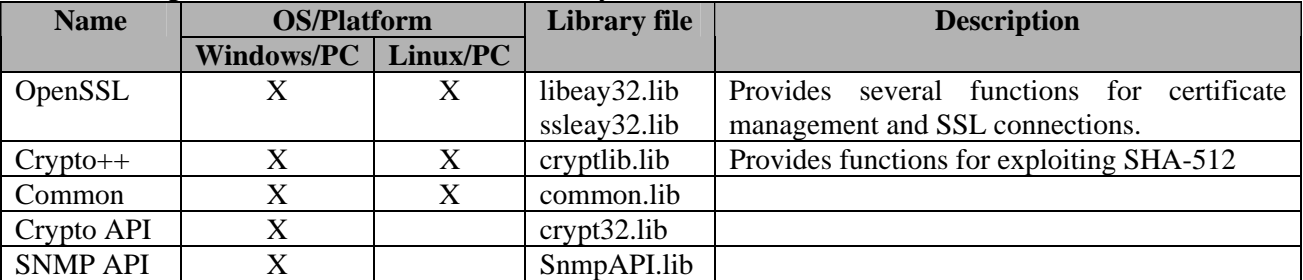

# **8.4 Configuration Parameters**

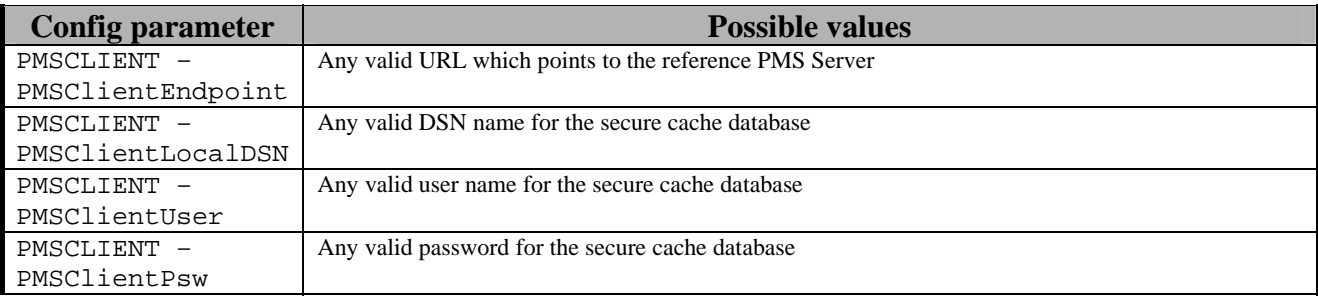

# **8.5 Errors reported and that may occur**

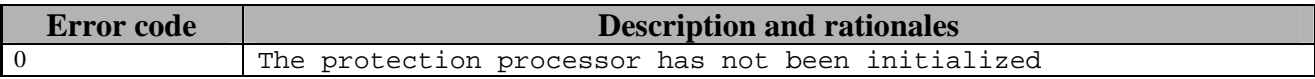

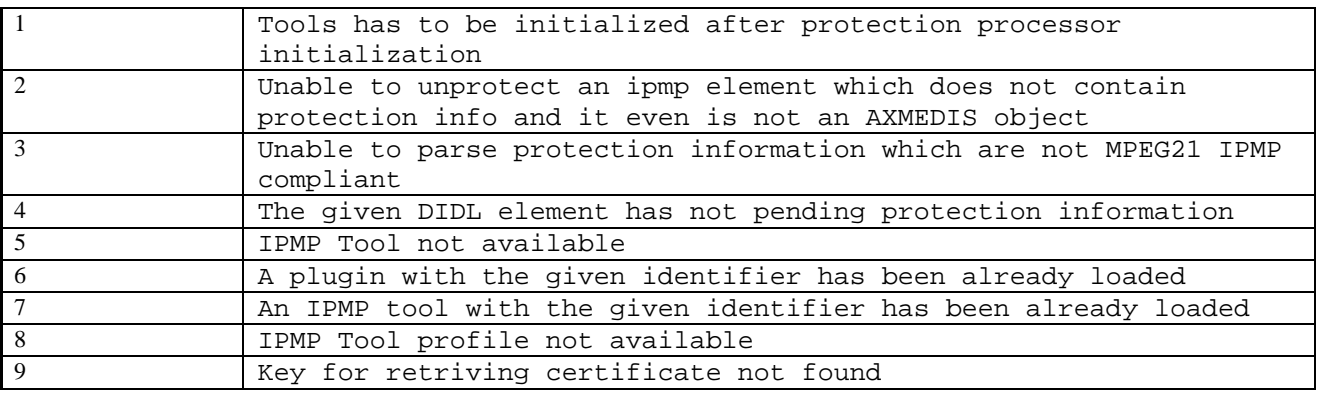

### **8.6 Protecting/Unprotecting in MPEG-21 FileFormat**

When using FileFormat resource are placed outside of the MPEG-21 Document. This is an advantage in terms of resource occupation size, while it is a problem to implement a box-like protection (protecting structure with content and metadata as a whole).

This condition require a specific processing in order to obtain a protected object that can be written in a FileFormat compliant file. Basically, the process is about detaching media resource from the DIDLDocument, and after protect the resulting DID and the media resource separately, but with the same IPMPTool. The opposite, the unprotection process, will perform opposite steps, unprotect protected DI structure and media resource, then re-attaching the resulting media resource to the clear-text DIDL Document part.

### **8.6.1 Protecting**

In the following sequence diagram, a sketch of the protection process is outlined.

- The resources are extracted from the DIDLElement sub-tree. Some generate identifiers are associated to the resource in order to be referenced by the DIDL Document.
- − The the DIDL structure is protected as in the XML format
- − The media resource assets are protected extent by extent and the protected versions replace the cleartext ones.

The result is a IPMPElement and a detached asset that is linked with the IPMPElement by the AXOID prefix that has been imposed to the name.

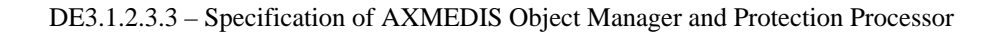

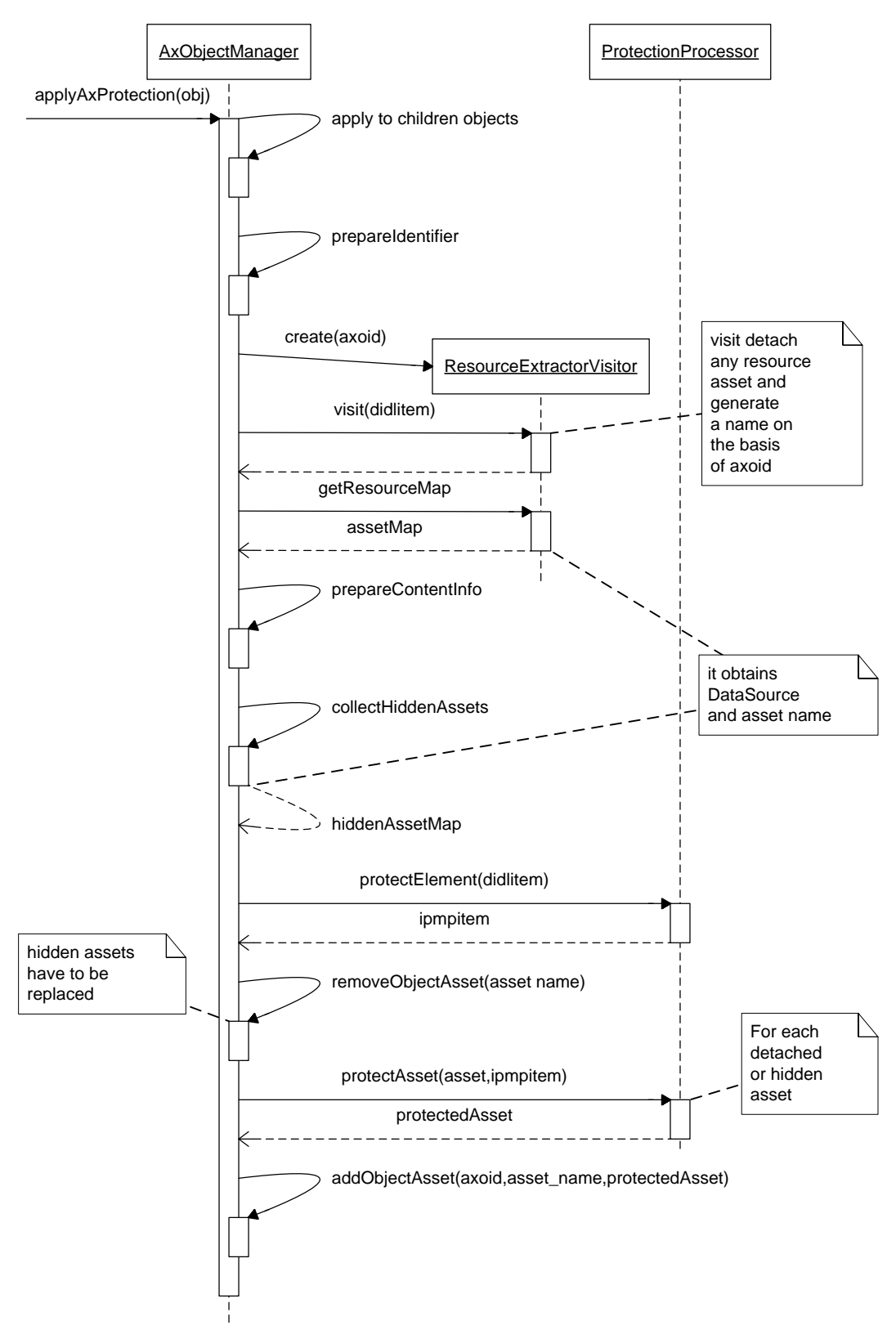

### **8.6.2 Unprotecting**

In the following sequence diagram, a sketch of the unprotection process is outlined.

- − The resources are collected on the basis of the AXOID of the protected object.
- − All the resource are prepared for unprotection, that means no protection take place but a stream decorator is placed ahead in order to transparently read clear-text bytes.
- − The IPMPElement is unprotected, so the IPMPContents are processed with the suitable IPMPTools and the result is parsed as the corresponding DIDLElement.

The DIDLElement is then visited in order to re-attach the media resource asset under form of input streams.

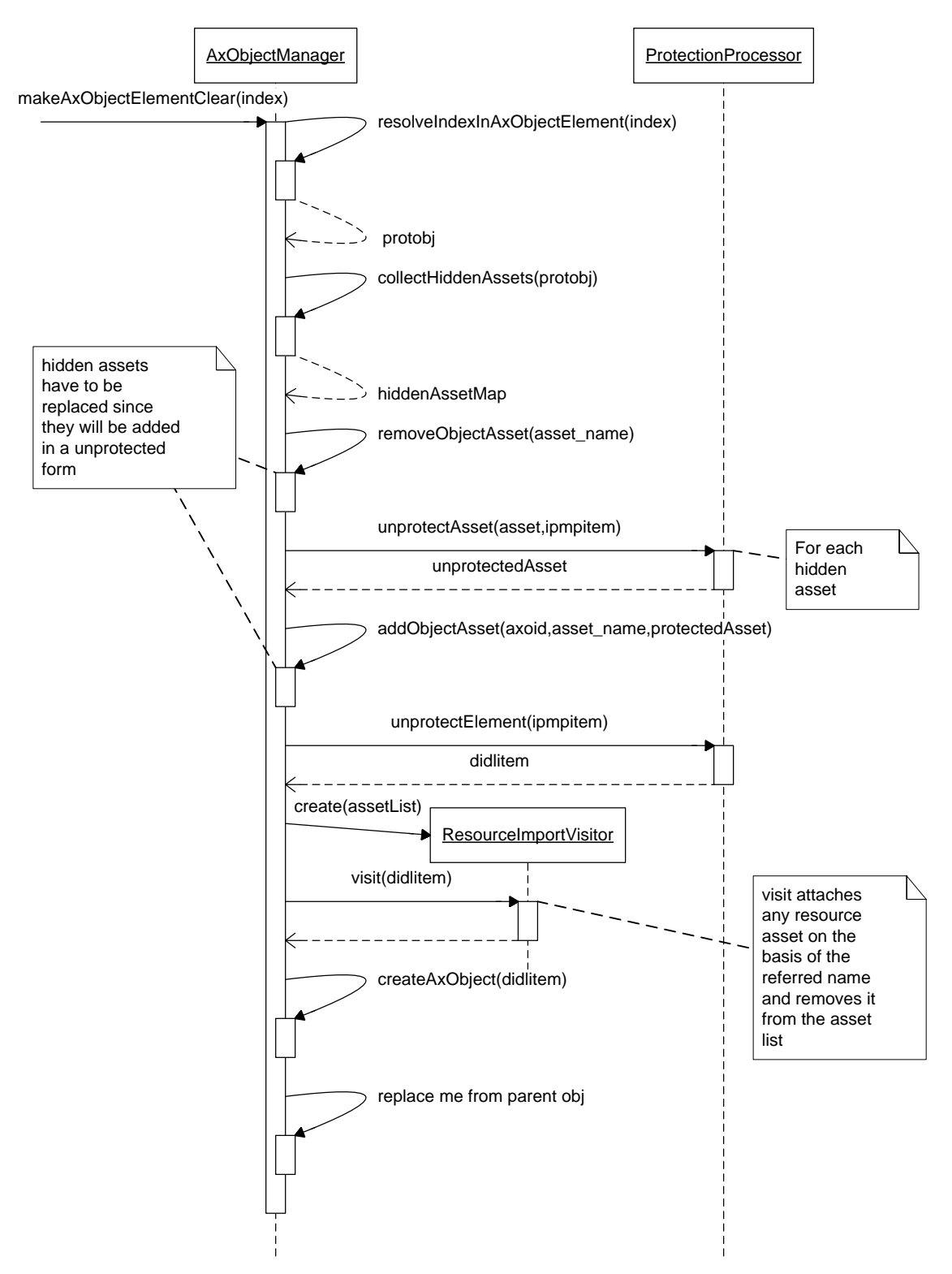

#### **8.6.3 Random access on protected resource stream**

One of the most difficult challenges of the AXMEDIS protection has been to satify two different requirements like box-like protection of digital items and the effective access to the protected media resources without saving in clear-text format, even for a short while.

#### DE3.1.2.3.3 – Specification of AXMEDIS Object Manager and Protection Processor

In this case the use of extent has been a perfect choice in order to simplify the protection process, being able to restart from different point of the resource from scratch. So the media resource is protected extent-byextent, and any of the extent can be unprotected independently from the others.

A chain of streams is what can be obtained in order to seek in the protected resource randomly. The mechanism put the grounds on the fixed size of the clear-text extents, but it can be generalized by describing somewhere the clear-text extent size.

In the following diagrams the basic concept of seeking in a protected stream are presented. The chain of stream can manage the fact that seeking in the stream is the result of selecting the proper childstream and begin reading from it.

The first sequence diagram explains a straightforward consumption of the protected stream (extent by extent): after one portion is finished another can be consumed. Please remember that the consumption of protected stream cause the on-the-fly unprotection, and transparently provide on-demand clear-text bytes.

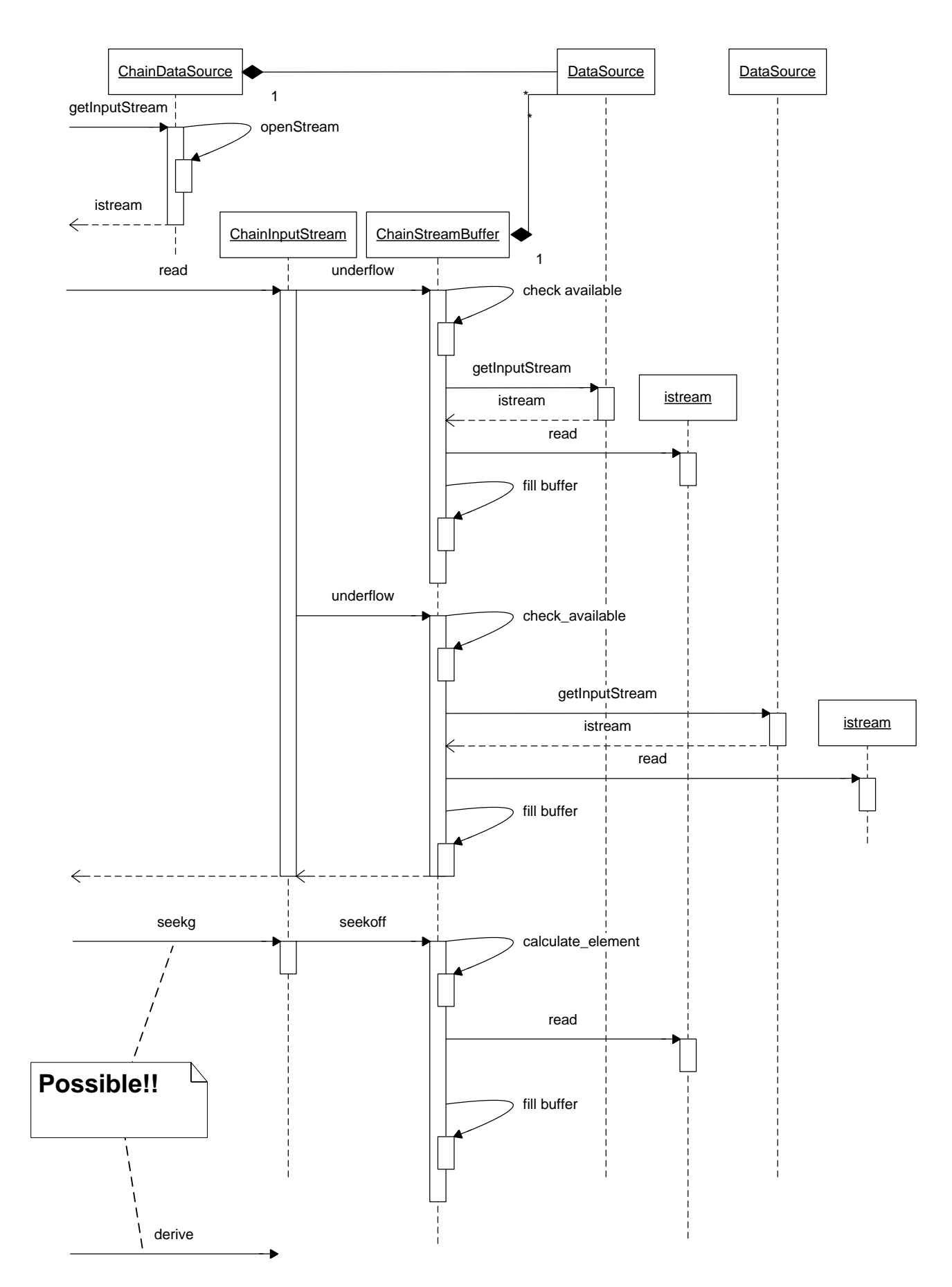

*AXMEDIS Project* 88 The second diagram is a detail regarding the possibility of seeking inside the unprotected stream without creating a temporary copy of the clear-text media resource.

Note that a seek command performed on the stream by the client-code, is translated in a selection of the proper extent on the basis of a calculation. Afterwards a relocation inside such an extent is needed in order to have an exact seek in the clear-text version obtained. The relocation is performed by "consuming the requested amount of byte as clear-text". It is obvious that is the more seek commands are performed at the extent starting point the more effective is the result: so the clear-text extent definition is a critical task and it has to be made on the basis of the resource type. By the way, the fixed extent size solution is the base in order to create more sophisticated processing.

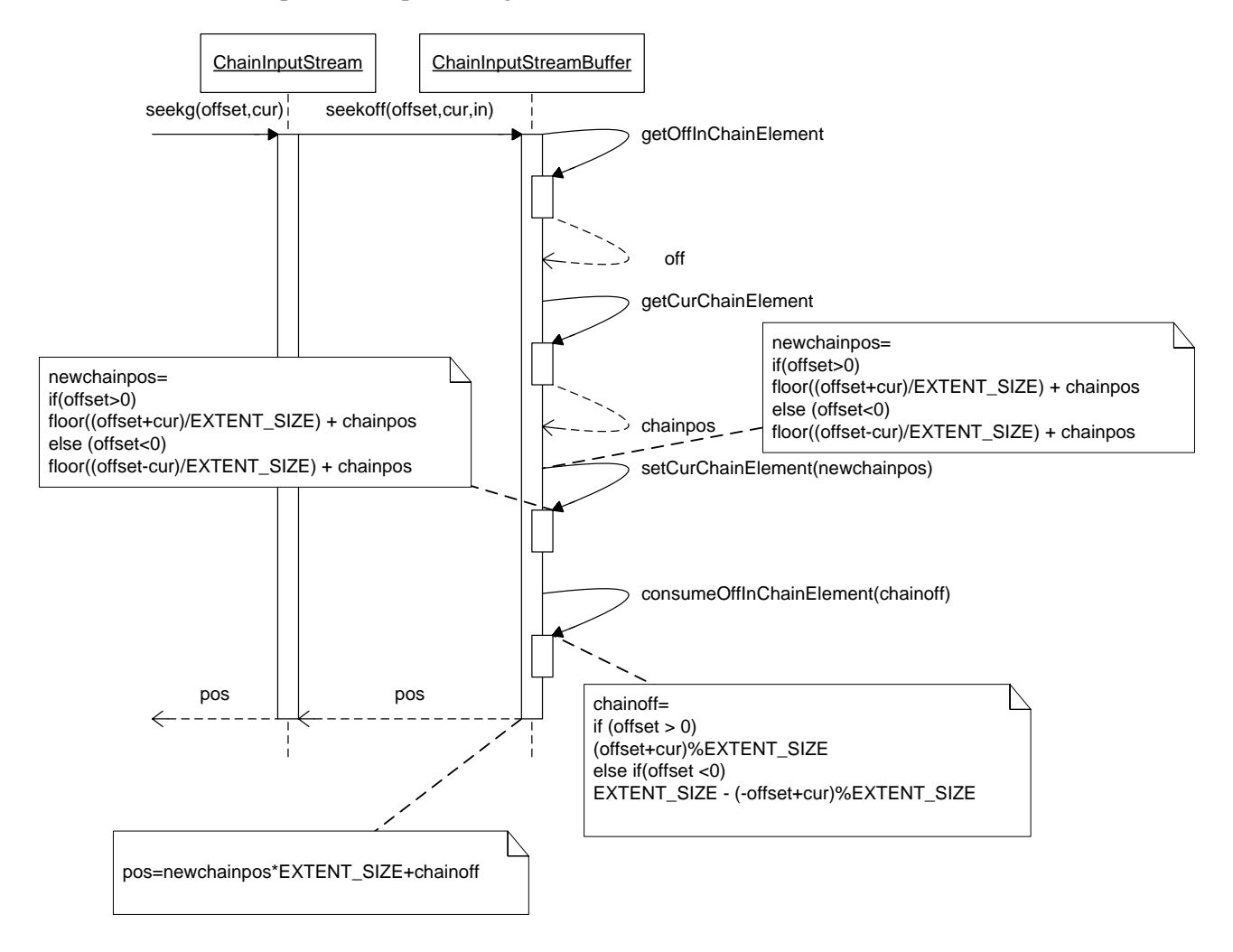

# **9 Encryption/Decryption Support (FUPF)**

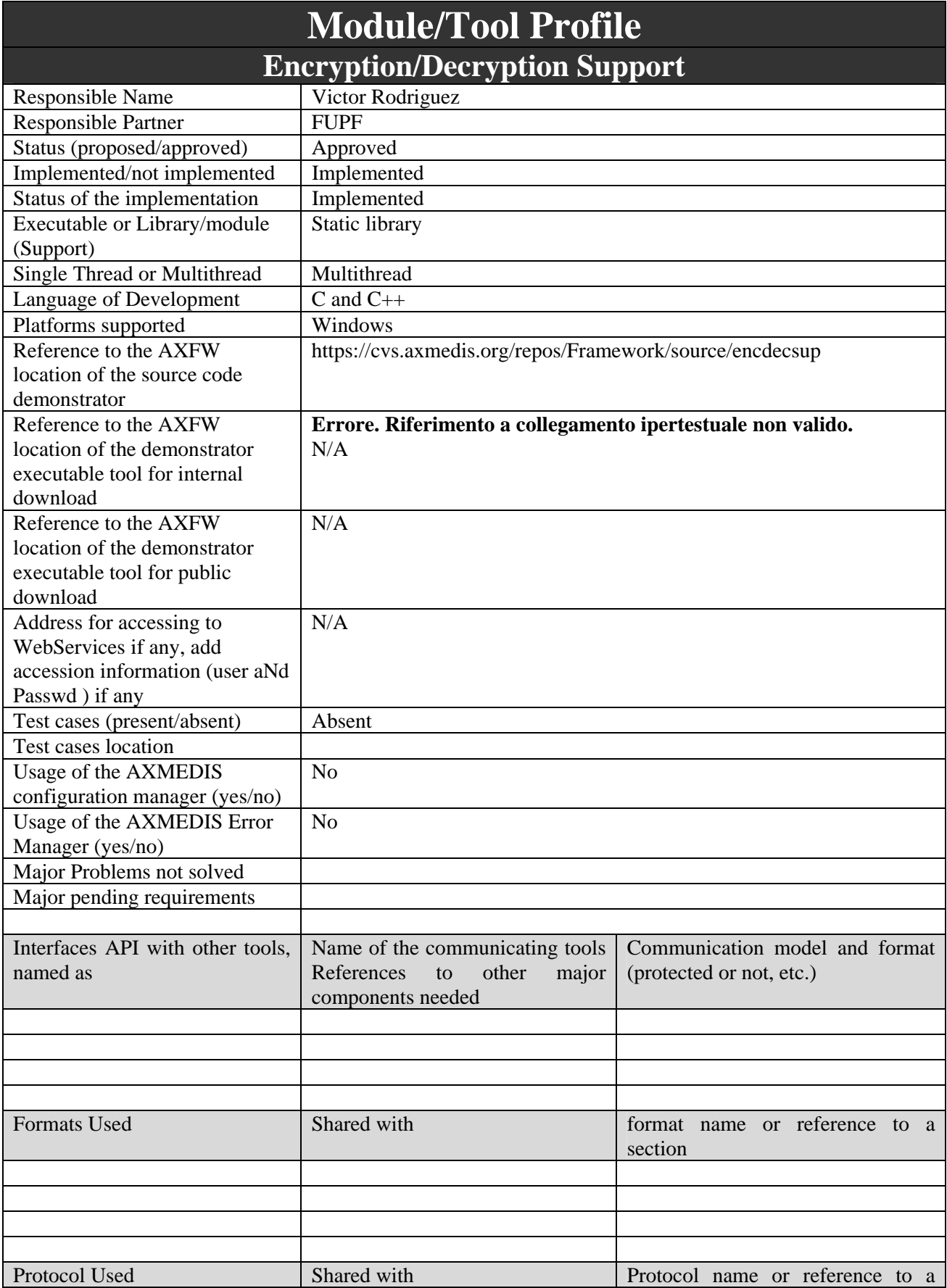

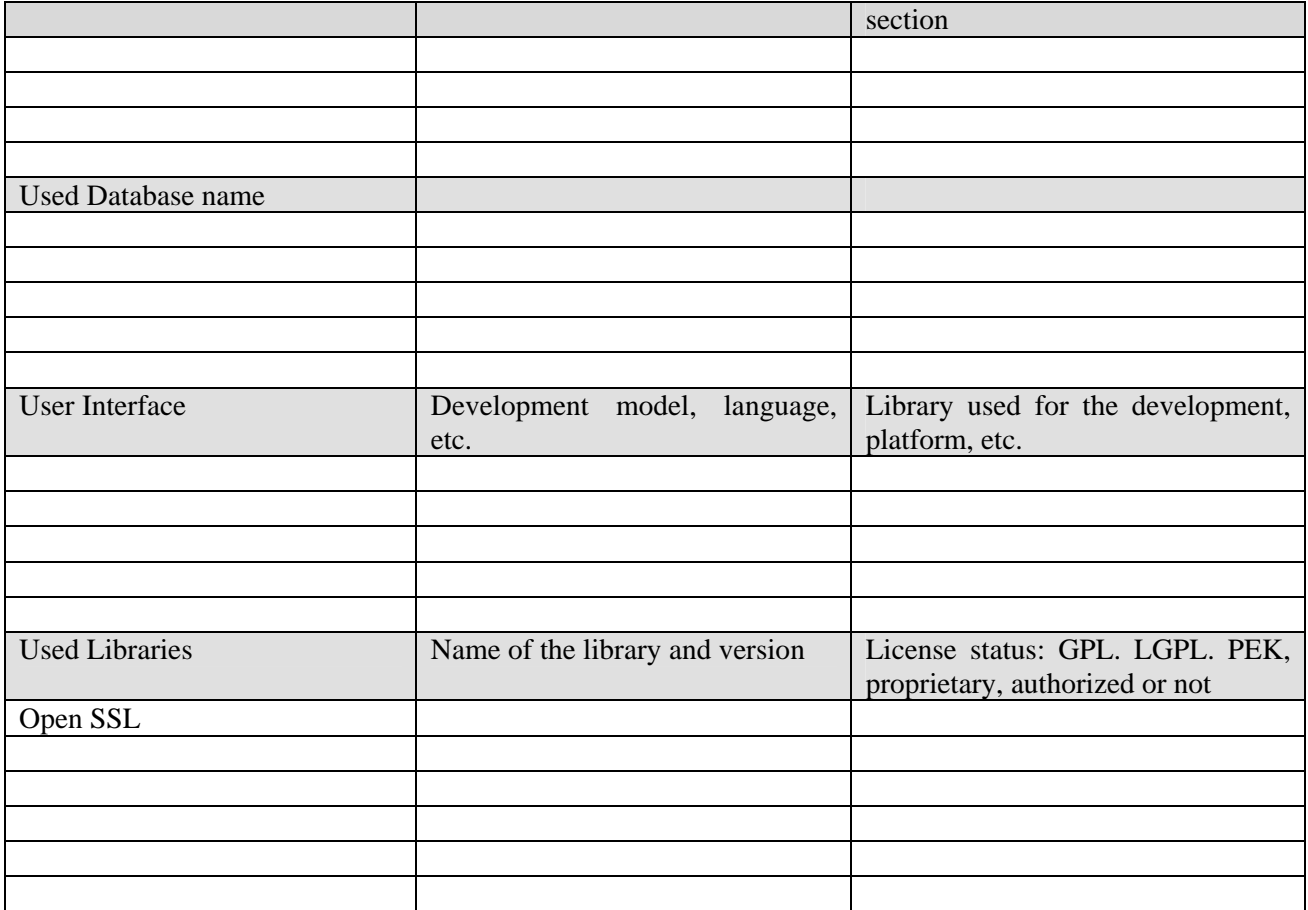

### **9.1 General Description of the Module**

This module provides the needed functionality for encrypting / decrypting AXMEDIS.

The functionalities of this module will also be available as an AXMEDIS plugin for the Protection Processor. The form of the module in such a case will change from a static library (LIB) to a dynamic library (DLL), at least for the Windows version (as specified).

The functionality offered by this module is "function-oriented" in nature, rather than "object-oriented", therefore main functions are offered as static members. This will remain this way, as it was. However, while for an static library the model was perfectly valid, in the case of a dynamic library; it has to be stressed that the resulting DLL may not be multi-thread compliant.

### **9.2 Module Design in terms of Classes**

### **9.2.1 Architecture for encryption / decryption support**

Next figure shows the description of this module.

The algorithmic workload lies on OpenSSL, making thus this module as a simple adapter to the AXMEDIS requirements. The front-end class is EncryptionDecryption, which provides two evident methods: cipher and decipher.

Three classes are needed to deal with EncryptionDecryption, namely, *Data*, *KeyAX* and *Algorithm* whose use is self-explaining.

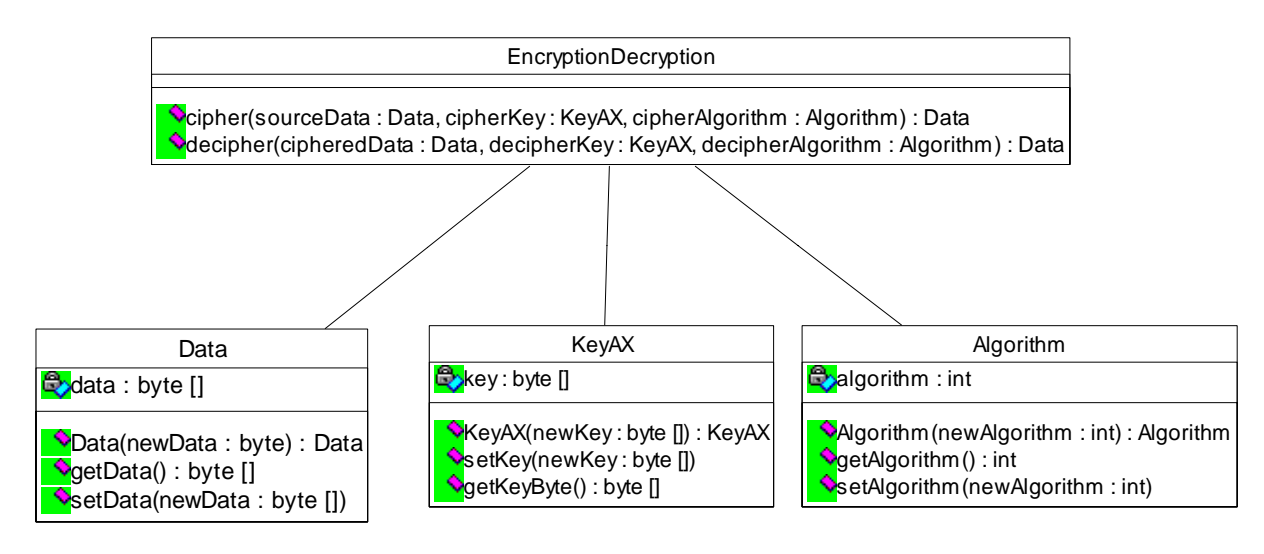

Class diagram for the Encryption / Decryption Support

The functionality of the classes inside the UML diagram is as follows:

**EncryptionDecryption**: Provides de basic functions for ciphering and deciphering of data, hiding to the calling application the complexity derived of the use of the OpenSSL library.

**Data**: Represents the data (either in clear or ciphered) used by the EncryptionDecryption class.

**KeyAX**: Represents the key for ciphering / deciphering the data.

**Algorithm**: Represents the algorithm for ciphering / deciphering data. The list of supported algorithms will be also implemented in this class by using constants in the corresponding programming language  $(C/C++)$ .

### **9.3 Implementation of the algorithms**

The implementation of the algorithms is carried out through the OpenSSL library. It defines itself as: *The OpenSSL Project is a collaborative effort to develop a robust, commercial-grade, full-featured, and Open Source toolkit implementing the Secure Sockets Layer (SSL v2/v3) and Transport Layer Security (TLS v1) protocols as well as a full-strength general purpose cryptography library.* 

OpenSSL license follows the Apache fashion, what allows its use freely both for commercial and noncommercial application. Axmedis has already approved its use, and it is a robust, reliable library. It has been ported into different platforms, and the ease of use and its completeness make from it the right choice. The use of OpenSSL is transparent for the user of the EncryptionDecryption module: modules that use it

does not need to know how EncryptionDecryption is internally implemented and which libraries it rely on. However, EncryptionDecryption is a static library, and as such, does not include itself the third parties code. Therefore, at linking time of an executable tool that requires EncryptionDecryption module, not only the encryptiondecryption.lib has to be linked, but also the corresponding OpenSSL libraries.

# **9.4 Examples of usage**

It will be shown how to cipher a sample text.

```
Data cleardata("this is a clear text"); //holds the clear text to be ciphered
Data ciphered;<br>Algorithm *cipher = new Algorithm( axeds::AES 128 CBC ALGORITHM); //algorithm
Algorithm *cipher = new Algorithm( axeds::AES_128_CBC_ALGORITHM);
axeds::byteType *cKey = new axeds::byteType[cipher->getSizeKey()]; //key 
KeyAX clave(cKey,cipher->getSizeKey());<br>clave.setKey(Data("abracadabra").getData(),12); //key is abracadabra
clave.setKey(Data("abracadabra").getData(),12); //key is abracadabra
ciphered=EncryptionDecryption::encrypt(cleardata,clave,*cipher); //encrypt!
```

```
delete arr; 
delete key; 
delete cipher;
```
# **9.5 Formal description of Encryption / Decryption Support operations**

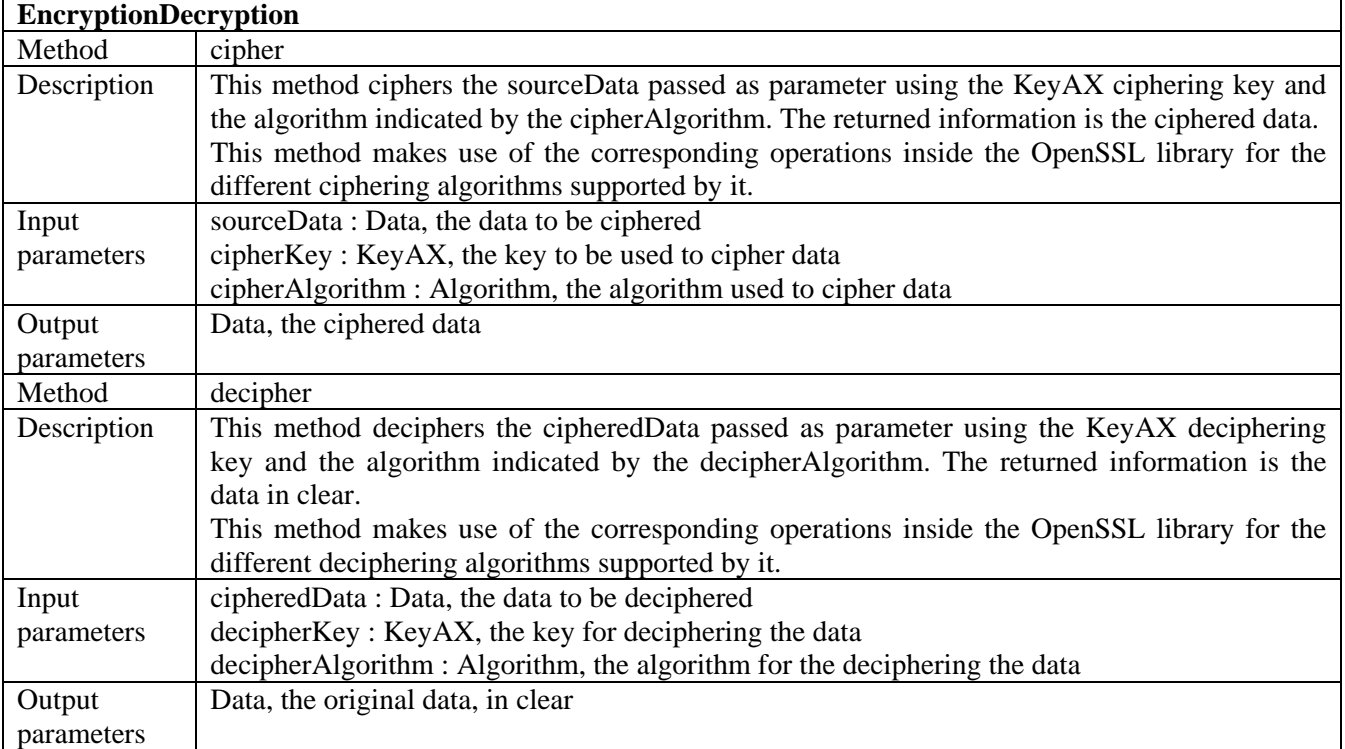

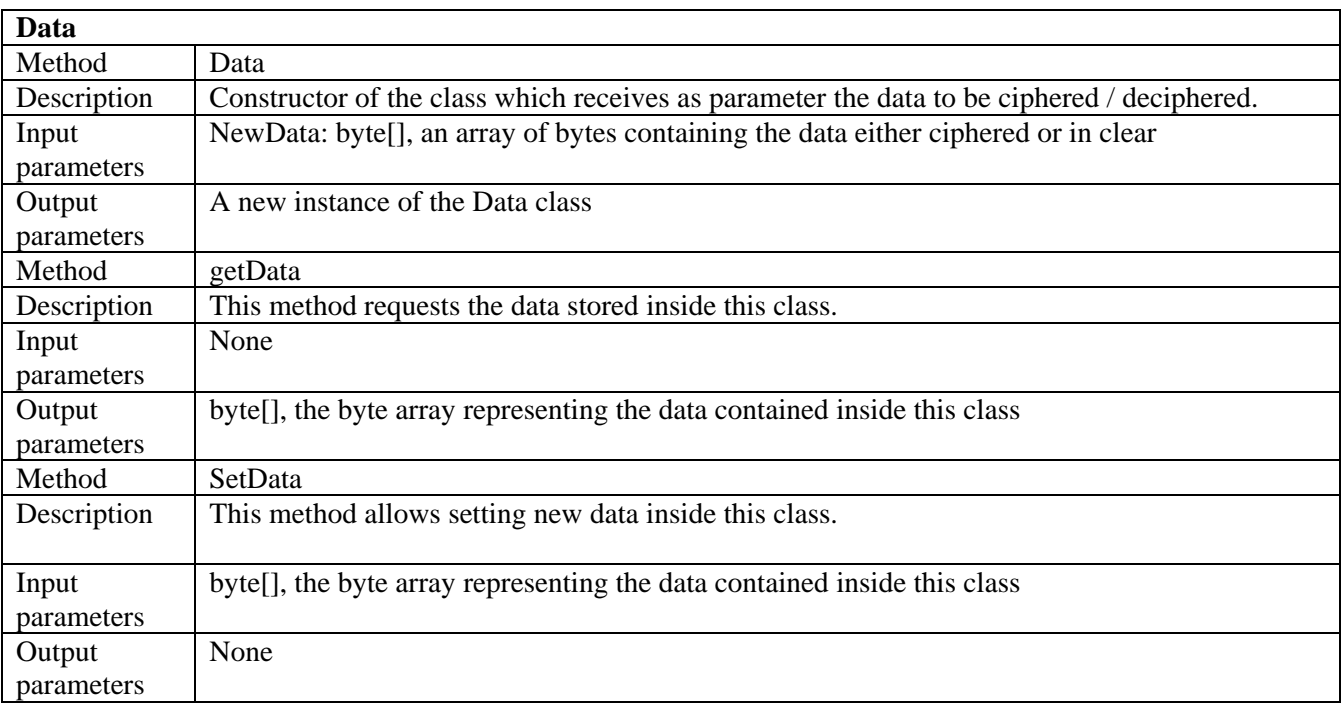

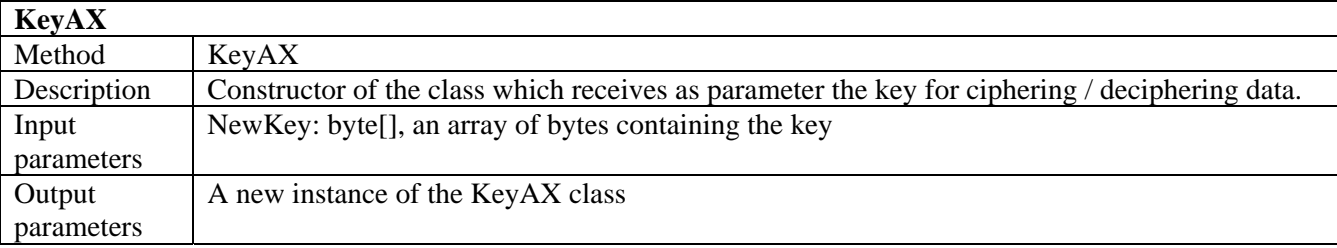

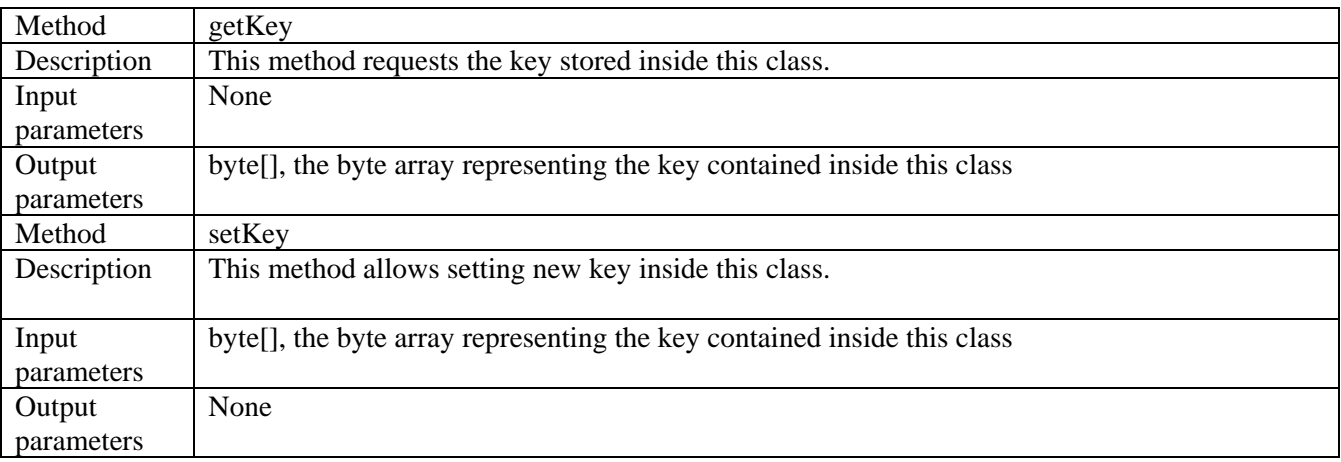

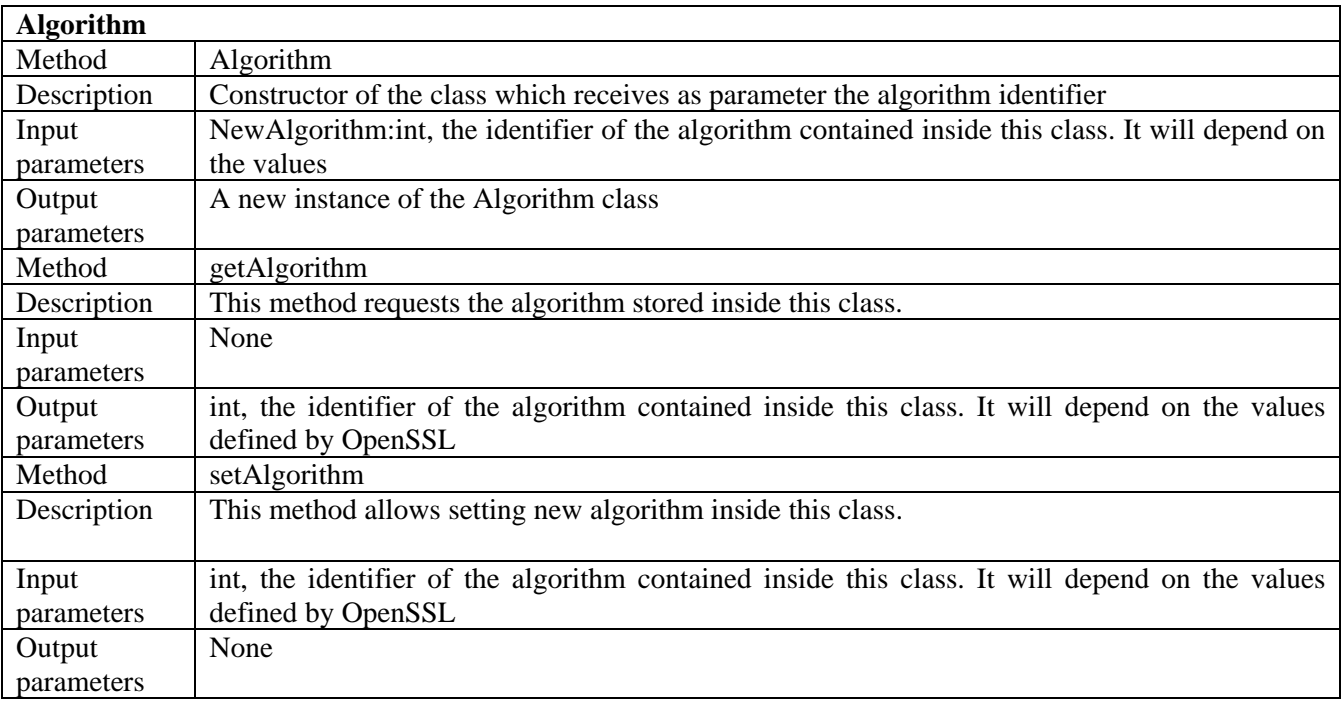

# **10 Compress/uncompress Support (DSI)**

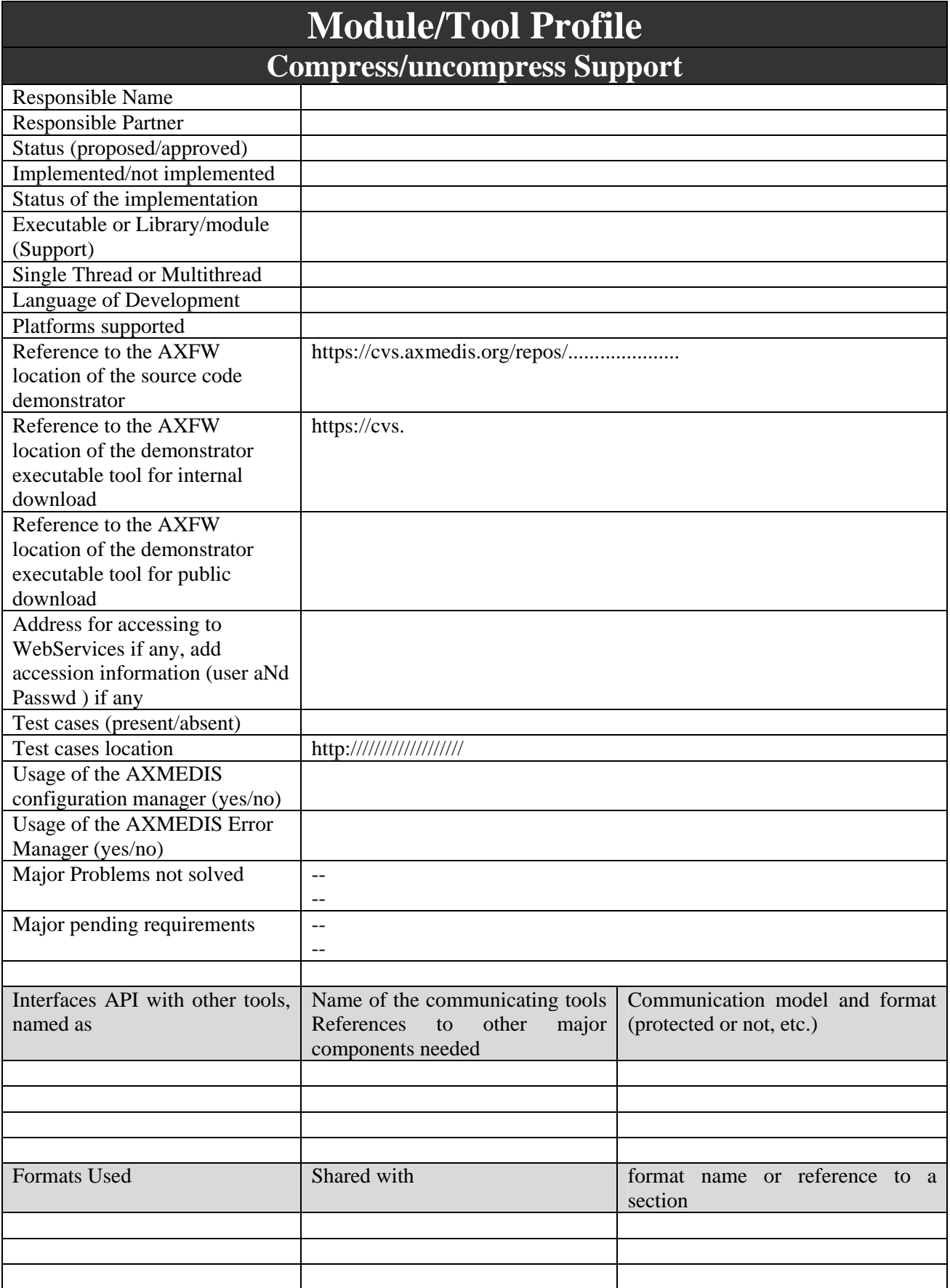

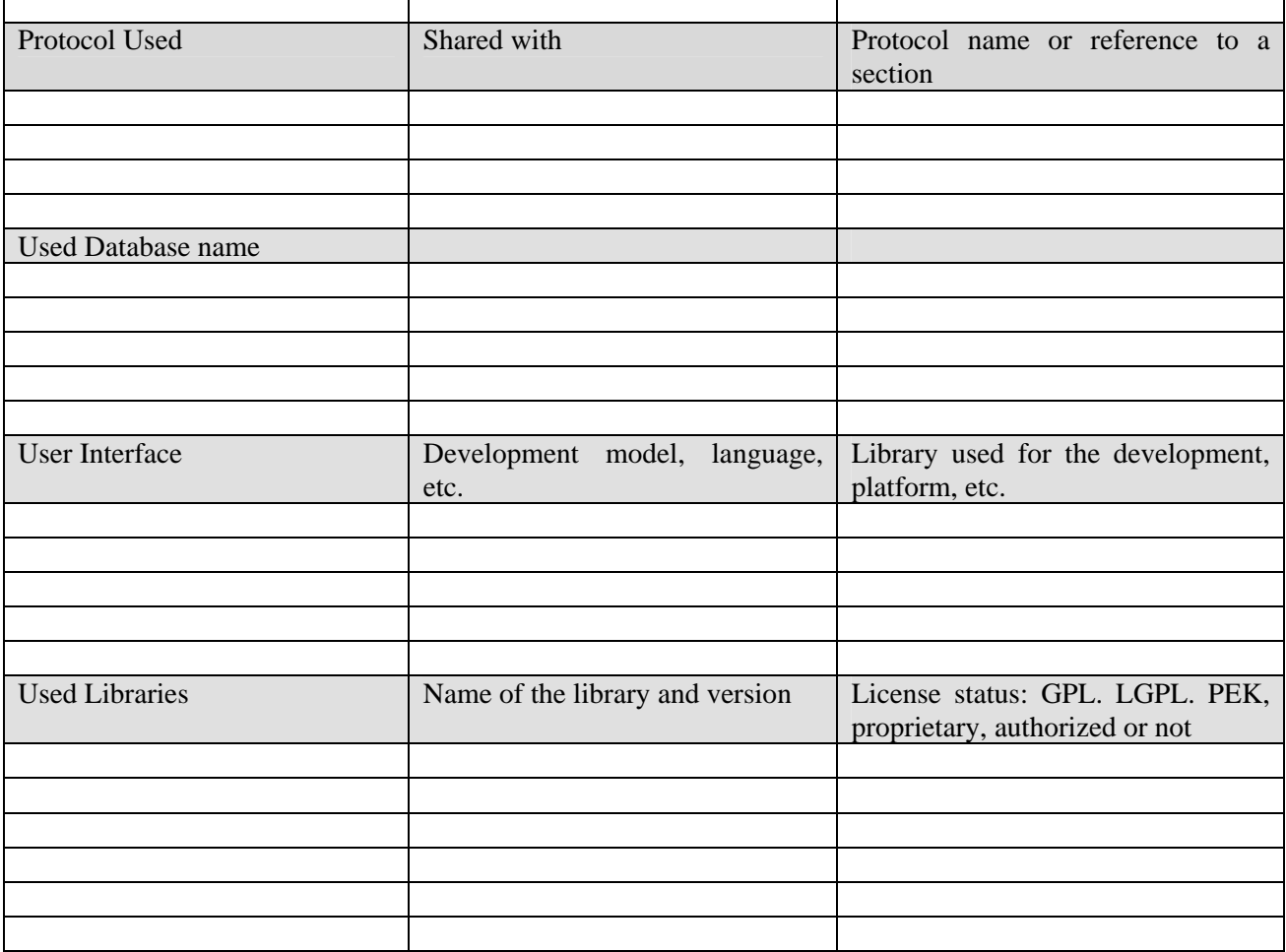

### **10.1 General Description of the Module**

Compress and uncompress support is provided by the wxWidgets library. It provides input stream to access to ZIP files (wxZipInputStream) and input/output streams for gzip compression (wxZlibInputStream, wxZlibOutputStream).

wxZlibInputStream and wxZlibOutputStream are filtering streams they get/send information from/to other wxInput/OutputStream to uncompress/compress information.

### **10.2 Examples of usage**

For example to compress a buffer of 1024 bytes to a file named "compressed.dat": **char data[1024];** 

```
// fill the data buffer
```

```
wxFileOutputStream ofile("compressed.dat"); 
wxZlibOutputStream compress(ofile);
```
**compress.Write(data, 1024);** 

While to uncompress it:

```
wxFileInputStream ifile("compressed.dat"); 
wxZlibInputStream uncompress(ifile);
```

```
char data[1024];
```

```
uncompress.Read(data,1024); 
if(uncompress.LastRead()!=1024) 
      …
```
# **11 Scramble/Descramble Support (DIPITA)**

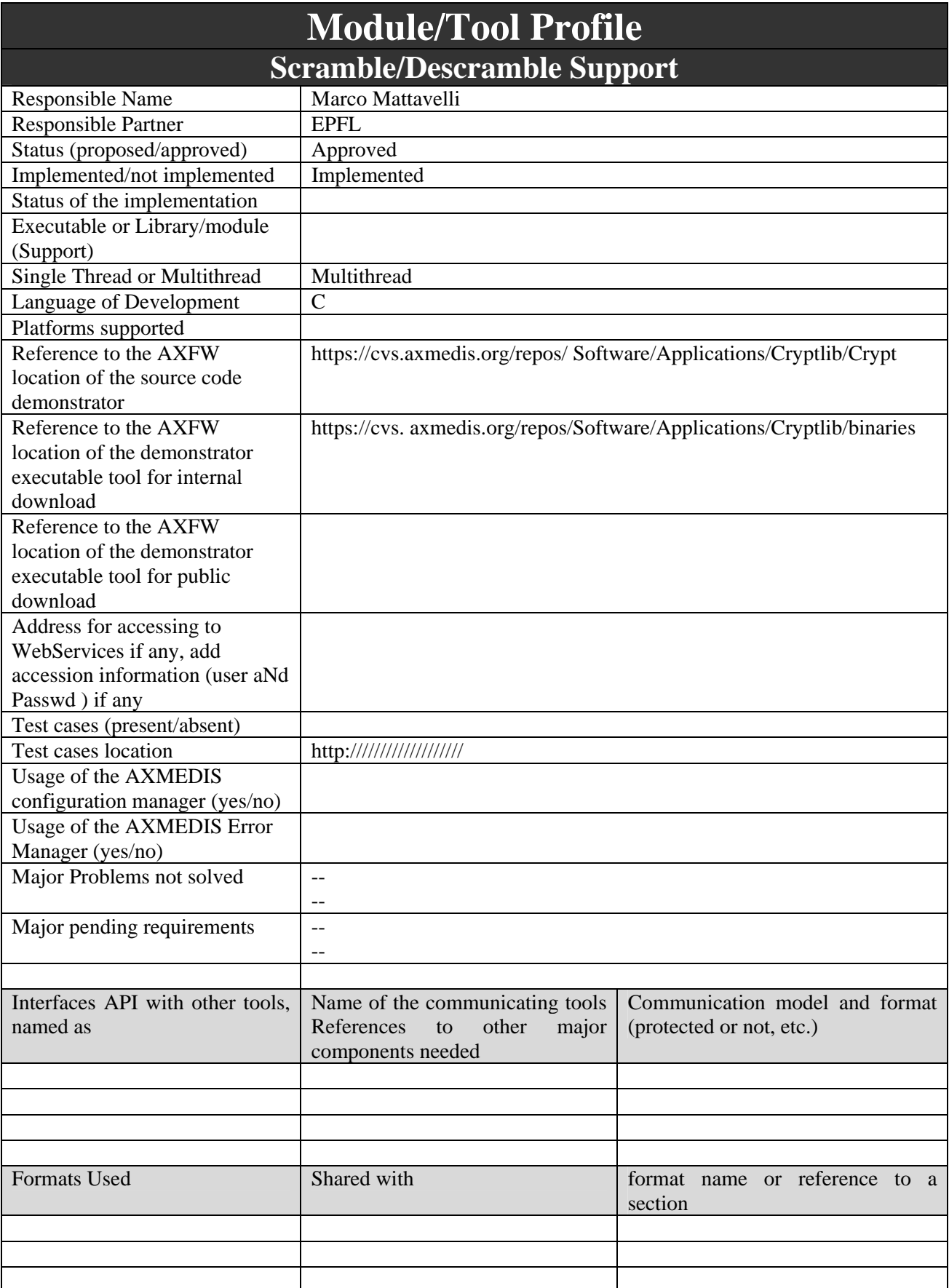

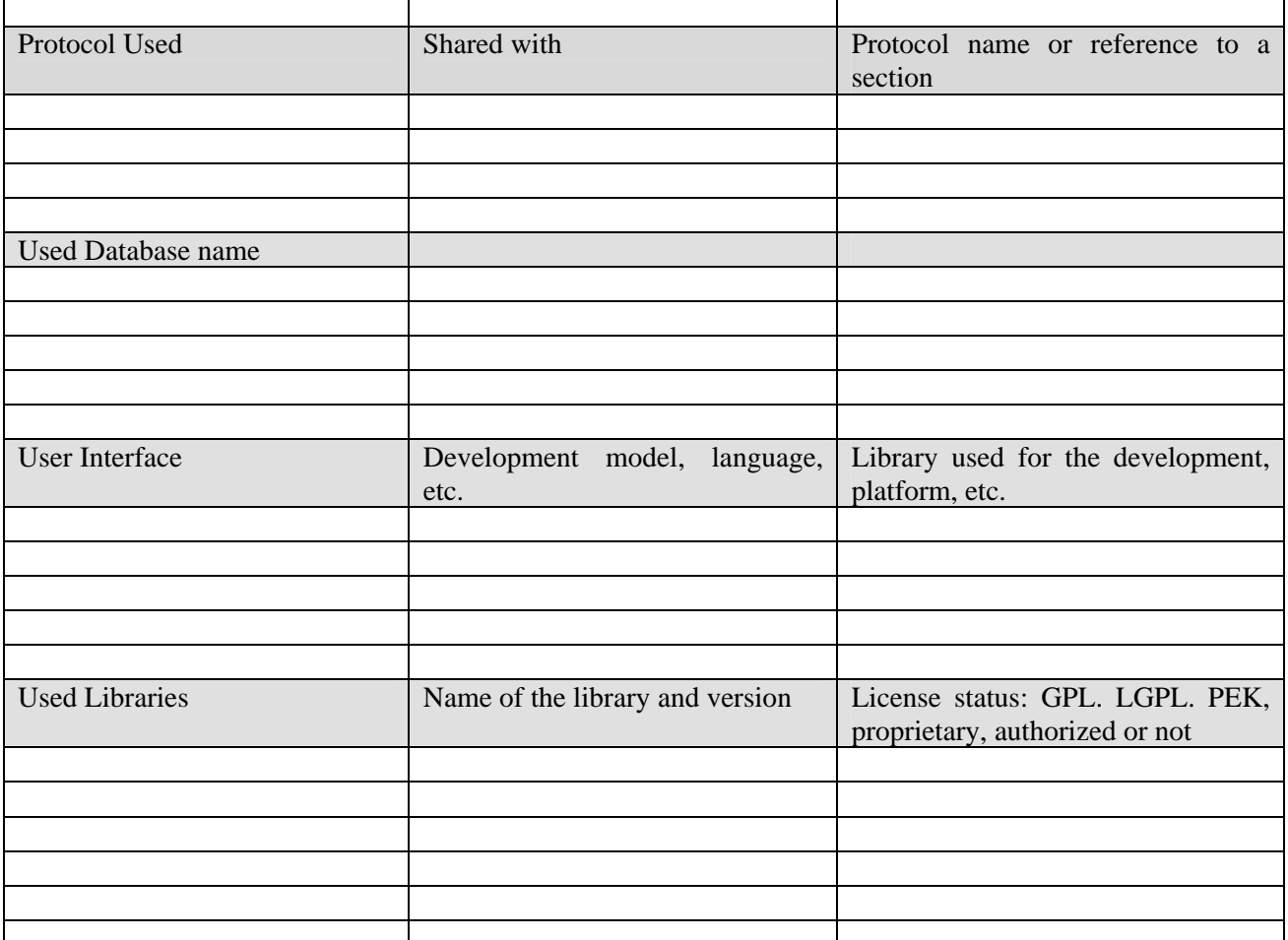

[DSI] Very nice description of Cryptlib library! I understand you would like to use Cryptlib in order to provide Scramble and Descramble Support but I would like to have also a description of your module. Your module should be integrated with Protection Processor using Protection Plug-in specification. Please, provide something more than the trivial description of a third-party library.

# **11.1 General Description of the Module**

The word "scrambling" is often mis-used as a synonym of cryptography.

The term cryptography refers to the tools and mechanisms enabling:

- Tamper detection allows the information receiver to verify that it has not been modified during transmission. If there were any attempt to modify or substitute data, a false message would be detected.
- Authentication allows the information receiver to determine who sent the message.
- Privacy/confidentiality ensures that no one can read the message except the intended receiver. Integrity assures the receiver that the message that they received was not modified in any way since it was sent from the origin.
- Non-repudiation is a mechanism that proves that the sender really sent the message.

Lastly, scrambling allows two communication parties to disguise information they send to each other. The sender encrypts/scramble the information before sending it. The receiver decrypts/descramble the information after receiving it.

In cryptographic terminology, the message is called plaintext or cleartext. Encryption is encoding the contents of the message in such a way that hides its contents from outsiders. The encrypted message is called the ciphertext. The process of retrieving the plaintext from the ciphertext is called decryption. Encryption and decryption usually make use of a key, and the coding method is such that decryption can be performed only by knowing the proper key.

Scrambling / Descrambling algorithms are based on secret key algorithms.

In secret key cryptography, a single key is used for both encryption and decryption. The sender uses the key to encrypt the plaintext and then sends the ciphertext to the receiver. The receiver applies the same key to decrypt the message and recover the plaintext. There are several widely used secret key cryptography schemes [Electronic Codebook (ECB), Cipher Block Chaining (CBC), Cipher Feedback (CFB), Output Feedback (OFB) and Counter (CTR) modes] and they are generally categorized as being either block ciphers or stream ciphers. A block cipher is so-called because it encrypts blocks of data at a time. The same plaintext block will always be encrypted into the same ciphertext when using the same key. Stream ciphers operate on a single bit, byte, or word at a time, and implements a feedback mechanism so that the same plaintext will yield different ciphertext every time it is encrypted.

Usually, scrambling / descrambling algorithms refer to stream ciphers algorithms.

In the past, the scrambling process did not change the information with the content but it only "mix" it. In this way the "preview" of the content could be done with low cost device.

Scrambling algorithms used to allow "content preview" functionality are strongly linked to proprietary and "unknown" solutions and implementation. This is what in cryptography is called "security by obscurity" that it is not an "open" approach.

Due to the evolution of the attacks and the openness of the approach, AXMEDIS should use more sophisticated scrambling algorithms that use strong known secret key algorithms. A well-know library called cryptlib provides many functions, including all what may be necessary in the project.

# **11.2 Module Design in terms of Classes**

The cryptlib library consists of a set of layered security services and associated programming interfaces that provide an integrated set of information and communications security capabilities. Much like the network reference model, cryptlib contains a series of layers that provide each level of abstraction, with higher layers building on the capabilities provided by the lower layers.

At the lowest level are basic components such as core encryption and authentication routines, which are usually implemented in software but may also be implemented in hardware (due to the speed of the software components used in cryptlib, the software is usually faster than dedicated hardware).

Scrambling can be supported by mixing the several available symmetric encryption mechanisms provided at the lowest layer of the security stack.

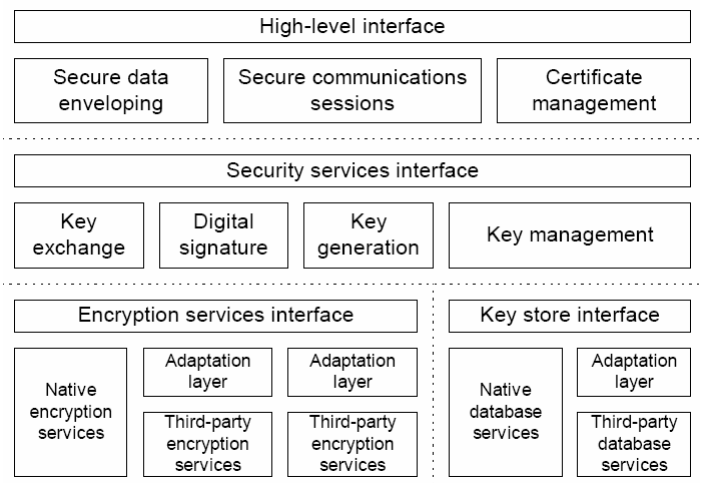

The application programming interface (API) serves as an interface to a range of plug-in encryption modules that allow encryption algorithms to be added in a fairly transparent manner, so that adding a new algorithm or replacing an existing software implementation with custom encryption hardware can be done without any trouble.

The standardised API allows any of the algorithms and modes supported by cryptlib to be used with a minimum of coding effort. In addition the easy-to-use high-level routines allow for the exchange of encrypted or signed messages or the establishment of secure communications channels with a minimum of programming overhead.

Language bindings are available for C / C++, C# / .NET, Delphi, Java, Python, Tcl, and Visual Basic (VB).

cryptlib has been written to be as foolproof as possible. On initialisation it performs extensive self-testing against test data from encryption standards documents, and the APIs check each parameter and function call for errors before any actions are performed, with error reporting down to the level of individual parameters. In addition logical errors such as, for example, a key exchange function being called in the wrong sequence, are checked for and identified.

### **11.3 Technical and Installation information**

All necessary constants, types, structures, and function prototypes are defined in a language-specific header file as described below. You need to use these files for each module that makes use of cryptlib. Although many of the examples given in this manual are for  $C/C++$  (the more widely-used ones are given for other languages as

well), they apply equally for the other languages. All language bindings for cryptlib are provided in the bindings subdirectory. Before you can use a specific language interface, you may need to copy the file(s) for the language that you're using into the cryptlib main directory or the directory containing the application that you're building. Alternatively, you can refer to the file(s) in the bindings directory by the absolute pathname.

### **11.3.1 Initialisation**

Before you can use any of the cryptlib functions, you need to call the **cryptInit** function to initialise cryptlib. You also need to call its companion function **cryptEnd** at the end of your program after you've finished using cryptlib. **cryptInit** initializes cryptlib for use, and **cryptEnd** performs various cleanup functions including automatic garbage collection of any objects you may have forgotten to destroy. You don't have to worry about inadvertently calling **cryptInit** multiple times (for example if you're calling it from multiple threads), it will handle the initialisation correctly.

However you should only call **cryptEnd** once when you've finished using cryptlib. If you call **cryptEnd** and there are still objects in existence, it will return CRYPT\_- ERROR\_INCOMPLETE to inform you that there were leftover objects present.

cryptlib can tell this because it keeps track of each object so that it can erase any sensitive data that may be present in the object (**cryptEnd** will return a CRYPT - ERROR\_INCOMPLETE error to warn you, but will nevertheless clean up and free each object for you). To make the use of **cryptEnd** in a C or C++ program easier, you may want to use the C atexit() function or add a call to **cryptEnd** to a C++ destructor in order to have **cryptEnd** called automatically when your program exits. If you're going to be doing something that needs encryption keys (which is pretty much everything), you should also perform a randomness poll fairly early on to give cryptlib enough random data to create keys:

cryptAddRandom( NULL, CRYPT\_RANDOM\_SLOWPOLL );

Randomness polls are described in more detail in "Random Numbers" on page 279. The randomness poll executes asynchronously, so it won't stall the rest of your code while it's running. The one possible exception to this polling on startup is when you're using cryptlib as part of a larger application where you're not certain that cryptlib will actually be used. For example a PHP script that's run repeatedly from the command line may only use the encryption functionality on rare occasions (or not at all), so that it's better to perform the slow poll only when it's actually needed rather than unconditionally every time the script is invoked. This is a somewhat special case though, and normally it's better practice to always perform the slow poll on startup.

As the text above mentioned, you should initialize cryptlib when your program first starts and shut it down when your program is about to exit, rather than repeatedly starting cryptlib up and shutting it down again each time you use it. Since cryptlib consists of a complete crypto operating system with extensive initialisation, internal

security self-tests, and full resource management, repeatedly starting and stopping it will unnecessarily consume resources such as processor time during each initialisation and shutdown. It can also tie up host operating system resources if the host contains subsystems that leak memory or handles (under Windows, ODBC and LDAP are particularly bad, with ODBC leaking memory and LDAP leaking handles. DNS is also rather leaky — this is one of the reasons why programs like web browsers and FTP clients consume memory and handles without bounds). To avoid

this problem, you should avoid repeatedly starting up and shutting down cryptlib:

#### **Right**

cryptInit(); serverLoop: process data; cryptEnd();

### **Wrong**

serverLoop: cryptInit(); process data; cryptEnd();

# **C / C++**

To use cryptlib from your C or C++ application you would use: #include "cryptlib.h"

cryptInit();

```
/* Calls to cryptlib routines */
```
cryptEnd()

# **11.4 Integration and compilation issues**

Cryptlib is re-entrant and completely thread-safe, allowing it to be used with multithreaded applications on systems that support threads. Because it is thread-safe, lengthy cryptlib operations can be run in the background if required while other processing is performed in the foreground. In addition cryptlib itself is multithreaded so that computationally intensive internal operations take place in the background without impacting the performance of the calling application.

# **12 MPEG-21 DIP, Digital Item Processing (DSI, UPC)**

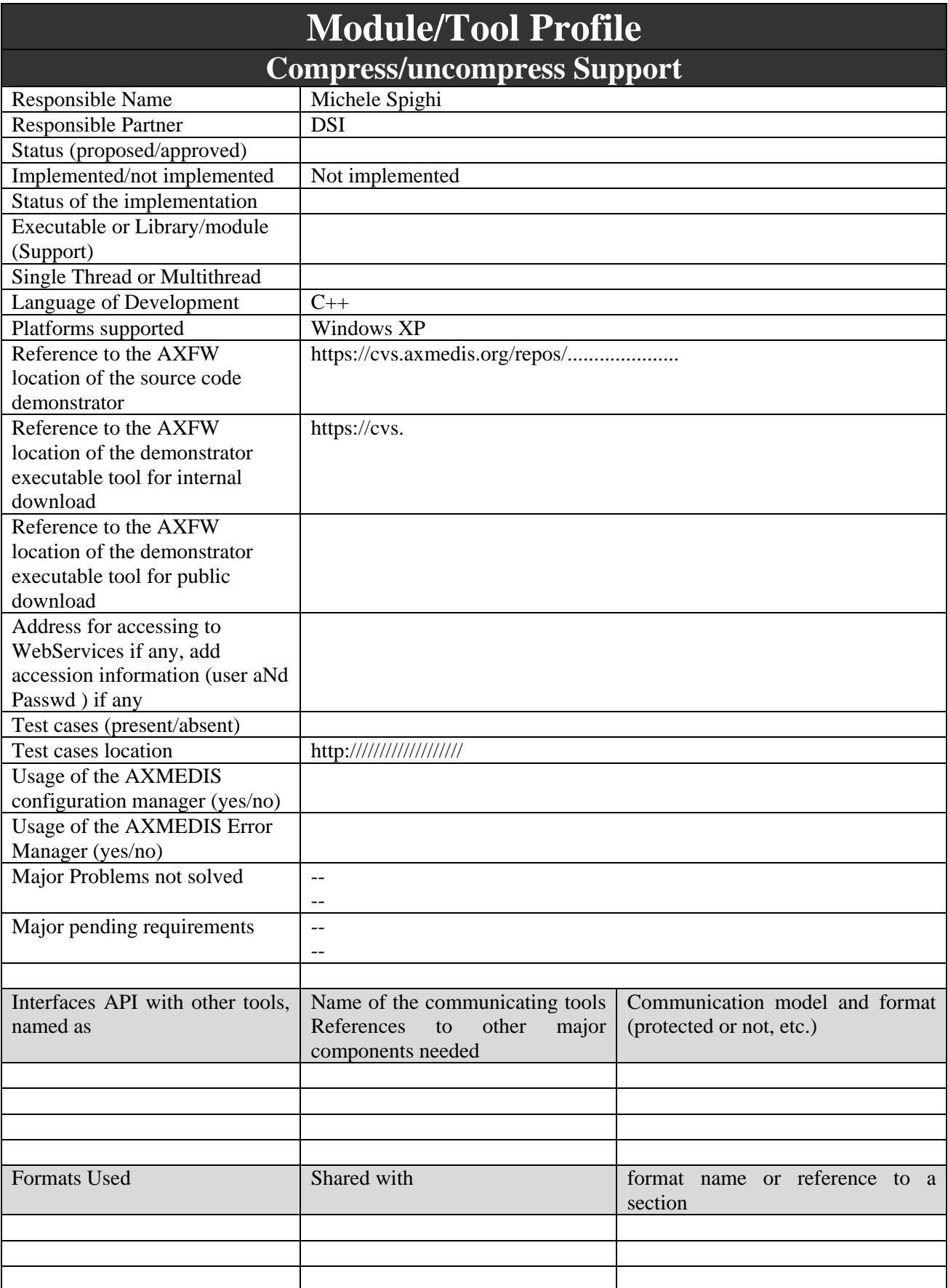

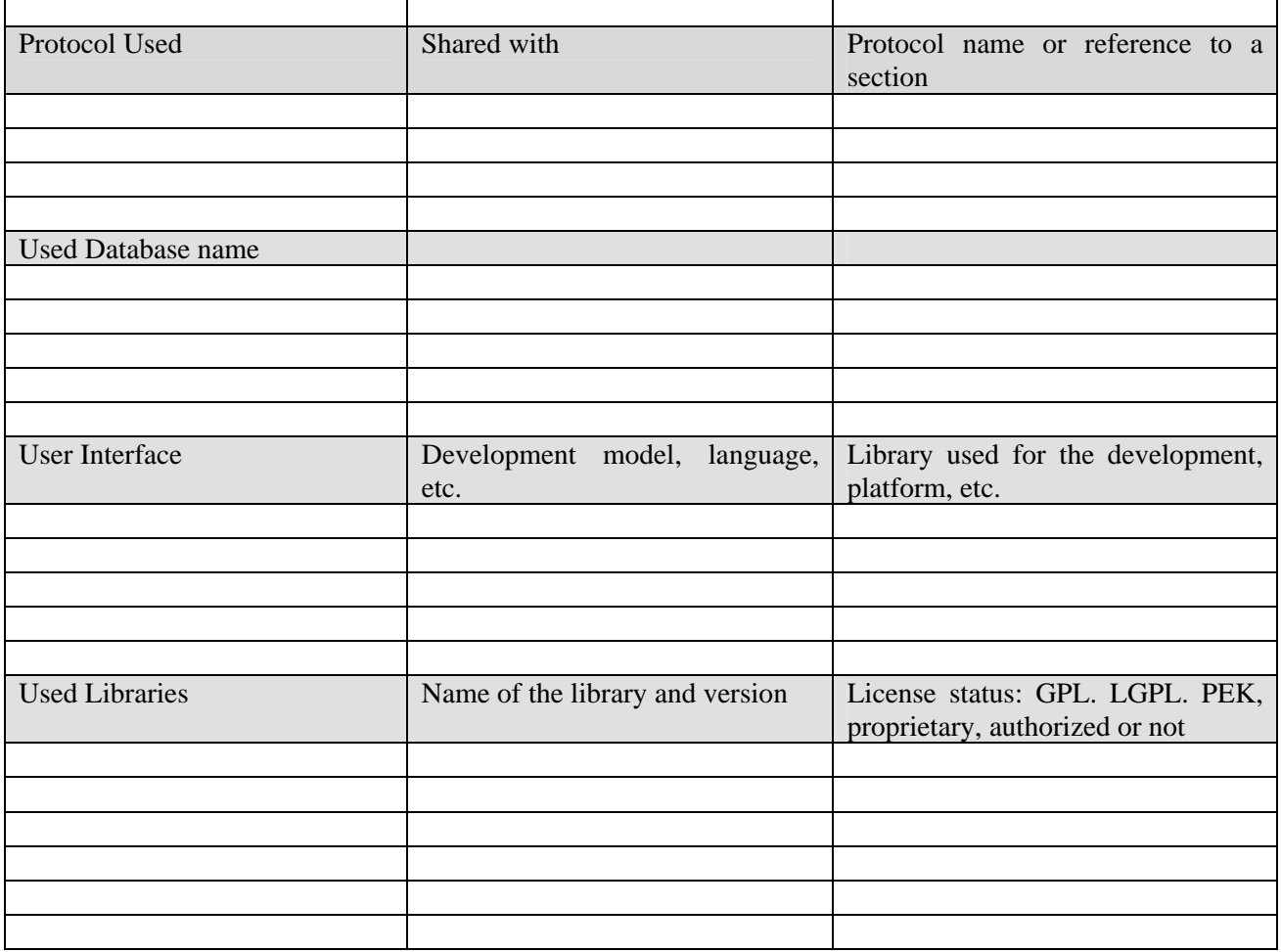

# **12.1 MPEG-21 Digital Item Processing (DIP) Overview**

The Digital Item Declaration Language (DIDL) described in ISO/IEC 21000-2 is for creating a static declaration. Digital Item Processing assists processing of a Digital Item by providing tools allowing a User to add User-specified functionality to a Digital Item Declaration. The standardization of Digital Item Processing enables interoperability at the processing level.

A key component of Digital Item Processing is the Digital Item Method (DIM). A Digital Item Method is the tool whereby a User specifies suggested interactions with the Digital Item. As such, Digital Item Methods provide a way for a User to specify a selection of suggested procedures for processing a Digital Item at the level of the Digital Item itself.

A Digital Item Method is expressed using the Digital Item Method Language (DIML) which includes a binding for Digital Item Base Operations (DIBO). A DIBO is the smallest possible, elementary action that can be performed on a DI. Digital Item eXtension Operations (DIXO) provide a mechanism that allows the functionality provided by the standard set of Digital Item Base Operations to be extended.

Digital Item Methods, and the Digital Item Base Operations and Digital Item eXtension Operations called by them, can be considered as requests to the Digital Item Processing engine to process the Digital Item in some manner, or to execute some action.

The interface through which a User interacts with a Digital Item using Digital Item Processing is implementation dependent.

### **12.1.1 MPEG-21 Digital Item Methods (DIM)**

Digital Item Processing architecture enables the incorporation of interoperable descriptions of programmability related to MPEG-21 DI. Starting from a Digital Item Declaration (DID) describing the structure of the DI it is possible to add interactivity to that DI using DIMs. A DIM expresses the interaction of an MPEG-21 User with a DI. It contains calls to DIBOs and describes the possible interactions of an MPEG-21 User (e.g., a human consumer) with the DI.

The Digital Item Method Language (DIML) is the language in which DIMs are expressed. It provides the syntax and structure for authoring a DIM using Digital Item Base Operations (DIBOs) and Digital Item eXtension Operations (DIXOs).

Instead of defining a new DIML, MPEG decided to use ECMAScript as the DIM Language. This implies that the standard ECMAScript constructs can be used to write DIMs. By choosing the ECMAScript language as the DIML, MPEG ensured that DIML would be lightweight in terms of memory, footprint, and processing power, which were in fact formal requirements for DIML.

DIML allow the traversal of the DID document using the Document Object Model (DOM) API. The DOM API has been adopted as part of the DIP specification to allow easy access to and manipulation of the DID document.

The DIBOs available at an MPEG-21 peer can be seen as a set of functions that can be used for authoring a DIM. The set of DIBOs is therefore a library of functions for the DIML.

A DIM can be implemented either as a combination ECMAScript constructs (e.g. for and ++ operators) and DIBOs or as a pure sequence of DIBOs.

It is possible to call other DIMs from within a DIM by means of a specific DIBO.

An examples of DIM is shown below:

```
<!-- DIM implementation -->
<Resource mimeType="application/mp21-method"><![CDATA]
 function main(){
  var movies = ObjectMap.getObjects("urn:foo:Movie");
  for(i = 0; i < movies.length; i++) {
    RunDIM("current", null, "PlayAdaptedMovie", movies[i]);
 \}\}] \ge</Resource>
```
This is an example of DIM implemented uniquely as a chain of DIBOs.

### **12.1.2 MPEG-21 Digital Item Basic Operations (DIBO)**

In the MPEG-21 Digital Item Processing standard, Digital Item Base Operations (DIBOs) are defined as the functional building blocks utilized by a Digital Item Method (DIM). They can be considered somewhat analogous to the standard library of functions of a programming language. Their implementation as a software library of functions can be then derived quite straightforwardly from the MPEG-21 specification. In fact, a DIBO is described by a normatively defined interface; and normatively defined semantics. The module architecture shall then be structured as software implementation of the normative interfaces and shall be compliant with the normatively defined semantics.

Examples of DIBOs:

```
DIP.Play(element, async)
```
This DIBO causes the DIDL element represented by the element parameter to be rendered into a transient and directly perceivable representation. The element parameter shall be a DOM Element object representing a COMPONENT or DESCRIPTOR to be played. It is an error to invoke this DIBO if the element parameter is not a DOM Element object representing a COMPONENT or DESCRIPTOR, in which case an invalid parameter exception is generated.

The manner of playing the element, appropriate to its content, is left as an implementation choice of the DIBO implementer.

```
DIP.Release(PlayStatus)
```
This DIBO causes playing of the DIDL element associated with the specified playStatus to be stopped and any state information to be released. The playStatus parameter shall be an object that was returned by a call to the play DIBO to play the associated element which is to be stopped.

```
DIA.Adapt(element, metadata);
```
This DIBO allows a DIM author to explicitly request an adaptation of the DIDL element represented by the element parameter.

The metadata parameter is an array of Element objects representing additional information the DIM author suggests can be considered when adapting the resource. The metadata parameter may be null if the DIM author does not wish to provide any such suggestions. If the metadata parameter is not null and is not an array of DOM Element objects then an invalid parameter exception is generated.

If an adaptation of the element does take place and is successful, then an Element object representing the DIDL element for the adapted element is returned. This can then be utilized as a parameter to other appropriate DIBOs. The original element remains unchanged.

#### **12.1.3 MPEG-21 DIXO**

DIBOs abstract out complicated operations by providing a high level interface for DIMs to access native functionality. On a number of occasions a User might need access to operation abstractions that are not normatively defined as DIBOs. Such operation abstractions can be highly specific to the application area of the DI or useful only for this DI and hence need not be normatively defined. In such situations, implementing the functionality using DIML is a possibility. However, this might neither be easy nor optimal in terms of execution efficiency and size. Thus, there is a need for a mechanism that enables the User to easily extend base operation functionality without compromising on efficiency. This is the purpose of DIXOs.

The DIXO Language used to implement DIXOs may be chosen by the DIXO implementer.

DIXOs are called by an operation call unique to the DIXO Language. To call a DIXO from a DIM (and hence to execute the DIM itself), an implementation for the DIXO calling operation for the DIXO Language in which the DIXO is implemented is required in the MPEG-21 environment in which the DIM is being executed. The syntax of the DIXO calling operation for a given DIXO Language shall conform to the following pattern:

runxxxDIXO( DIXOidentifier, arguments )

where xxx is a unique string of characters for the DIXO Language.

The DIXOidentifier parameter (or parameters) identifies the DIXO to be called. The actual values to be used for the identifier are dependent on the DIXO Language.

The arguments parameter is an array of zero or more arguments that shall be passed on as arguments to the called DIXO.

The DIXO calling operation, if supported by a DIP engine, shall be implemented as a DIBO property of the global DIP object.

### **12.1.4 Relationship between DIMs, DIBOs, and DIXOs**

The DIMs call the DIBOs and the DIXOs to delegate processing to keep the DIM script simple. DIMs may choose to use DIBOs when they are available and DIXOs when the required functionality is not available as a DIBO.

The invocation mechanisms for DIBOs and the DIXOs from DIMs are different. The DIBOs have a mapping to DIML and this is used to call the DIBOs from within a DIM. The invocation mechanism for DIXOs is unique to the DIXO Language used to write the DIXOs. The same call for a given DIXO Language is used to invoke all the DIXOs in that DIXO Language from a DIM, where the name and the arguments of the DIXO are all in turn arguments to that invocation call.

DIXOs while implementing the extended processing may call normatively defined DIBOs and other DIXOs. The invocation mechanism of DIBOs and other DIXOs from any DIXO is direct using the bindings of DIBOs in that particular DIXO Language.

# **12.2 Object-Embedded scripting support in AXMEDIS**

AXMEDIS objects embedded scripting support aims to add dynamic behaviour and intelligence to these objects. AXMEDIS object scripting capabilities combine MPEG-21 DIP scripting support with some of the already present AXMEDIS scripting extensions.

This may lead to enforce different degrees of intelligence and dynamic behaviour of the objects, leaving at the authors' creativity the option of proposing to final users new experiences for interaction and thus new business models.

AXMEDIS supports and extends the MPEG-21 DIP standard set of functionalities. AXMEDIS already has a significant scripting support used for automating some tasks like content production. These capabilities are easily adaptable to be included in the DIP Architecture. Therefore, the functionalities suitable in DIP field could be converted and reused.

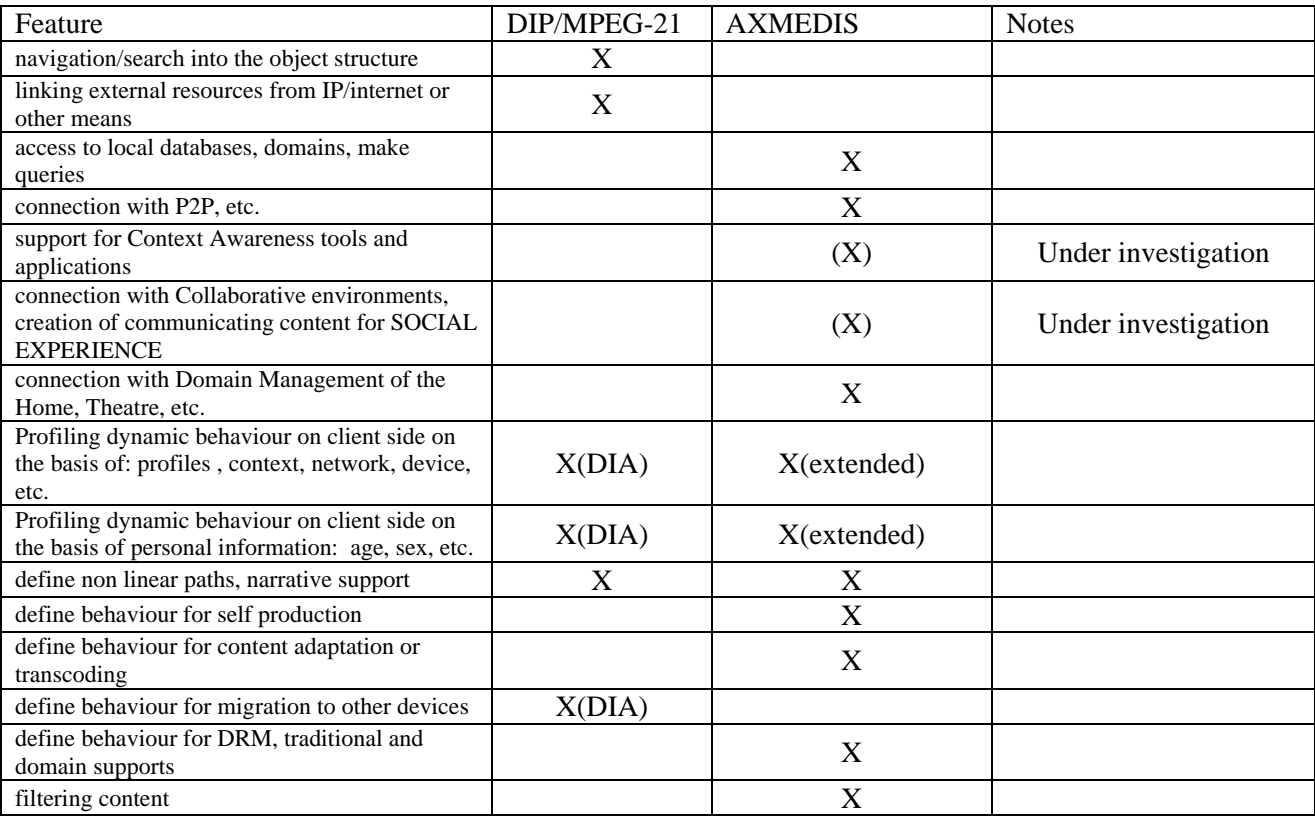

Main Features that should be present in this new defined environment are:

The result should be, over and above the end user interaction, the implementation of "Smart Objects"; in other words objects capable of changing their own behaviour according to the user profile, user behaviour, context, used device, etc.

### **12.3 DIP approach into AXMEDIS**

The AXMEDIS DIP architecture defines as library external at the AxObjectManager. This module implements the execution of Digital Item Methods (DIMs) embedded into an AXMEDIS object.

The AxPlayer or the AxEditor instantiates this library only if necessary; that is in case of objects containing DIP elements.

The AxObject navigation used to gather DIP information is at MPEG-21 level so that can be possible to explore either AXMEDIS and MPEG-21 objects in the same way.

AXMEDIS will support only those Basic Operations needed for the implementation of interactivity at the level of content consumption or relevant for the purposes of AXMEDIS.

In the following table all the MPEG-21 DIBOs with their implementation status are shown. Notes and responsible partner are also reported.

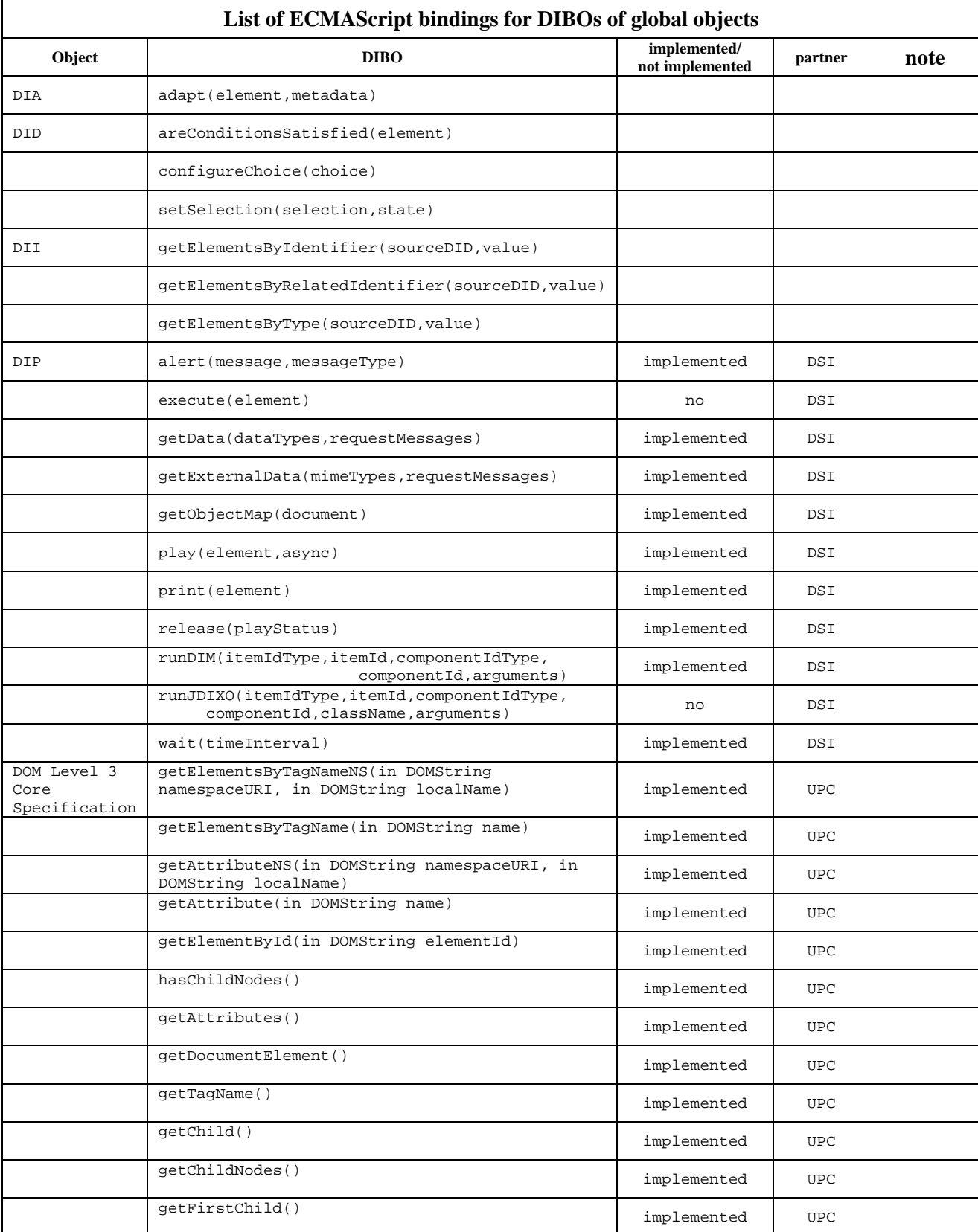
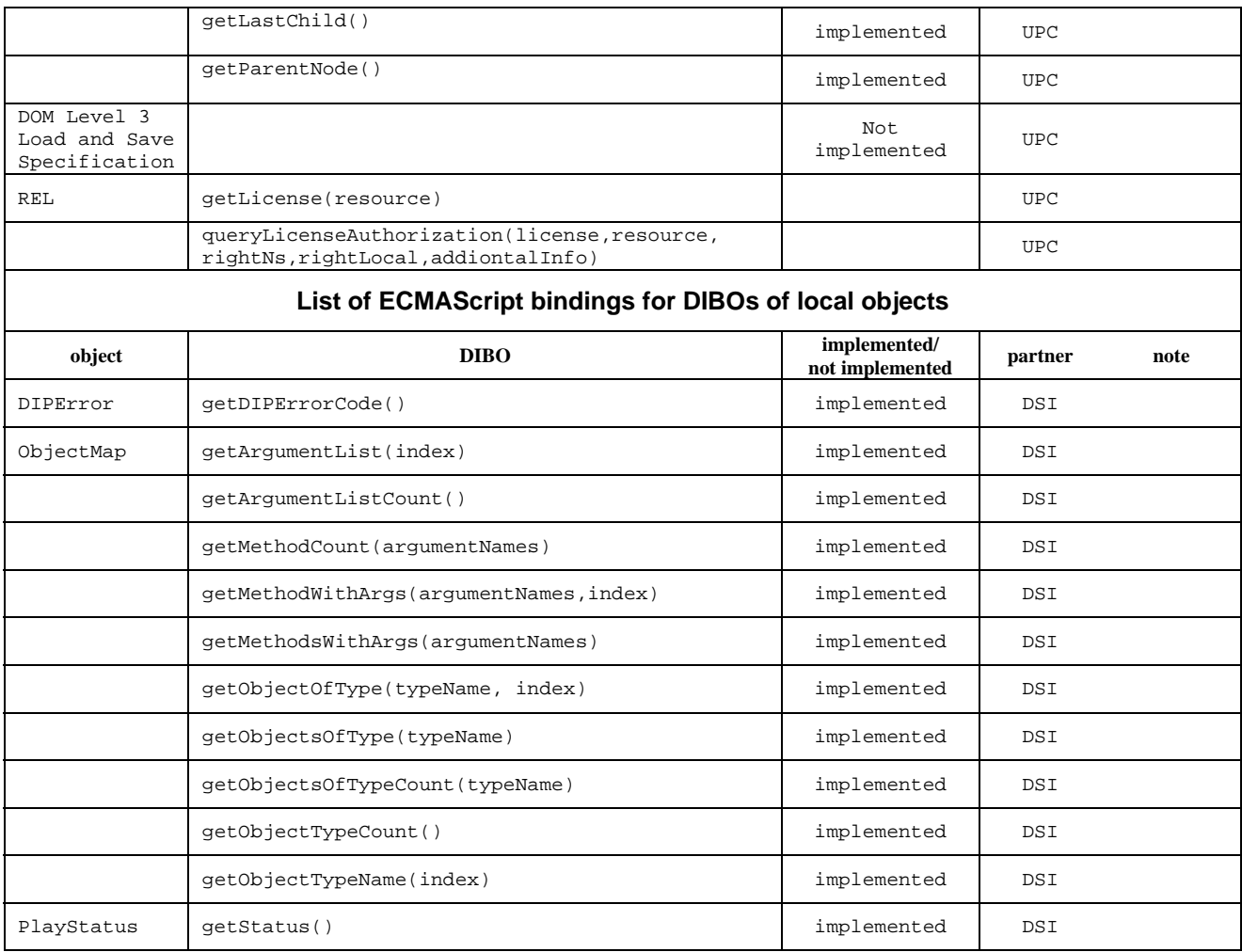

## **12.3.1 DIP, PlayStatus, DIPError, ObjectMap DIBO objects (DSI)**

These objects are the core of the DIML language. They are necessary for management, access and navigation of the DIP-enabled element present in a Digital Item. Their implementation strictly reflect the MPEG-21 standard. Each of these DIBO objects is implemented as a C++ class added to the ECMAScript engine, translating the ECMAScript request to the corresponding procedures.

All the DIBOs present in these objects are implemented in AXMEDIS except for:

• DIP.execute(…):

This DIBO causes execution to be initiated for the executable resource associated with the DIDL element represented by the element parameter. The element parameter shall be a DOM Element object representing a COMPONENT or DESCRIPTOR containing the executable digital resource to be executed. An example where this DIBO can be used is when a DI author might want to include as a resource in a Digital Item an executable program that is capable of presenting other resources in the Digital Item that are in a proprietary format understood only by the executable resource and that utilizes descriptors attached to the resources containing proprietary metadata to determine the presentation.

The above description shows that this DIBO is not useful since it is not completely portable and possibly architecture dependent.

• DIP.runJDIXO(…):

AXMEDIS won't support the java DIXO implementation. All the extensions will be available directly as native objects or functions enhancing the DIML language.

#### **12.3.2 DOM DIBO objects (UPC)**

These objects are necessary for accessing, manipulating and navigating the MPEG-21 structure of the AXMEDIS object elements. Whereas DOM Level 3 Core provides the basic operations and objects accessing and manipulating DIDL documents DIDL elements, DOM Level 3 Load and Save provides the basic operations and objects loading and saving DIDL documents.

MPEG-21 DIP includes the DOM Level 3 Core API in DIML. However, as AXMEDIS has developed its own object model, the AXMEDIS Object Model (AXOM), which does not follow the DOM approach, a DOM-like interface will be provided for being able to execute DOM functionality using the AXOM in a transparent manner for the user.

MPEG-21 DIP also includes the DOM Level 3 Load and Save API in DIML. However, AXMEDIS will not initially provide support for such operations.

Each DOM DIBO is implemented as a  $C_{++}$  method of a single "DOM" class, which is added to the ECMAScript engine, translating the ECMAScript request to the corresponding procedures.

#### **12.3.3 REL DIBO objects (UPC)**

These objects provide access to some REL functionality from DIML language.

Each REL DIBO is implemented as a  $C_{++}$  method of a single "REL" class, which is added to the ECMAScript engine, translating the ECMAScript request to the corresponding procedures.

The following REL DIBOs will be implemented:

- REL.getLicense(resource) It is useful to get the license for a particular object. In AXMEDIS, as license is neither embedded nor referenced from the AXMEDIS object, getLicense has to retrieve the license from a fixed location, i.e. PMS Server.
- REL.queryLicenseAuthorisation(license,resource,rightNs,rightLocal, additionalInfo)

This DIBO is intended to check for the existence of an authorization proof for an authorization request. According to MPEG-21 DIP, it is not intended that this DIBO is to be used to protect a resource. Rights enforcement should be made in Play, Print, etc. DIBOs. That is, this DIBO provides an informative result.

#### **12.3.4 AXMEDIS extensions over MPEG-21 standard DIBO (DSI)**

The available DIBOs standardized by MPEG, should not support the entire range of AXMEDIS use cases, in this case an extension to the provided functionality can be implemented by means of User defined Operations called DIXOs (Digital Item eXtensions Operation).

The aim is to directly extend the DIML language (hence the ECMAScript) to support and make available more features, for instance:

- **Content and metadata Ingestion and Gathering** CMS such as ORACLE, XML databases, Tamino, MySQL, MSSQL, HP DMP, ODBC, etc), file system, and protocols; via Web Services, FTP, HTTP, WebDAV, SMB, Gopher, NNTP, and other models.
- **Content Storage and Retrieval** from/to AXMEDIS database, MPEG-21 database, other AXMEDIS content Factories.
- **Content Processing** such as:
	- digital resources **adaptation,** extraction of descriptors, **transcoding,** synchronization, estimation of **fingerprint,** watermarking, indexing, content summarization, etc.;
	- **metadata manipulation**, mapping and adaptation, Dublin Core, MPEG-7, XML;
	- resource d**escriptors recognition for monitoring distribution channels**.
- **Content Composition** for creation of content by combinations of raw assets such as text, images, audio, video, animation, metadata, descriptors, licenses, and other multimedia objects such as MPEG-4, HTML, SMIL, Macromedia tool file, games, etc.
- **Production Process workflow management** integration with OpenFlow and BizTalk Workflow Management systems.
- **Content Packaging** and DRM such as MPEG-21, with any digital resource inside, from other MPEG-21 to HTML, SMIL, groups of files and related resources; OMA, etc.
- **Content Presentation and Interactive models** such as: SMIL, HTML, MPEG-4, etc.
- **Content Formatting** structuring and styling content elements by means of SMIL based templates and applying style-sheets to define the usage interface (format, layout) of the whole collection of content elements and the interested content usage paradigms, Genetic Algorithms, best time fitting, etc.
- **Content Protection and DRM**
	- protecting digital resources and objects;
	- tracking exploited rights and reporting actions performed to the content owner, distributors, collecting societies, etc.
- **Content Licensing and DRM**
	- generating license from license model and additional information, storing licenses, and posting to license server automatically;
	- supporting transcoding/translating licenses (MPEG-21 REL, OMA ODLR).

## • **Content Publication and Distribution**

- supporting distribution towards multiple channels, for one or more: Internet, satellite, mobile, P2P distributions;
- **Peroducing, monitoring and editing programmes and schedules:**
- controlling P2P network in download and publishing reducing the seeding time to zero;
- connecting AXMEDIS Factories of content integrators, producers, and distributors.

The access to the extended AXMEDIS functionalities is possible using both a specific DIBO (e.g.  $DIP.runAXDIXO$  – as defined in the MPEG-21 standard – and directly from the DIM body.

The direct invocation is essential in order to allow an easier employment for the user; in fact the standardized way is unnecessary complex.

It is possible to decide if add or not the AxDIXO to the environment depending on the exploitation context.

## **12.3.5 DIP Architecture into AXMEDIS (DSI, UPC)**

The implementation of the DIP in terms of C++ classes includes:

- a class for coordinating all the DIP related activities (MPEG21DIPManager),
- a class storing the necessary DIP information (ObjectMap),
- a set of class implementing the C++ side behaviour of the DIBOs (DIP, JSObjectMap, DIPError, etc.)
- a set of class implementing the C++ side behaviour of the AXMEDIS DIXOs.

A formalization of the concerned classes is provided below:

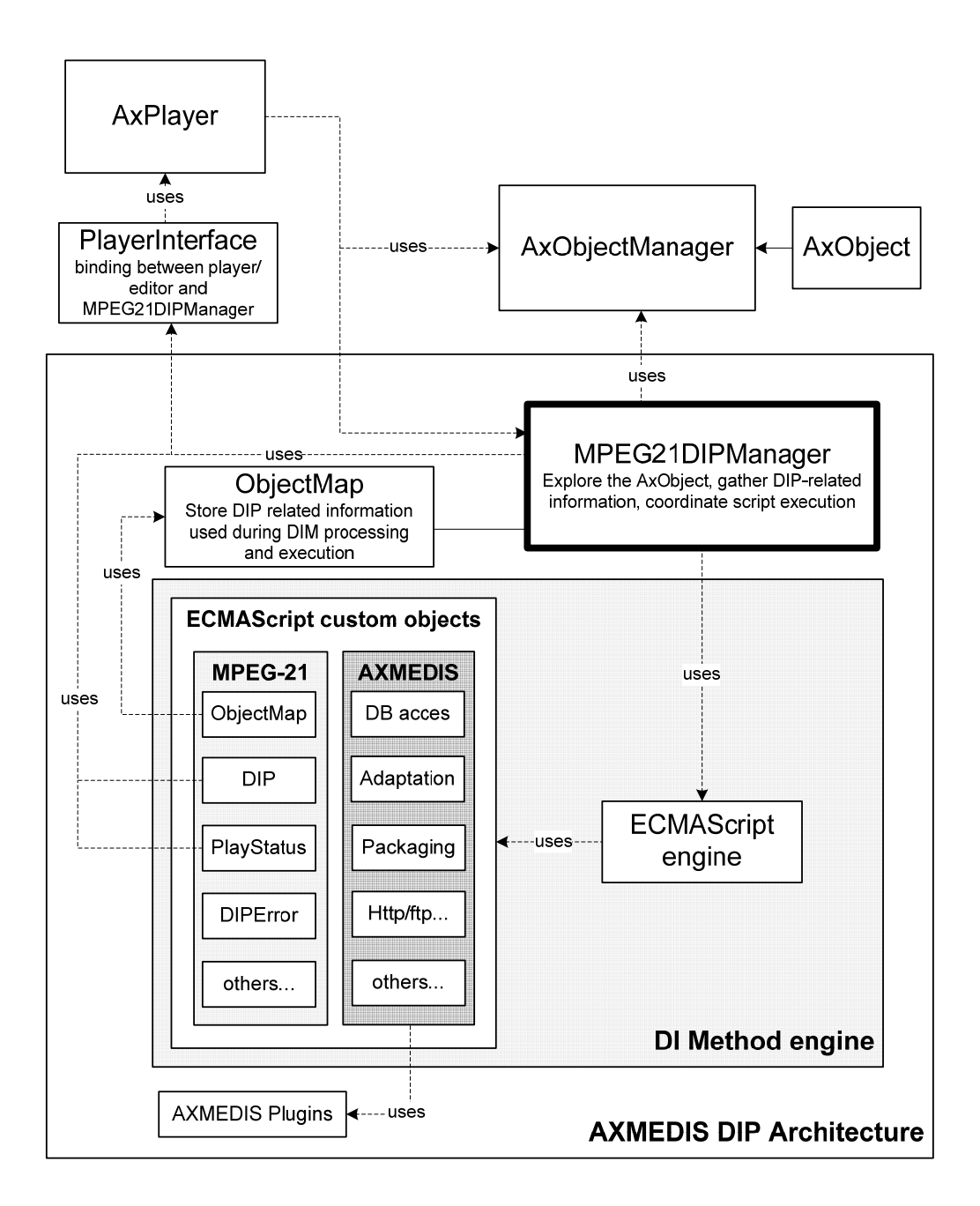

The selected ECMAScript engine is Mozilla SpiderMonkey. It is completely wrote in C, cross-platform, lightweight, fast and easily extensible.

Each MPEG-21 ECMAScript DIBO Object will be implemented as a corresponding C++ class binding the action invocated from the ECMAScript DIM body to the corresponding C++ methods (hence the C++ classes are in charge of traducing the actions expressed by MPEG-21 DIP descriptors in synchronous calls to the relevant libraries). In general the Mozilla JS engine extensions are implemented as libraries of processing functions to be called upon requests coming from the scripts during execution time.

 The execution of the received DIP script will happen either by calling the appropriate DIBOs implementation or, if present, by executing the ECMAScript embedded in the DIP description.

#### **12.3.6 General Description of the MPEG21DIPManager Module (DSI)**

This module is in charge of extracting MPEG-21 DIP scripts and related information from the AxObjectManager and coordinate the processing of the DIMs and the ECMAScript engine.

Once the AxPlayer find MPEG-21 DIP information in a managed AxObject it instantiates an MPEG21DIPManager. This component is mainly in charge of:

- extracting all the DIP related information from the current AxObject through the AxObjectManager,
- creating the ObjectMap (contains a list of the different Object Types that occur in the DID, for each of those Object Types, it contains a list of DID Objects that are of the corresponding type and at the same time, for each of the Object Types, it contains a link to the DIMs requiring an Argument Type with a value equal to that Object Type),
- initialize and setup the ECMAS cript engine,
- add to the ECMAScript engine the standard MPEG-21 DIBOs,
- add, if requested, AXMEDIS custom DIXOs
- maintain updated and consistent the information contained in to the ObjectMap with the corresponding object.

Hence it coordinates all the action related to the DIP architecture from the player interaction to the script execution.

Once the player request the execution of a DIM MPEG21DIPManager dispatches the DIP excerpt to the DI Method Engine. This component is in charge of executing the received DIP script either by calling the appropriate DIBOs implementation (play, release, adapt, etc.) or, if present, by executing the ECMAScript embedded in the DIM description.

The following sequence diagrams illustrate how the AXMEDIS DIP architecture works. The first one shows the basic initialization step.

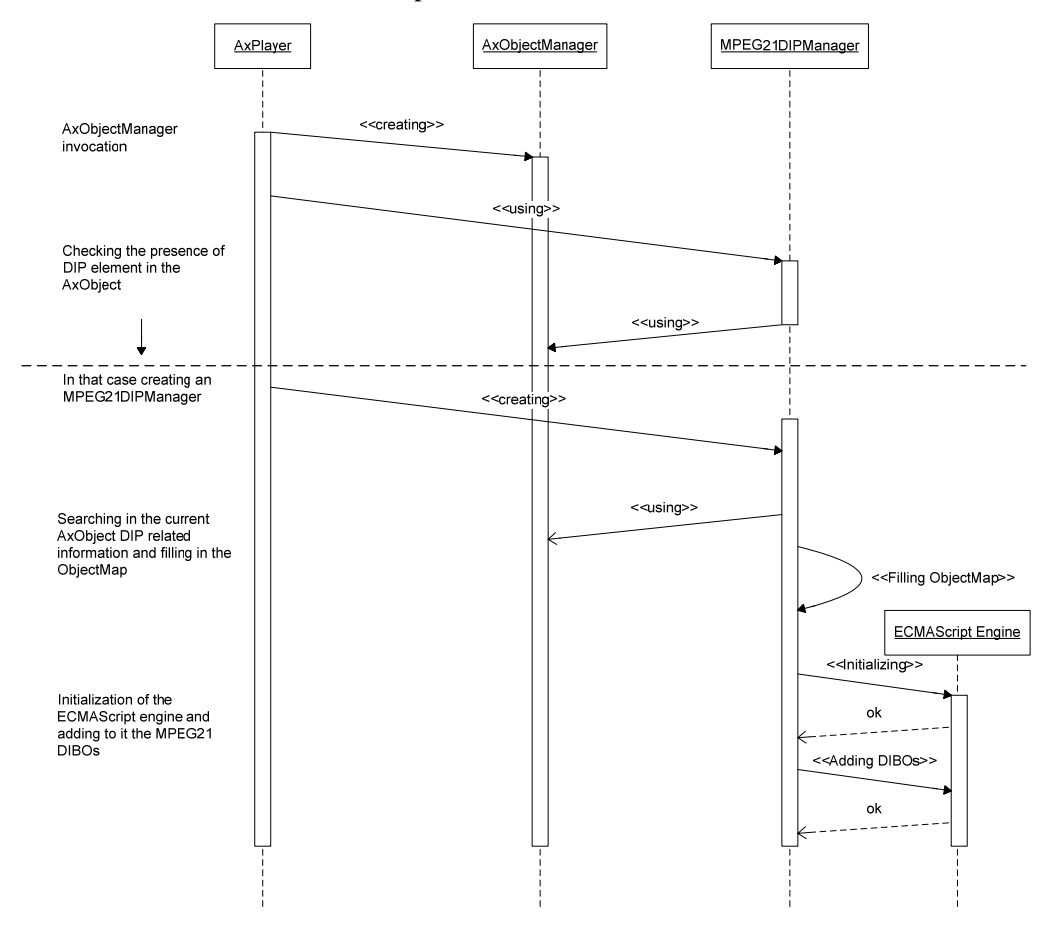

The next one depicts an example of interaction between the user and the AXMEDIS DIP architecture.

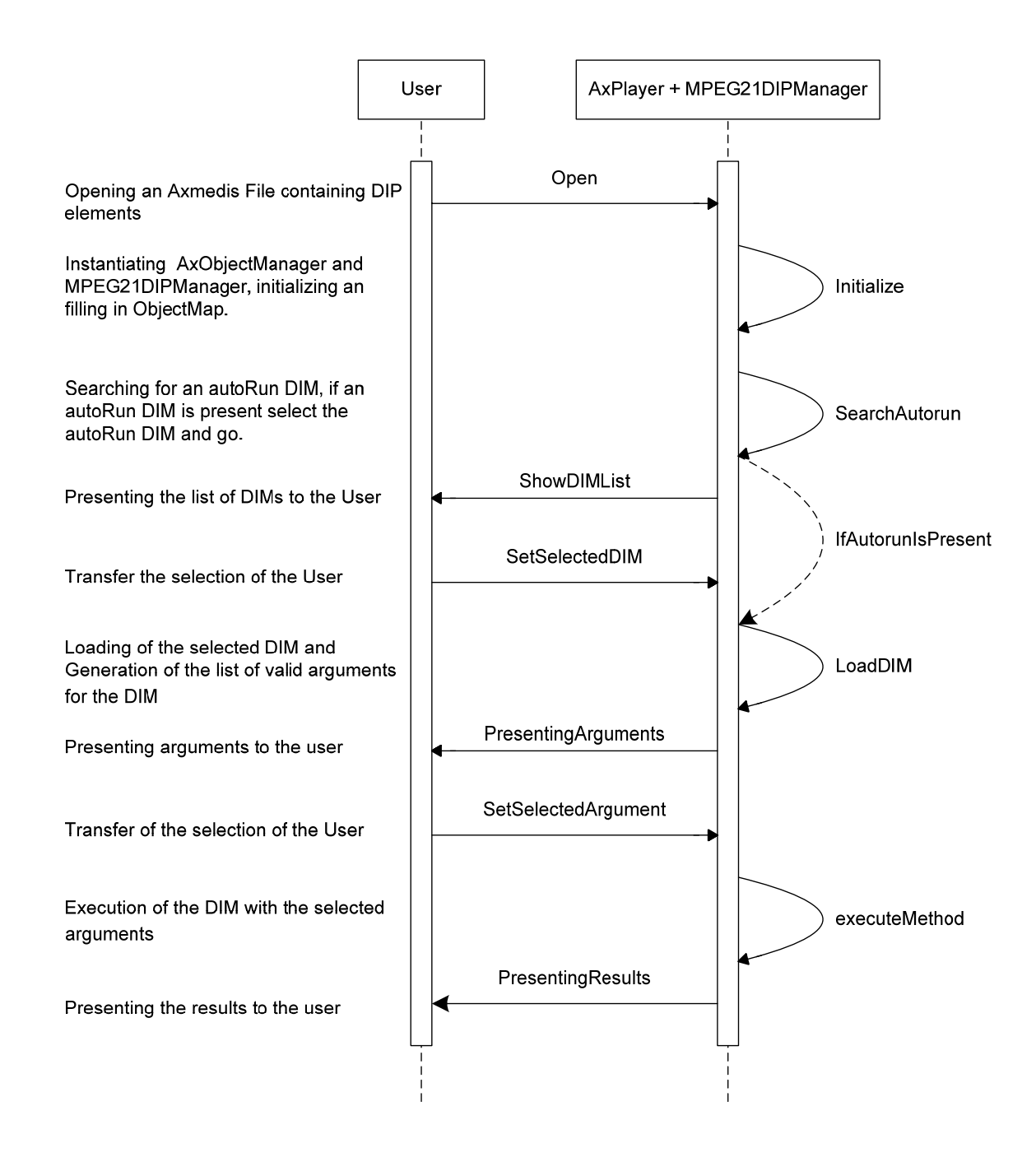

#### **12.4 User Interaction**

User interaction can be produced in many ways. The most common user case is not the one depicted by MPEG where a list of methods (actions) is presented at the user and after the user selection a list of objects suitable with the chosen method (or vice versa).

In general the methods embedded in the object are hided behind the graphical elements of the user interface (eg HTML or SMIL). Making the user interface more interactive, comfortable and usable.

# **13 MPEG-21 DIA Processing(EPFL)**

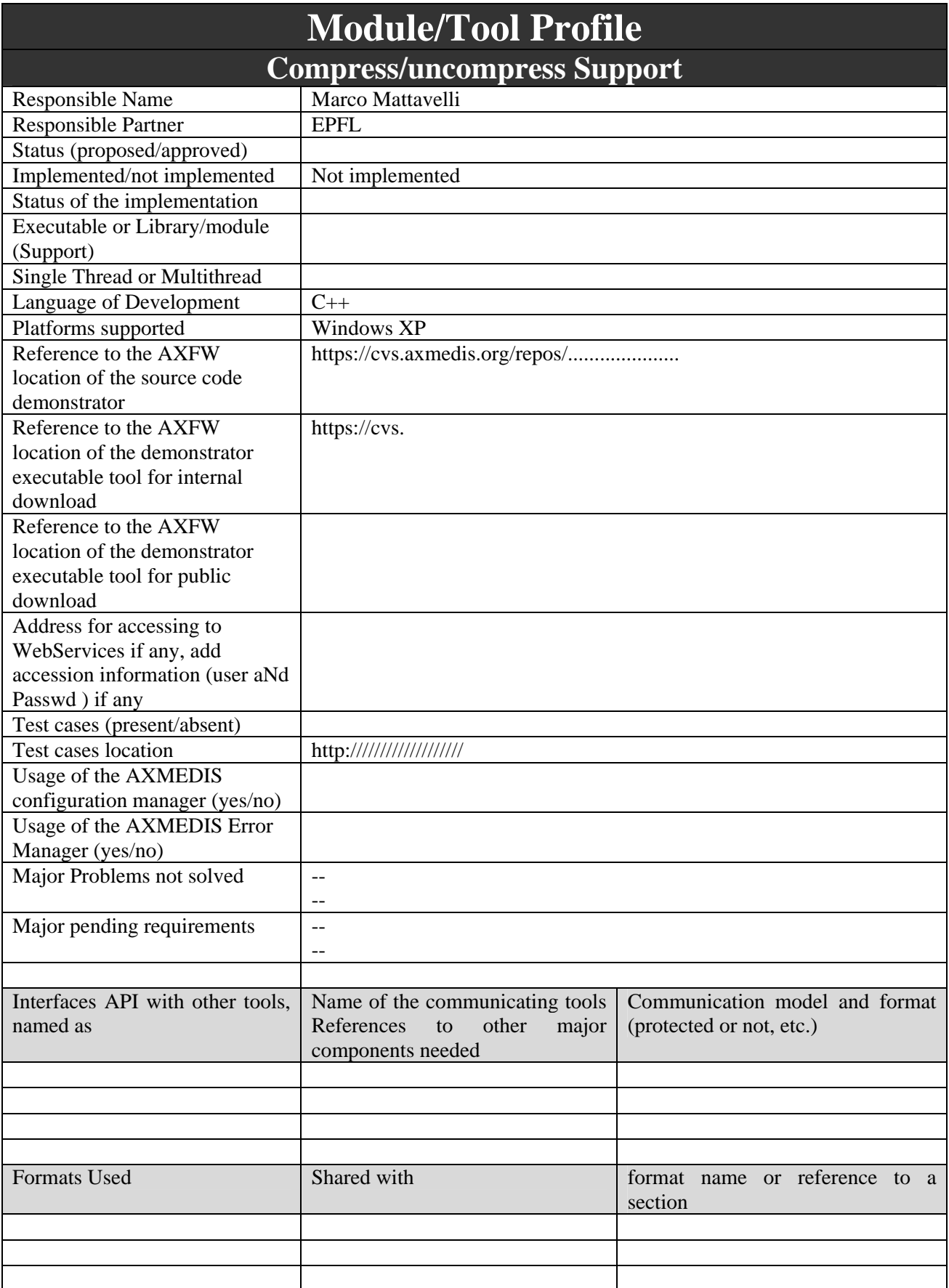

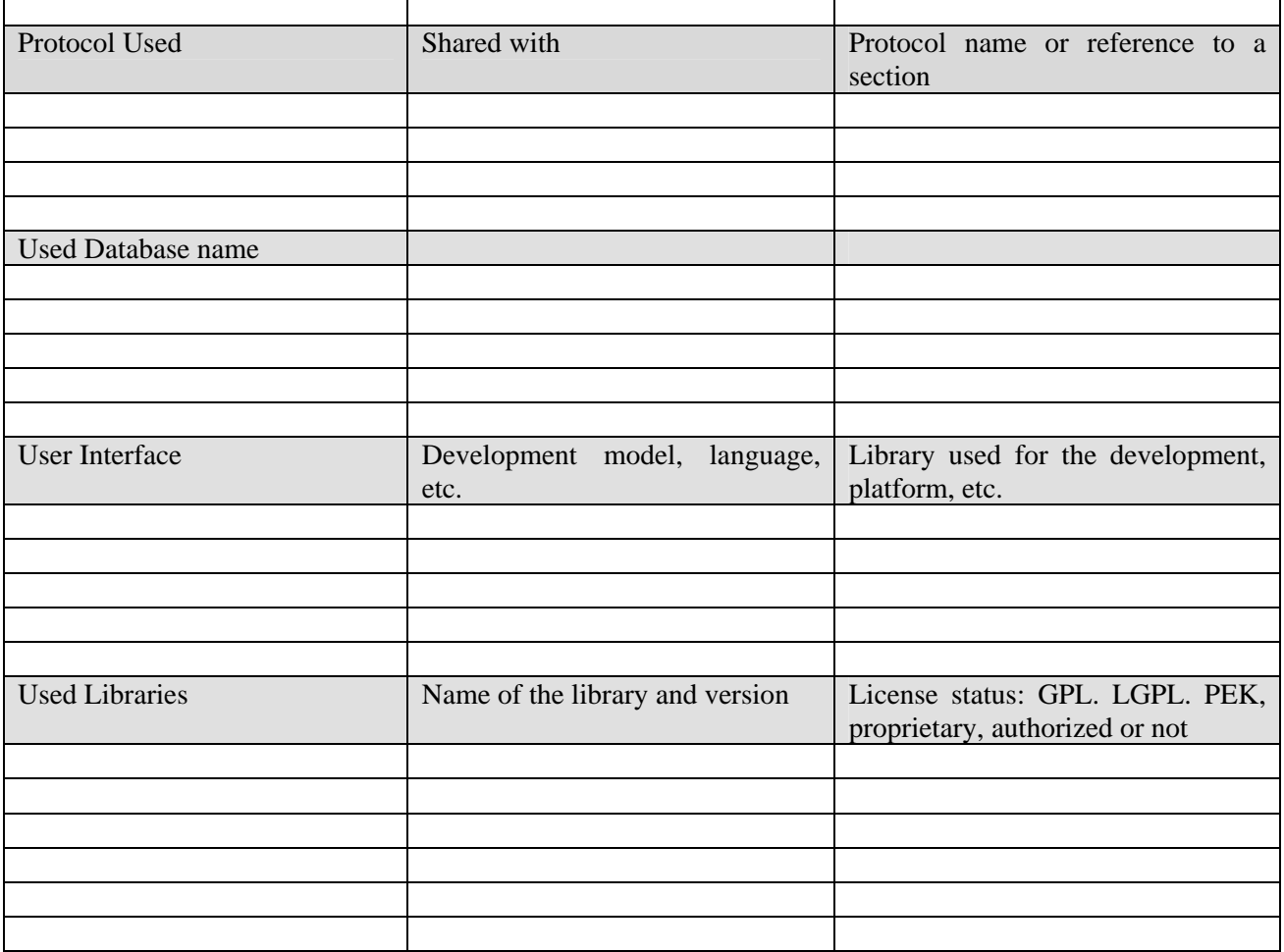

## **13.1 General Description of the Module**

To achieve interoperable transparent access to (distributed) advanced multimedia content, the adaptation of Digital Items is required. This concept is illustrated in the figure below. As shown in this conceptual architecture, a Digital Item is subject to a resource adaptation engine, as well as a description adaptation engine, which together produce the adapted Digital Item.

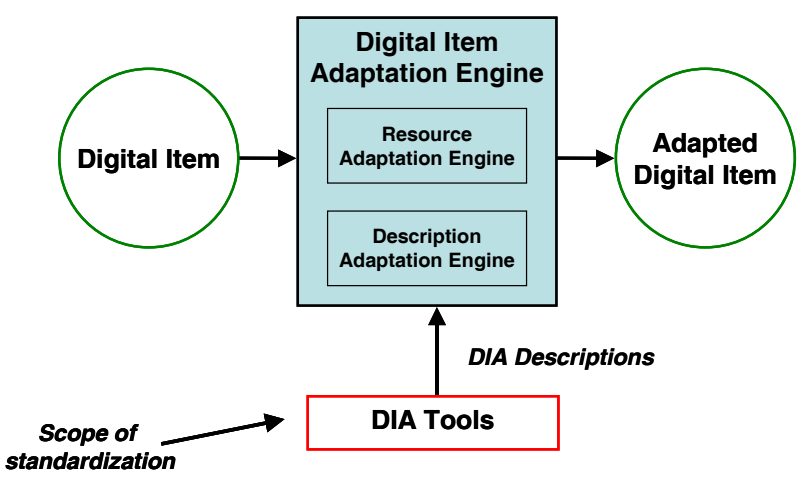

Illustration of Digital Item Adaptation

The seventh part of ISO/IEC 21000 (MPEG-21) specifies descriptions and format-independent mechanisms to provide support for Digital Item Adaptation in terms of resource adaptation, description adaptation, and/or Quality of Service management and are collectively referred to as DIA Tools. It is important to emphasise that the adaptation engines themselves are non-normative tools of Digital Item Adaptation.

In the context of AXMEDIS, the MPEG-21 DIA Tools of interest are the Usage Environment Description Tools, which include **User characteristics**, **Terminal capabilities**, **Network characteristics** and **Natural environment characteristics**. These tools provide descriptive information about the usage environment in terms of its constituent characteristics and properties such as the user, the user recipient device, the network over which the Digital Item is to be sent and the natural environment of the user. These properties originate from Users, to accommodate, for example, the adaptation of Digital Items for transmission, storage and consumption.

- 1. **User characteristics:** These are tools for describing various characteristics of Users, including general User information, usage preferences and usage history, presentation preferences, accessibility characteristics, mobility characteristics and destination.
- 2. **Terminal capabilities:** The description of a terminal's capabilities is primarily required to satisfy consumption and processing constraints of a particular terminal. Terminal capabilities are defined by a wide variety of attributes. Among them are codec capabilities, which include encoding and decoding capabilities, device properties, which include power, storage and data I/O characteristics, and input-output characteristics, which include display and audio output capabilities.
- 3. **Network characteristics:** These tools specify network characteristics in terms of network capabilities and conditions, including available bandwidth, delay and error characteristics. These descriptions could be used for efficient and robust transmission of resources.
- 4. **Natural Environment Characteristics:** These tools are used to describe natural environment characteristics including location and time of usage of a Digital Item, as well as characteristics that pertain to audio-visual aspects. For the visual aspects, illumination characteristics that may affect the perceived display of visual information are specified. For the audio aspects, the description of the noise levels and a noise frequency spectrum are specified.

As an example, an instantiation of the codec capabilities of a terminal is given below. In this description instance, the terminal is capable of decoding MP3 and AMR audio formats, the JPEG image format, and the MPEG-4 video format (Simple Profile @ Level 1). It is also able to encode audio in an AMR format and encode video in the MPEG-4 format (Simple Profile @ Level 1).

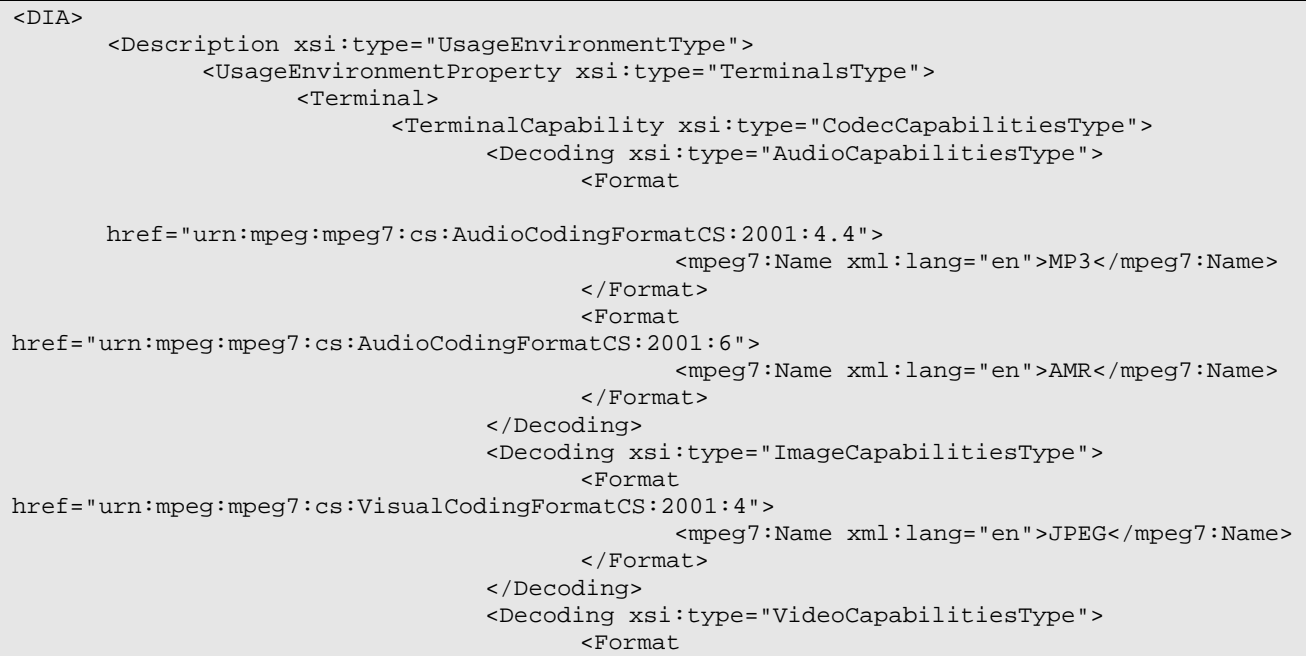

```
 href="urn:mpeg:mpeg7:cs:VisualCodingFormatCS:2001:3.1.2"> 
                                                   <mpeg7:Name xml:lang="en"> 
                                                          MPEG-4 Visual Simple Profile @ Level 
1 
                                                   </mpeg7:Name> 
                                            </Format> 
                                     </Decoding> 
                                     <Encoding xsi:type="AudioCapabilitiesType"> 
                                            <Format 
href="urn:mpeg:mpeg7:cs:AudioCodingFormatCS:2001:6"> 
                                                   <mpeg7:Name xml:lang="en">AMR</mpeg7:Name> 
                                            </Format> 
                                     </Encoding> 
                                     <Encoding xsi:type="VideoCapabilitiesType"> 
                                            <Format 
        href="urn:mpeg:mpeg7:cs:VisualCodingFormatCS:2001:3.1.2"> 
                                                   <mpeg7:Name xml:lang="en"> 
                                                          MPEG-4 Visual Simple Profile @ Level 
1 
                                                   </mpeg7:Name> 
                                            </Format> 
                                     </Encoding> 
                              </TerminalCapability> 
                      </Terminal> 
               </UsageEnvironmentProperty> 
        </Description> 
</DIA>
```
## **14 MPEG-21 DIA (UR, EPFL)**

AXMEDIS object can be analysed to be adapted to the destination device (in this case, a mobile device), in light of the preferences set out in the AXMEDIS User, AXMEDIS Terminal, AXMEDIS Network and AXMEDIS Natural Environment profiles.

Elements from these four profiles are grouped into four categories:

- audio-only elements that affect the presentation of audio on the device (e.g. number of audio channels),
- video-only elements that affect the presentation of video on the device (e.g. monochrome or colour display),
- text-only elements that affect the presentation of text on the device,
- general elements that specify general characteristics, regardless of media type (e.g. network bandwidth).

In this way, the approach to perform the required adaptation is intended to minimise the number of comparisons between parameters of User, Terminal, Network and Natural Environment profiles and the parameters of resource metadata.

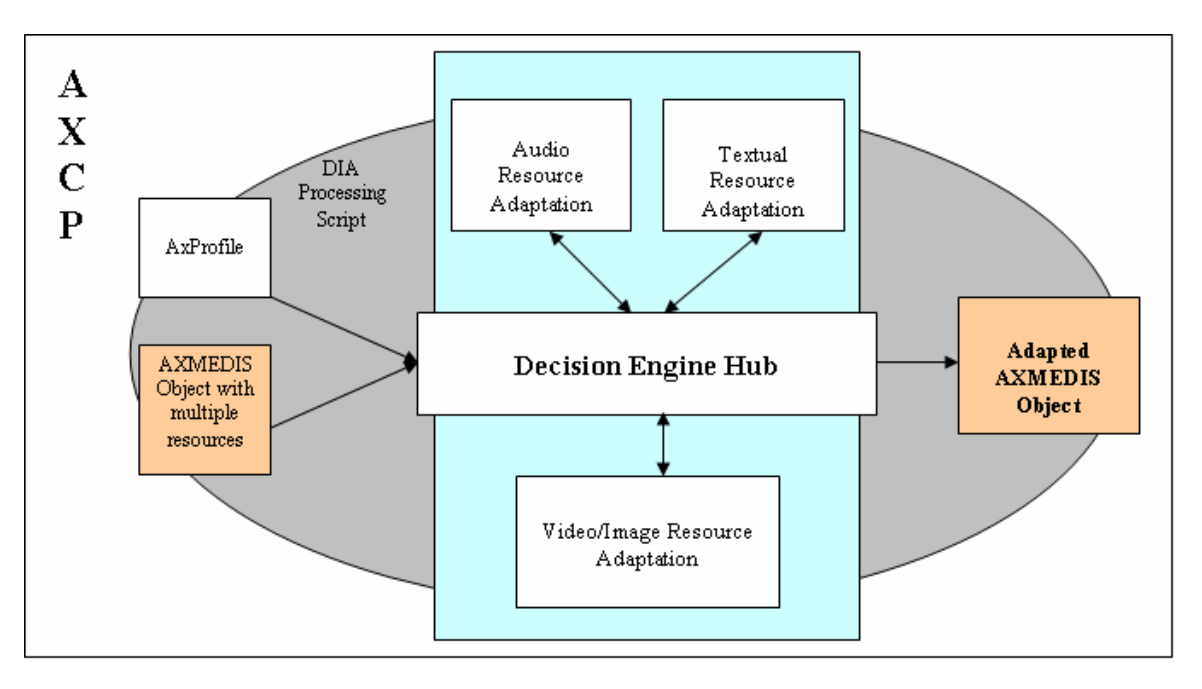

**Figure: DIA based on categorised profile elements** 

The input to the adaptation process may be a simple AXMEDIS object having a single resource for example, or a complex AXMEDIS object with multiple resources of various types such as audio, video, image, text etc.

This object is analysed and for each single resource within it, the functionalities provided for the adaptation process are invoked. These adaptation functionalities take as input the profiles, and for each resource within the object, ascertain its type (audio, video, image etc). and based on the type, match them against the relevant profiles elements. Accordingly if the resource is audio, its parameters are compared with a list of audiorelated parameters (as well as General parameters, which apply to all kinds of resource types), in case of a video resource, the comparisons are made with video-related list of parameters as well as general elements selected from the four AXMEDIS profiles; and so on. If there are mismatches in any characteristics of the resource (regarding presentation to the user on destination device) and the profile element values, then appropriate modification/adaptation is made and the target value is stored. If there are multiple parameters affecting same object characteristics, then based on the priority appropriate adaptation parameter is stored.

Once the analyses, comparisons and necessary modification to the parameter values have been performed according to the elements of the profiles (categorised into Audio Only, Video Only, Text Only and General Elements, as mentioned above), transcoding algorithms are invoked for adaptation of the constituent resource(s) using the list of necessary modifications and adaptations to be performed on the resource to arrive at an adapted AXMEDIS object as output.

These functionalities can be accessed via JS in the AXCP engine to create and to manage the profiles dynamically and adapt objects (resources).

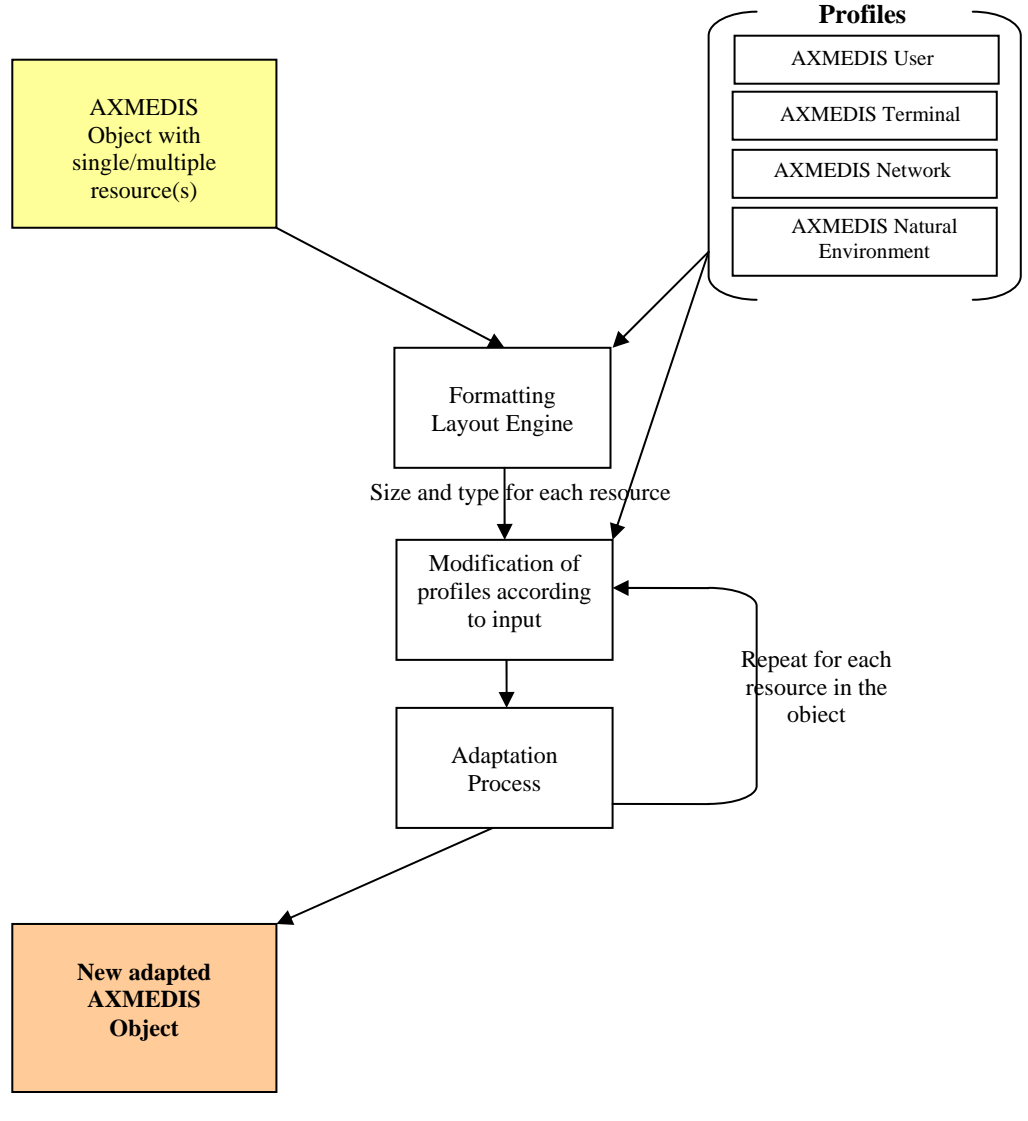

**Figure: DIA Process flow** 

In the following table, we outline the features and the modus operandi of the Decision Engine for Image, Video, Audio and Text (including the general media type independent component of adaptation as well as the media type specific component of the adaptation) in respect of each modality.

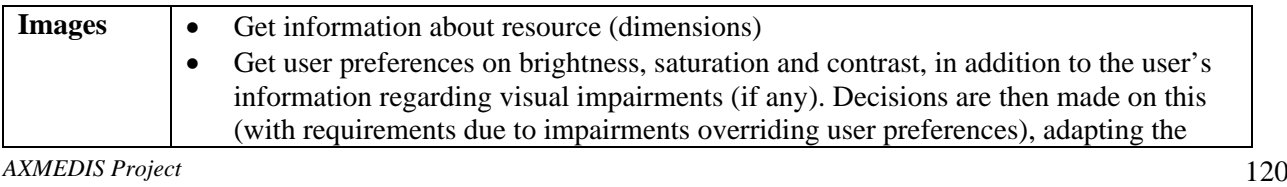

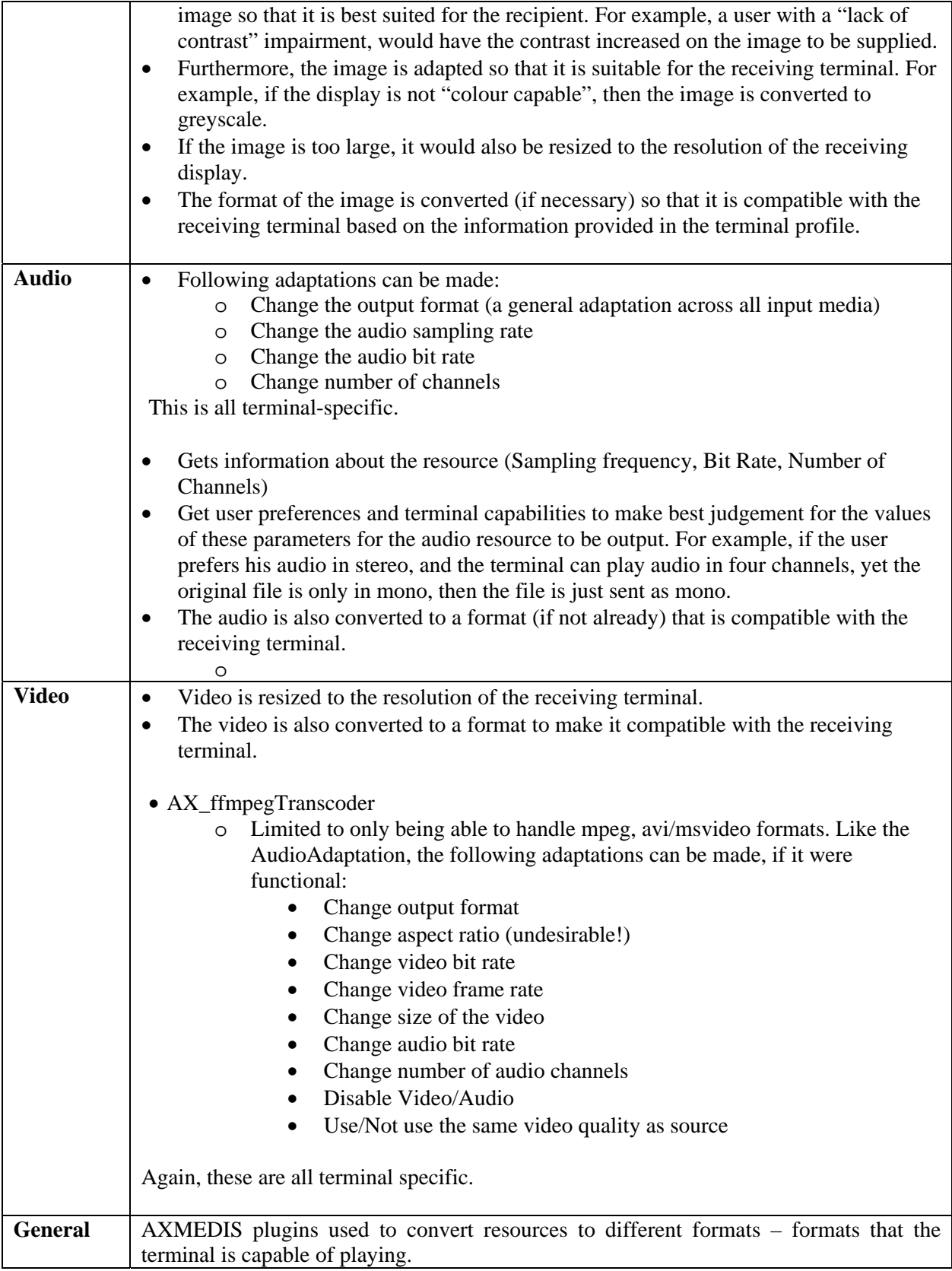

## **15 AXMEDIS Data Model (DSI)**

It also includes a description of the AXMEDIS details that make of AXMEDIS of a specialization of MPEG21 format.

## **15.1 AXMEDIS Objects as MPEG21 Objects**

An AXMEDIS Object has to be an MPEG21 digital item but any MPEG21 digital item is not an AXMEDIS Object. This means that an AXMEDIS Object will have a specific structure and will not support all the extremely flexible structuring capabilities of MPEG21 digital items.

In this section will be investigated how AXMEDIS Objects could be represented using the structuring features of MPEG21.

## **15.1.1 MPEG21 Digital Items**

The following figure describes how a MPEG21 Digital Item is structured.

For a complete description see part 2 of the MPEG21 standard describing the Digital Item Description Language. This part of the standard is related to unprotected digital items only.

The elements contained in a MPEG21 digital items are:

- *Container* is a container of items or of other containers;
- *Item* represents a digital item, it contains *Descriptors* (metadata of the whole digital item) *Components* (content that builds up the item), and it also contains other secondary elements;
- *Descriptor* contains metadata thought a *Statement* element or a *Component* (e.g. for thumbnails)
- *Component* contains *Resources* and *Descriptors* (metadata of the resource);
- *Resource* contains an external reference to the resource (audio, video, text,...) or it can host it inside the element using base64 encoding;
- *Annotation* contains an annotation
- *Anchor*  is a link into the content
- *Condition, Choice, Selection* are used to group sub parts of the item on the basis of end user selections, this to avoid streaming of big items.

For references to other elements the *xi:include* elements can be used.

When considering **protected** MPEG21 digital items, the standardization process of this feature, is not currently at level of International Standard but at level of Committee Draft.

Protected content in MPEG21 is obtained by substituting a sub tree of the original XML tree with an element having the same name (but with different namespace) and containing the protected version of the sub tree in binary form and the additional information needed to enable access to the content.

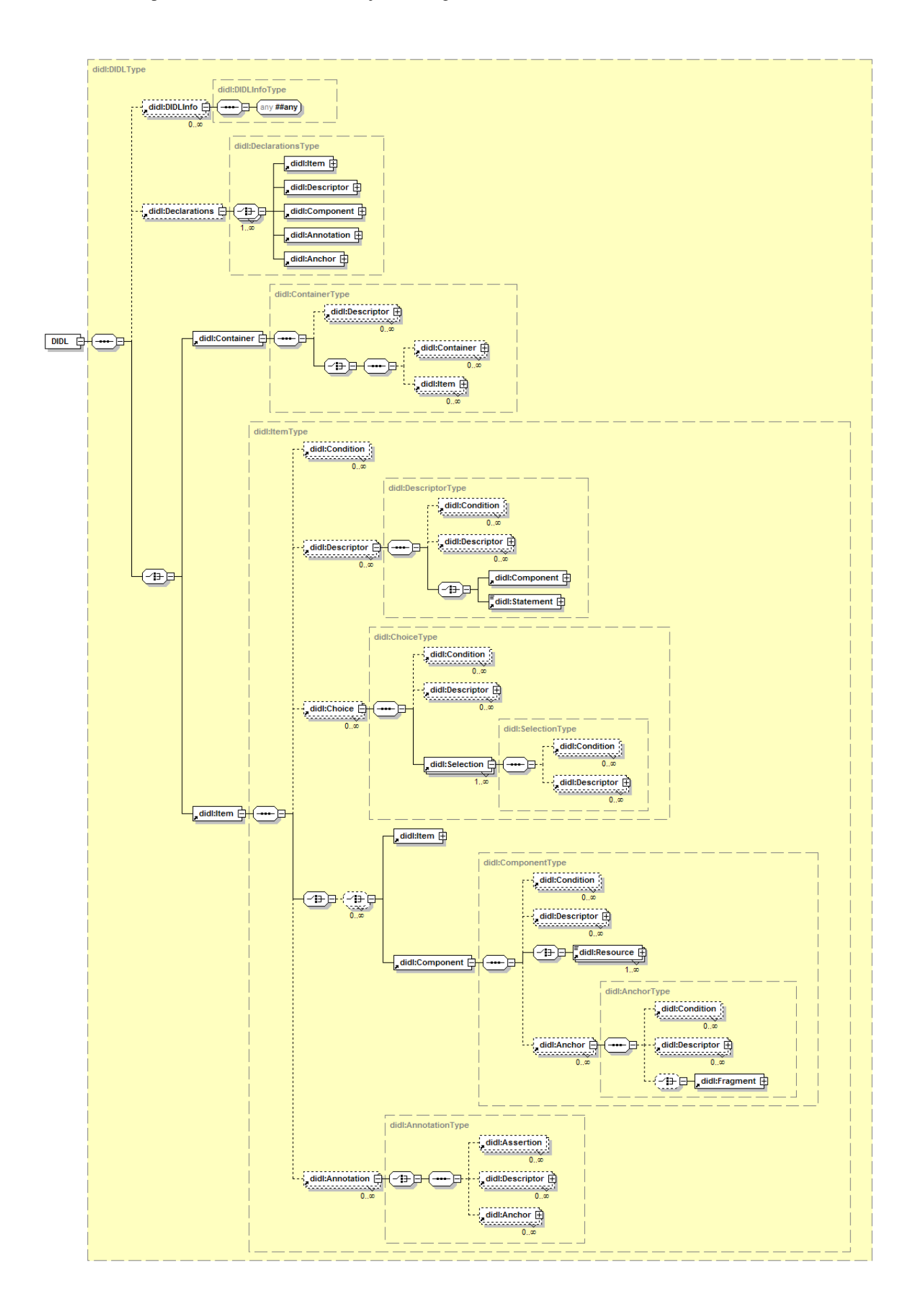

#### **15.1.2 AXMEDIS Objects**

AXMEDIS Objects can be classified as:

- **Basic AXMEDIS Object:** containing one or more digital resources (image, video, document, etc.) and metadata related to the whole object. Resources can be stored inside the object or outside.
- **Protected Basic AXMEDIS Object:** containing one or more protected digital resources and metadata of the whole object (in clear but certified). Protected resources can be stored inside the object or outside.
- **Composite AXMEDIS Object:** containing a set of AXMEDIS Objects (Basic or Composite, protected or not). It has specific metadata for the whole object in addition to metadata related to sub-objects. The sub-objects can be stored inside the object or referenced.
- **Protected Composite AXMEDIS Object**: as the previous but the whole object is protected (the metadata of the whole object and of the sub-objects has to be accessible in clear)
- **Referred AXMEDIS Object:** refers to an AXMEDIS object using a url/urn, it may contain metadata of the object.
- **Governed AXMEDIS Object**: anyone of the previous containing the license to use the object

In the following possible mappings of AXMEDIS Objects as MPEG21 digital items are reported. A tree like structure is used to represent the XML structure.

MPEG21 *Descriptors* are used to contain metadata related to the content. The *Statement* element inside the Descriptor can contain any XML or text, MPEG21 does not fix its content.

The order where *Descriptor* elements are reported is not fixed, however some of them are required (have to be present) and others are optional (may be missing). Some *Descriptors* are specified in the standard for Digital Item Identification:

- *Identifier*, used to identify the object, MPEG21 does not provide a new identification scheme but it allows to host any kind of identification code. A Registration Authority will be set up to register identification schemes to be used in MPEG21 Digital Items. A URI is used as identifier, for Example: <dii:Identifier>*urn:mpegRA:mpeg21:dii:isrc:US-ZO3-99-32476*</dii:Identifier> identifies an object using a ISRC code. An Identifier can be used to store the AXMEDIS Object ID.
- *RelatedIdentifier*, used to identify the work with a uri. It can be used to store the AXMEDIS Work ID. Example: <dii:RelatedIdentifier>urn:mpegRA:mpeg21:dii:iscw:T-034.524.680-1</dii:RelatedIdentifier>

The *AXInfo* element is used to contain information specific for AXMEDIS framework. Metadata like title, author, etc. and mpeg7 metadata are not stored inside AXInfo to allow MPEG21 terminals to access to these metadata even if they are not AXMEDIS compliant tools. Other AXMEDIS specific metadata related to the content can be defined (e.g. for technical information), and hosted in specific *Descriptor* elements, if a suitable standardized format is not available (e.g mpeg7).

The following example shows an example of an object with multiple descriptors:

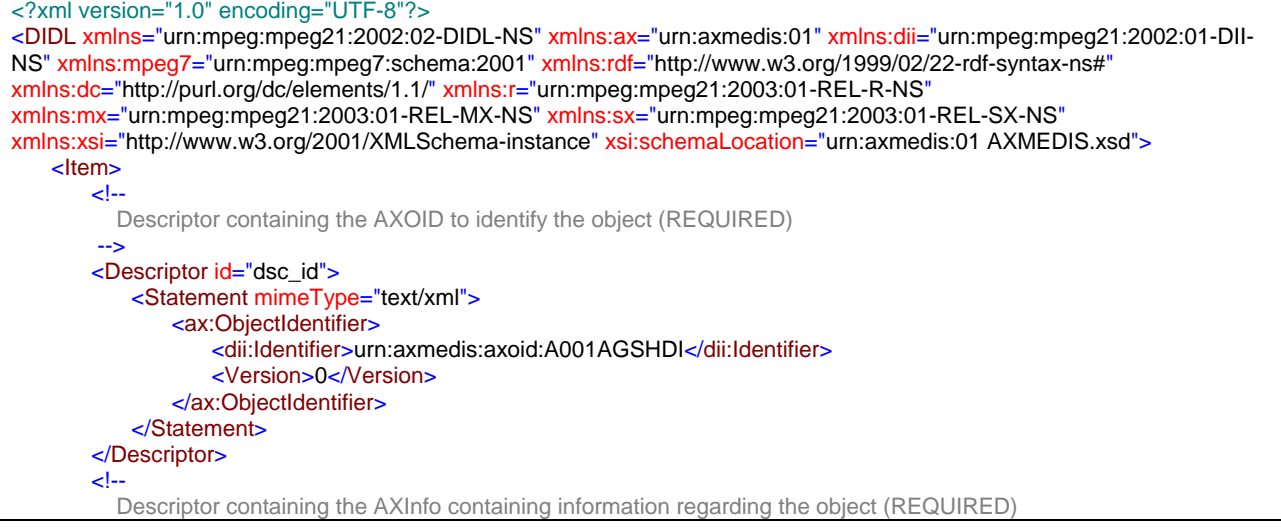

```
 -->
        <Descriptor id="public_dsc_ax">
            <Statement mimeType="text/xml">
              <ax:AXInfo>
and the contract of the contract of
               </ax:AXInfo>
            </Statement>
        </Descriptor>
       \epsilon Descriptor containing the Dublin Core information regarding the object (REQUIRED) 
 -->
        <Descriptor id="public_dsc_dc">
            <Statement mimeType="text/xml">
               <rdf:Description>
                   <dc:title xml:lang="en">When the Thistle Blooms</dc:title>
                   <dc:title xml:lang="it">Quando il Cardo Sboccia</dc:title>
                   <dc:creator>Always Red</dc:creator>
                   <dc:publisher>PDQ Records</dc:publisher>
                </rdf:Description>
            </Statement>
        </Descriptor>
        <!-- 
            Descriptor containing the MPEG7 information regarding the object (OPTIONAL) 
 -->
        <Descriptor id="public_dsc_mpeg7">
            <Statement mimeType="text/xml">
               <mpeg7:Mpeg7> 
Market Address Contract Address
               </mpeg7:Mpeg7>
            </Statement>
        </Descriptor>
        <!-- 
            Component elements containing the resource (REQUIRED for single object) 
 -->
        <Component id="cmp">
            <Resource mimeType="video/mp4v-es" encoding="base64">
                aadsfadsfsyd647dgd78r85hfuv8nbr8fnf985nf9g9gm569gmty9ghmg90hdhd8fhfjd9d9 
                dhd8f95mnfk9gfm59fgt95mkt0jhdf8fnj587fjd67n3jf84mf00eedjf8fj58tm58fm58emds9o 
 ... 
            </Resource>
        </Component>
   </Item>
</DIDL>
```
References in an object to other objects can be done using the AXOID. This allows to reconstruct objects relations in any other place. An additional complexity is due to the use of temporary AXOIDs which are forbidden to be used outside the AXMEDIS Factory.

References to resources (audio, document, video, … files) can be done using a path. However have to be noted that a resource have not a unique ID this means that sharing a resource among objects is not possible.

#### **15.1.3 Basic AXMEDIS Object:**

```
DIDL 
     Item 
         Descriptor 
             Statement 
                 dii:Identifier (contains the AXOID, REQUIRED)
                    urn:axmedis:obj:id:AXOID1 
         Descriptor 
            Statement 
                ax:FingerprintAlgID (contains the fingerprint algorithm id, REQUIRED for published obj)
         Descriptor 
             Statement 
                 dsig:Signature (contains the object signature, REQUIRED for published obj)
 …  … الله المساحة المساحة المساحة المساحة المساحة المساحة المساحة المساحة المساحة المساحة المساحة المساحة
         Descriptor 
             Statement
```

```
AXMEDIS Project 125
```
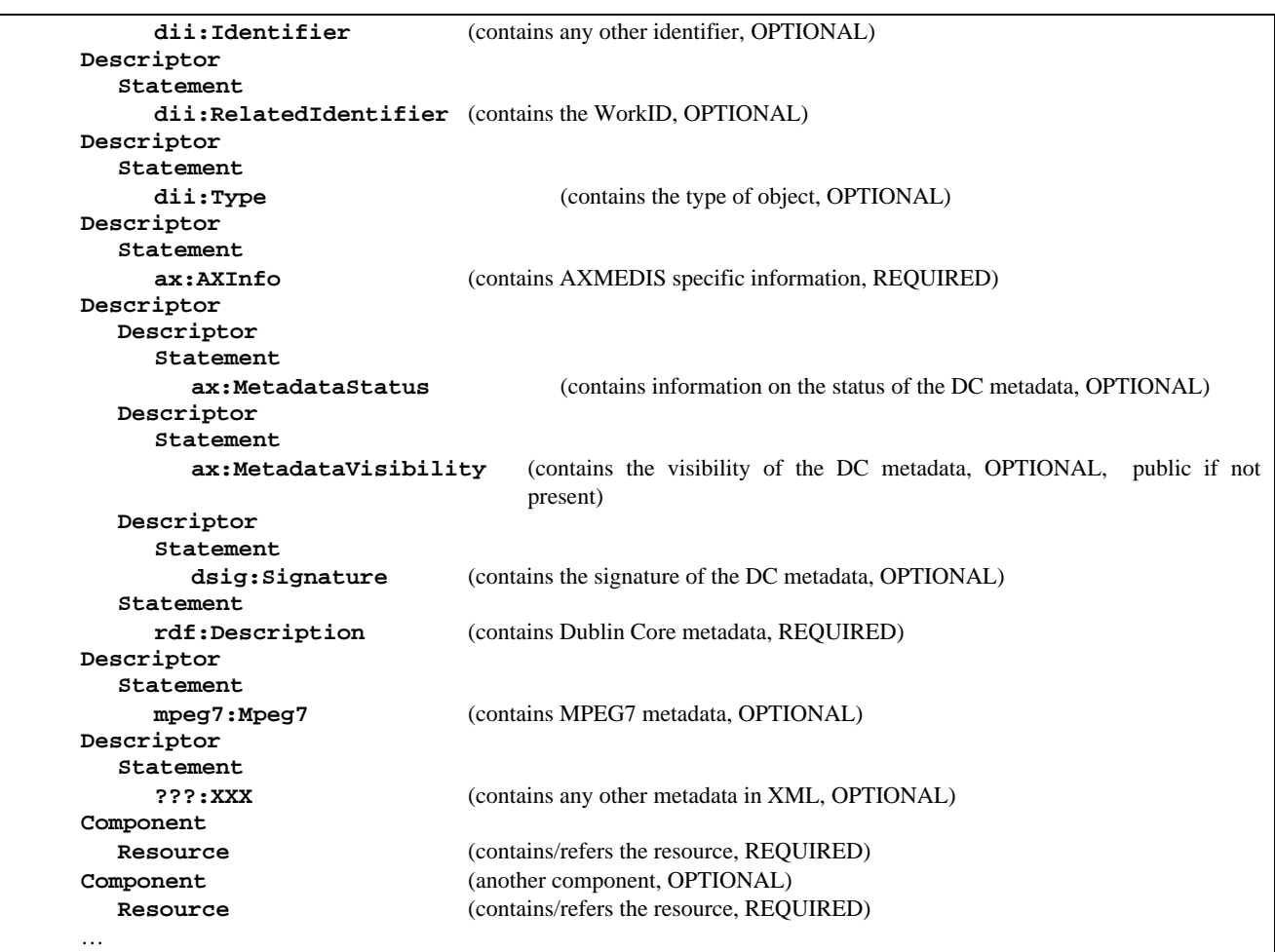

Thus a *Basic AXMEDIS Object* is structured in the following way:

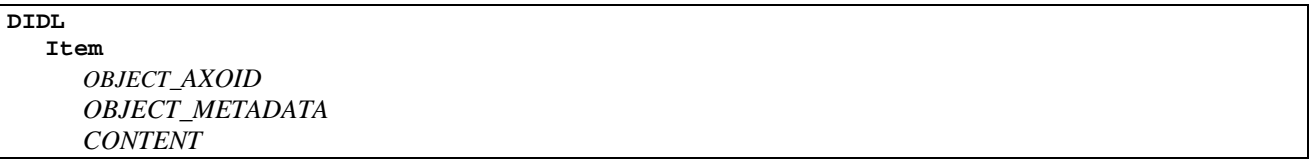

where:

- *OBJECT\_AXOID* is a Descriptor containing the ax:ObjectIdentifier element with the AXOID of the basic object;
- *OBJECT METADATA* is a sequence of Descriptors containing the metadata of the basic object;
- *CONTENT* is a sequence of Components

Each Descriptor element can have inside other Descriptor elements with information on the metadata itself. This descriptors can contain:

- an *ax:MetadataStatus* element with information on the status of metadata
- an *ax:MetadataVisisbility* element with information on the visibility of the metadata when the object is protected: *public* (the default one) when the metadata has to be accessible in clear, *private* when the metadata has to be accessible only after unprotection.

Note: Multiple components will be used for HTML documents containing images inside. Normally only one component is present.

## **15.1.4 Protected Basic AXMEDIS Object:**

A Protected AXMEDIS Object is obtained by protecting the root Item.

The *dii:Identifier* with the AXOID, the *ax:FingerprintAlgID* and the *dsig:Signature* for the protected object are stored in a AXMEDIS specific element (ax:ObjectIdentification) inside the *ipmpdidl:Identifier.*

The descriptors of the protected object are accessible in clear in the *ipmpdidl:ContentInfo* element, it should not contain another *ax:FingerprintAlgID* element or a different *dsig:Signature* element.

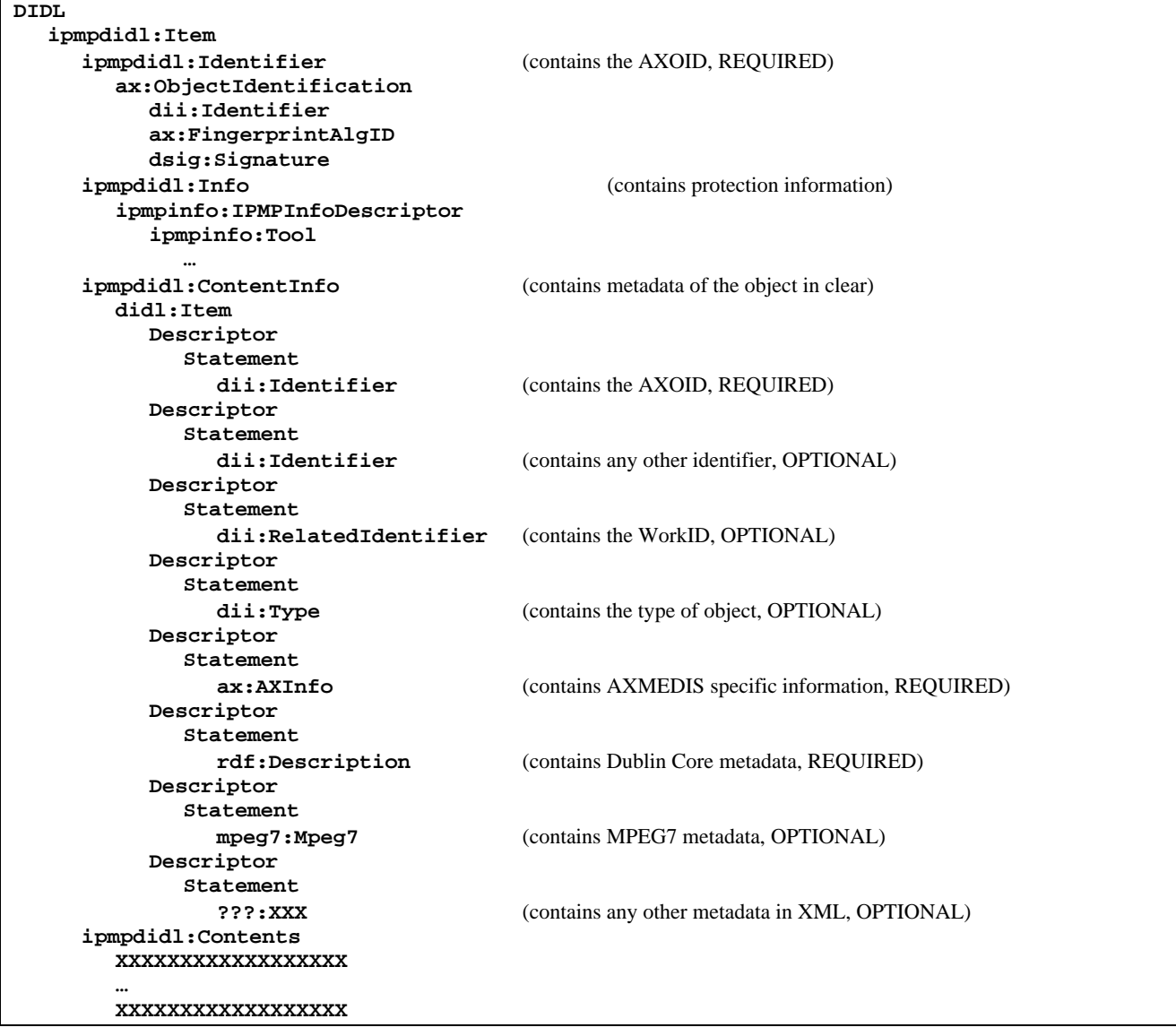

#### **15.1.5 Composite AXMEDIS Object:**

A composite object obtained by composing objects  $O_1, O_2, \ldots O_n$  is structured as follows:

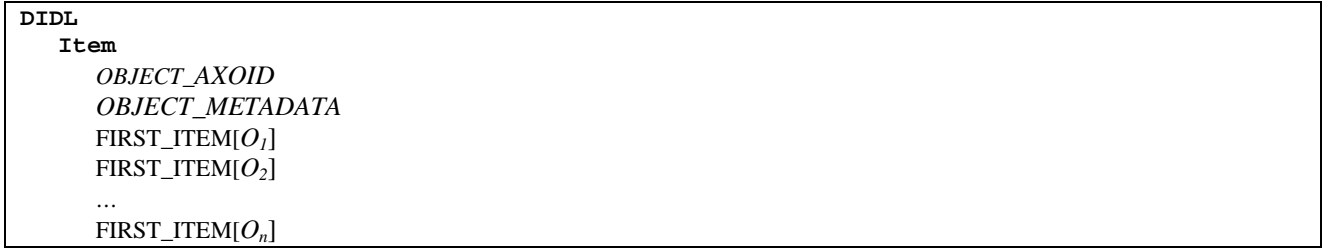

where:

- *OBJECT\_AXOID* is a Descriptor containing the AXOID of the composed object;
- *OBJECT\_METADATA* is a sequence of Descriptors containing the metadata of the whole object
- FIRST\_ITEM[ $O$ ] is a function to get the first child item of the object, it is used to skip the DIDL tag.

the following is an example of double composition:

## AXOID1 = COMPOSE( AXOID2, AXOID3 = COMPOSE( AXOID4, AXOID5 ) )

AXOID1 – a composite object AXOID2 – a basic object AXOID3 – a composite object AXOID4 – a basic object AXOID5 – a basic object

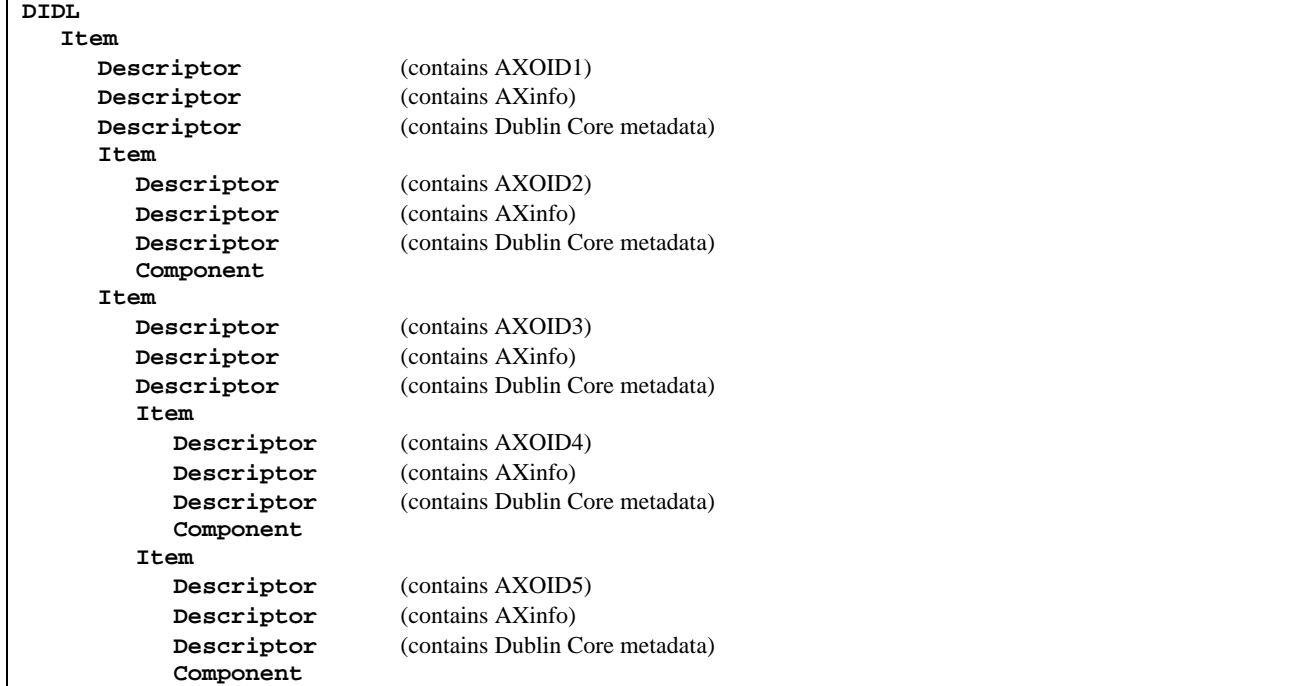

#### **15.1.6 Protected Composite AXMEDIS Object:**

A Protected Composite AXMEDIS Object is obtained, as for basic objects, protecting the root Item.

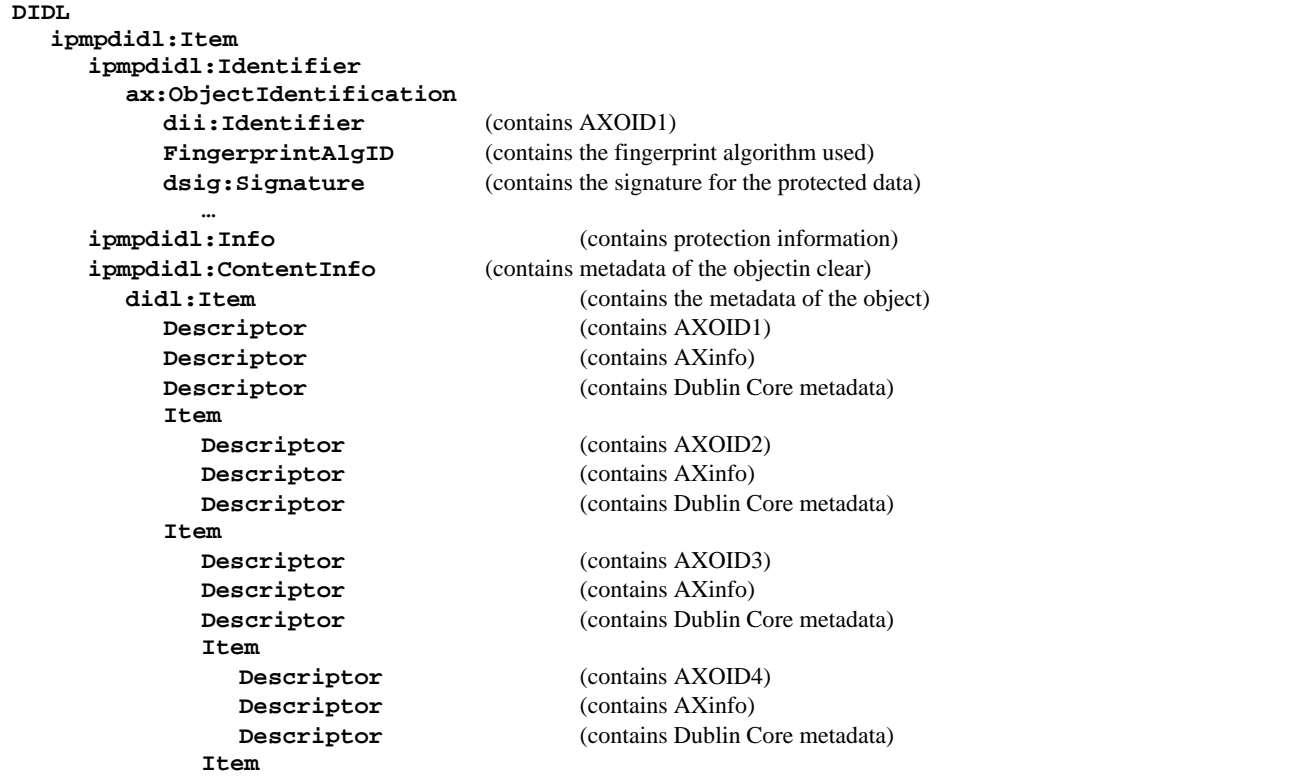

**Descriptor** (contains AXOID5) **Descriptor** (contains AXinfo)  **ipmpdidl:Contents XXXXXXXXXXXXXXXXXX …** 

 **XXXXXXXXXXXXXXXXXX** 

 **Descriptor** (contains Dublin Core metadata)

#### **15.1.7 Referred AXMEDIS Object**

A referred object may contain metadata of the referred object and it references to the real AXMEDIS object. A referred object my be used in places where should be any other kind of AXMEDIS object (basic, composite, basic protected, composite protected)

Referred objects can be used to produce query/promotional objects.

The following is an example.

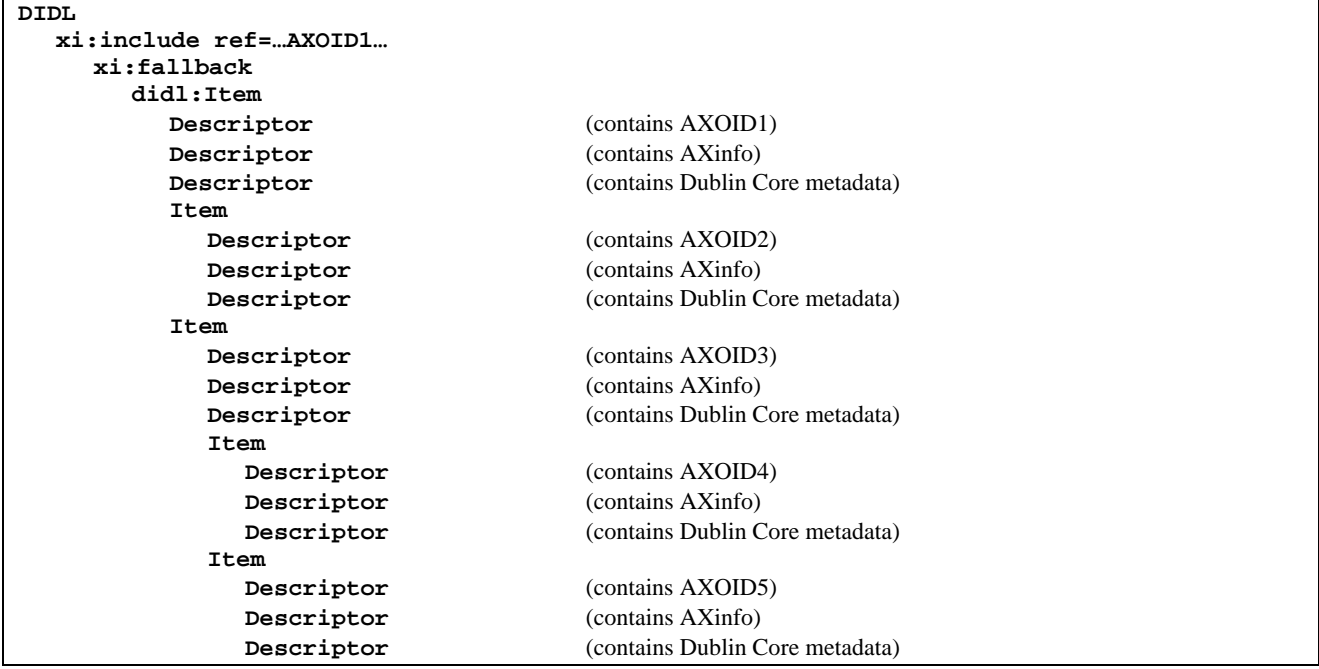

#### **15.1.8 Governed AXMEDIS Object:**

A Governed AXMEDIS Object contains the licence inside a descriptor like in the following example:

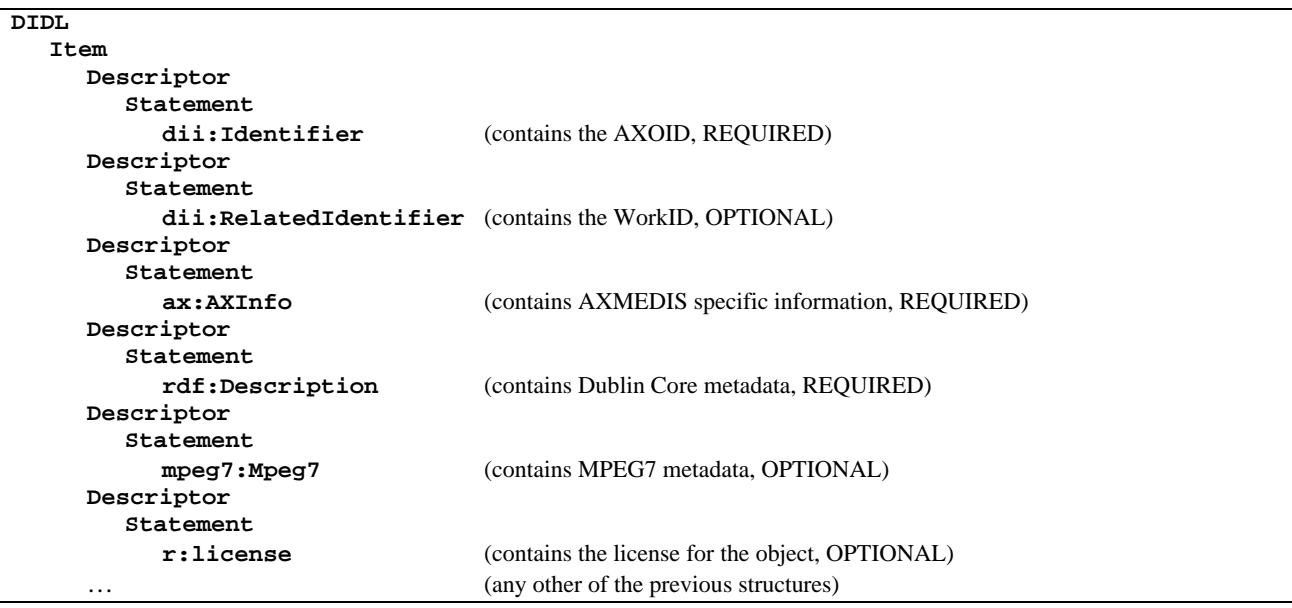

## **15.1.9 AXMEDIS Metadata Model (DSI, EPFL, …..)**

Metadata information related to an object, as seen in previous section, is split among various Descriptors. These Descriptors can contain:

- identification information (as standardized by MPEG21) for AXOID, AXWID and Type
- AXMEDIS specific information regarding object life-cycle (in AXInfo)
- Dublin Core metadata
- MPEG 7 metadata
- any other metadata represented in XML
- These descriptors may contain other Descriptors with information on the metadata itself like:
	- metadata status explaining the current status of the metadata provided (e.g. "to be revised", "minimal");
	- metadata visibility (public/private) telling if the metadata should be provided in clear when the object is protected (default if not stated) or should be accessible only after deprotection;
	- metadata certification containing a signature for the statement contained in the descriptor.

```
Thus the structure for a descriptor is:
```
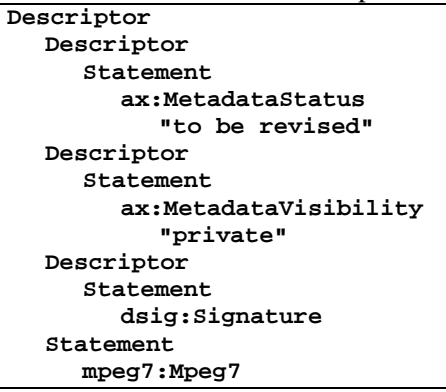

The descriptors can be found in any order and are all optional.

#### *15.1.9.1 Dublin Core Metadata*

The Dublin Core Metadata Initiative produced RDF schemas and XML schemas to allow the representation of Dublin Core metadata (for details see http://dublincore.org/) AXMEDIS will use this schemas to represent basic metadata.

The 15 basic metadata terms defined in Dublin Core are:

- contributor
- coverage
- creator
- date
- description
- format
- identifier
- language
- publisher
- relation
- rights
- source
- subject
- title
- type

*AXMEDIS Project* 130 each term may be repeated more than one time meaning that all of them applies to the resource described. Terms may be written in a different language and the language used is identified by a xml:lang attribute. A resource with:

 <dc:creator>J. Doe<dc:creator> <dc:creator>M. White<dc:creator> <dc:title xml:lang="en">A title<dc:title> <dc:title xml:lang="it">Un titolo<dc:title>

has two authors (J. Doe and M. White) and a title expressed in English and Italian.

In the following table is reported the definition for the DC terms as found in (http://dublincore.org/documents/dcmi-terms/).

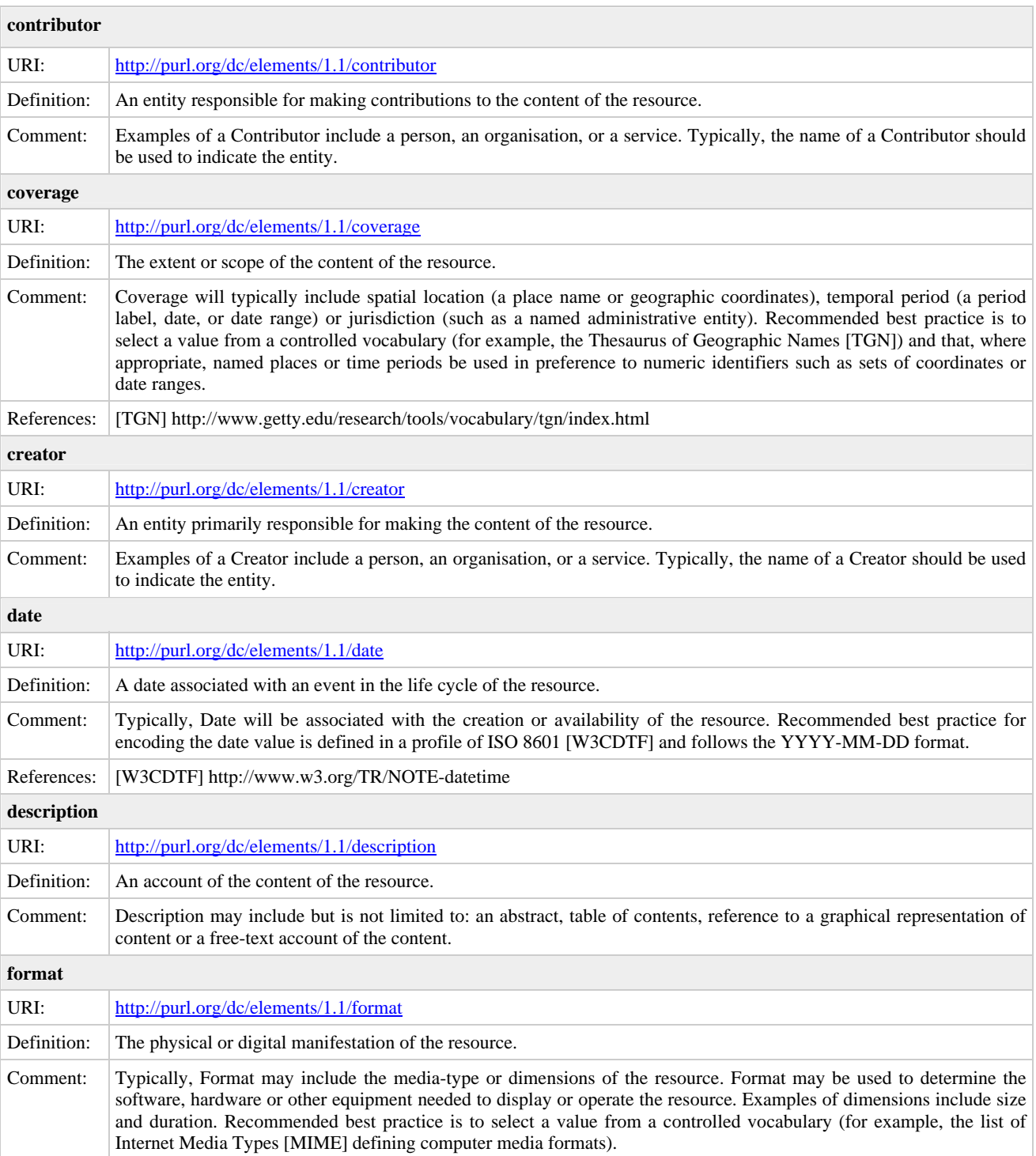

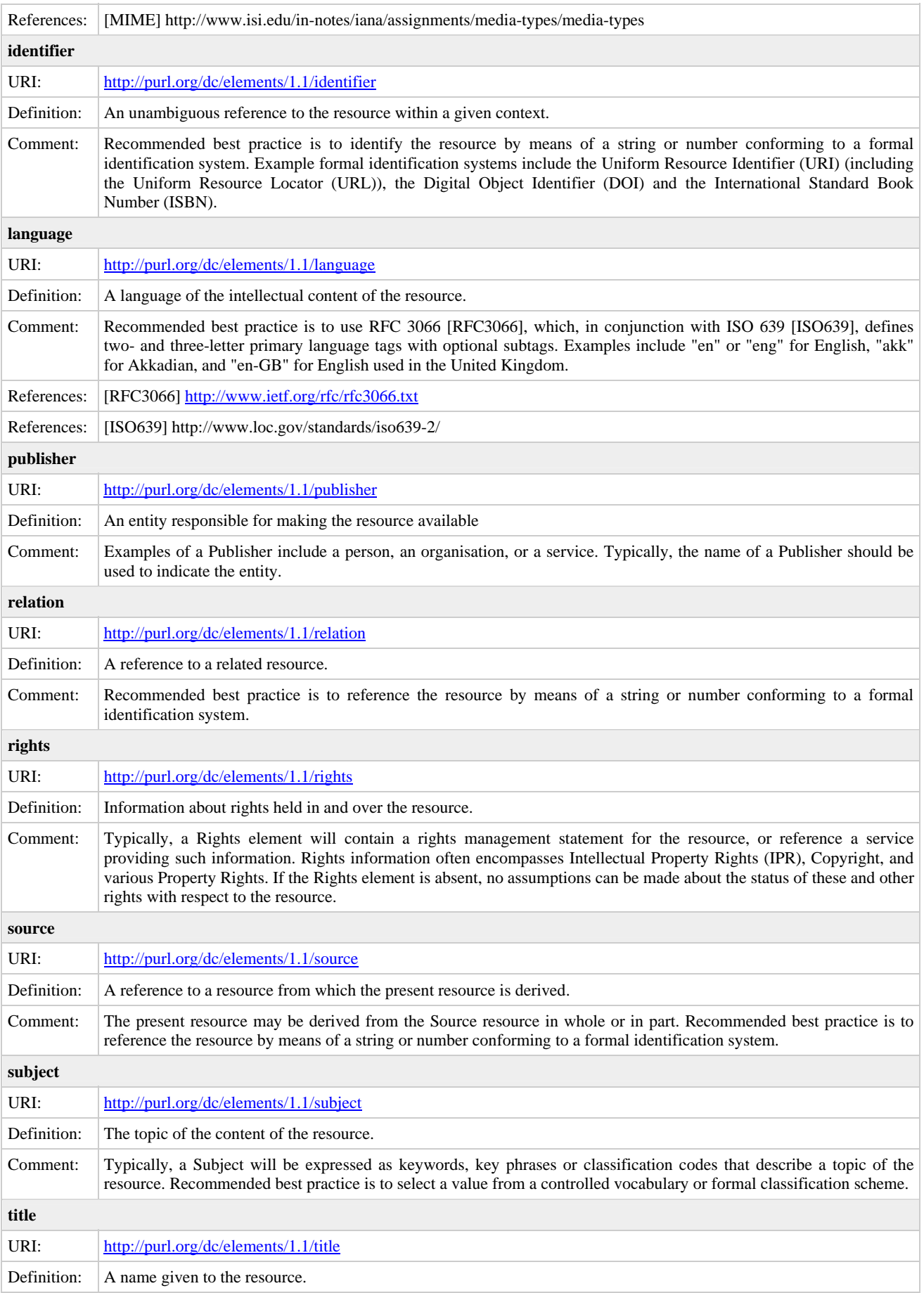

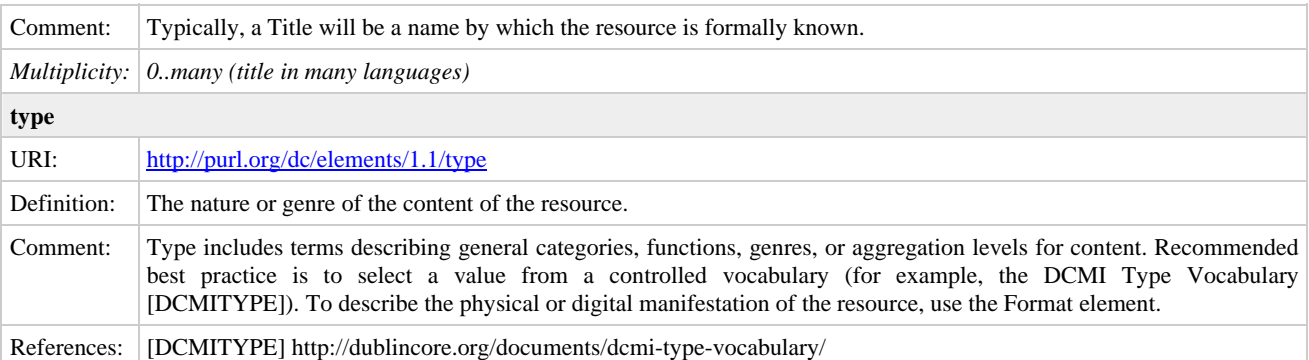

Many other terms has been introduced as refinements of these basic terms like:

- *abstract* as refinement of *description*
- *alternative* as refinement of *title*
- *comformsTo* as refinemet of *relation*
- etc.

The full list is reported in the following and additional information can be found in (http://dublincore.org/documents/dcmi-terms/).

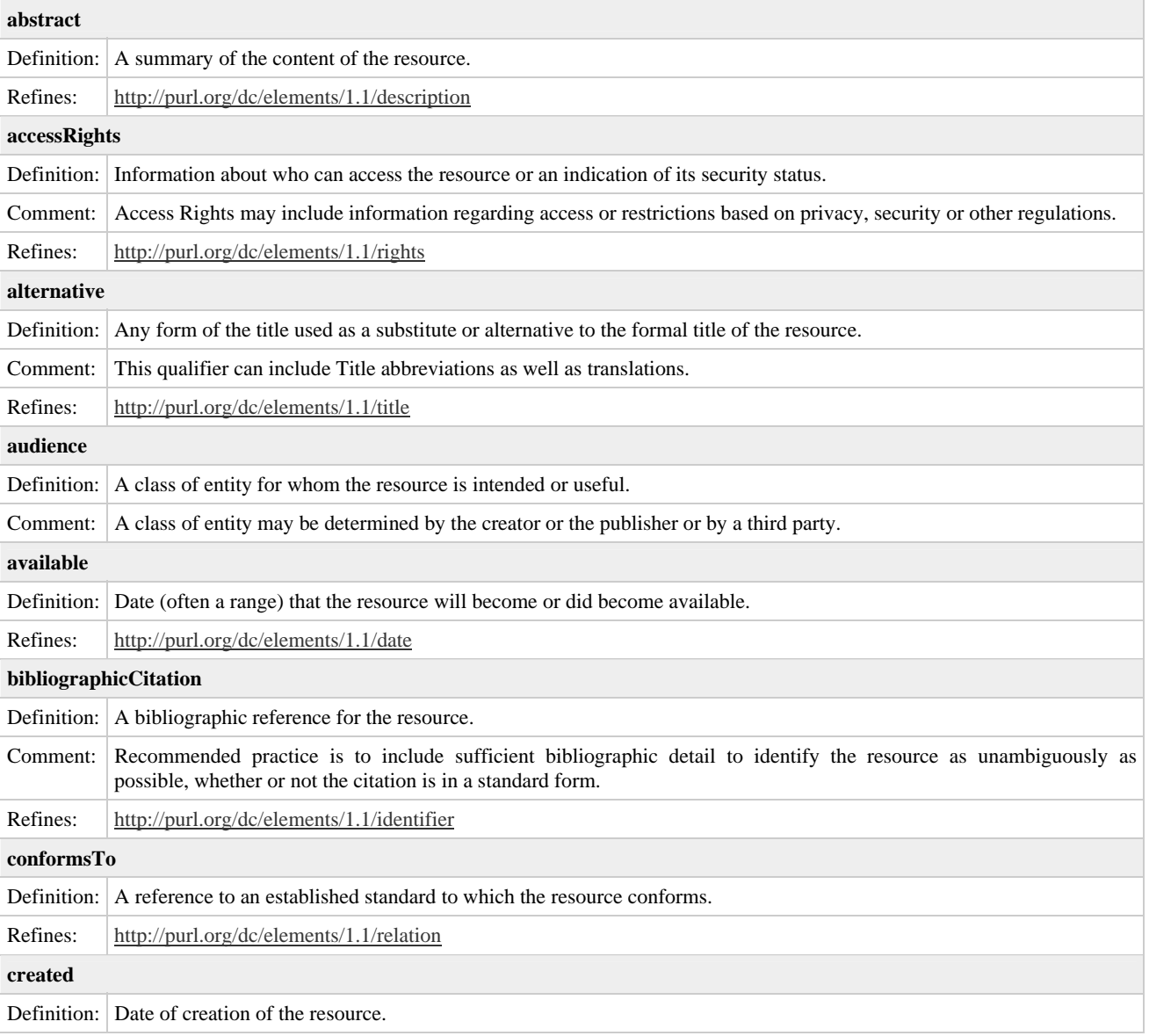

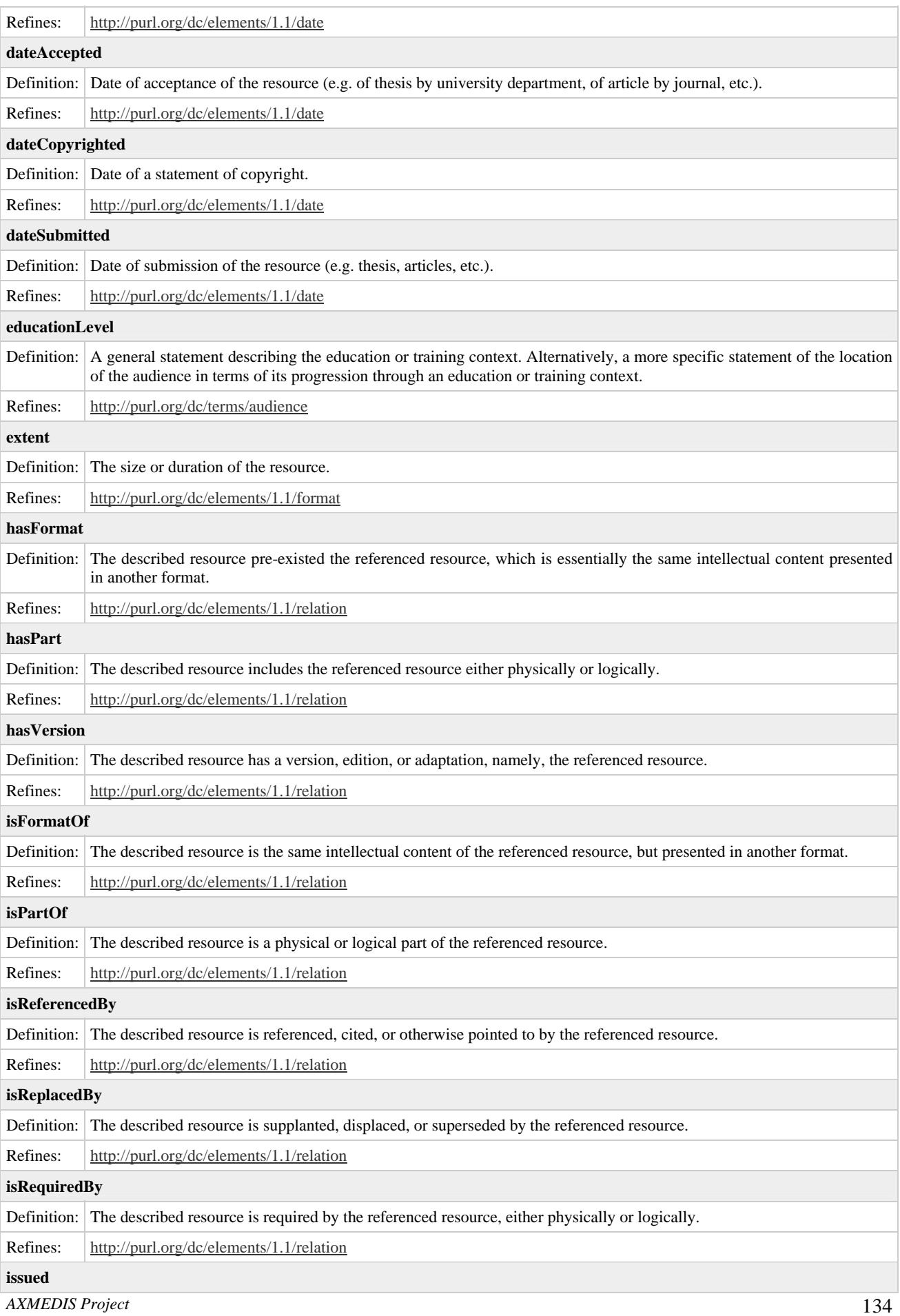

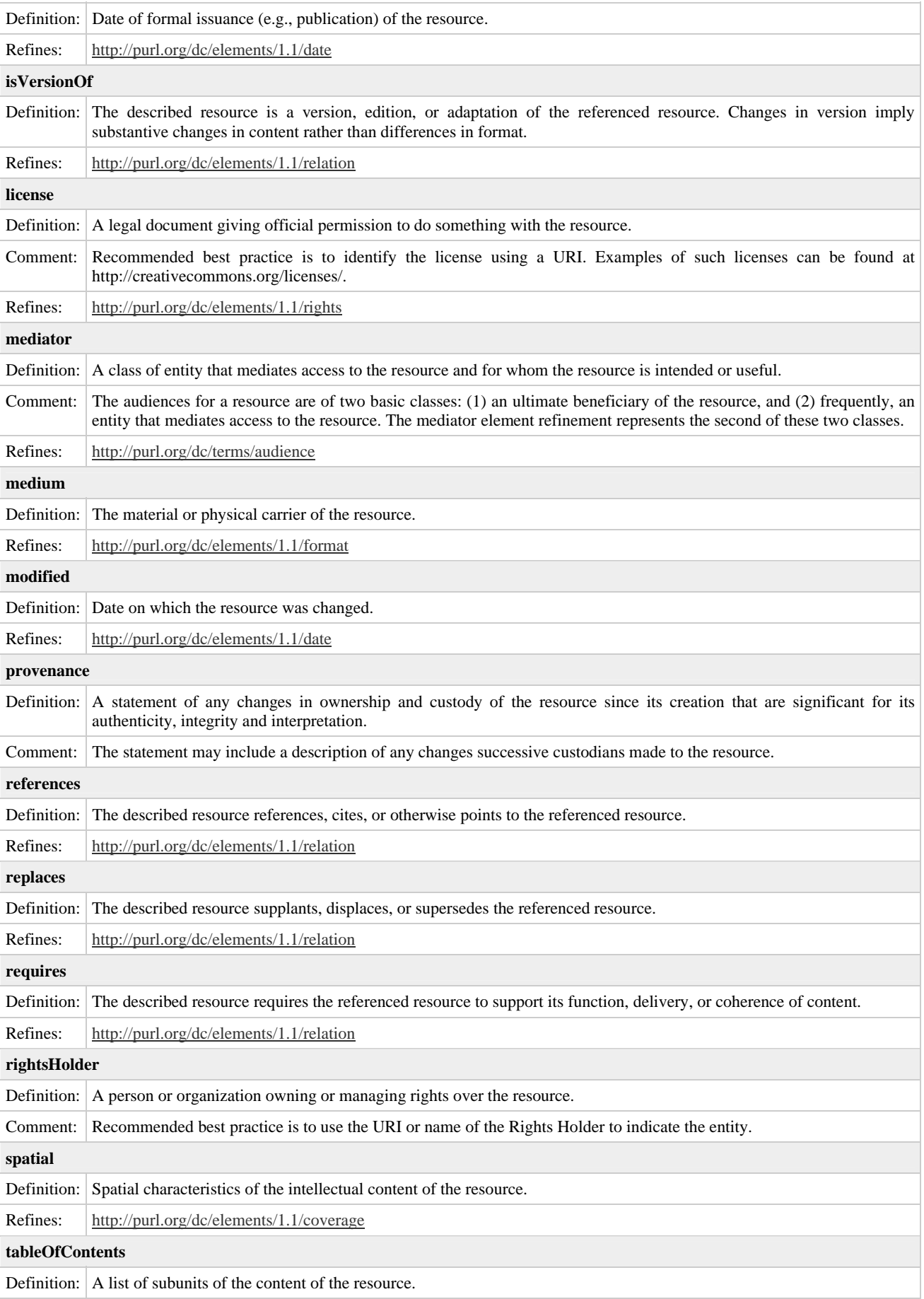

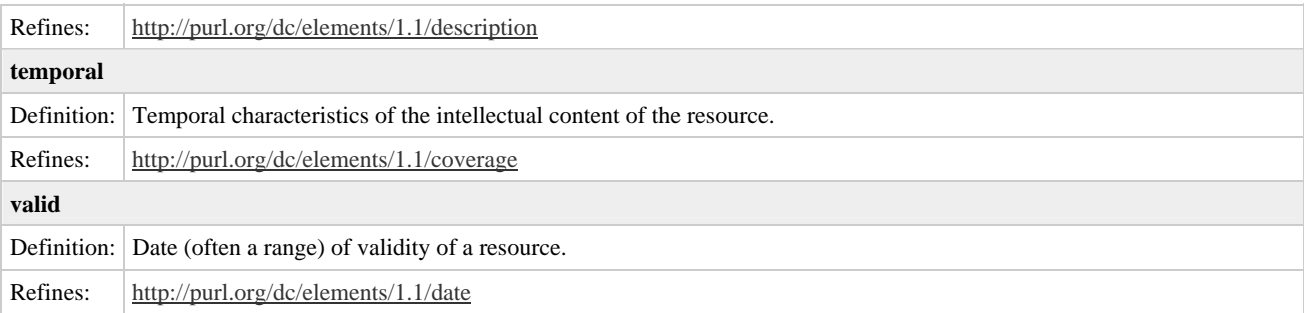

AXMEDIS will support all these metadata (basic and refined), however in case of collision with information stored in other descriptors like in *AXInfo* or *Identifier*s, these ones are considered valid and the DC ones are dependent. Meaning that in case of inconsistency between these information the AXInfo and the Identifiers have a higher priority and can be used to fix the DC values (under user control).

Have to be noted that not all refined elements may have sense in the AXMEDIS context, thus some of them may be not considered by some applications (e.g. DB may not index some metadata).

### **15.1.10 Examples of AXMEDIS Objects**

#### **Basic AXMEDIS Object**

The following is an example of a Basic AXMEDIS Object

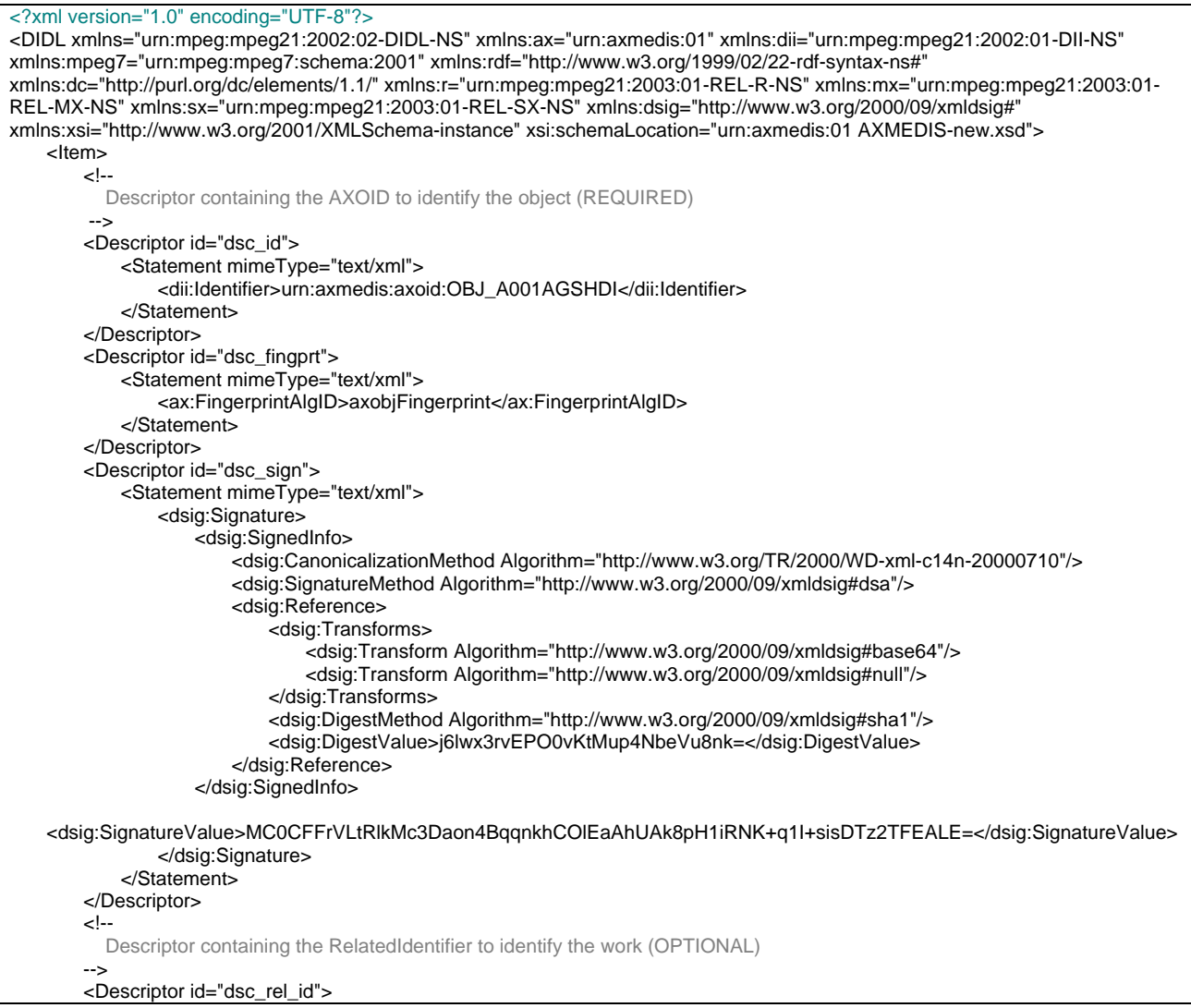

```
 <Statement mimeType="text/xml"> 
                <dii:RelatedIdentifier>urn:mpegRA:mpeg21:dii:iscw:T-034.524.680-1</dii:RelatedIdentifier>
            </Statement> 
        </Descriptor> 
         <!--
           Descriptor containing the Type to identify the type of object (OPTIONAL) 
 --> 
        <Descriptor id="dsc_type"> 
            <Statement mimeType="text/xml"> 
                <dii:Type>Music</dii:Type> 
            </Statement> 
         </Descriptor> 
         <!-- 
          Descriptor containing the AXInfo containing information regarding the object (REQUIRED) 
         --> 
         <Descriptor id="dsc_axinfo"> 
            <Statement mimeType="text/xml"> 
                 <ax:AXInfo> 
                    <ax:ObjectCreator>
                         <ax:AXCID>... a creator ID ...</ax:AXCID> 
                         <ax:ObjectCreatorName>J. Doe</ax:ObjectCreatorName> 
                         <ax:ObjectCreatorURL>mailto:jdoe@invideo.com</ax:ObjectCreatorURL> 
                         <ax:ObjectCreatorCompany>InVideo</ax:ObjectCreatorCompany> 
                         <ax:ObjectCreatorCompanyURL>http://www.invideo.com</ax:ObjectCreatorCompanyURL> 
                         <ax:ObjectCreatorNationality>US</ax:ObjectCreatorNationality> 
                     </ax:ObjectCreator> 
                     <ax:AccessMode>read_write</ax:AccessMode> 
                     <ax:CreationDate>2004-12-27T15:00:00</ax:CreationDate> 
                     <ax:LastModificationDate>2004-12-27T16:43:00</ax:LastModificationDate> 
                     <ax:Version>1</ax:Version> 
                     <ax:Revision>1</ax:Revision> 
                     <ax:ObjectStatus>production</ax:ObjectStatus> 
                     <ax:ObjectType>BASIC</ax:ObjectType> 
                    \leq History of the object 
 --> 
                     <ax:History> 
                         <ax:ObjVersion number="1"> 
                             <ax:When>2004-12-27T16:27:00</ax:When> 
                             <ax:Who>J. Doe</ax:Who> 
                            <ax:Where>
                                 <ax:Organization>InVideo</ax:Organization> 
                                 <ax:Site>Atlanta</ax:Site> 
                                 <ax:Machine>JDOE_01</ax:Machine> 
                             </ax:Where> 
                            <ax:What>
                                 <ax:Description>First version</ax:Description> 
                             </ax:What> 
                         </ax:ObjVersion> 
                         <ax:ObjVersion number="2"> 
                             <ax:When>2004-12-27T16:27:00</ax:When> 
                             <ax:Who>J. Doe</ax:Who> 
                            <ax:Where>
                                 <ax:Organization>InVideo</ax:Organization> 
                                 <ax:Site>Atlanta</ax:Site> 
                                 <ax:Machine>JDOE_05</ax:Machine> 
                             </ax:Where> 
                            <ax:What>
                                 <ax:Commands> 
                                     <ax:Cmd> 
                                         <ax:AXTID>.... a Tool ID ...</ax:AXTID> 
                                         <ax:AXTTID>... a Tool Type ID...</ax:AXTTID> 
                                         <ax:AXRTID>... a Real Tool ID ...</ax:AXRTID> 
                                         <ax:Operation> 
                                            <ax:Name>Add</ax:Name>
                                         </ax:Operation> 
                                         <ax:Revision>1</ax:Revision> 
                                     </ax:Cmd> 
                                     <!-- To be completed --> 
                                 </ax:Commands> 
                             </ax:What> 
                         </ax:ObjVersion> 
                     </ax:History> 
                    \leq Workflow information 
 -->
```
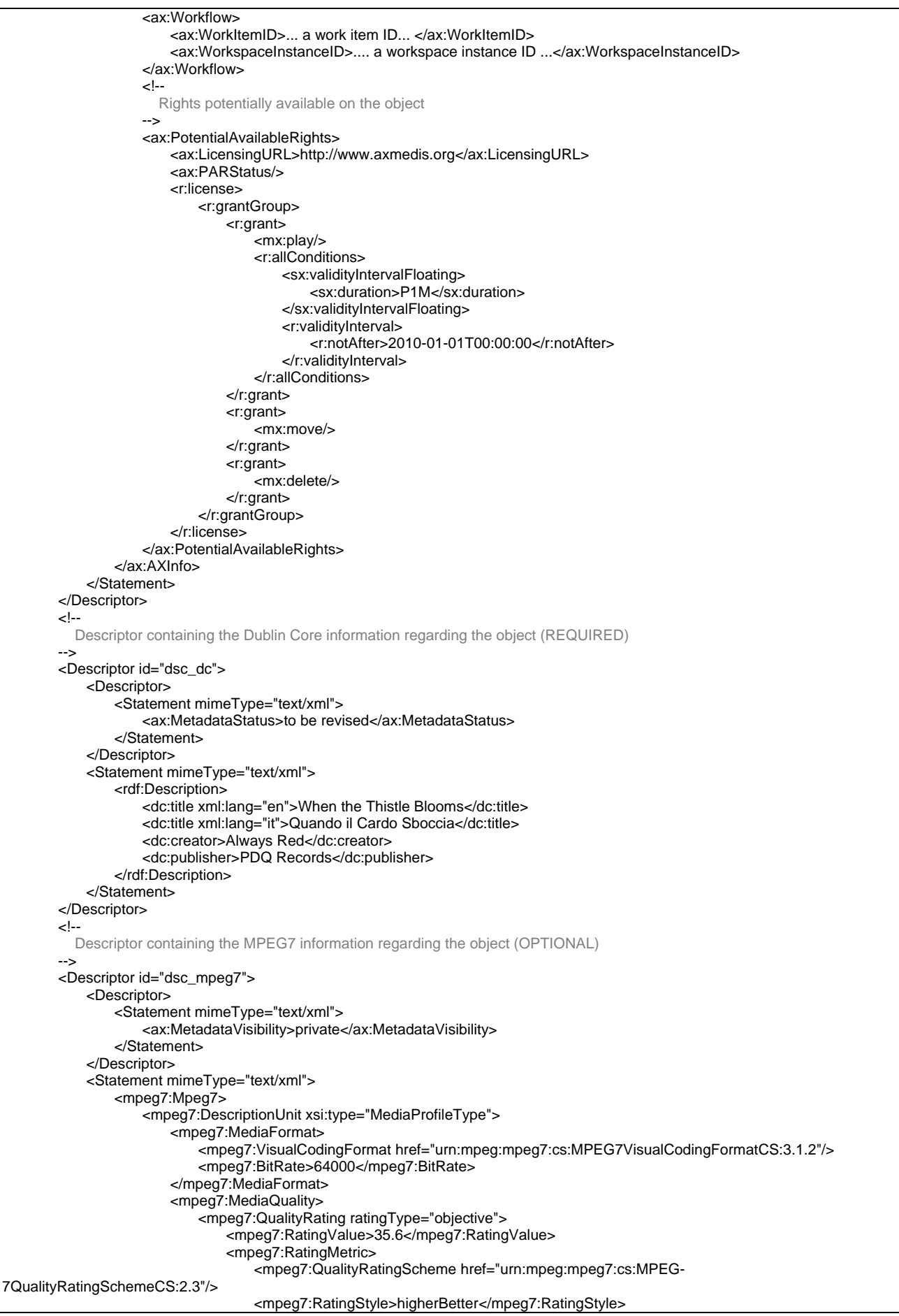

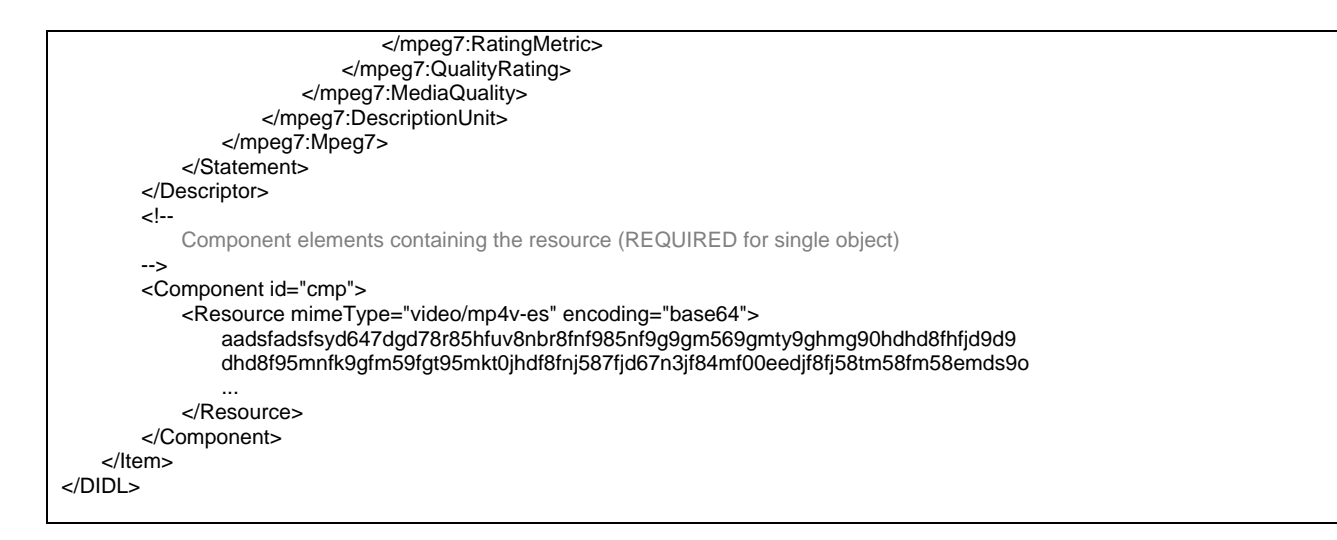

#### **Protected Basic AXMEDIS Object**

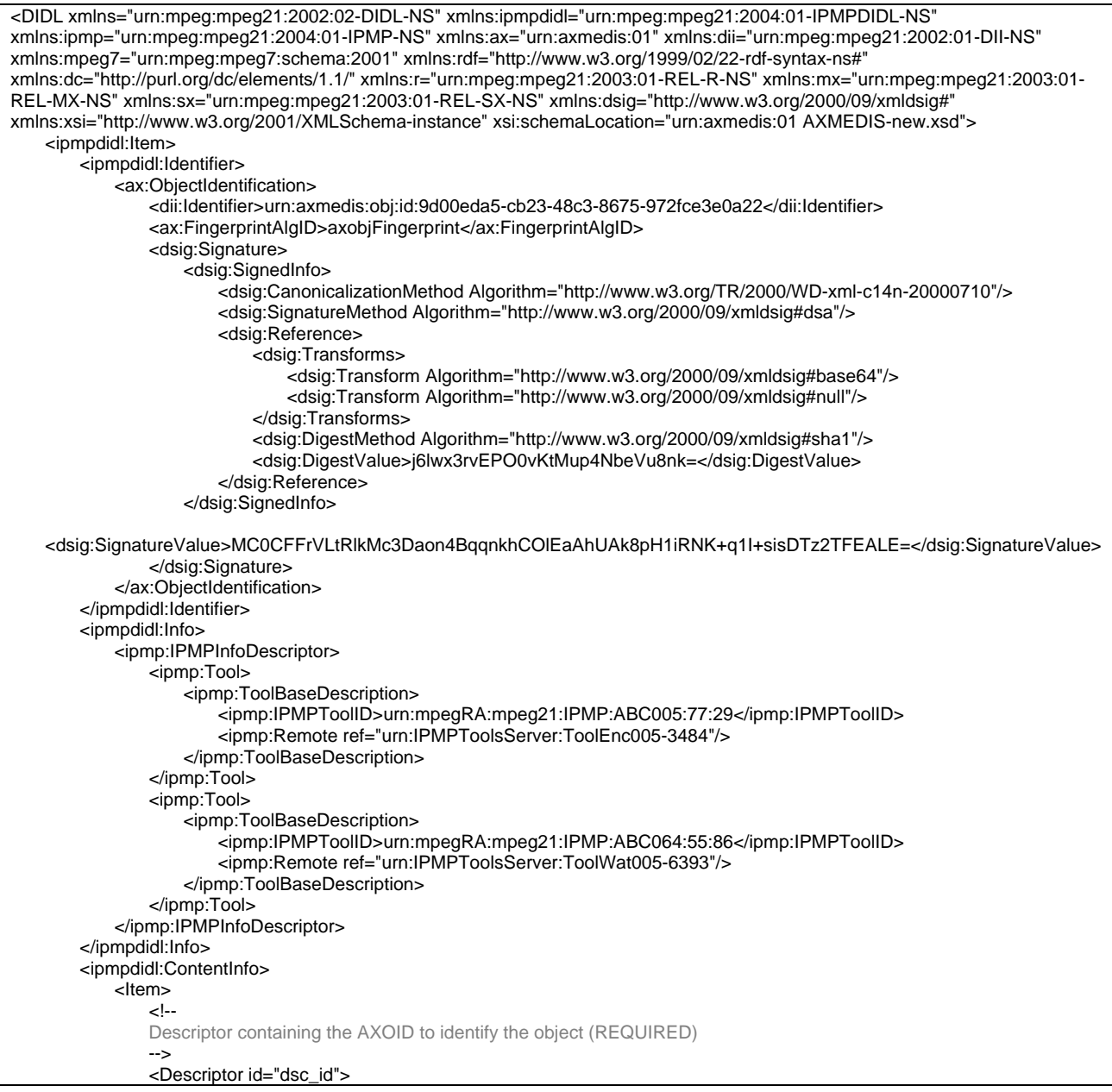

```
 <Statement mimeType="text/xml"> 
                         <dii:Identifier>urn:axmedis:obj:id:9d00eda5-cb23-48c3-8675-972fce3e0a22</dii:Identifier> 
                    </Statement> 
                 </Descriptor> 
                 <!-- 
                Descriptor containing the RelatedIdentifier to identify the work (OPTIONAL) 
 --> 
                <Descriptor id="dsc_rel_id"> 
                    <Statement mimeType="text/xml"> 
                         <dii:RelatedIdentifier>urn:mpegRA:mpeg21:dii:iscw:T-034.524.680-1</dii:RelatedIdentifier> 
                    </Statement> 
                </Descriptor> 
                 <!--
                Descriptor containing the Type to identify the type of object (OPTIONAL) 
 --> 
                <Descriptor id="dsc_type"> 
                    <Statement mimeType="text/xml"> 
                         <dii:Type>Music</dii:Type> 
                    </Statement> 
                 </Descriptor> 
               \leq \frac{1}{2} Descriptor containing the AXInfo containing information regarding the object (REQUIRED) 
 --> 
                 <Descriptor id="dsc_axinfo"> 
                    <Statement mimeType="text/xml"> 
                         <ax:AXInfo> 
                             <ax:ObjectCreator> 
                                 <ax:AXCID>... a creator ID ...</ax:AXCID> 
                                 <ax:ObjectCreatorName>J. Doe</ax:ObjectCreatorName> 
                                 <ax:ObjectCreatorURL>mailto:jdoe@invideo.com</ax:ObjectCreatorURL> 
                                 <ax:ObjectCreatorCompany>InVideo</ax:ObjectCreatorCompany> 
                                 <ax:ObjectCreatorCompanyURL>http://www.invideo.com</ax:ObjectCreatorCompanyURL> 
                                 <ax:ObjectCreatorNationality>US</ax:ObjectCreatorNationality> 
                             </ax:ObjectCreator> 
                             <ax:AccessMode>read_write</ax:AccessMode> 
                             <ax:CreationDate>2004-12-27T15:00:00</ax:CreationDate> 
                             <ax:LastModificationDate>2004-12-27T16:43:00</ax:LastModificationDate> 
                             <ax:Version>1</ax:Version> 
                             <ax:Revision>1</ax:Revision> 
                             <ax:ObjectStatus>production</ax:ObjectStatus> 
                             <ax:ObjectType>BASIC</ax:ObjectType> 
 <!--
                            History of the object 
 --> 
                             <ax:History> 
                                 <ax:ObjVersion number="1"> 
                                     <ax:When>2004-12-27T16:27:00</ax:When> 
                                     <ax:Who>J. Doe</ax:Who> 
                                     <ax:Where> 
                                         <ax:Organization>InVideo</ax:Organization> 
                                         <ax:Site>Atlanta</ax:Site> 
                                         <ax:Machine>JDOE_01</ax:Machine> 
                                     </ax:Where> 
                                     <ax:What> 
                                         <ax:Description>First version</ax:Description> 
                                     </ax:What> 
                                 </ax:ObjVersion> 
                                 <ax:ObjVersion number="2"> 
                                     <ax:When>2004-12-27T16:27:00</ax:When> 
                                     <ax:Who>J. Doe</ax:Who> 
                                    <ax:Where>
                                         <ax:Organization>InVideo</ax:Organization> 
                                         <ax:Site>Atlanta</ax:Site> 
                                         <ax:Machine>JDOE_05</ax:Machine> 
                                     </ax:Where> 
                                     <ax:What> 
                                         <ax:Commands> 
                                            <ax:Cmd>
                                                 <ax:AXTID>.... a Tool ID ...</ax:AXTID> 
                                                 <ax:AXTTID>... a Tool Type ID...</ax:AXTTID> 
                                                 <ax:AXRTID>... a Real Tool ID ...</ax:AXRTID> 
                                                 <ax:Operation> 
                                                     <ax:Name>Add</ax:Name> 
                                                 </ax:Operation> 
                                                 <ax:Revision>1</ax:Revision> 
                                             </ax:Cmd>
```
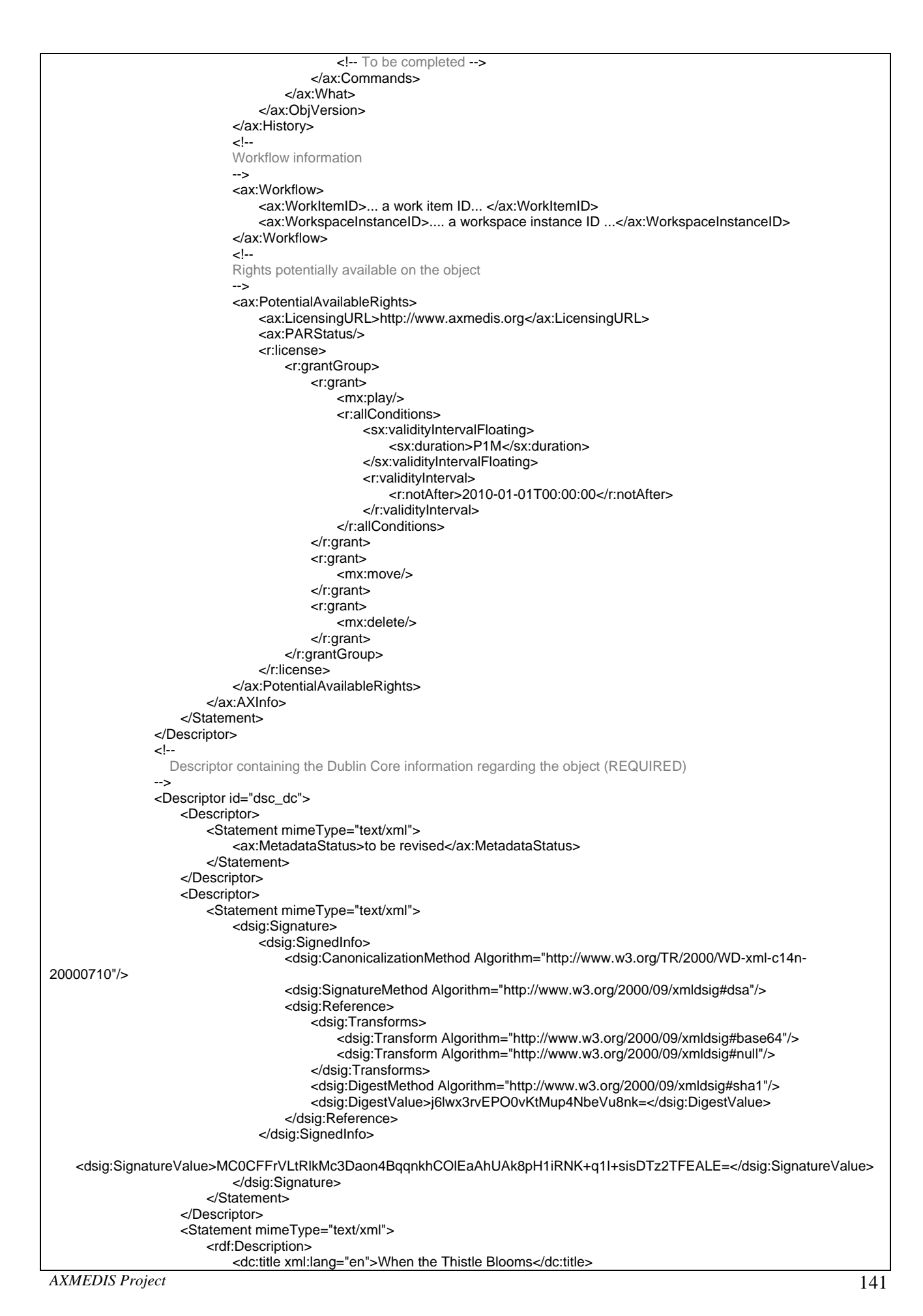

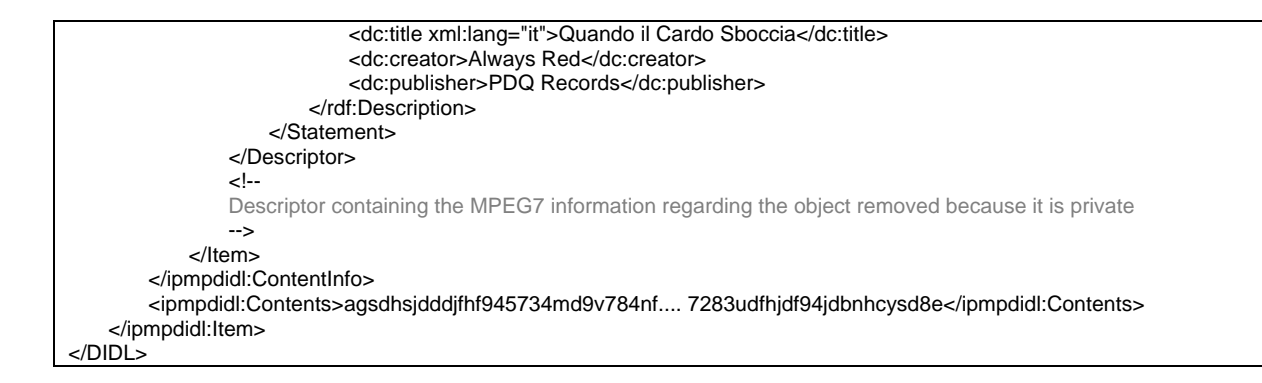

#### **15.2 AXMEDIS Objects on MPEG21 FileFormat**

In order to achieve a smaller package, the MPEG-21 FileFormat standard has been adopted to create packages that are capable to store the resources without the need of encoding them with base64 encoding (actually using the 133% of the space).

The MPEG-21 has been fully adopted with AXMEDIS objects that are not protected. In that case the MPEG-21 Part 9 Standard has been followed to simply accommodate a Digital Item inside a ISOMedia file.

The following box diagrams explains which boxes has been used and which relations are binding media resource with DI structure. The first diagram outline the structure of a simple clear-text object containing two resources. The second represent a Digital Item containing two inner Digital Items; the latters contain a resource each. Please note that the item structure is depicted with the DIDL language and the resource are included in the DI in the proper boxes.

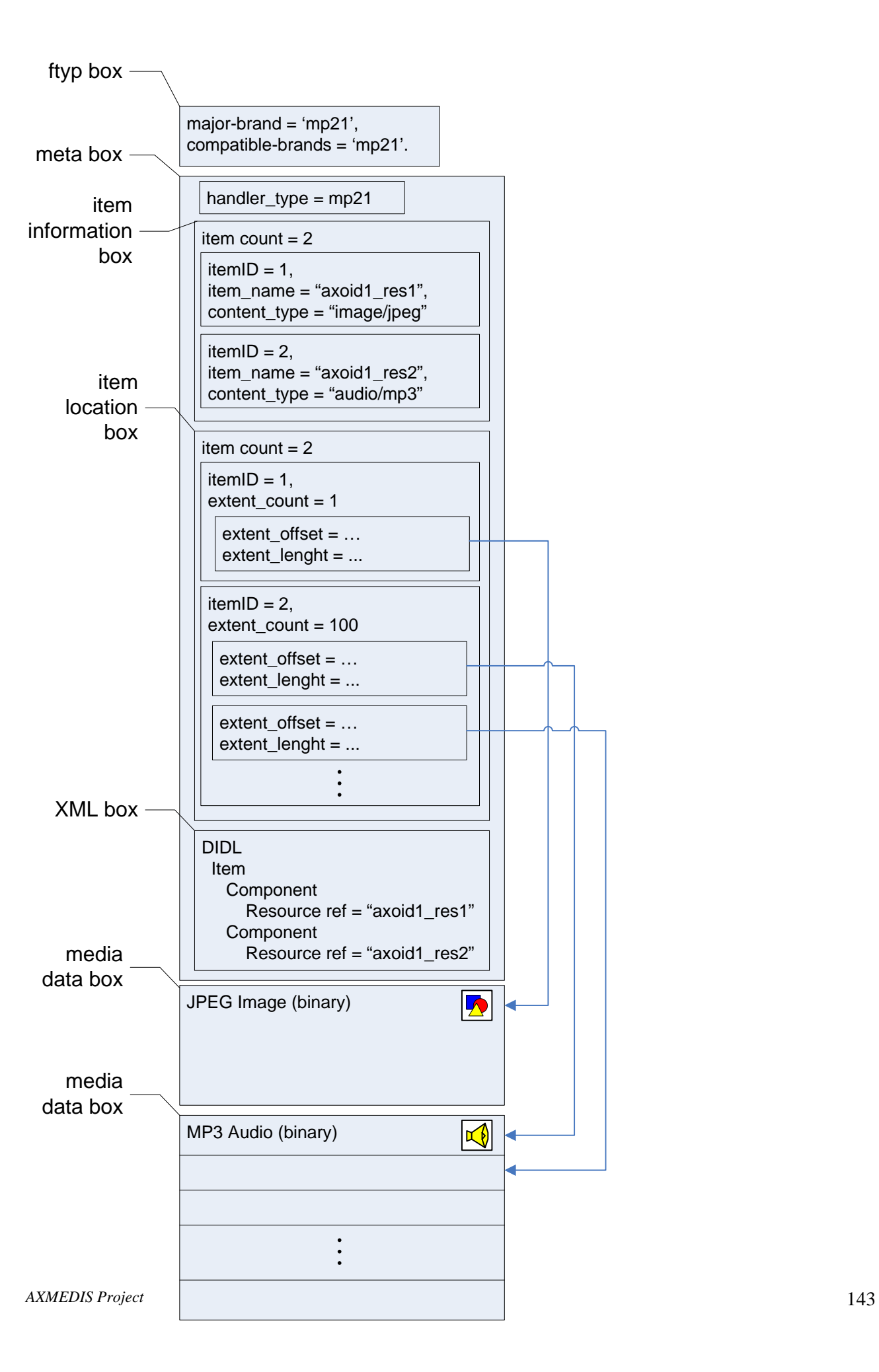

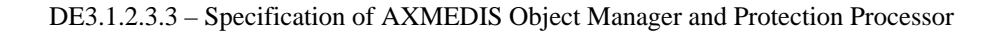

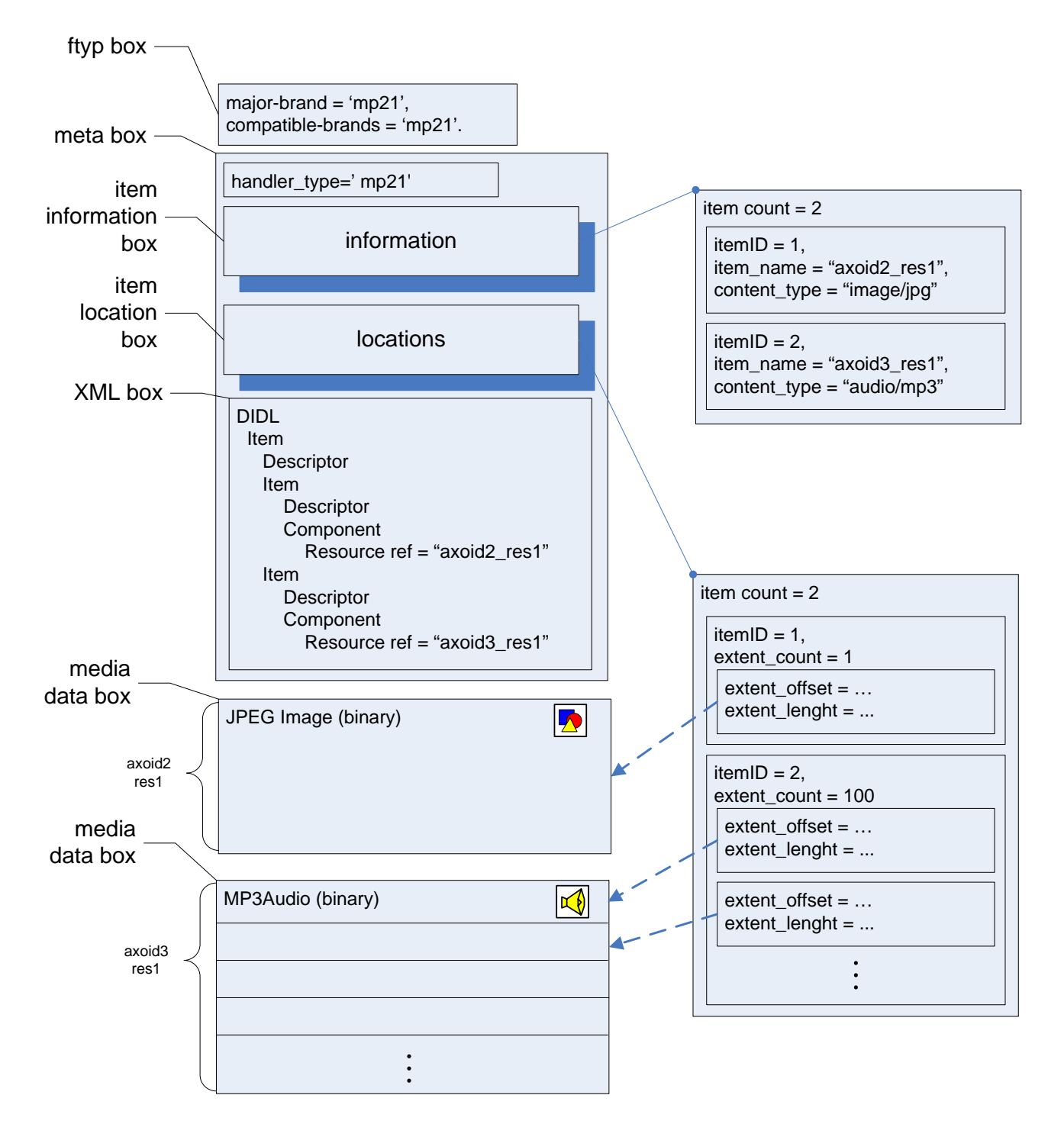

More complex is to handle protected content. In this context, some brand new rules for the AXMEDIS application domain have been defined.

Box-like protection is a requirement, so a protected object will be encoded by using the IPMPTools with both DIDL elements and media resource bytes. The resources will be encoded extent-by-extent. The encoded assets will be placed in the media data boxes as the clear-text ones. Since they will lose the reference link with the DID document, the name hase to be coded like "axoid+counter", where axoid is the AXOID of the owner AXMEDIS Object, and counter is a progressive numer in order to select among different resources of the same object.

So, the many outer object are outside a give resource, the many layer of protection will be applied on it. The result is that if a media resource that is logically embedded inside an object that is included in another object, and two IPMPTool are applied to each object respectively, then both IPMPTools will be required in order to obtain the clear-text.
In order to know which encoded media resource have to be considerer at each unprotection request (that is triggered by the user that want to see a given content part), it is simply needed to match AXOID prefix with the ContentInfo of the interested IPMPElement, in this element all the hierarcy of component AXMEDIS objects is highlighted.

In the following diagram there is an example of a two–level protection object. Please note that the name of the resources are coded with the axoid prefix and that are protected extent-by-extent with two different IPMPTools.

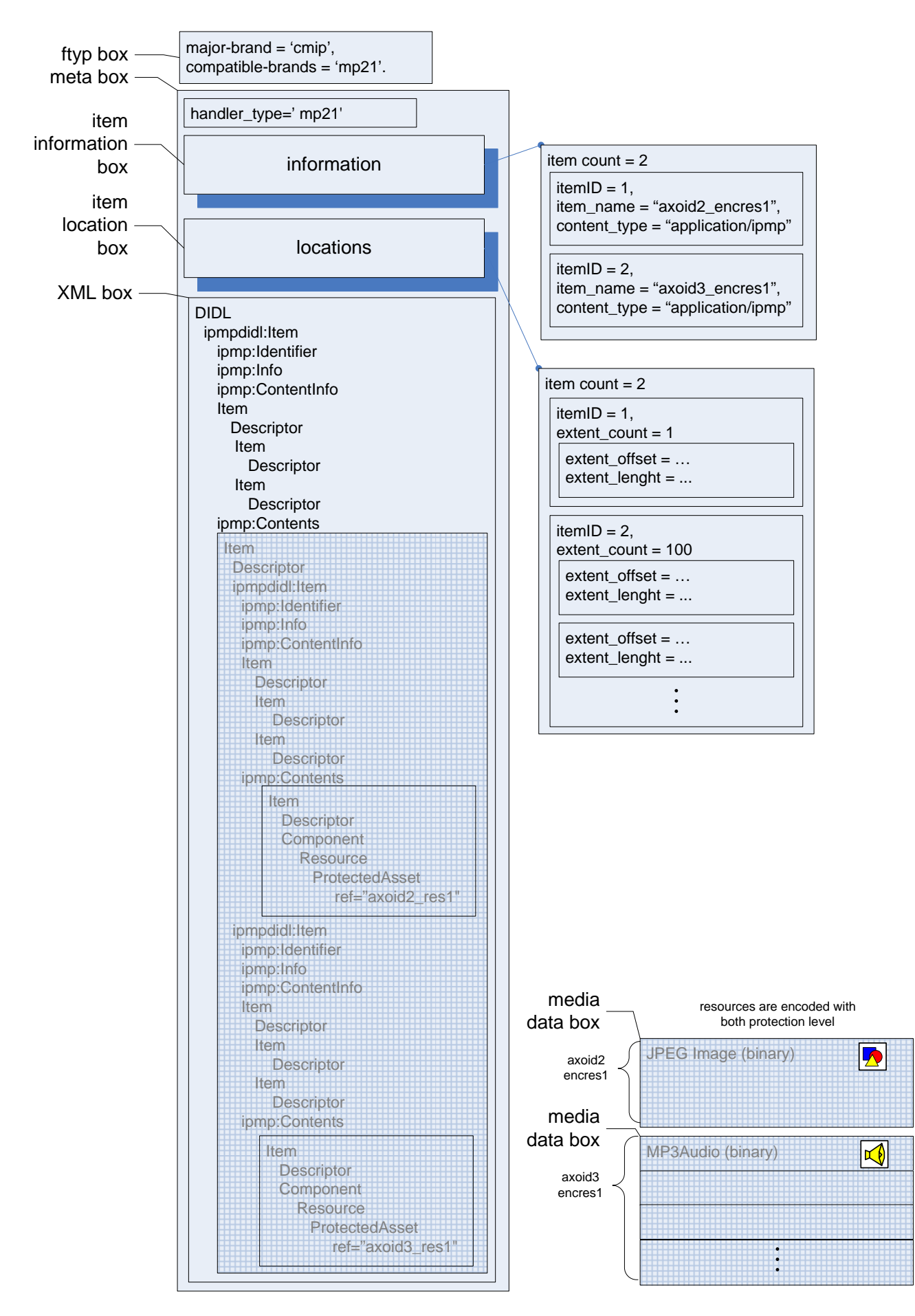

# **16 AXInfo (DSI)**

The AXInfo contains information to manage the object in its entire life-cycle, it contains

- Creator information (AXCID, Name, Company, URLs, ...)
- Contributor information (AXCID, Name, Company, URLs, ...)
- Distributor information (AXDID, Name, URLs, ...)
- Access information (read only or read/write)
- Creation and modification times
- The History of the object (version/revision, commands performed on the object)
- The Workflow information, etc.
- Potential Available Rights (PAR) for the object and licensing information

In the following documentation of AXInfo schema is reported.

# element **AXInfo**

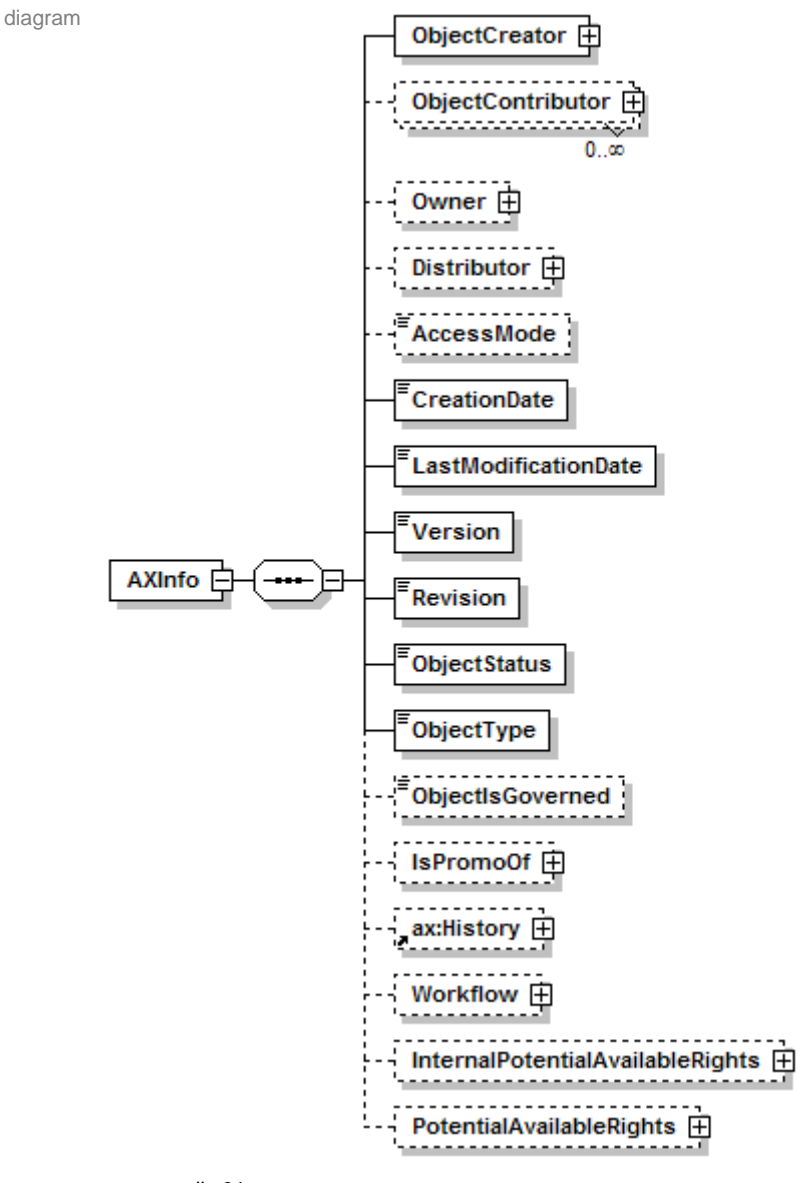

namespace urn:axmedis:01

children **ObjectCreator ObjectContributor Owner Distributor AccessMode CreationDate LastModificationDate Version Revision ObjectStatus ObjectType ObjectIsGoverned IsPromoOf ax:History InternalPotentialAvailableRights PotentialAvailableRights**

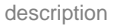

constraints if the AccessMode is missing it should be considered as readOnly

### element **AXInfo/ObjectCreator**

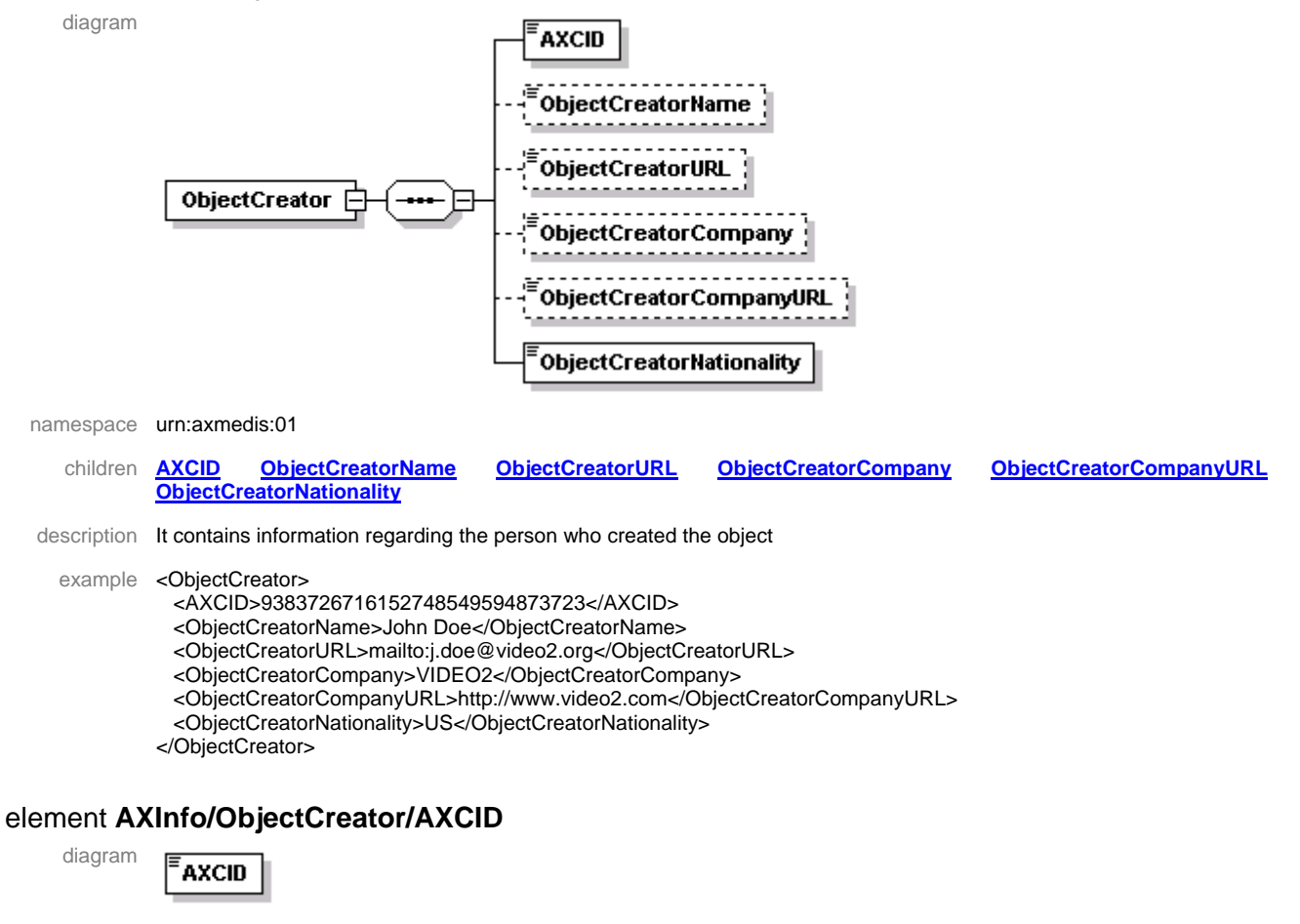

published on the P2P or on B2C

namespace urn:axmedis:01

type **xs:string** 

description It contains the AXMEDIS Creator Identifier

#### element **AXInfo/ObjectCreator/ObjectCreatorName**

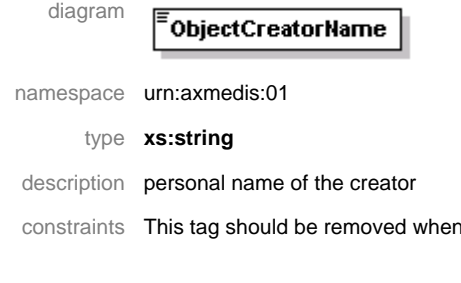

### element **AXInfo/ObjectCreator/ObjectCreatorURL**

diagram ObjectCreatorURL

namespace urn:axmedis:01

type **xs:anyURI** 

description URL associated to the object creator, it could be the email address

constraints This tag should be removed when published on the P2P or on B2C

# element **AXInfo/ObjectCreator/ObjectCreatorCompany**

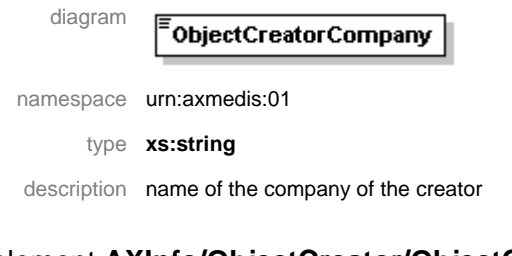

# element **AXInfo/ObjectCreator/ObjectCreatorCompanyURL**

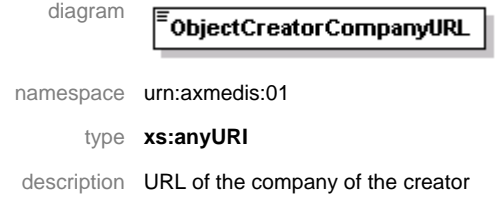

# element **AXInfo/ObjectCreator/ObjectCreatorNationality**

diagram

<sup>:</sup>ObjectCreatorNationality

namespace urn:axmedis:01

type **xs:string** 

description nationality of the creator company using the ISO 3166 two letters code

#### element **AXInfo/ObjectContributor**

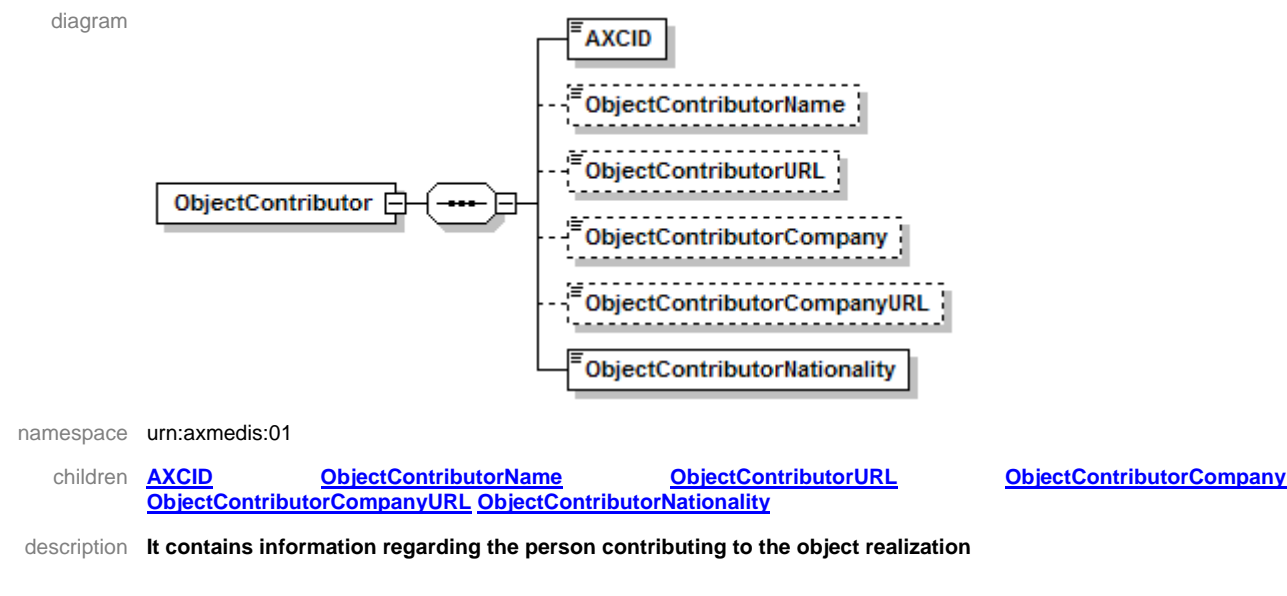

#### element **AXInfo/ObjectContributor/AXCID**

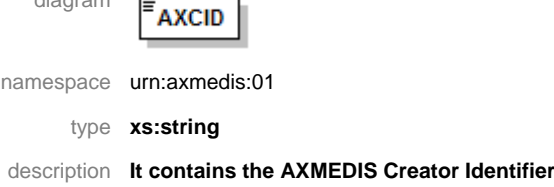

diagram

# element **AXInfo/ObjectContributor/ObjectContributorName** diagram ObjectContributorName namespace urn:axmedis:01 type **xs:string**  description personal name of the contributor constraints This tag should be removed when published on the P2P or on B2C element **AXInfo/ObjectContributor/ObjectContributorURL** diagram ObjectContributorURL namespace urn:axmedis:01 type **xs:anyURI**  description URL associated to the object contributor, it could be the email address constraints This tag should be removed when published on the P2P or on B2C element **AXInfo/ObjectContributor/ObjectContributorCompany** diagram ObjectContributorCompany namespace urn:axmedis:01 type **xs:string**

description name of the company of the contributor

#### element **AXInfo/ObjectContributor/ObjectContributorCompanyURL**

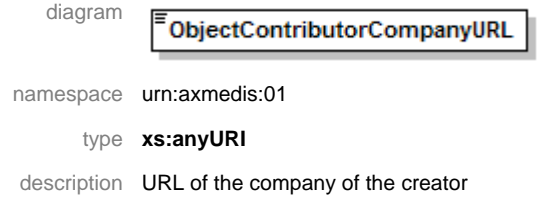

### element **AXInfo/ObjectContributor/ObjectContributorNationality**

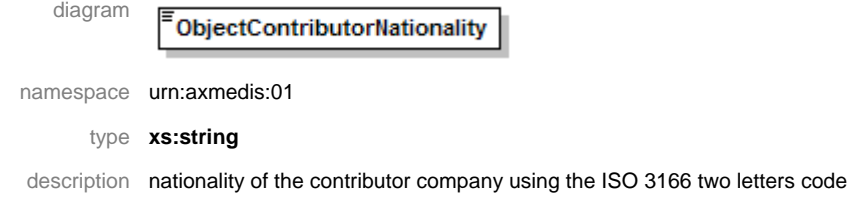

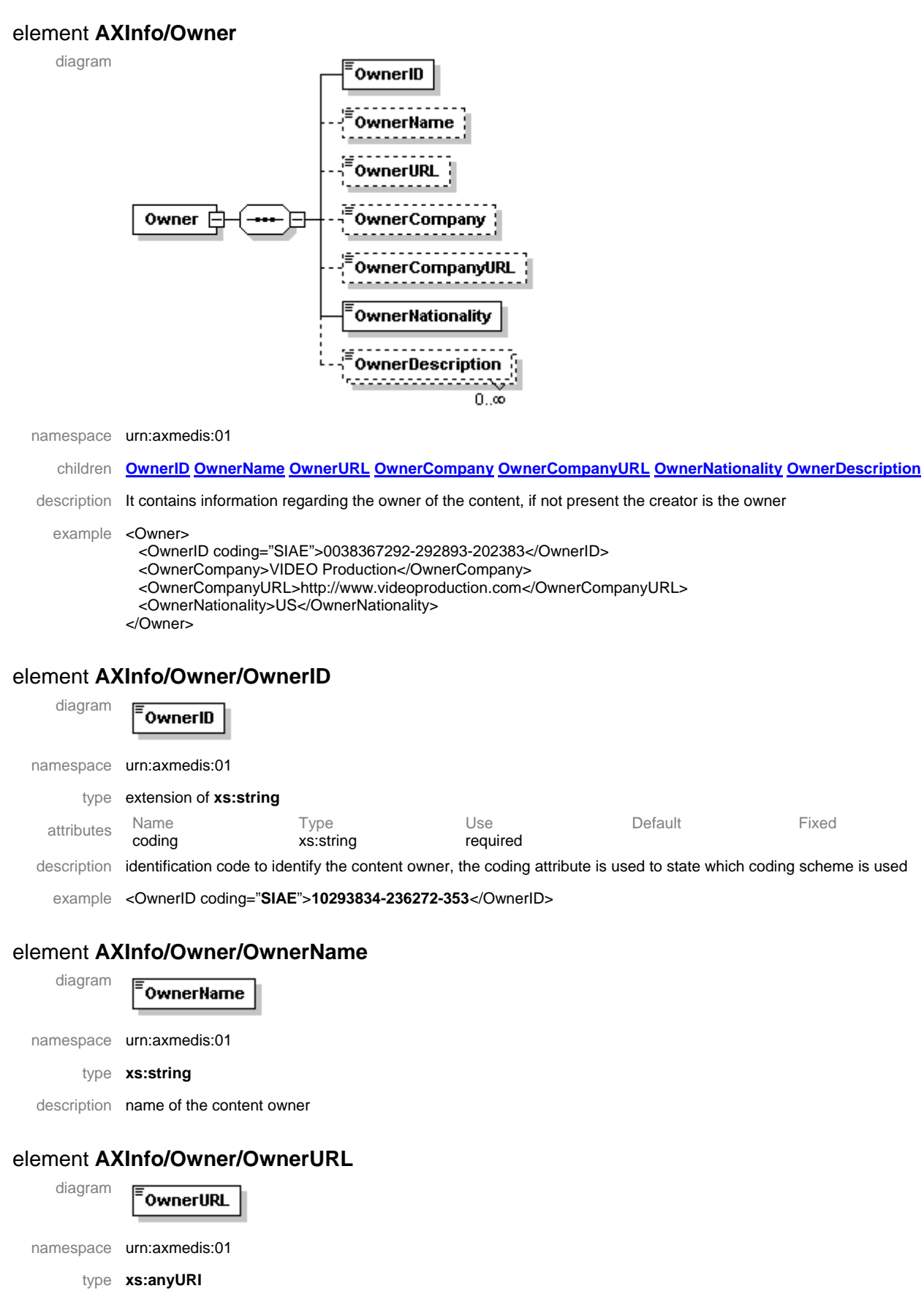

description the URL of the owner (website or email)

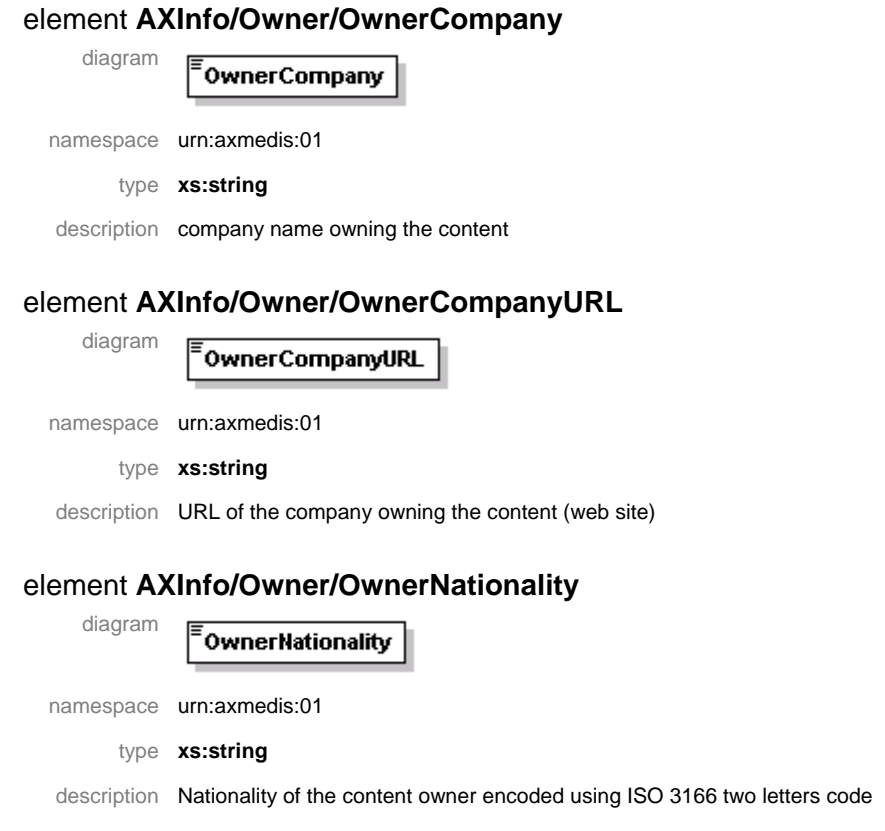

# element **AXInfo/Owner/OwnerDescription**

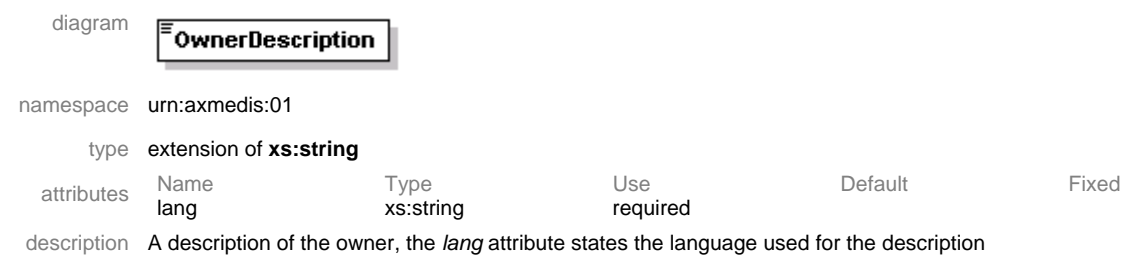

# element **AXInfo/Distributor**

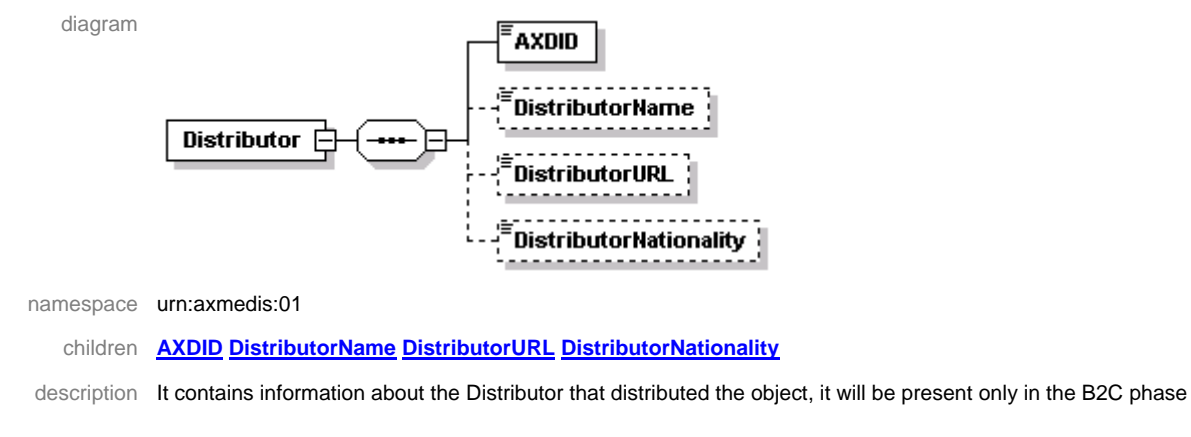

# element **AXInfo/Distributor/AXDID**

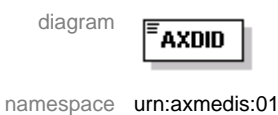

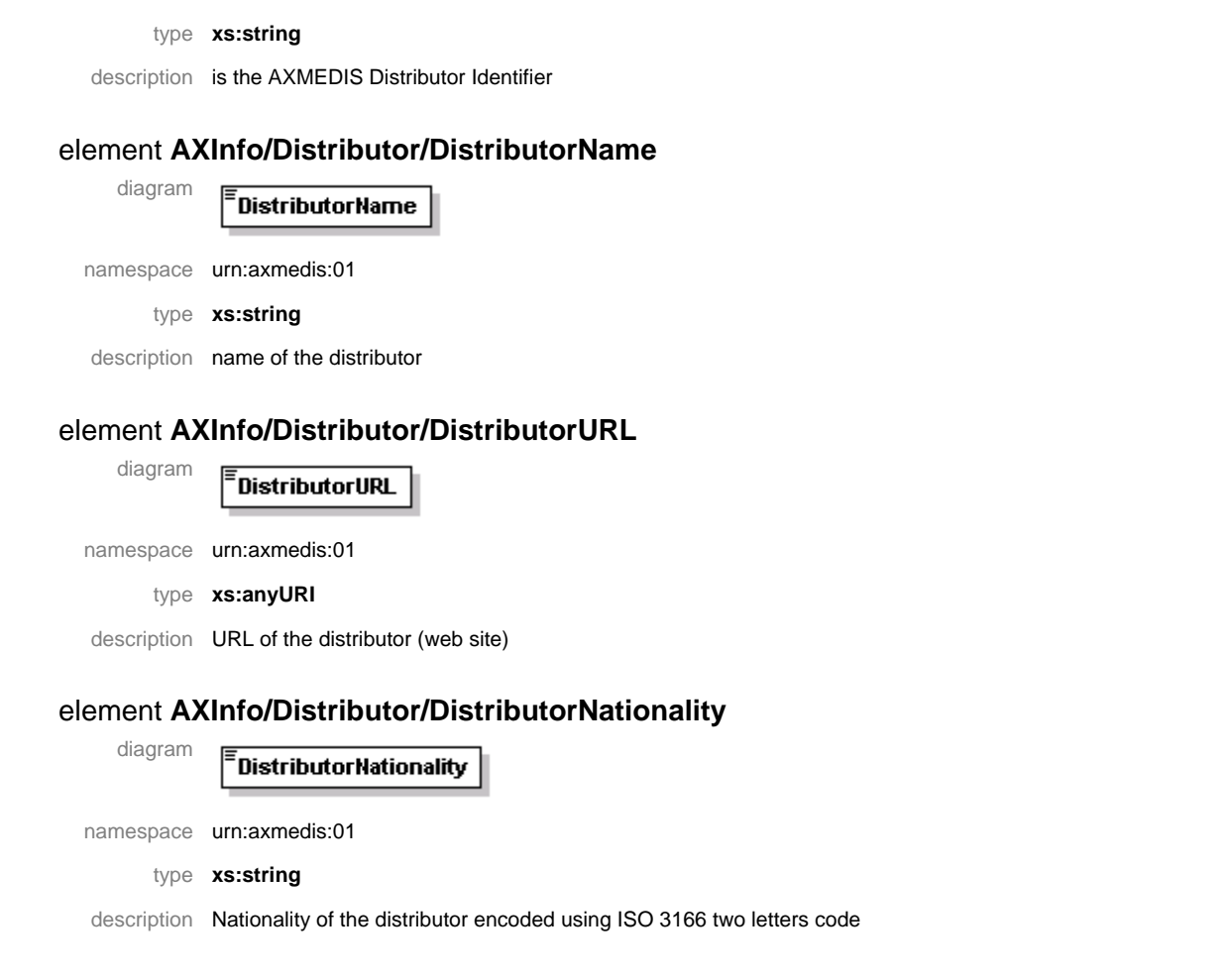

# element **AXInfo/AccessMode**

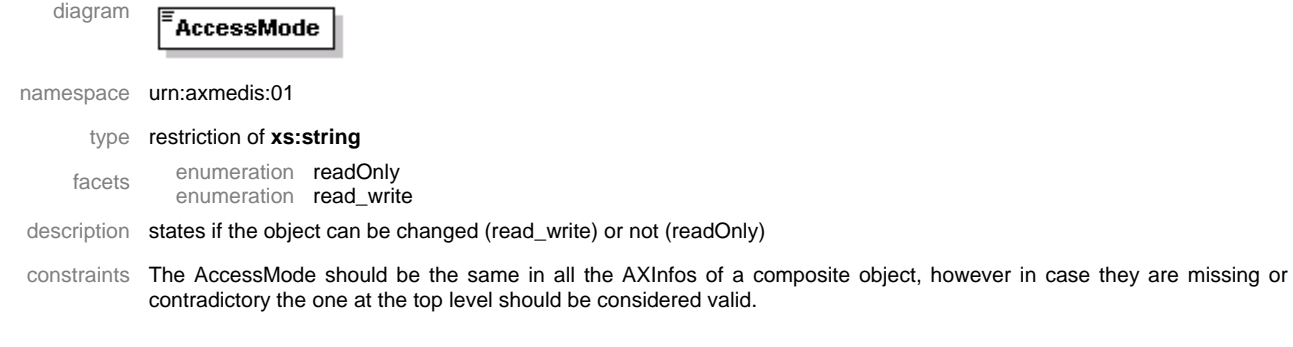

# element **AXInfo/CreationDate**

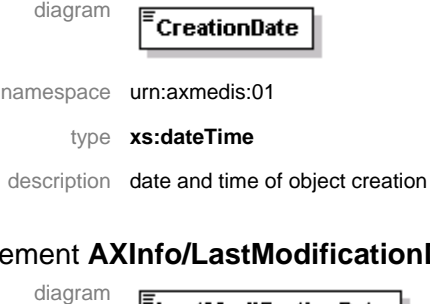

# element **AXInfo/LastModificationDate**

 $\vert$  LastModificationDate namespace urn:axmedis:01 type **xs:dateTime** 

*AXMEDIS Project* 153

description date and time of object modification

#### element **AXInfo/Version**

diagram

namespace urn:axmedis:01

type **xs:nonNegativeInteger** 

.<br>Version

description number of version of the object, it should be incremented each time the object is uploaded in the AXDB

# element **AXInfo/Revision**

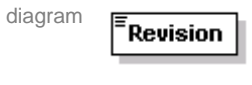

namespace urn:axmedis:01

#### type **xs:nonNegativeInteger**

description number of revision of the object, it should be incremented each time the object is saved to disk and it should return to 0 when uploaded in the AXDB

# element **AXInfo/ObjectStatus**

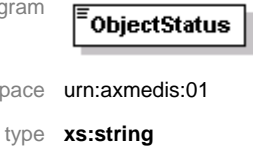

ObjectType

description status of the object (e.g. in production, published, …)

# element **AXInfo/ObjectType**

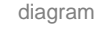

diagram

namespace

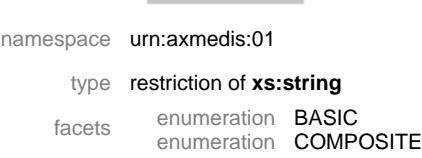

description it states if the object is BASIC or COMPOSITE

constraints in case the object is BASIC it should have the structure of an AXMEDIS Basic Object, and the structure of an AXMEDIS Composite Object for a COMPOSITE one. The value for this tag can be also derived from the object structure.

#### element **AXInfo/ObjectIsGoverned**

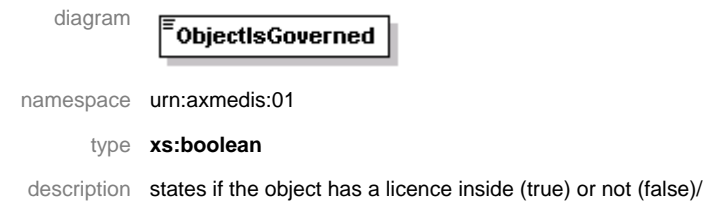

#### element **AXInfo/IsPromoOf**

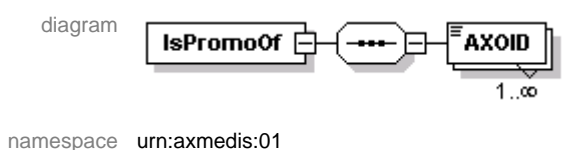

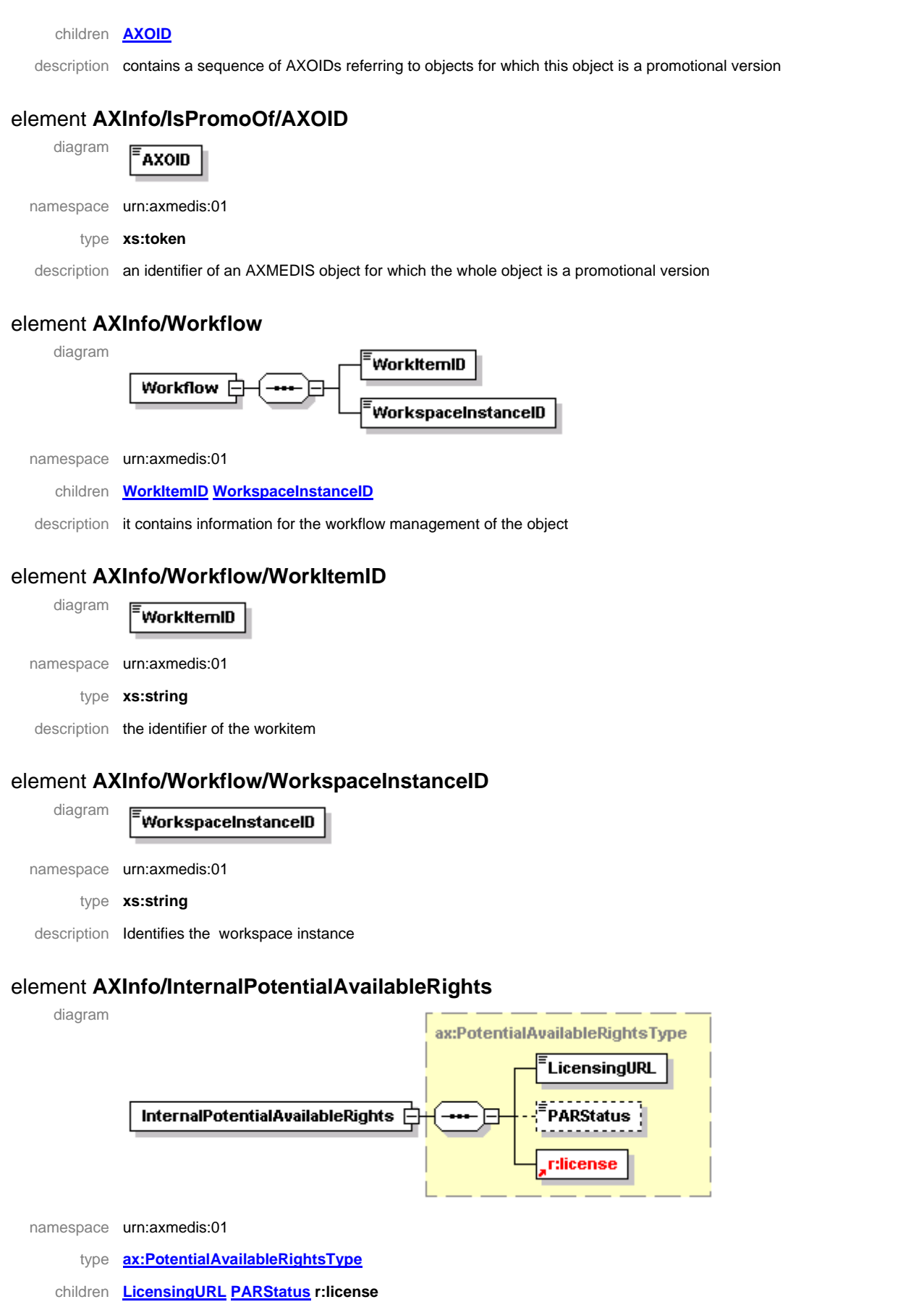

description contains all the rights really available on the object, not all these rights can be exploited by end users or distributors.

*AXMEDIS Project* 155 the LicensingURL contains the URL to acquire a license for the object and PARStatus contains the status like to be verified, verified, …

constraints the license is not a complete licence, it is used to contain only the grants but without the principal and the resource elements.

#### element **AXInfo/PotentialAvailableRights**

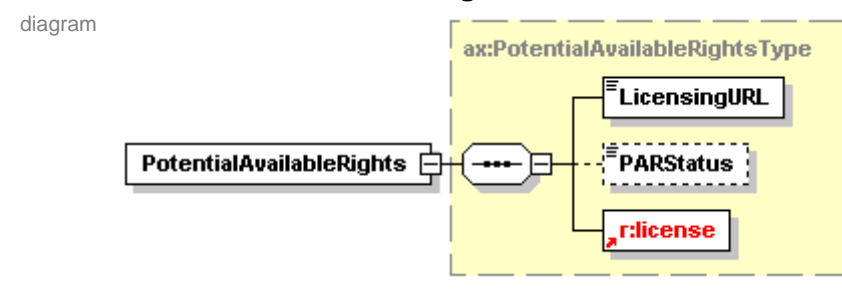

namespace urn:axmedis:01

type **ax:PotentialAvailableRightsType**

- children **LicensingURL PARStatus r:license**
- description contains the rights available outside the AXMEDIS Factory usually it is a subset of the InternalPotentialAvailableRights.

the LicensingURL contains the URL to acquire a license for the object and PARStatus contains the status like to be verified, verified, …

constraints the license is not a complete licence, it is used to contain only the grants but without the principal and the resource elements.

# complexType **PotentialAvailableRightsType**

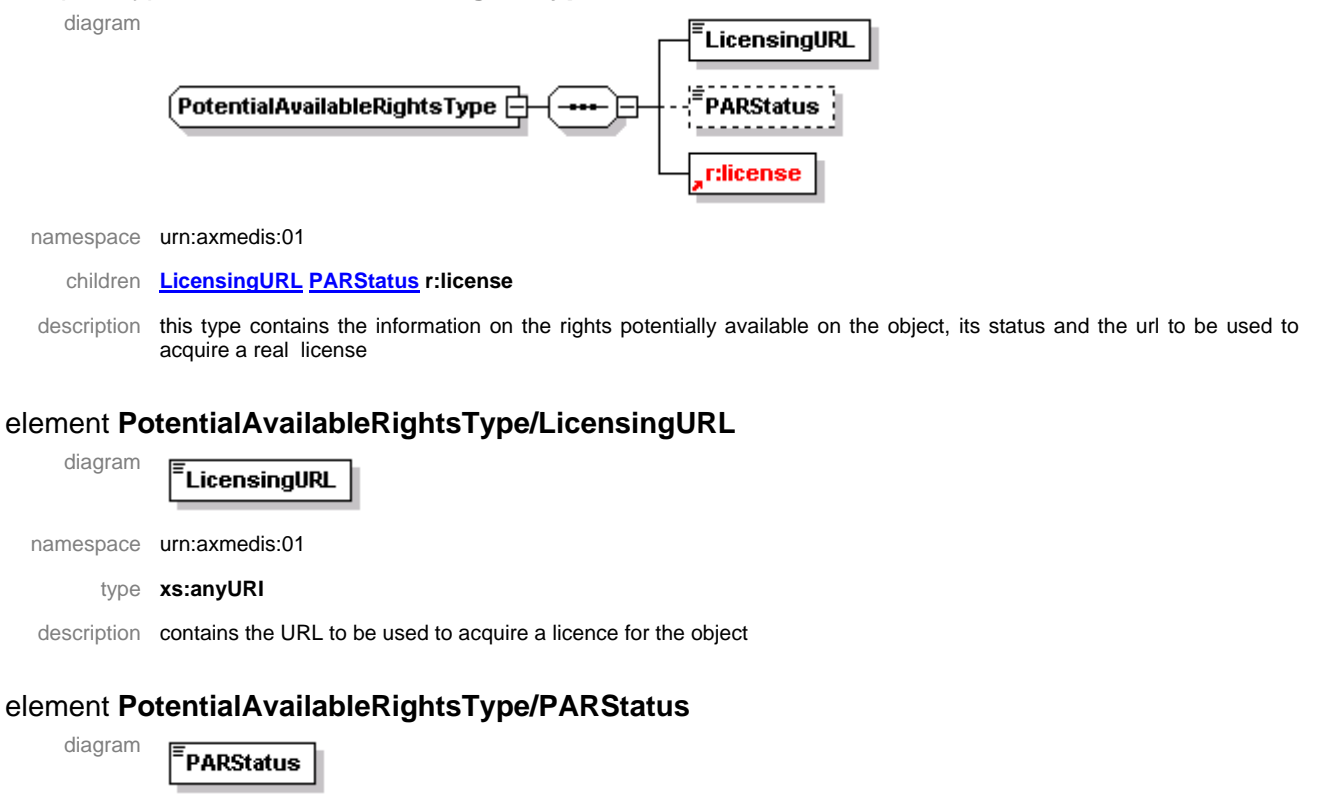

namespace urn:axmedis:01

type **xs:string** 

description contains the current status of the PAR like: to be verified, verified, …

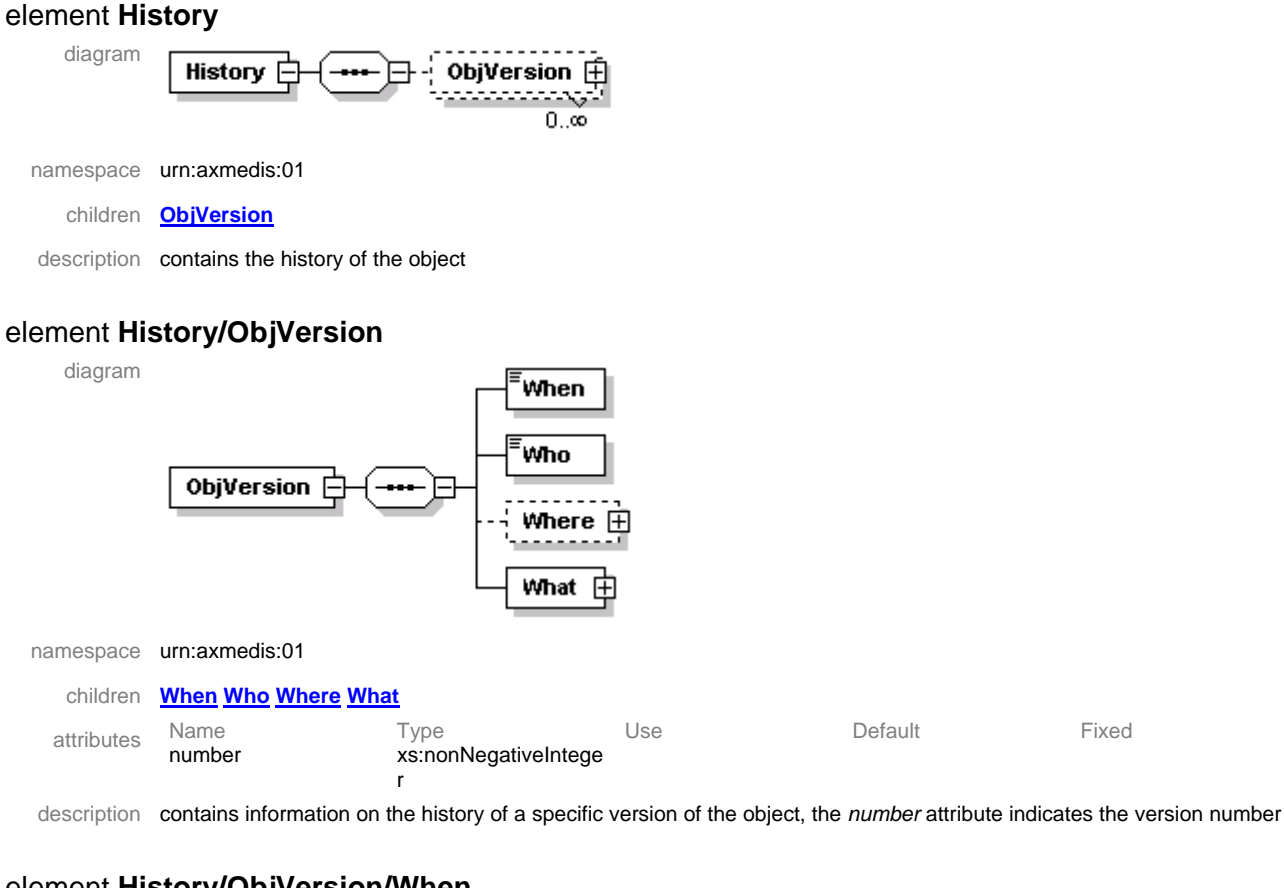

# element **History/ObjVersion/When**

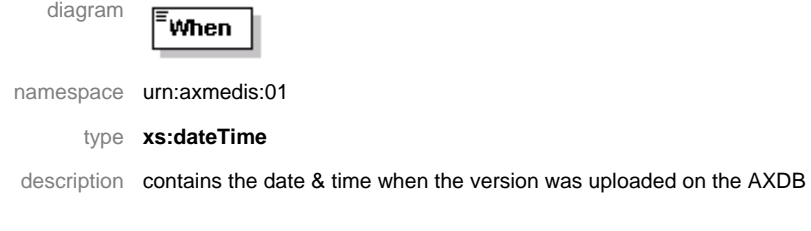

# element **History/ObjVersion/Who**

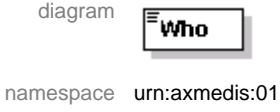

type **xs:string** 

description contains the name of the person who uploaded he object on the AXDB

#### element **History/ObjVersion/Where**

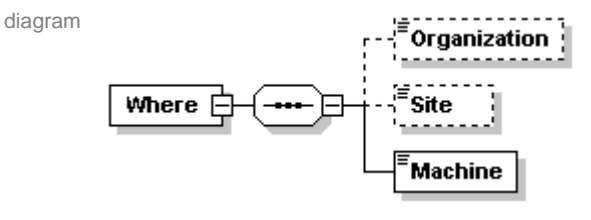

namespace urn:axmedis:01

children **Organization Site Machine**

description contains the indication of the location where the upload was performed

# element **History/ObjVersion/Where/Organization**

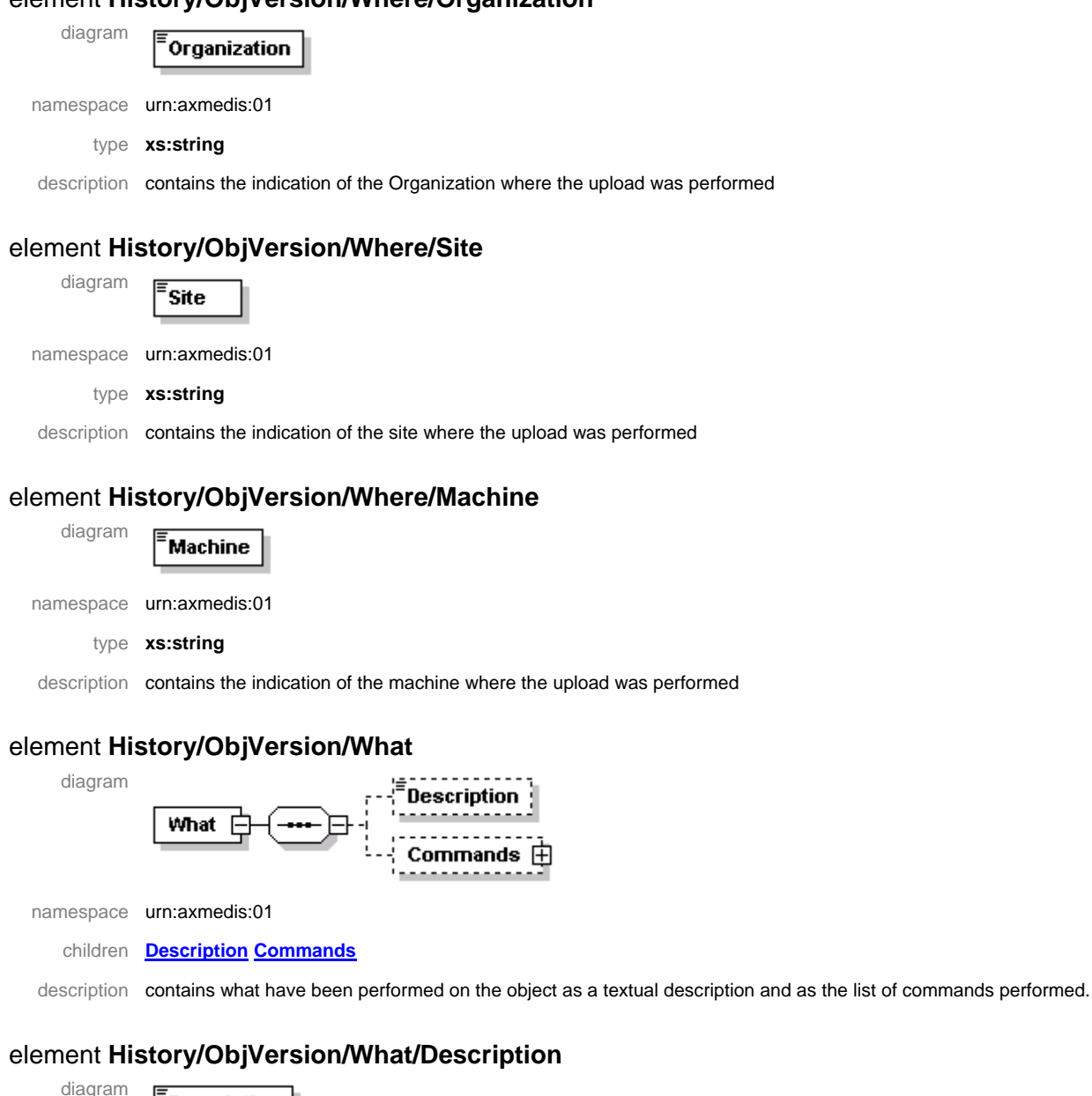

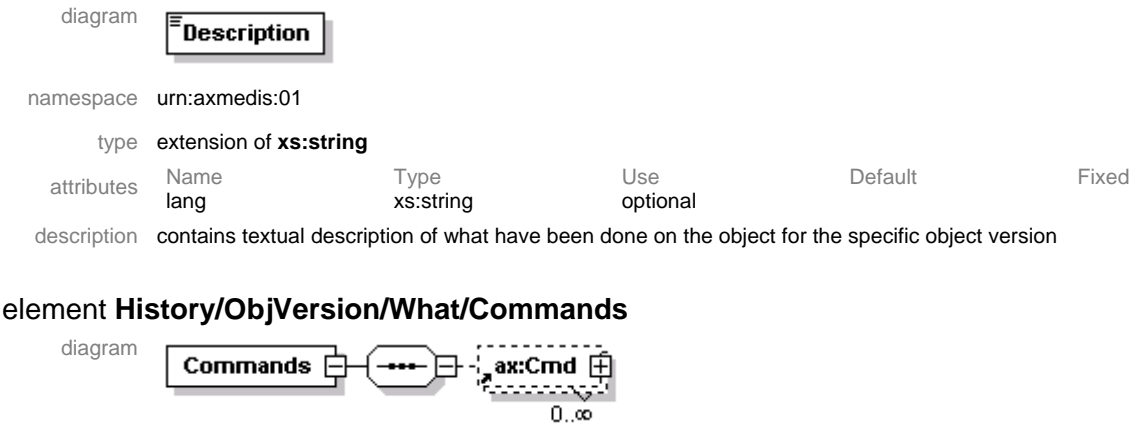

children **ax:Cmd**

description contains the commands performed on the object.

namespace urn:axmedis:01

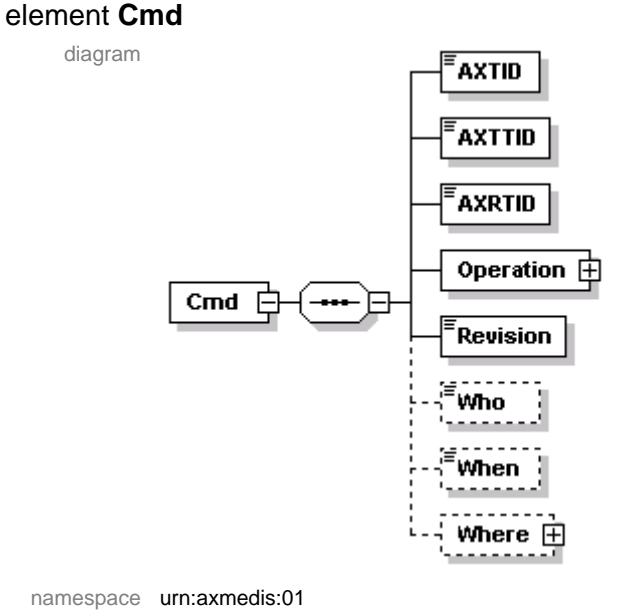

children **AXTID AXTTID AXRTID Operation Revision Who When Where**

description contains information regarding a command performed on the object

### element **Cmd/AXTID**

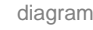

AXTID namespace urn:axmedis:01

type **xs:string** 

description contains the AXMEDIS Tool ID identifying the tool used to perform the command

# element **Cmd/AXTTID**

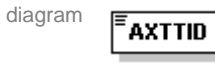

namespace urn:axmedis:01

type **xs:string** 

description contains the AXMEDIS Tool Type ID identifying the type of tool used to perform the command

#### element **Cmd/AXRTID**

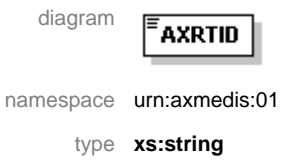

description contains the AXMEDIS Real Tool ID identifying the tool instance used to produce the object

#### element **Cmd/Operation**

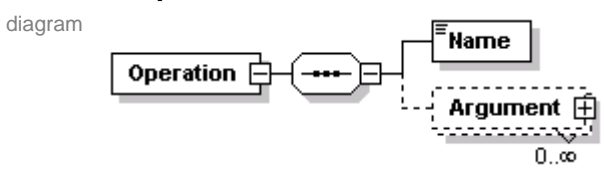

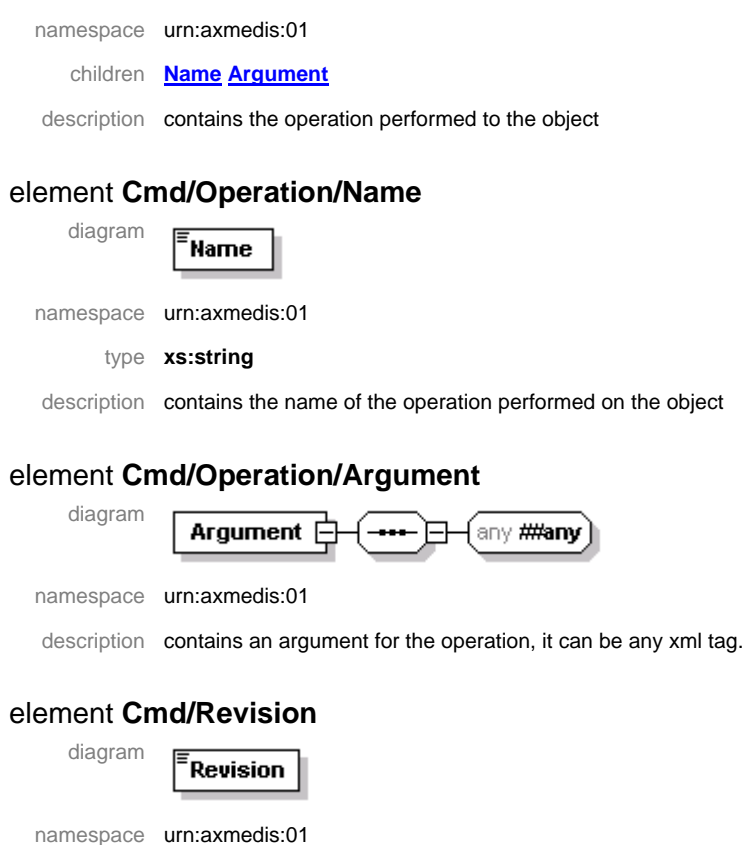

description contains the revision number to which the command contributes

element **Cmd/When**

element **Cmd/Who** diagram

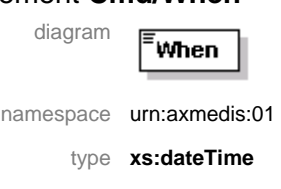

namespace urn:axmedis:01 type **xs:string** 

.<br>Who

type **xs:nonNegativeInteger** 

description contains when (date & time) the operation was performed

description contains information regarding who performed the operation

### element **Cmd/Where**

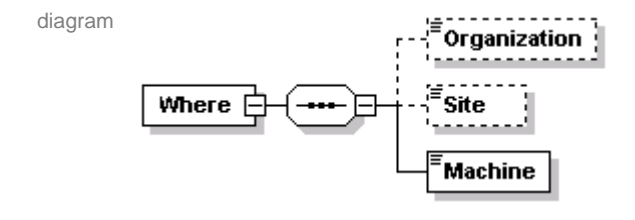

namespace urn:axmedis:01

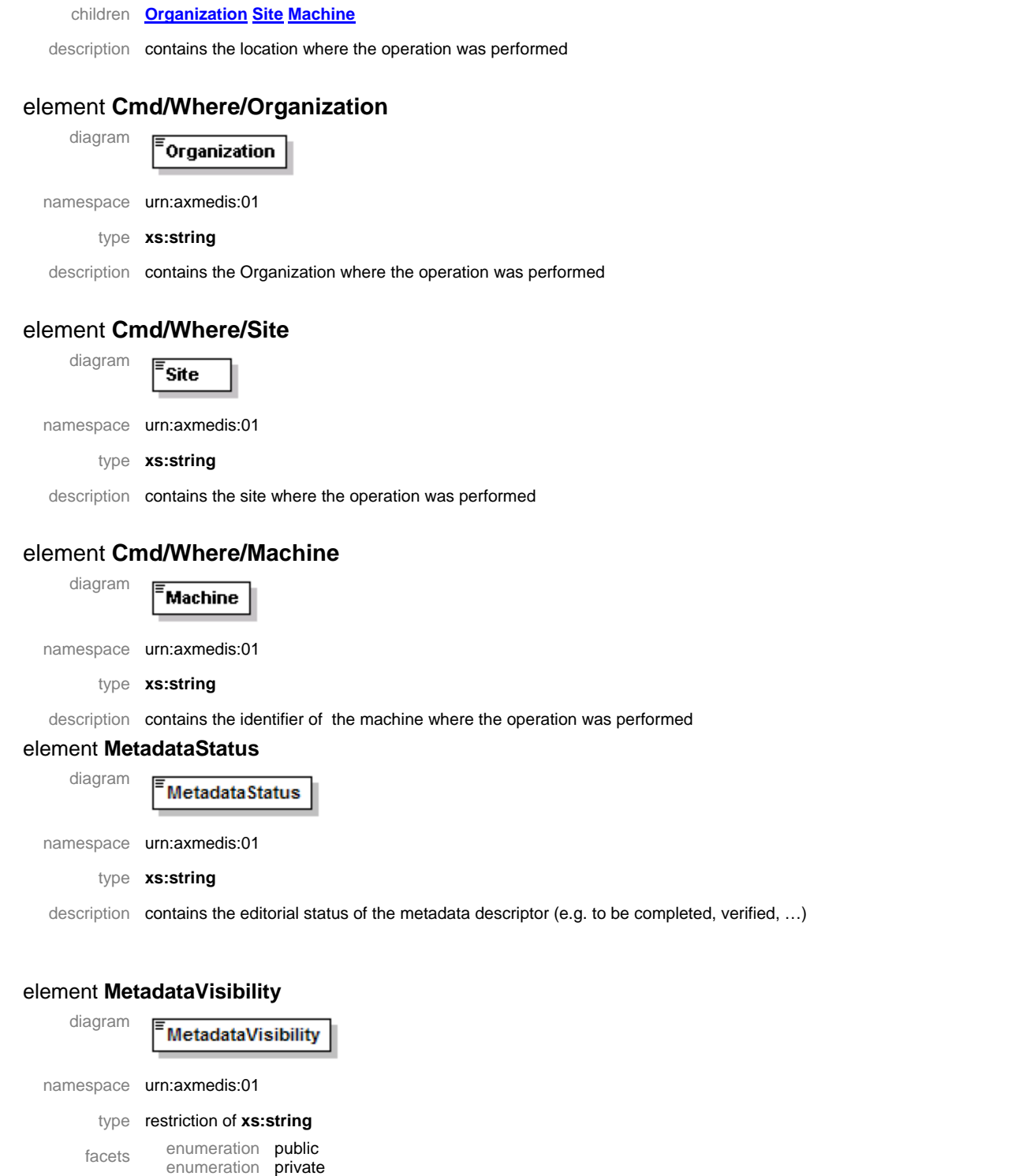

desciption contains the visibility of metadata when the object is protected, private means that the metadata should not be accessible in clear, public otherwise.

#### element **ObjectIdentification**

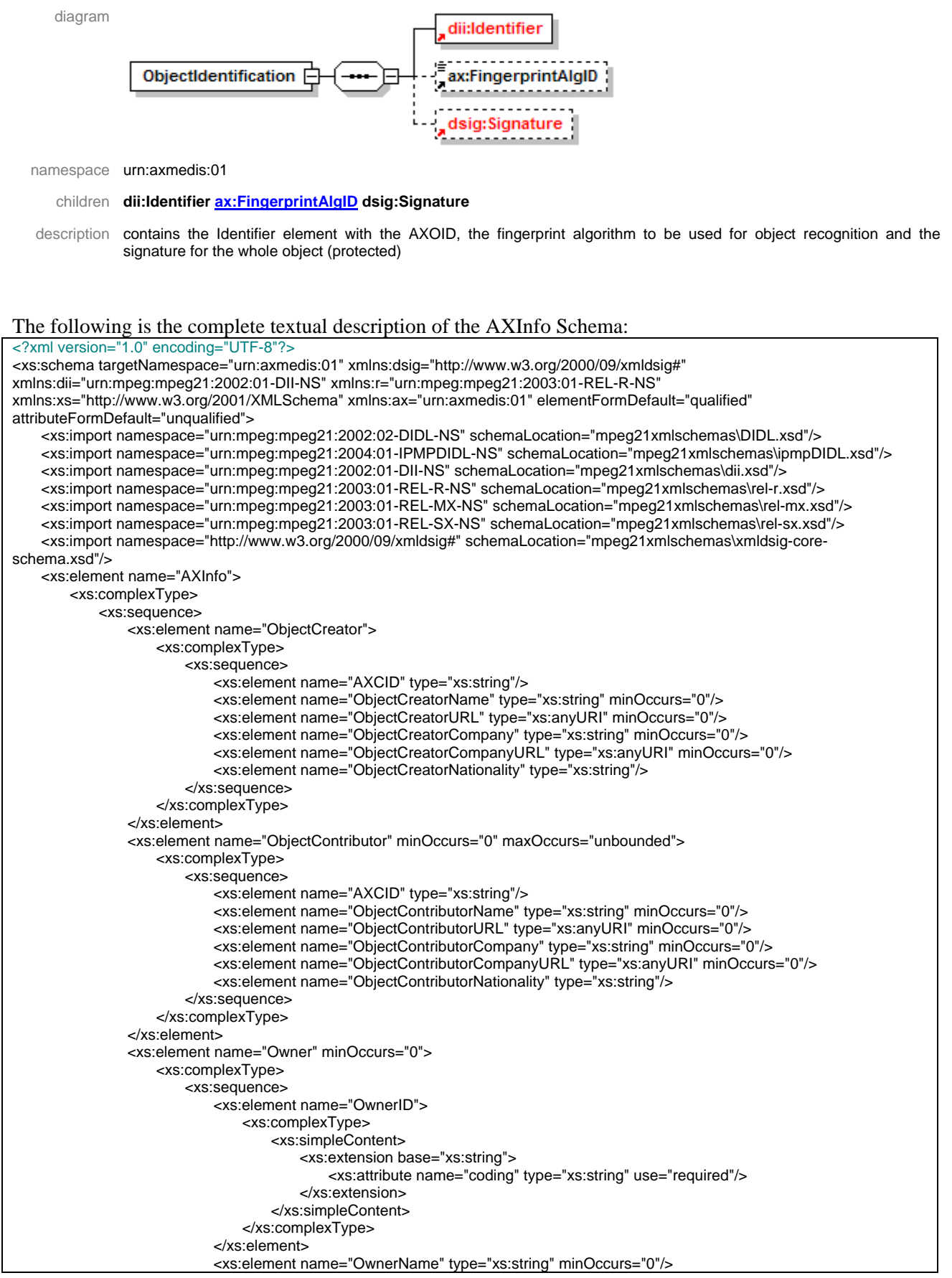

```
 <xs:element name="OwnerURL" type="xs:anyURI" minOccurs="0"/> 
                          <xs:element name="OwnerCompany" type="xs:string" minOccurs="0"/> 
                          <xs:element name="OwnerCompanyURL" type="xs:string" minOccurs="0"/> 
                          <xs:element name="OwnerNationality" type="xs:string"/> 
                          <xs:element name="OwnerDescription" minOccurs="0" maxOccurs="unbounded"> 
                              <xs:complexType> 
                                 <xs:simpleContent>
                                      <xs:extension base="xs:string"> 
                                           <xs:attribute name="lang" type="xs:string" use="required"/> 
                                      </xs:extension> 
                                  </xs:simpleContent> 
                              </xs:complexType> 
                          </xs:element> 
                      </xs:sequence> 
                 </xs:complexType> 
             </xs:element> 
             <xs:element name="Distributor" minOccurs="0"> 
                 <xs:complexType> 
                      <xs:sequence> 
                          <xs:element name="AXDID" type="xs:string"/> 
                          <xs:element name="DistributorName" type="xs:string" minOccurs="0"/> 
                          <xs:element name="DistributorURL" type="xs:anyURI" minOccurs="0"/> 
                          <xs:element name="DistributorNationality" type="xs:string" minOccurs="0"/> 
                      </xs:sequence> 
                 </xs:complexType> 
             </xs:element> 
             <xs:element name="AccessMode" minOccurs="0"> 
                 <xs:simpleType> 
                      <xs:restriction base="xs:string"> 
                          <xs:enumeration value="readOnly"/> 
                          <xs:enumeration value="read_write"/> 
                      </xs:restriction> 
                 </xs:simpleType> 
             </xs:element> 
             <xs:element name="CreationDate" type="xs:dateTime"/> 
             <xs:element name="LastModificationDate" type="xs:dateTime"/> 
             <xs:element name="Version" type="xs:nonNegativeInteger"/> 
             <xs:element name="Revision" type="xs:nonNegativeInteger"/> 
             <xs:element name="ObjectStatus" type="xs:string"/> 
             <xs:element name="ObjectType"> 
                 <xs:simpleType> 
                      <xs:restriction base="xs:string"> 
                          <xs:enumeration value="BASIC"/> 
                          <xs:enumeration value="COMPOSITE"/> 
                      </xs:restriction> 
                 </xs:simpleType> 
             </xs:element> 
             <xs:element name="ObjectIsGoverned" type="xs:boolean" minOccurs="0"/> 
             <xs:element name="IsPromoOf" minOccurs="0"> 
                 <xs:complexType> 
                      <xs:sequence> 
                          <xs:element name="AXOID" type="xs:token" maxOccurs="unbounded"/> 
                      </xs:sequence> 
                 </xs:complexType> 
             </xs:element> 
             <xs:element ref="ax:History" minOccurs="0"/> 
             <xs:element name="Workflow" minOccurs="0"> 
                 <xs:complexType> 
                      <xs:sequence> 
                          <xs:element name="WorkItemID" type="xs:string"/> 
                          <xs:element name="WorkspaceInstanceID" type="xs:string"/> 
                      </xs:sequence> 
                 </xs:complexType> 
             </xs:element> 
             <xs:element name="InternalPotentialAvailableRights" type="ax:PotentialAvailableRightsType" minOccurs="0"/> 
             <xs:element name="PotentialAvailableRights" type="ax:PotentialAvailableRightsType" minOccurs="0"/> 
         </xs:sequence> 
    </xs:complexType> 
 </xs:element> 
 <xs:element name="Cmd"> 
    <xs:complexType> 
         <xs:sequence> 
             <xs:element name="AXTID" type="xs:string"/> 
             <xs:element name="AXTTID" type="xs:string"/> 
             <xs:element name="AXRTID" type="xs:string"/> 
             <xs:element name="Operation">
```
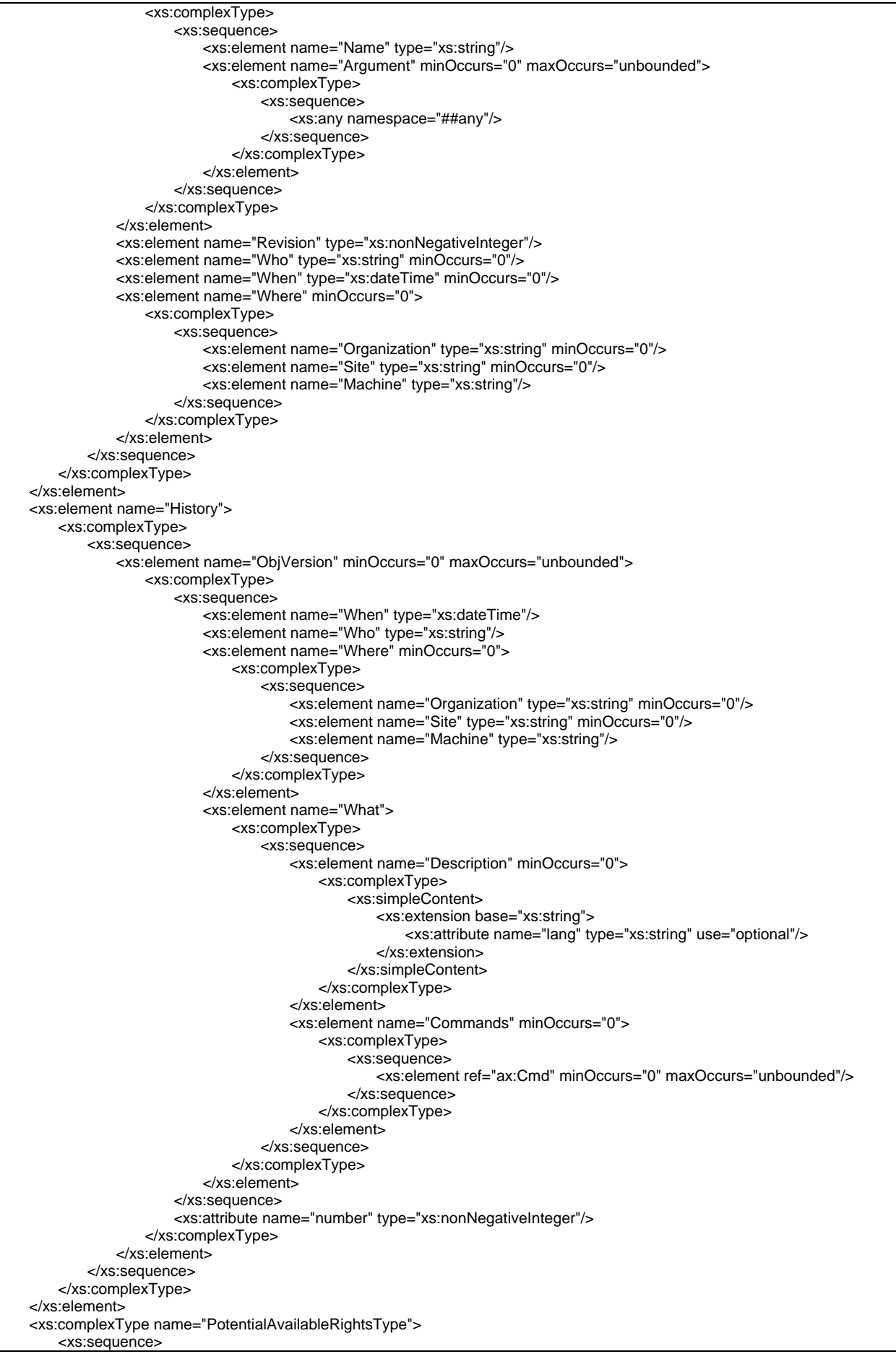

*AXMEDIS Project* 164

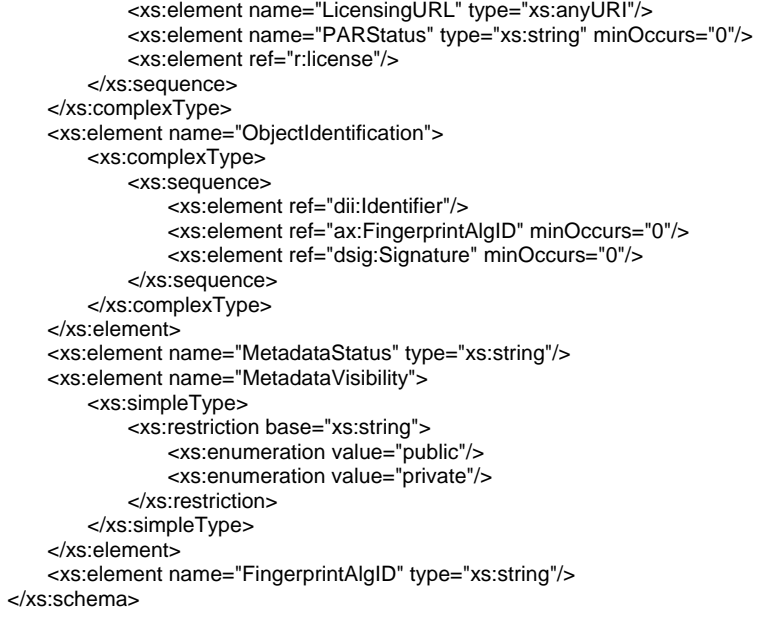

# **17 AXMEDIS Tool Fingerprint (DSI, FUPF)**

Tool fingerprint is decribed in the sections 8.1.1.1, it contains information on the hardware (i.e. the personal computer) and on the software. It has been created to uniquely identify an installation of a given AXMEDIScomplaiant application on a given device and to allow detection of software/hardware changes. Fingerprint is stored and transmitted as XML file/message with the following schema:

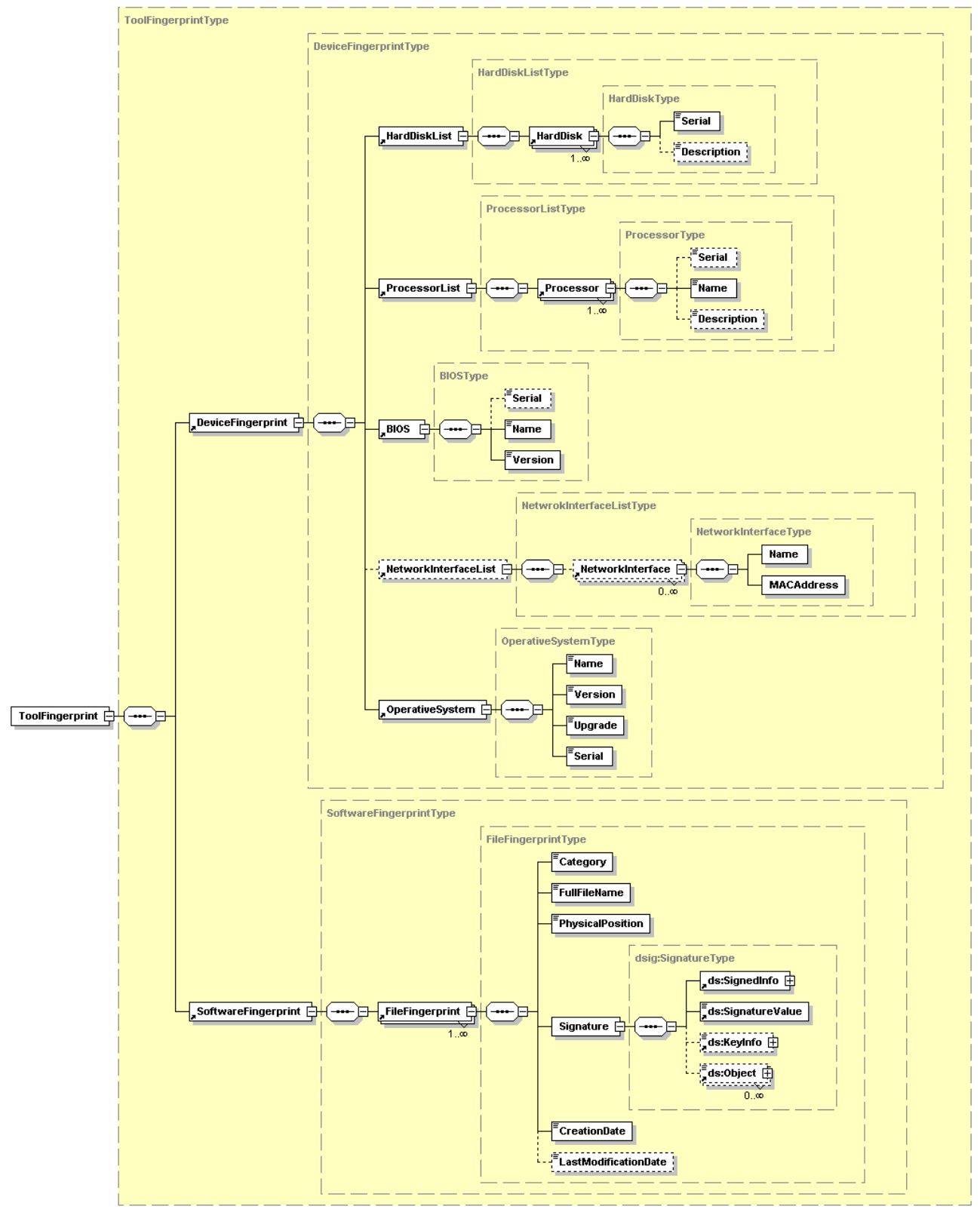

Toolfingerprint XML schema.

<?xml version="1.0" encoding="UTF-8"?> <xs:schema targetNamespace="http://www.axmedis.org/tool-fp" xmlns:dsig="http://www.w3.org/2000/09/xmldsig#" xmlns:xs="http://www.w3.org/2001/XMLSchema" xmlns="http://www.axmedis.org/tool-fp" elementFormDefault="qualified" attributeFormDefault="unqualified"> <xs:import namespace="http://www.w3.org/2000/09/xmldsig#" schemaLocation="xmldsig-core-schema.xsd"/> <xs:element name="ToolFingerprint" type="ToolFingerprintType"/> <xs:complexType name="ToolFingerprintType"> <xs:sequence> <xs:element ref="DeviceFingerprint"/> <xs:element ref="SoftwareFingerprint"/> </xs:sequence> </xs:complexType> <xs:element name="DeviceFingerprint" type="DeviceFingerprintType"/> <xs:complexType name="DeviceFingerprintType"> <xs:sequence> <xs:element ref="HardDiskList"/> <xs:element ref="ProcessorList"/> <xs:element ref="BIOS"/> <xs:element ref="NetworkInterfaceList" minOccurs="0"/> <xs:element ref="OperativeSystem"/> </xs:sequence> </xs:complexType> <xs:element name="HardDiskList" type="HardDiskListType"/> <xs:complexType name="HardDiskListType"> <xs:sequence> <xs:element ref="HardDisk" maxOccurs="unbounded"/> </xs:sequence> </xs:complexType> <xs:element name="HardDisk" type="HardDiskType"/> <xs:complexType name="HardDiskType"> <xs:sequence> <xs:element name="Serial" type="xs:string"/> <xs:element name="Description" type="xs:string" minOccurs="0"/> </xs:sequence> </xs:complexType> <xs:element name="ProcessorList" type="ProcessorListType"/> <xs:complexType name="ProcessorListType"> <xs:sequence> <xs:element ref="Processor" maxOccurs="unbounded"/> </xs:sequence> </xs:complexType> <xs:element name="Processor"> <xs:complexType> <xs:complexContent> <xs:extension base="ProcessorType"/> </xs:complexContent> </xs:complexType> </xs:element> <xs:complexType name="ProcessorType"> <xs:sequence> <xs:element name="Serial" type="xs:string" minOccurs="0"/> <xs:element name="Name" type="xs:string"/> <xs:element name="Description" type="xs:string" minOccurs="0"/> </xs:sequence> </xs:complexType> <xs:element name="BIOS" type="BIOSType"/> <xs:complexType name="BIOSType"> <xs:sequence> <xs:element name="Serial" type="xs:string" minOccurs="0"/> <xs:element name="Name" type="xs:string"/> <xs:element name="Version" type="xs:string"/> </xs:sequence> </xs:complexType> <xs:element name="NetworkInterfaceList" type="NetwrokInterfaceListType"/> <xs:complexType name="NetwrokInterfaceListType"> <xs:sequence> <xs:element ref="NetworkInterface" minOccurs="0" maxOccurs="unbounded"/> </xs:sequence> </xs:complexType> <xs:element name="NetworkInterface" type="NetworkInterfaceType"/>

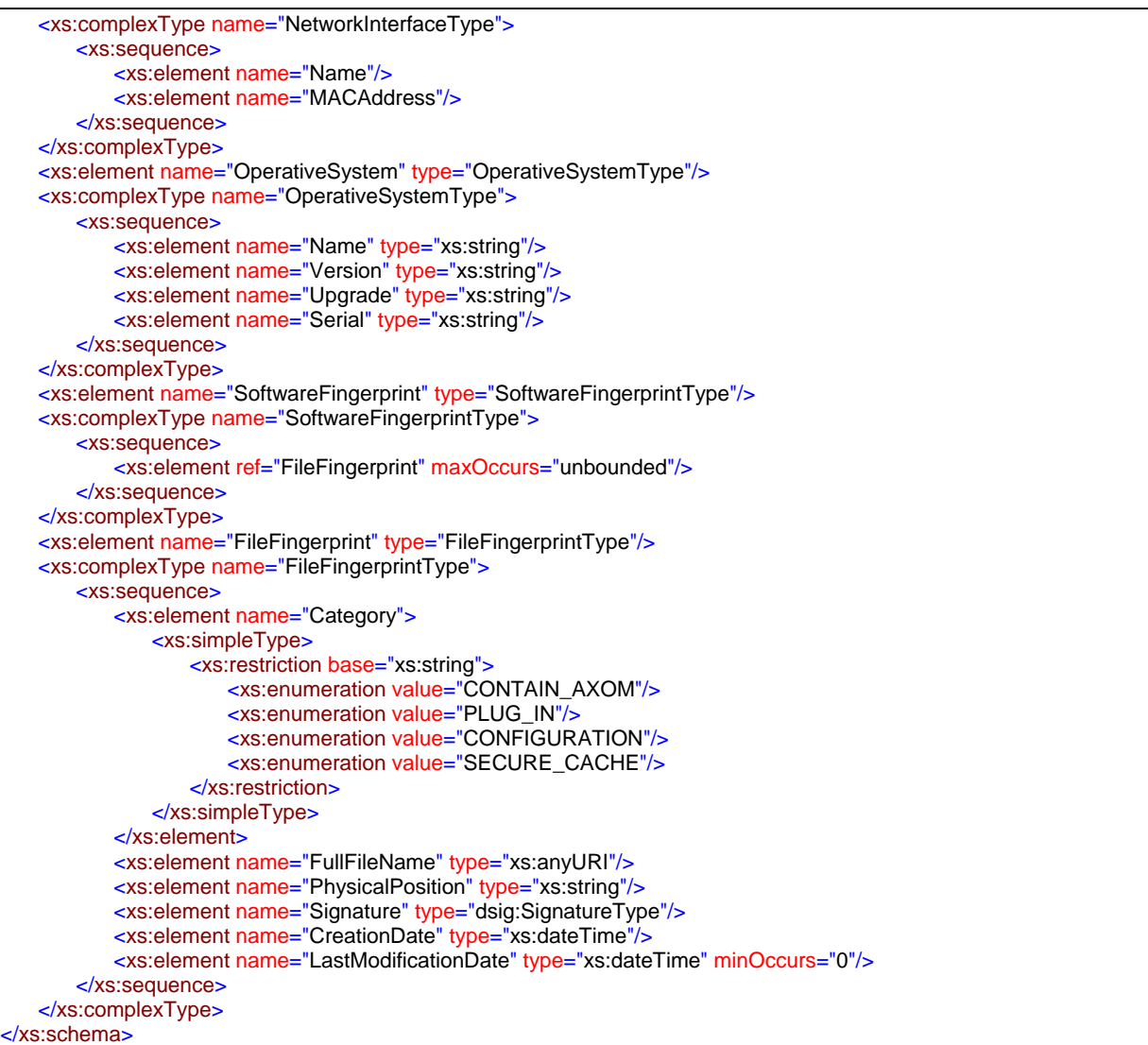

As stated before, the information contained in the fingerprint are mainly information for the identification of the tool, however profile-related information can be estimated in asimila way and merged with those above reported. Samples of profile information are the following:

- Which kind of content it may manage or not, e.g. it cannot load PDF, it can load PS
- Resolution of the screen device
- Power of the device
- Presence of some basic adaptation tools or their absence
- Print capabilities or not
- Audio capabilities or not
- Video streaming capabilities or not
- Burning ROM capabilities or not
- Network connection speed
- Network connection type, e.g. permanent or irregular
- $\bullet$  etc....

# **18 AXMEDIS Protection Info (DSI, FHGIGD)**

Protection information is formatted as stated in MPEG-21 Part 4 IPMP standard. The syntax and semantics is still under discussion, the actual state of the standard is contained in the output document w7717 of the  $74<sup>th</sup>$ MPEG meeting (see http://mpeg.nist.gov/).

MPEG-21 Part 4 divides protection information into two XML schemas:

- one is used to declare the list of needed protection tools (or commands as defined in this section) to unprotect the whole digital item;
- the other is used to describe, for each protected element, how to use those tools (e.g. the execution order, keys, initialization parameters, etc…) to unprotect a specific element.

The former part of protection information (i.e. the list of all needed tools) should not only contain the necessary tools to unprotect the "first level" of protected element, it should contain also the required tools to correctly manage all nested levels of protected elements. In that way, looking at the tool list declaration it will be possible to immediately decide whether an AXMEDIS Tool is capable to completely "consume" an object.

# **19 Protection Tool description (DSI)**

```
<?xml version="1.0" encoding="UTF-8"?>
<xs:schema targetNamespace="http://www.axmedis.org/ipmp-tool-schema" xmlns:prm="http://www.axmedis.org/parameter"
xmlns:ipmpinfo="urn:mpeg:mpeg21:2004:01-IPMPINFO-NS" xmlns:pp="http://www.axmedis.org/ipmp-tool-schema"
xmlns:pin="http://www.axmedis.org/plugin-schema" xmlns:xs="http://www.w3.org/2001/XMLSchema"
elementFormDefault="qualified" attributeFormDefault="unqualified" version="0.1">
   <xs:import namespace="http://www.axmedis.org/plugin-schema" schemaLocation="plugin-schema.xsd"/>
   <xs:import namespace="urn:mpeg:mpeg21:2004:01-IPMPINFO-NS"
schemaLocation="mpeg21xmlschemas/ipmpinfo.xsd"/>
   <xs:import namespace="http://www.axmedis.org/parameter" schemaLocation="param-schema.xsd"/>
   <xs:element name="IPMPToolList" type="pp:IPMPToolListType" substitutionGroup="pin:SpecificDescriptor"/>
   <xs:complexType name="IPMPToolListType">
        <xs:complexContent>
            <xs:extension base="pin:SpecificDescriptorType">
                <xs:sequence>
                    <xs:element ref="pp:Tool" maxOccurs="unbounded"/>
                </xs:sequence>
            </xs:extension>
        </xs:complexContent>
   </xs:complexType>
   <xs:element name="Tool" type="pp:ToolType"/>
   <xs:complexType name="ToolType">
        <xs:sequence>
            <xs:element ref="ipmpinfo:IPMPToolID"/>
            <xs:element ref="pp:Name"/>
            <xs:element ref="pp:Description"/>
            <xs:element ref="prm:ParameterList" minOccurs="0"/>
        </xs:sequence>
        <xs:attribute ref="pp:type" use="required"/>
   </xs:complexType>
   <xs:attribute name="type">
        <xs:simpleType>
            <xs:restriction base="xs:string">
                <xs:enumeration value="authoring"/>
                <xs:enumeration value="playing"/>
            </xs:restriction>
        </xs:simpleType>
   </xs:attribute>
   <xs:element name="Name" type="xs:string"/>
   <xs:element name="Description" type="xs:string"/>
   <xs:element name="AllowedValues" type="pp:AllowedValuesType" substitutionGroup="prm:Constraint"/>
   <xs:complexType name="AllowedValuesType">
        <xs:complexContent>
            <xs:restriction base="prm:ConstraintType">
                <xs:sequence>
                    <xs:element ref="pp:Value"/>
                </xs:sequence>
            </xs:restriction>
        </xs:complexContent>
   </xs:complexType>
    <xs:element name="Value" type="xs:anyType"/>
</xs:schema>
```
#### element **IPMPToolList**

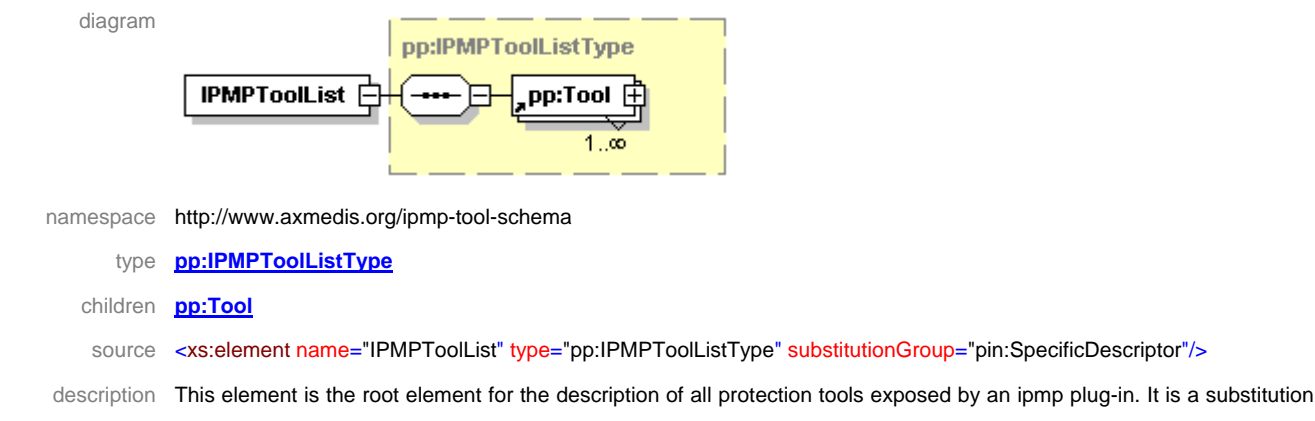

```
AXMEDIS Project 170
```
of the abstract element *SpecificDescriptor* described in the section "Formal description of format – Content Processing Plug-ins specific description" in DE3.1.2.2.4

#### element **Tool**

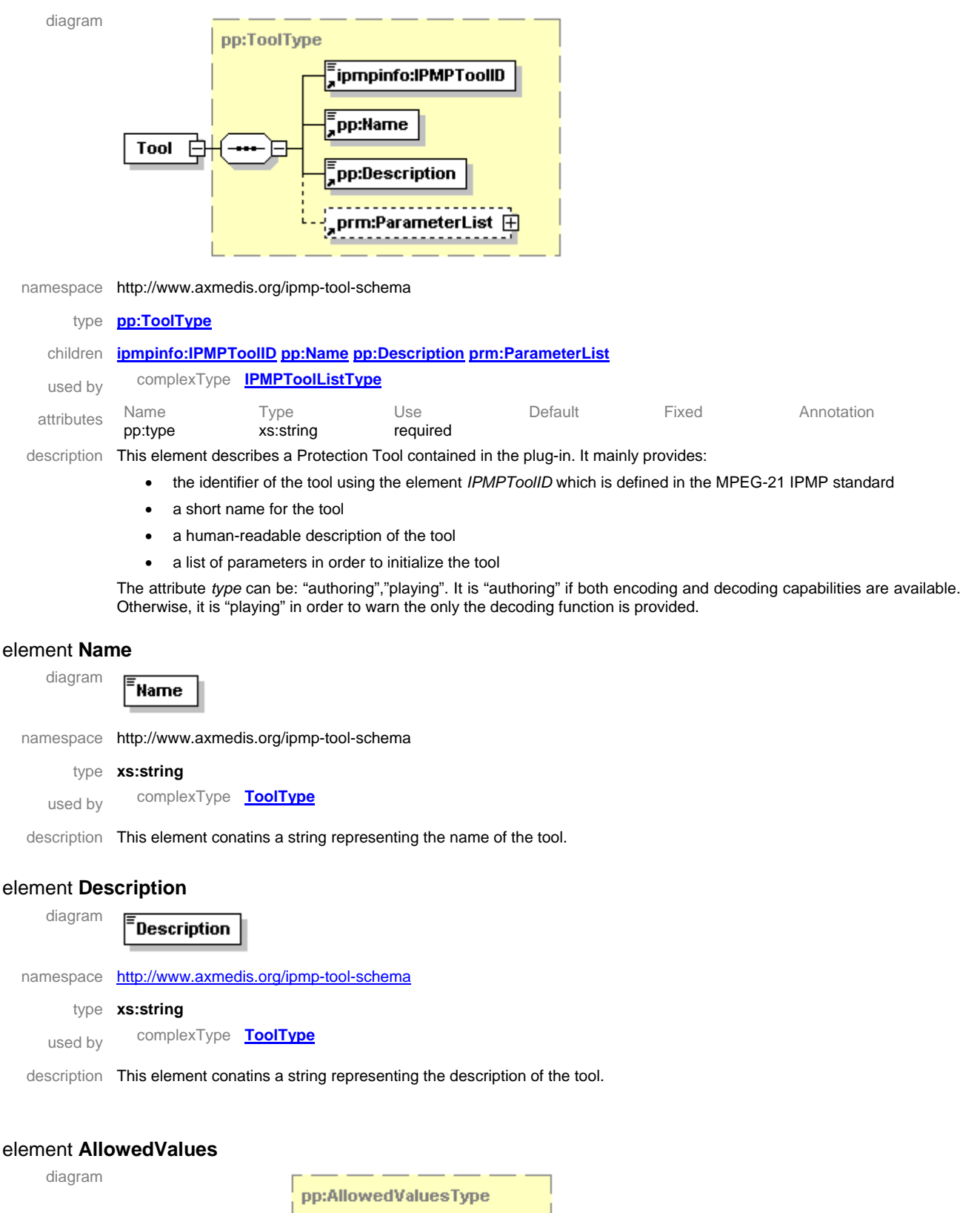

pp:Value

AllowedValues

- namespace http://www.axmedis.org/ipmp-tool-schema
	- type **pp:AllowedValuesType**
	- children **pp:Value**
	- source <xs:element name="AllowedValues" type="pp:AllowedValuesType" substitutionGroup="prm:Constraint"/>
- description This element represent a constraint on the values a given parameter can be set. This element is a substitution group of the *Constrain* element which is explained in the section "Formal description of format – Parameter description" in DE3.1.2.2.4

#### element **Value**

diagram

xs:anyType Value any  $0, \infty$ 

namespace http://www.axmedis.org/ipmp-tool-schema

#### type **xs:anyType**

- used by complexType **AllowedValuesType**
- description This element represents an allowed value for a given parameter. Please notice that it can contain any value type since the value type dependes on the type of the parameter itself.

# **20 Rights and Enforcement (FUPF, DSI, all)**

Protection issues not only apply to modifications of the content in order to protect it against non-authorised use, but also imply that, when a content is governed by means of a license, rights are enforced and only authorised actions are allowed.

In this sense, there has been some discussion inside AXMEDIS consortium in order to enforce rights governing a content from a technical point of view.

The result of this discussion is shown in the rest of this section, together with other aspects regarding rights and AXMEDIS.

# **20.1 Description of typical content manipulation**

In this section a relevant selection of content manipulation examples are presented. The scenario based approach has been chosen, for it has provoked the reasoning among action semantics, thus determining the corresponding set of rights to be owned.

# **20.1.1 General issue on distinguish Adapt and Modify intents**

It is worth to point out that, using the MPEG-21 REL standard, some actions can be authorized using different rights. For example, the action of adding an element to a given DI can be authorized using either enlarge or enhance rights. These two rights respectively differ on whether the original object is effectively modified or a new modified object is derived from the original one. The same problem arises with other rights. In order to face this ambiguity, some technical issues have to be considered:

- Whether considering both adapt and modify rights or not. Both are needed, as their semantics are different. Adapt means that an existing resource is changed transiently to derive a new resource and Modify means the resource is altered, not deriving a new one from it, but maintaining modifications inside the resource itself
- Which rights should be requested to the PMS in ambiguous cases
- How to enforce rights in ambiguous cases

A solution in order to verify the correct rights during content manipulation is to ask to the Consumer what he wants to do with the Content, e.g. create a new Object or modify the original one. This question has to be done when requesting a license for manipulating the content.

# **20.2 Examples of AXMEDIS Object manipulation**

This section describes different manipulations done over AXMEDIS objects. These manipulations are related to different MPEG-21 RDD rights. The rights associated are described in each manipulation shown. For some of the scenarios, it is also describe how a rights expression allowing each action should, indicating in each case its structure and the rights granted.

# **20.2.1 Adding to root level**

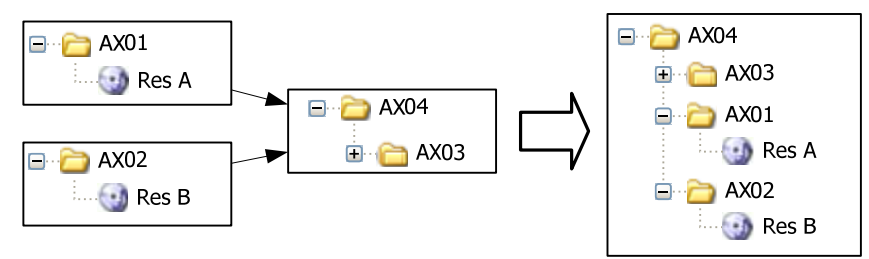

#### Adding resources at root level

To determine the rights expressions needed in this process, we will consider the use case sketched in the above figure, where a user tries to aggregate two objects, AX01 and AX02, to the digital object AX04. In this scenario, the licenses governing these objects shall grant the user the right to modify or adapt the digital object (AX04) embedding within it AX01 and AX02.

Then, the user shall obtain a license that grants him permissions to embed AX01 and AX02 and to adapt or modify AX04 by adding to it. These licenses will be restricted to certain constraints usually referred to the aggregation process and to the resultant digital object.

*AXMEDIS Project* 173 Next figure shows the license issued by the owner or distributor of AX01 and AX02 to the aggregator. This license is formed by the following elements: the identification of the aggregator that is the principal of the license, the **embed** right, the resources Res A and Res B that will be used for aggregation and the conditions that must be fulfilled to perform such aggregation. Finally, the issuer element identifies the manufacturer of both resources.

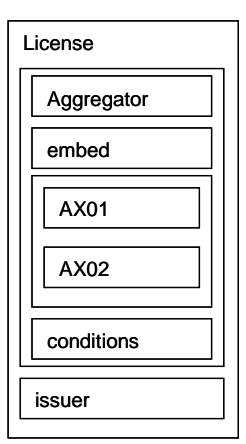

License for allowing objects embedding

This license uses the *embed* right specified in MPEG-21 RDD and defined as the right to put a Resource into another Resource.

On the other hand, the user also must have permissions of modification or adaptation over the digital object AX04.

If the user chooses the adaptation option two different digital objects will exist as result of the addition process, the original one in unchanged form and the newly made. MPEG-21 RDD defines the term *enhance* as the right "to derive a new resource which is larger than its source". This right permits the licensee to change the original digital object by adding to it, for example embedding other resources. These changes are made temporarily to the original object, but they are not saved in the original object at the end of the process. Then, at the end of the process a new object is generated with such changes.

Next figure shows the MPEG-21 REL license that will grant to the aggregator permissions to enhance the digital object identified as AX04 with some restrictions specified within the conditions element of this license.

| License    |  |
|------------|--|
| Aggregator |  |
| enhance    |  |
| AX 04      |  |
| conditions |  |
| issuer     |  |

Adaptation choice - AX04 enhancing license

If the user chooses the modification option, only the modified object will be preserved. For this purpose, MPEG-21 RDD defines the term *enlarge* as the right "to Modify a Resource by adding to it".

Next figure presents the MPEG-21 REL license that will grant to the aggregator permissions to enlarge the digital object identified as AX04 with some restrictions specified within the conditions element of this license. Then, he can add new material, including the embedding of other resources or elements, for example AX01, but not the changing or removal of existing elements of the original digital object.

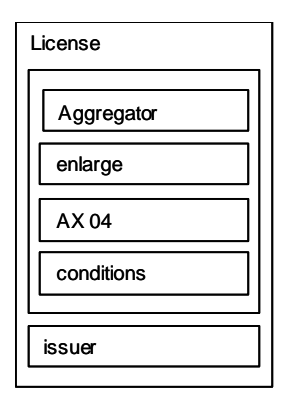

Modification choice – AX04 enlarging license

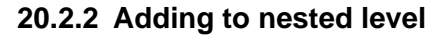

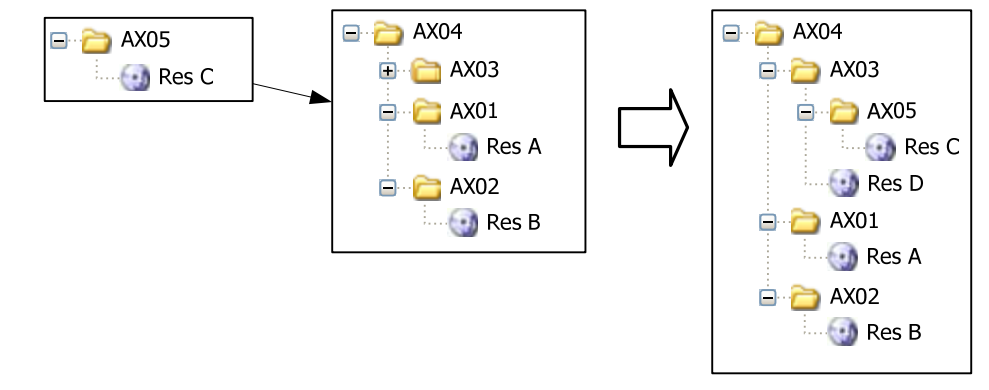

Adding resources at nested level

Standardized RDD terms associated:

**Embed**: To put a Resource into another Resource.

# *Scope of Embed*

*The Resource into which a Resource is Embedded can be pre-existing or can be created by the act of combining the EmbeddedResource with one or more others. Embed refers only to the embedding of an existing Resource in another: if a "copy" of an existing Resource is to be created and Embedded in another, then both Adapt and Embed would be used.* 

In nested object scenario, protection processor has to request the authorization of modifying all the nested objects involved in the modification.

# **20.2.3 Transformation of basic objects**

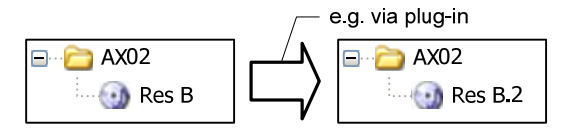

Modifying a resource, maintaining the changes

Standardized RDD terms associated:

**Modify**: To Change a Resource, preserving the alterations made.

In this scenario the licensee shall issue a license to the user that grants him the right to transform the asset Res B. MPEG-21 RDD defines the term *modify* as the right "to change a resource preserving the alterations made".

Then, the MPEG-21 license results as follows: the principal contains the identification of the user that can modify (right element) the AX02 (resource element) if certain conditions are previously fulfilled. Next figure shows the structure of the basic transformation license.

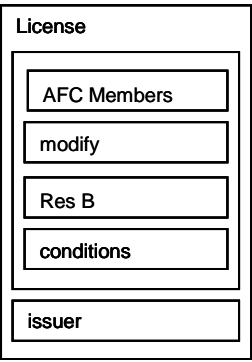

Basic transformation license example

In use cases where content is transformed, it is important to determine the restrictions that the licensee will determine regarding to the transformation of its digital content. On the other hand, it is also important to take into account that if the original object will be preserved then the MPEG-21 RDD term used as right in the transformation license shall be the adapt right.

MPEG-21 RDD defines the term *adapt* as the right "To ChangeTransiently an existing Resource to Derive a new Resource".

# **20.2.4 Transformation of objects in a composition**

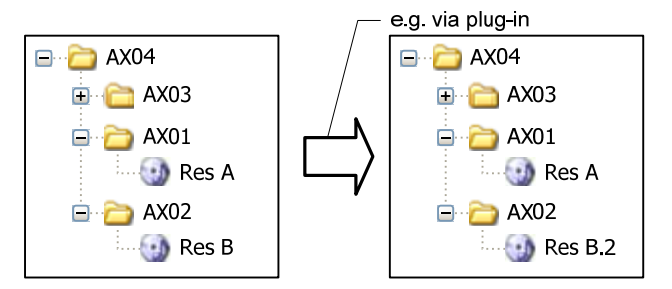

Modifying a composite object

Standardized RDD terms associated:

**Modify**: To Change a Resource, preserving the alterations made.

In order to modify a Resource the User has to have the rights related to the Resource and the Parent Objects.

**20.2.5 Deletion of objects from a composition (from root level or nested)** 

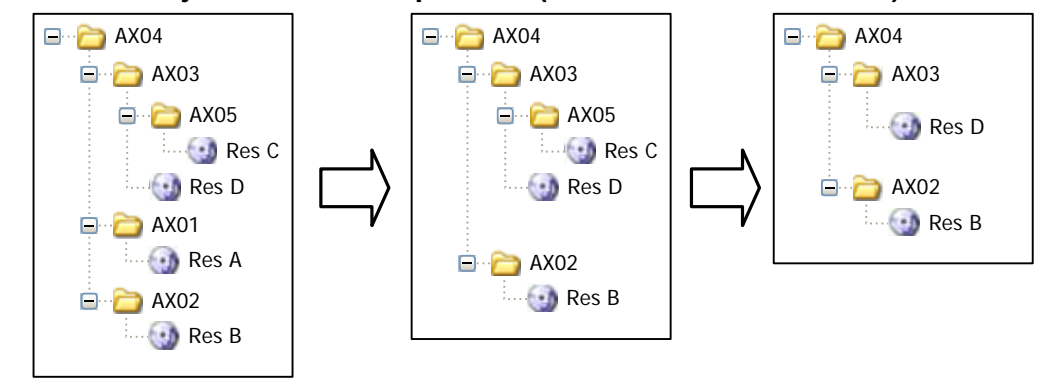

Deleting resources from a composite object

# Standardized RDD terms associated:

**Reduce:** To Modify a Resource by taking away from it.

#### *Scope of Reduce*

*With Reduce, a single Resource is preserved at the end of the process. Changes can include only the removal of existing elements of the original Resource.*

In this use case the user shall obtain a license (see next figure) that grants him permissions to delete digital objects from a composition.

MPEG-21 RDD defines the term *reduce* as the right "to Modify a Resource by taking away from it". The change that can be performed when exercising reduce right is the removal of existing elements from the original digital object. At the end of the process only the modified resource is preserved.

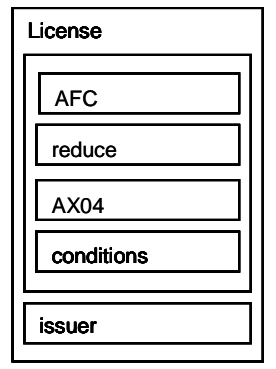

Deletion license example

When granting *reduce* right, the licensee must consider if he gives permissions to remove all the elements or only a subset of them. If the licensee only grants permissions of deletion of specific elements from the original digital object, these constraints must be specified within the license as conditions.

On the other hand, in some cases the user also wants to destroy the elements taken away from the original digital object. Then, he must posses a license that grants him the right to delete these elements. MPEG-21 RDD defines *delete* term as the right "to Destroy a Digital Resource". This right forms part of the MPEG-21 REL multimedia extension.

**20.2.6 Copying of objects from a composition to another** 

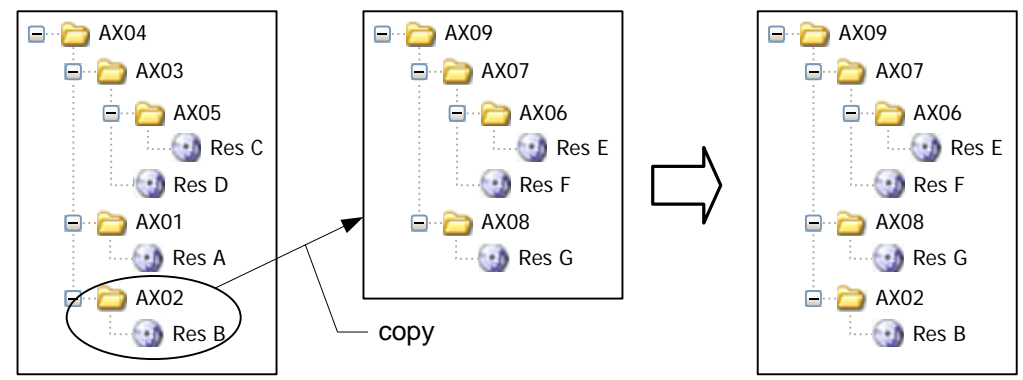

Copy resources from a composite object to another

Copy AX02 from Composition 1 and Enlarge Composition2 with AX02. In this scenario, the user shall have a license that grants him to copy AX02 from Composition 1 and to enlarge Composition2 with AX02.

# Standardized RDD terms associated:

**Copy** is not defined in the RDD, and then a new term shall be added as a specialization of Adapt that is defined in RDD as the action to ChangeTransiently an existing Resource to Derive a new Resource. **Enlarge** is defined in the RDD as the action to Modify a Resource by adding to it.

# *Scope of Enlarge*

*With Enlarge, a single Resource is preserved at the end of the process. Changes can include the addition of new material, including the Embedding of other Resources, but not the changing or removal of existing elements of the original Resource.*

# New REL Elements:

*AXMEDIS Project* 177 In the base profile the element bpx:governedCopy is specified. This element represents the right to copy the resource and at the same time to result in certain rights being associated to the copied resource. The optional attribute @bpx:governanceRule indicates the name of a governance rule that determines how exactly the copy should be made and what rights should be associated and by whom for the copied resource. When the attribute is not specified, this right allows to make a bit-wise identical copy of the resource and to result in an identical copy of the r:license that this right is specified being made to the copied resource. This right can be used for copying the resource that is either locally available or received from a remote location (e.g., via streaming or broadcasting) during the time this right is being exercised.

In this use case we can use the governedCopy element of the REL base profile and the enlarge term defined in the RDD. Note, that a new extension for the REL shall be defined and must contain the enlarge element, in order to be further used in REL licenses.

Another option is to define the copy right in the RDD as a specialization of the Adapt right and add this element to the REL extension where also is specified the enlarge element.

A third option is to specify a new RDD term that represents the action presented (enlarge with a copied resource) in this section. This new term shall be a specialization of Copy and Enlarge. Then, this term shall be also defined in a new REL extension.

Nevertheless, MPEG-21 REL base profile is not currently supported in AXMEDIS, so the copy right will not be implemented for the moment.

In this scenario, the user shall have a license that grants him to copy AX02 from Composition 1 and to enlarge or enhance Composition2 with AX02.

MPEG-21 RDD does not define the copy right. Then, a new term shall be created under the governance of the RDD Registration Authority. This term will be defined as a specialization of Adapt defined in the RDD as the action "to ChangeTransiently an existing Resource to Derive a new Resource".

Nevertheless, in the base profile the element *governedCopy* is specified. This element represents the right to copy a resource, in our use case the AX02 element, and at the same time to result in certain rights being associated to the copied resource. The attribute governanceRule of this right indicates the name of a governance rule that determines how exactly the copy should be made and what rights should be associated and by whom for the copied resource.

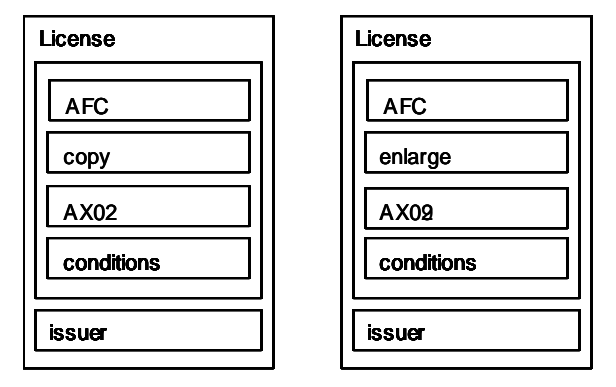

Licenses for copying use case

If we choose the first option, that is to define the copy right, then the licenses that shall be granted to the user in order to perform the copy from a governed composition to another are the presented in the figure.

Another option is the use of the adapt right in order to obtain a copy of AX02. Adapt is defined in the MPEG-21 RDD as the right to change transiently an existing resource to derive a new resource. But, take into account that the new resource can be modified, then it is necessary to define the copy right as an specialization of the adapt right or to add the appropriate conditions in the adaptation license to avoid modifications of the resultant object.

#### DE3.1.2.3.3 – Specification of AXMEDIS Object Manager and Protection Processor

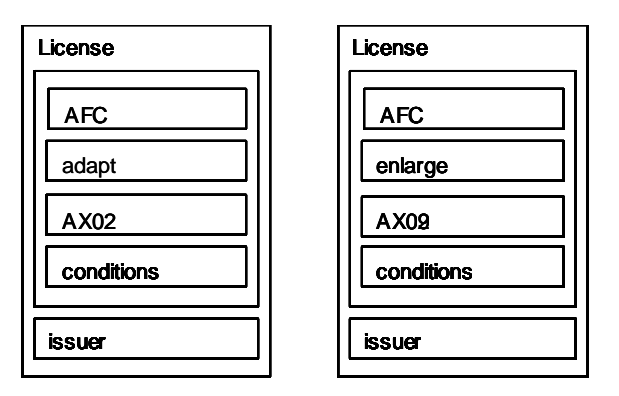

Licenses for copying use case – adapt option

# **20.2.7 Moving of objects from a composition to another**

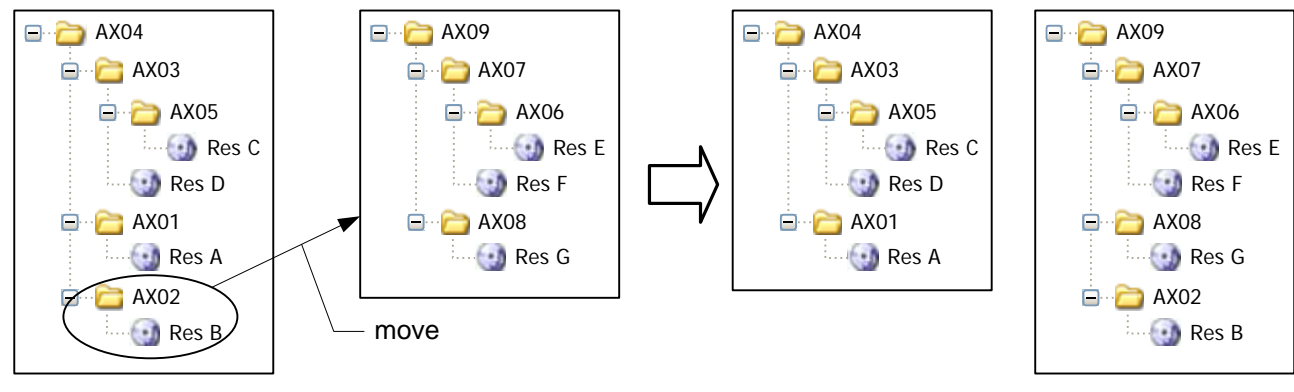

Move resources from a composite object to another

Standardized RDD terms associated:

**Move**: To relocate a Resource from one Place to another.

# **20.2.8 Playing/rendering of objects (basic, composite)**

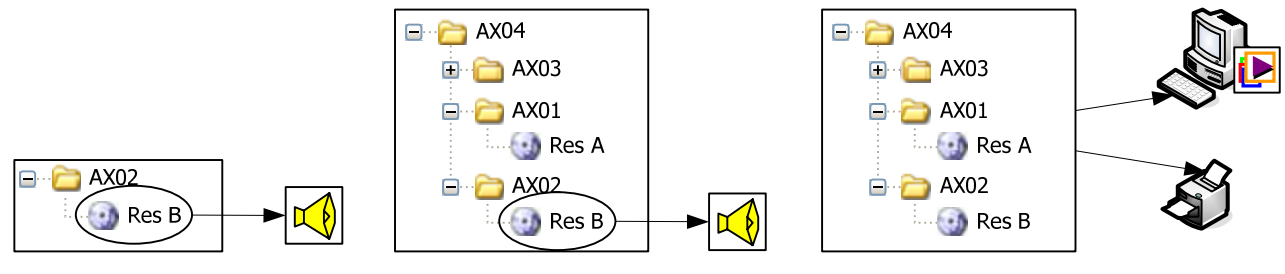

Playing resources

If a user has the right Play for the root object he has also the rights of playing the child objects.

Standardized RDD terms associated:

**Play**: To Derive a Transient and directly Perceivable representation of a Resource.

**Print**: To Derive a Fixed and directly Perceivable representation of a Resource.

**Render**: To Transform an existing Resource into a Perceivable representation of its contents.

**Perform:** To Express a Transient Resource.

**Fix**: To Express a Persistent Resource.

# **20.2.9 Manipulation of object metadata**

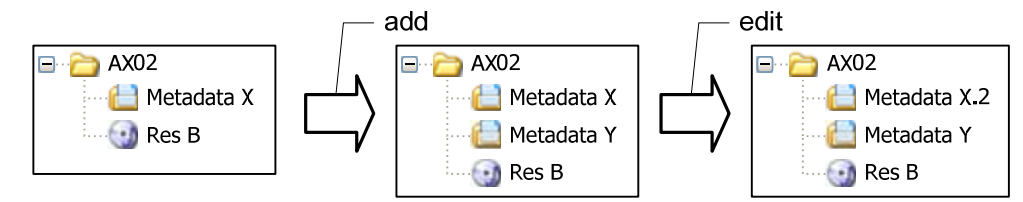

Manipulating object metadata

Standardized RDD terms associated:

**Enlarge**: To Modify a Resource by adding to it.

Enlarge RDD term is equivalent to the add term of Figure above.

**Translate**: To Transform an existing Resource by changing the Language of its Lexical elements without changing their Meaning.

For this manipulation, it should be defined a new term Edit as a specialization of Transform RDD term.

# **20.3 Mapping Rights on User Action**

The following table summarises the rights associated to each scenario described above. The semantics of the operation is also described.

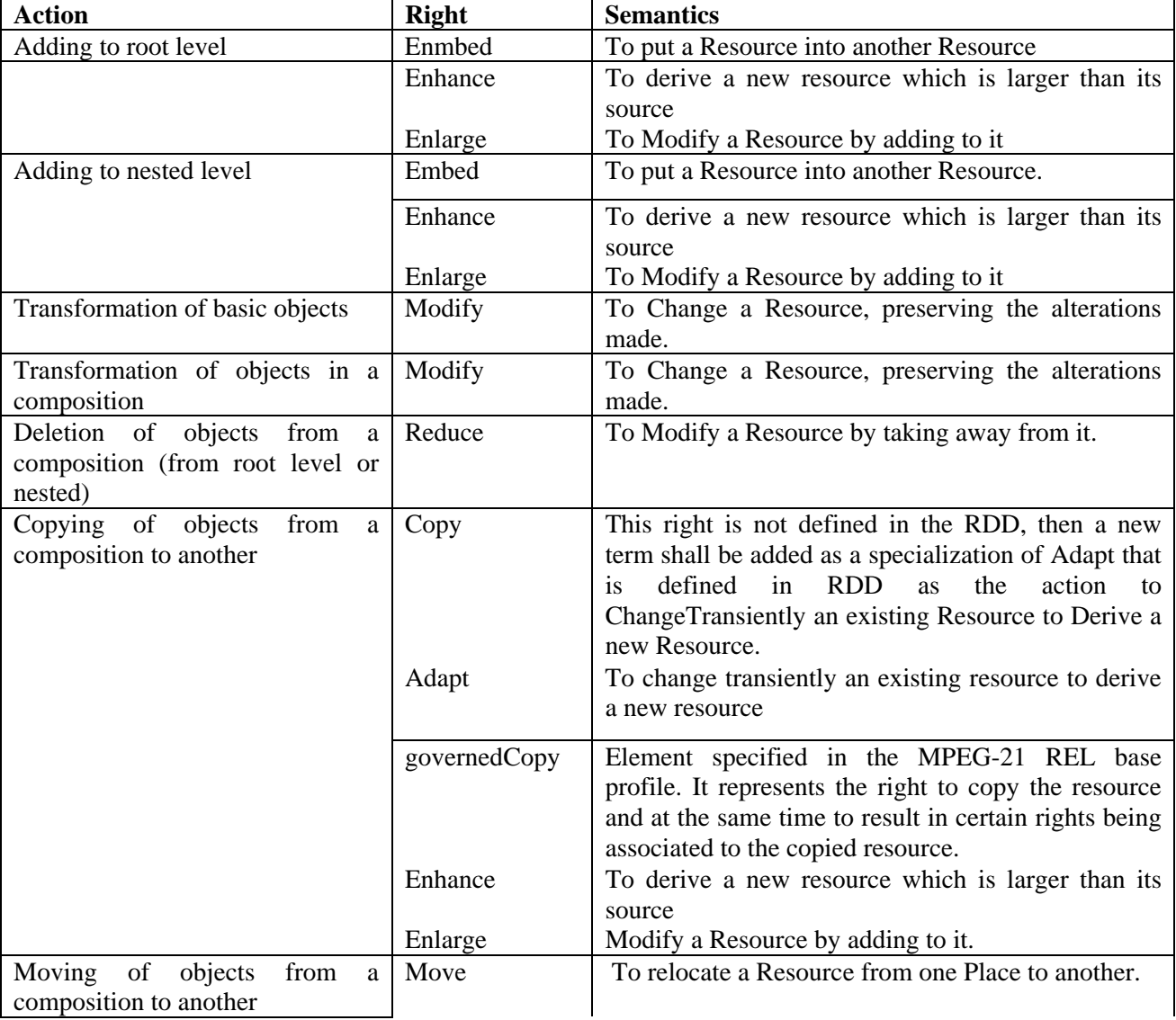
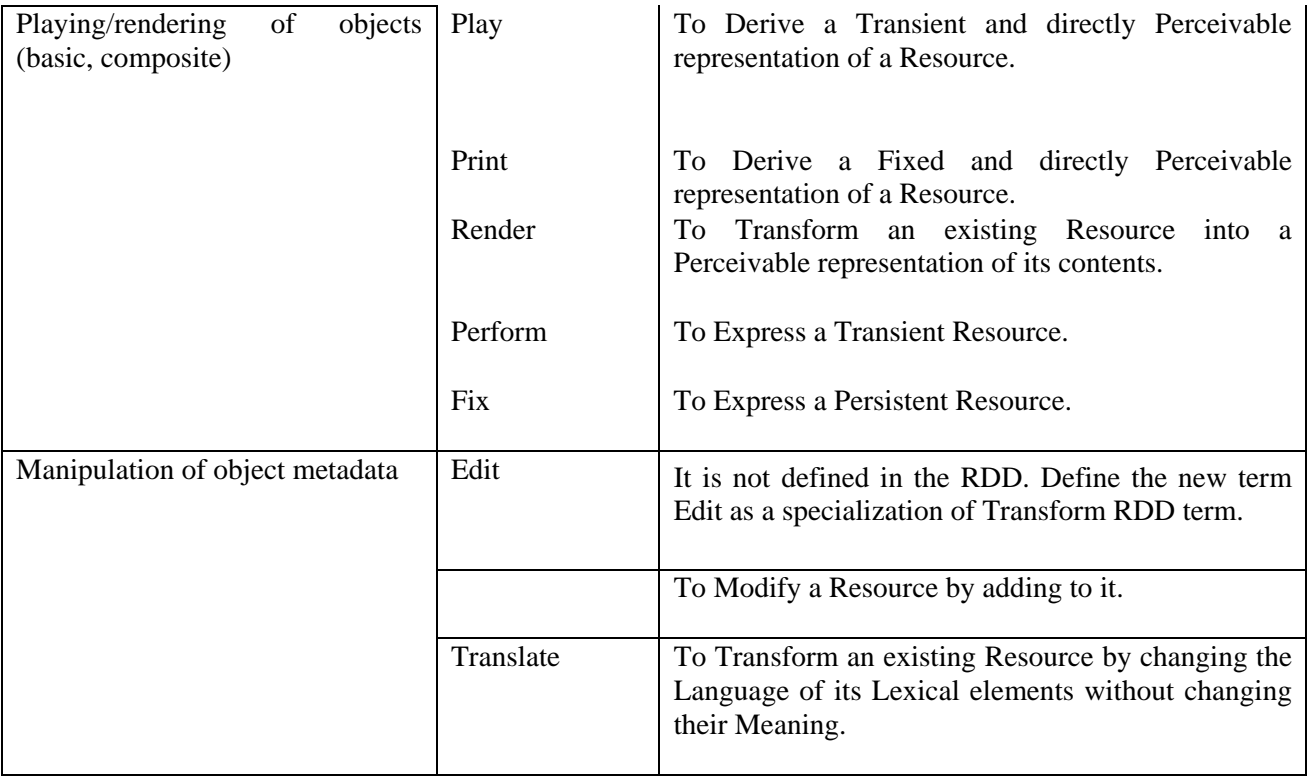